МИНИСТЕРСТВО ОБРАЗОВАНИЯ И НАУКИ РОССИЙСКОЙ ФЕДЕРАЦИИ

# КАЗАНСКИЙ ФЕДЕРАЛЬНЫЙ УНИВЕРСИТЕТ

## КАЗАНСКИЙ НАЦИОНАЛЬНЫЙ ИССЛЕДОВАТЕЛЬСКИЙ ТЕХНИЧЕСКИЙ УНИВЕРСИТЕТИМ. А.Н. ТУПОЛЕВА – КАИ

# В.Ю. БЕЛАШОВ, Л.Ю. ФАДЕЕВА

# **СБОРНИК ЗАДАЧ**

по курсам

«Электродинамика и распространение радиоволн», «Электромагнитные поля и волны», «ЭМС и помехоустойчивость информационных систем»

УДК 621.311 ББК 22.31 Б-43

#### **Белашов В.Ю., Фадеева Л.Ю.**

**Б 43** Сборник задач по курсам «Электродинамика и распространение радиоволн», «Электромагнитные поля и волны», «ЭМС и помехоустойчивость информационных систем». Учебное пособие. Казань: редакционно-издательский центр «Школа», 2017. 184 с.

#### **ISBN 978-5-906935-16-8**

Настоящее учебное пособие является сборником задач для студентов университетов, обучающихся по радиофизическим и радиотехническим направлениям подготовки и изучающих как собственно теорию электромагнитного поля и распространение радиоволн, так и вопросы электромагнитной совместимости. Пособие знакомит обучающихся с основными методиками практического расчета как стационарных, так и переменных электромагнитных полей. Особое внимание обращено на графическое построение картины полей, что весьма полезно для успешного усвоения сложных физических закономерностей и является первым и необходимым шагом в приложении результатов теории к решению практических задач. В пособии приведены решения некоторых задач и поясняющие постановку задач указания, что делает представленный задачный материал более доступным.

Пособие представляет собой сборник задач, рассматриваемых в курсах «Электродинамика и распространение радиоволн», «Электромагнитные поля и волны» и «ЭМС и помехоустойчивость информационных систем». Оно также может быть полезным для студентов самого широкого спектра направлений подготовки, в частности, при изучении курсов «Теоретические основы радиотехники» и «Теоретические основы электротехники».

Ил. 62. Библиогр.: 25 назв.

Рецензенты: д-р физ.-мат. наук доцент О.Н. Шерстюков д-р физ.-мат. наук профессор В.Л. Матухин

- **ISBN 978-5-906935-16-8** © Белашов В.Ю., Фадеева Л.Ю., 2017 © РИЦ «Школа», 2017
	- КФУ, 2017

### ГЛАВА 1. ВЕКТОРНЫЙ АНАЛИЗ

#### 1.1. Основные формулы

Выражение вектора через проекции (декартовы прямоугольные координаты):

$$
\mathbf{A} = A_x \mathbf{i} + A_y \mathbf{j} + A_z \mathbf{k};
$$
\n(1.1)\n
$$
A = |\mathbf{A}| = \sqrt{A_x^2 + A_y^2 + A_z^2};
$$
\n
$$
\cos\left(\hat{\mathbf{A}}, \mathbf{i}\right) = \frac{A_x}{A}; \quad \cos\left(\hat{\mathbf{A}}, \mathbf{j}\right) = \frac{A_y}{A}; \quad \cos\left(\hat{\mathbf{A}}, \mathbf{k}\right) = \frac{A_z}{A}.
$$

Сумма двух векторов:

$$
\mathbf{A} + \mathbf{B} = \mathbf{S} = S_x \mathbf{i} + S_y \mathbf{j} + S_z \mathbf{k};
$$
  

$$
S_x = A_x + B_x; \ S_y = A_y + B_y; \ S_z = A_z + B_z.
$$
 (1.2)

Разность двух векторов:

$$
\mathbf{A} - \mathbf{B} = \mathbf{R} = R_x \mathbf{i} + R_y \mathbf{j} + R_z \mathbf{k};
$$
  

$$
R_x = A_x - B_x; \ R_y = A_y - B_y; \ R_z = A_z - B_z.
$$
 (1.3)

Скалярное произведение двух векторов:

$$
\mathbf{AB} = AB \cos\left(\mathbf{A}, \mathbf{B}\right) = A_x B_x + A_y B_y + A_z B_z. \tag{1.4}
$$

Векторное произведение двух векторов:

$$
[\mathbf{A}, \mathbf{B}] = \mathbf{I}_n AB \sin\left(\mathbf{A}, \mathbf{B}\right) = \left(A_y B_z - A_z B_y\right)\mathbf{i} + \left(A_z B_x - A_x B_z\right)\mathbf{j} + \left(A_x B_y - A_y B_x\right)\mathbf{k}, (1.5)
$$

где 1<sub>n</sub> – единичный вектор по нормали к плоскости, в которой лежат перемножаемые векторы А и В.

Уравнение линии вектора А:

$$
[\mathbf{A} \, d\mathbf{l}] = 0;
$$

$$
\frac{dx}{A_x} = \frac{dy}{A_y} = \frac{dz}{A_z}.
$$
\n(1.6)

Дифференциальный оператор – «набла»:

$$
\nabla = \mathbf{i}\frac{\partial}{\partial x} + \mathbf{j}\frac{\partial}{\partial y} + \mathbf{k}\frac{\partial}{\partial z}.
$$
 (1.7)

Градиент потенциала

$$
\text{grad}\,\varphi = \nabla\varphi = \frac{\partial\varphi}{\partial n}\mathbf{1}_n,\tag{1.8}
$$

где  $I_n$ – единичный вектор по нормали к поверхности  $\varphi$  = const.

Поток вектора через поверхность *S*

$$
\Phi = \int_{S} \mathbf{A} \, d\mathbf{S} = \int_{S} A_n \, dS. \tag{1.9}
$$

Дивергенция вектора

$$
\operatorname{div} \mathbf{A} = \nabla \mathbf{A} = \lim_{\Delta V \to 0} \frac{\int \mathbf{A} \, d\mathbf{S}}{\Delta V} = \frac{d\Phi}{dV}.
$$
 (1.10)

Теорема Гаусса – Остроградского:

$$
\oint_{S} \mathbf{A} \, d\mathbf{S} = \int_{V} \text{div } \mathbf{A} \, dV. \tag{1.11}
$$

Циркуляция вектора

$$
C = \oint_L \mathbf{A} \, d\mathbf{l} = \oint_L A_L \, dl. \tag{1.12}
$$

Ротор вектора

$$
rot\mathbf{A} = [\nabla \mathbf{A}]. \tag{1.13}
$$

Проекция ротора на направление *n*

$$
\left|\operatorname{rot} \mathbf{A}\right|_{n} = \operatorname{rot}_{n} \mathbf{A} = \lim_{\Delta S \to 0} \frac{\oint \mathbf{A} \, d\mathbf{l}}{\Delta S} = \frac{dC}{dS},\tag{1.14}
$$

где площадка *S* нормальна к направлению **n**.

Теорема Стокса

$$
\oint_{L} \mathbf{A} \, d\mathbf{l} = \int_{S} \text{rot} \mathbf{A} \, d\mathbf{S},\tag{1.15}
$$

где *L* – периметр поверхности *S*.

Лапласиан скаляра

$$
\text{div } \text{grad } \varphi = \nabla^2 \varphi. \tag{1.16}
$$

Лапласиан вектора **A**

$$
\nabla^2 \mathbf{A} = (\nabla^2 A_x) \mathbf{i} + (\nabla^2 A_y) \mathbf{j} + (\nabla^2 A_z) \mathbf{k}.
$$
 (1.17)

Ротор градиента

$$
[\nabla, (\nabla \varphi)] = 0. \tag{1.18}
$$

Дивергенция ротора

$$
\nabla[\nabla, \mathbf{A}] = 0. \tag{1.19}
$$

Дивергенция произведения скаляра и вектора

$$
\operatorname{div}(\varphi \mathbf{D}) = \varphi \operatorname{div} \mathbf{D} - \mathbf{D} \operatorname{grad} \varphi. \tag{1.20}
$$

Дивергенция векторного произведения

$$
\operatorname{div}[\mathbf{E}, \mathbf{H}] = \mathbf{H} \operatorname{rot} \mathbf{E} - \mathbf{E} \operatorname{rot} \mathbf{H}.\tag{1.21}
$$

Ротор от ротора

$$
rotrot \mathbf{A} = \text{graddiv } \mathbf{A} - \nabla^2 \mathbf{A}.
$$
 (1.22)

#### **1.2. Задачи**

1.2.1. Составить выражение градиента потенциала в прямоугольной декартовой системе координат.

**Решение.** В общем случае величина потенциала зависит от всех пространственных координат:

$$
\varphi = f(x, y, z),
$$

поэтому приращение потенциала можно записать как полный дифференциал функции трех переменных:

$$
d\varphi = \frac{\partial \varphi}{\partial x} dx + \frac{\partial \varphi}{\partial y} dy + \frac{\partial \varphi}{\partial z} dz.
$$

Рассматривая это выражение как скалярное произведение векторов ( *d***l** и grad $\varphi$ ) и зная, что

$$
d\mathbf{l} = \mathbf{i}dx + \mathbf{j}dy + \mathbf{k}dz,
$$

получим выражение градиента

$$
\operatorname{grad}\varphi = \frac{\partial \varphi}{\partial x}\mathbf{i} + \frac{\partial \varphi}{\partial y}\mathbf{j} + \frac{\partial \varphi}{\partial z}\mathbf{k}.
$$

1.2.3. Составить выражение градиента потенциала в цилиндрической системе координат.

1.2.3. Составить выражение градиента потенциала в сферической системе координат.

1.2.4. Имеем скалярное поле  $U = 3x^2 y \cos z + 2z^2$ . Найти градиент *U*.

1.2.5. Даны два вектора  $A = 5x_0 + 10y_0 + 4z_0$  и  $B = xx_0 + yy_0 + 10z_0$ . Найти градиент их скалярного произведения и линии вектора градиента.

1.2.6. Задан потенциал 
$$
\varphi = \frac{1}{\sqrt{x^2 + y^2 + z^2}}
$$
.

Найти градиент этого потенциала. Какую форму будут иметь эквипотенциальные поверхности?

1.2.7. Даны два вектора:  $A = 3i + 4j + 5k$  и  $R = xi + yj + zk$ . Найти градиент их скалярного произведения. Какую форму будут иметь эквипотенциальные поверхности?

1.2.8. Найти градиент потенциала  $\varphi = \sqrt{x^2 + y^2 + z^2}$ .

1.2.9. Задан потенциал  $\varphi = x^y - z^2$ . Найти градиент потенциала в точке  $x = 2.7$ ;  $y = 2$ ;  $z = 2$ .

1.2.10. Найти уравнение линии вектора  $A = -y\mathbf{i} + x\mathbf{j}$ .

**Решение.** Поле плоское, следовательно, во всех плоскостях  $z = const$ линии вектора А будут одинаковыми. Они определяются из соотношения

$$
\frac{dx}{A_x} = \frac{dy}{A_y}.
$$

Так как  $A_x = -y$ ;  $A_y = x$ , то

$$
xdx = -ydy.
$$

Интегрируя, получим

$$
\frac{x^2}{2} = -\frac{y^2}{2} + \text{const}
$$

Положим const =  $a^2/2$ . Тогда уравнение линии вектора примет вид  $x^{2} + y^{2} = a^{2}$  для всех  $z =$ const. Это семейство окружностей радиусами  $0 < a < \infty$ . Они лежат в плоскостях, параллельных плоскости *xOy*. Центры их лежат на оси z.

1.2.11. В декартовой системе координат проекции векторного поля А постоянны в каждой точке пространства:  $A_x = A_0$ ,  $A_y = B_0$ ,  $A_z = 0$ . Построить картину силовых линий векторного поля.

Решение. Поскольку одна из декартовых составляющих векторного поля отсутствует, силовые линии должны представлять собой семейство плоских кривых, лежащих в плоскостях, параллельных плоскости ху. Вектор поля в каждой точке касателен к силовой линии, откуда вытекает дифференциальное уравнение силовых линий

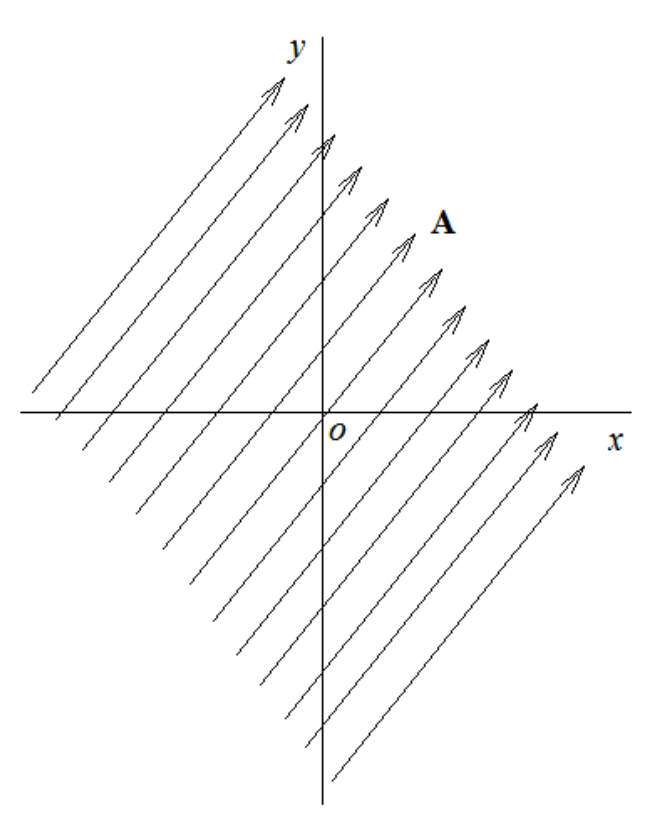

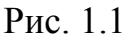

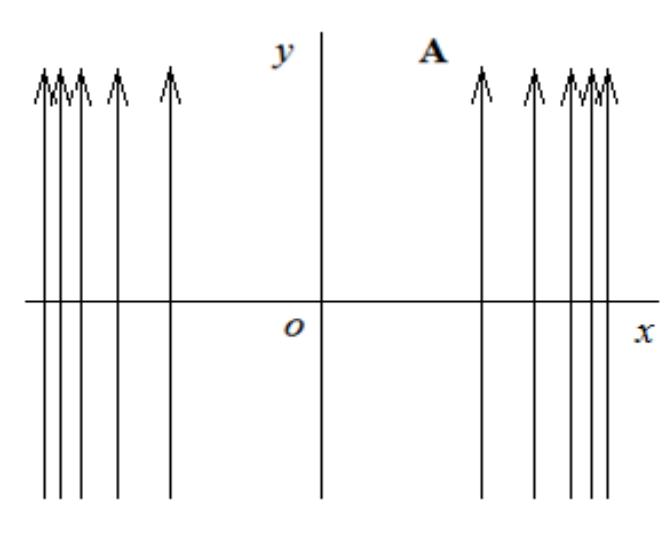

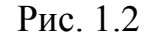

 $dx/A_0 = dy/B_0$ 

являющееся следствием подобия двух прямоугольных треугольников с катетами dx, dy и  $A_0$ ,  $B_0$  соответственно. Уравнение имеет вид:

$$
y = (B_0/A_0)x + C,
$$

где С — произвольная постоянная.

Таким образом, силовые линии поля представляют собой семейство прямых с угловым коэффициентом наклона к оси х, равным  $B_0/A_0$  (рис. 1.1).

1.2.12. Векторное поле  $A$ , удовлетворяющее во всех точках рассматриваемой области условию  $div A = 0$ , называется соленоидальным (полем без источников). При выполнении условия rotA = 0 поле А является потенциальным векторным полем. Если такое поле характеризует силу, действующую на материальную точку, то работа внешних сил при обходе замкнутого контура будет равна нулю.

<sub>B</sub> декартовой системе координат векторное поле А имеет единственную составляющую  $A_Y=15x^2$ . Проверить, является ли поле: а)

соленоидальным; б) потенциальным.

Решение. Картина силовых линий поля А в плоскости ху изображена на рис. 1.2. Вычисляя дивергенцию этого поля, получим, что div $A = dA_y/dy = 0$ . Следовательно, исследуемое поле соленоидально. Однако, rotA =  $30x1_z$ , поэтому поле не является потенциальным.

1.2.13. Записать уравнение и нарисовать силовые линии поля  $E = 10x_0 + 5y_0$ .

1.2.14. Записать уравнение и нарисовать силовые линии поля  $E = 10x_0 - 25y_0$ .

1.2.15. Записать уравнение и нарисовать силовые линии поля  $E = -10x_0 + 5y_0$ .

1.2.16. Найти линии вектора  ${\bf A} = \frac{1}{r} {\bf i} + \frac{1}{r} {\bf j}.$ 

1.2.17. Подсчитать поток вектора  $\mathbf{A} = \frac{5}{2} \mathbf{I}_r$  сквозь сферическую по-

верхность радиусом  $r = a$ . Центр сферы совпадает с точкой  $r = 0$ .

Решение. Потоком вектора А сквозь замкнутую поверхность называют скалярную величину

$$
\Phi = \oint_{S} \mathbf{A} \, d\mathbf{S} = \oint_{S} A_n \, dS,
$$

где  $A_n$ - проекция вектора на направление положительной нормали к площадке.

Так как в задаче поверхность  $S$  – сферическая и направление вектора **A** совпадает с направлением радиус-вектора, то  $A_n = A_r = 5/a^2$  для всех точек поверхности интегрирования.

Следовательно, поток

$$
\Phi = \oint_{S} \frac{5}{a^2} dS = \frac{5}{a^2} 4\pi a^2 = 20\pi.
$$

1.2.18. Подсчитать поток вектора R (радиус-вектора точки) сквозь

сферическую поверхность, центр которой совпадает с началом координат.

1.2.19. Подсчитать поток радиус-вектора **R** сквозь полную поверхность прямого, круглого цилиндра. Размеры цилиндра указаны на рис. 1.3.

*Указание*. Подсчитать составляющие потока через боковую поверхность и основания, а затем их сложить.

1.2.20. Подсчитать поток вектора  $A = xyi + 2yj - zk$  сквозь поверхность сферы  $x^2 + y^2 + z^2 = 4.$ 

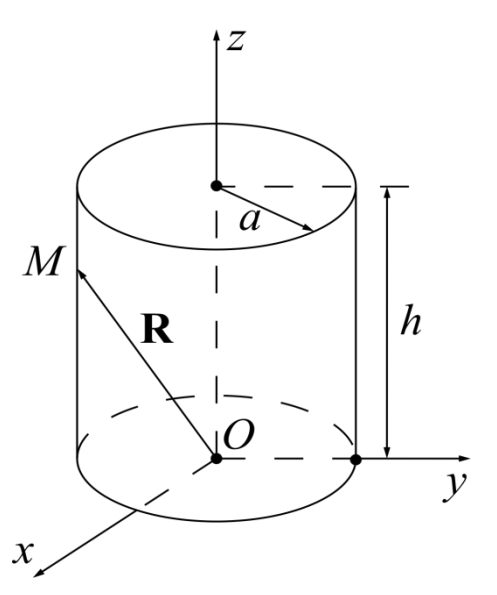

Рис. 1.3

*Указание*. Применить сферические координаты.

1.2.21. Составить выражение дивергенции вектора **A** в цилиндрической системе координат.

**Решение.** Дивергенцией **A** называют скалярную величину

$$
\text{div }\mathbf{A} = \nabla \mathbf{A} = \lim_{\Delta V \to 0} \frac{\oint \mathbf{A} \, d\mathbf{S}}{\Delta V} = \frac{d\Phi}{dV}.
$$

На рис. 1.4 изображен элемент объема в цилиндрической системе координат. Объем этого элемента

$$
dV = r dr d\theta dz.
$$

Поток сквозь поверхность, ограничивающую этот объем,

$$
d\Phi = \frac{\partial \Phi}{\partial r} dr + \frac{\partial \Phi}{\partial \theta} d\theta + \frac{\partial \Phi}{\partial z} dz = \frac{\partial (A_r r d\theta dz)}{\partial r} dr + \frac{\partial (A_\theta dr dz)}{\partial \theta} d\theta + \frac{\partial (A_z r d\theta dr)}{\partial z} dz =
$$
  
=  $r dr d\theta dz \left( \frac{1}{r} \frac{\partial (r A_r)}{\partial r} + \frac{1}{r} \frac{\partial A_\theta}{\partial \theta} + \frac{\partial A_z}{\partial z} \right).$ 

Следовательно,

$$
\operatorname{div} \mathbf{A} = \frac{d\Phi}{dV} = \frac{1}{r} \frac{\partial (rA_r)}{\partial r} + \frac{1}{r} \frac{\partial A_\theta}{\partial \theta} + \frac{\partial A_z}{\partial z}.
$$

1.2.22. Составить выражение дивергенции вектора А в прямоугольной декартовой системе координат.

1.2.23. Составить выражение дивергенции вектора А в сферической системе координат.

Выбрать Указание. элемент  $dV = r^2 \sin \theta dr d\theta d\psi$ объема (рис. 1.5).

1.2.24. Составить выражение лапласиана скаляра  $\varphi$ : а) в прямоугольной декартовой системе координат;

б) в цилиндрической системе координат;

в) в сферической системе координат.

1.2.25. Найти дивергенцию вектора  $\mathbf{K} = \mathbf{r}\varphi(r)$ .

1.2.26. Даны два век-

 $\text{topa} \quad \mathbf{A} = 5\mathbf{x}_0 + 10\mathbf{y}_0 + 4\mathbf{z}_0$ 

и  $\mathbf{B} = x\mathbf{x}_0 + y\mathbf{y}_0 + xy\mathbf{z}_0$ . Найти дивергенцию их векторного произведения.

 $\mathcal{X}$ 

1.2.27. Найти дивергенцию вектора  $\sigma = D_{r=a} = 3\varepsilon_a E_0 \cos\theta$ , где  $\mathbf{A} = \mathbf{i}A_x + \mathbf{j}A_y + \mathbf{k}A_z, r = \sqrt{x^2 + y^2 + z^2}.$ 

1.2.28. Найти дивергенцию вектора

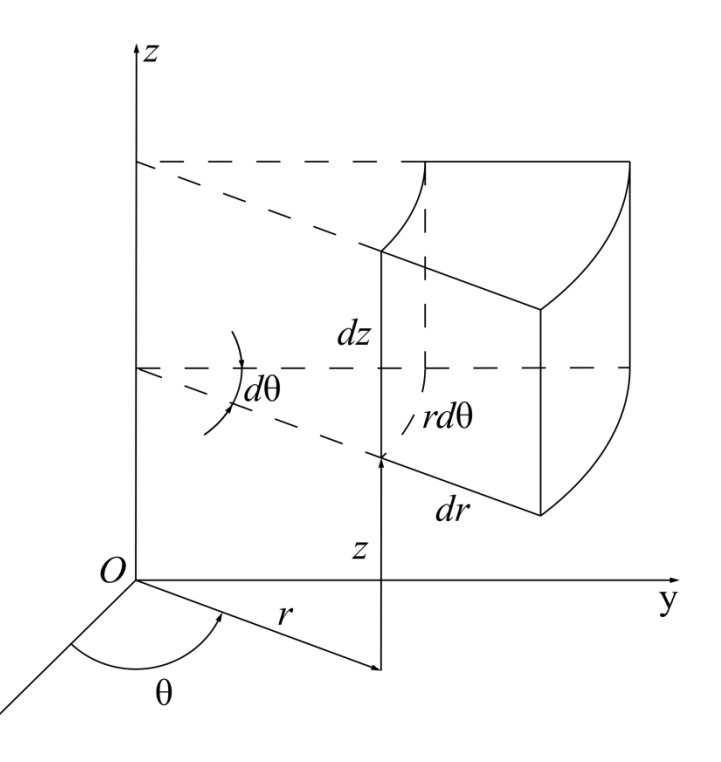

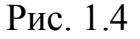

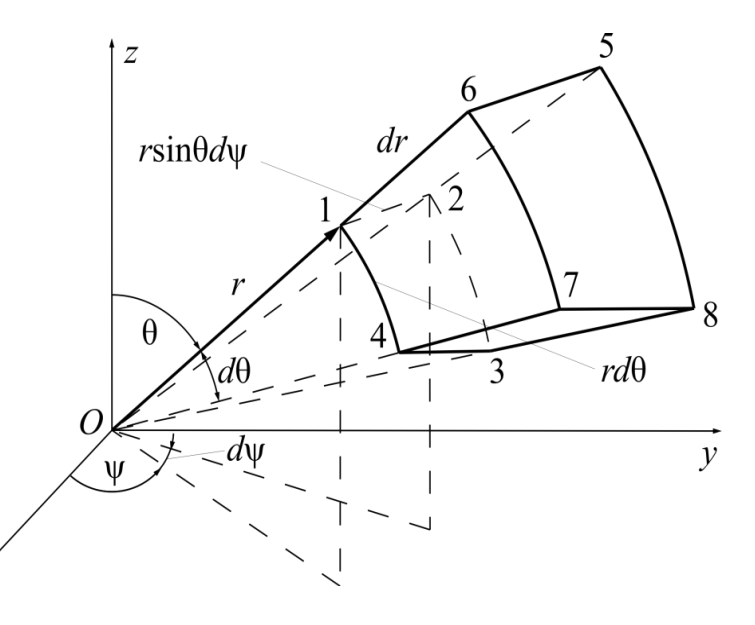

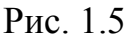

$$
\mathbf{A} = \frac{x}{R^3}\mathbf{i} + \frac{y}{R^3}\mathbf{j} + \frac{z}{R^3}\mathbf{k}, \text{ r, R} = \sqrt{x^2 + y^2 + z^2}.
$$

1.2.29. Найти дивергенцию произведения вектора **D** на скаляр  $\varphi$ .

1.2.30. Вычислить дивергенцию векторного произведения полей А и В. Решение. Воспользуемся оператором Гамильтона. Запишем:

$$
\text{div } [\mathbf{A}, \mathbf{B}] = \nabla [\mathbf{A}, \mathbf{B}].
$$

Оператор Гамильтона является дифференциальным оператором, поэтому к векторному произведению можно применить обычные правила дифференцирования произведения:

$$
\nabla [\mathbf{A}, \mathbf{B}] = \nabla_{\mathbf{A}} [\mathbf{A}, \mathbf{B}] + \nabla_{\mathbf{B}} [\mathbf{A}, \mathbf{B}].
$$

Нижние индексы у оператора указывают поле, на которое он воздействует. Поле, которое оператор не воздействует, должно быть вынесено за знак оператора подобно константе. В результате получаем:

$$
\operatorname{div} [A, B] = B[\nabla_A A] - A[\nabla_B B] = B \operatorname{rot} A - A \operatorname{rot} B.
$$

1.2.31. Найти дивергенцию радиус-вектора

$$
\mathbf{R} = x\mathbf{i} + y\mathbf{j} + z\mathbf{k}.
$$

1.2.32. Дивергенция вектора **В** равна нулю во всех точках пространства. Показать, что поток вектора В сквозь любую замкнутую поверхность равен нулю.

Указание. Применить теорему Гаусса - Остроградского.

1.2.33. Найти лапласиан скаляра

$$
\varphi = \frac{1}{\sqrt{x^2 + y^2 + z^2}} = \frac{1}{R} \text{ при } R \neq 0.
$$

1.2.34. Подсчитать поток вектора А сквозь замкнутую поверхность S, которая ограничивает заданный объем. Дивергенция вектора А во всех точках поля величина постоянная, равная  $\delta$  = const.

Указание. Применить теорему Гаусса - Остроградского.

1.2.35. Подсчитать поток вектора  $\mathbf{A} = xz^2\mathbf{i} + yx\mathbf{j} + zy^2\mathbf{k}$  сквозь поверхность сферы  $x^2 + y^2 + z^2 = a^2$ .

1.2.36. Подсчитать циркуляцию вектора  $\mathbf{A} = -\frac{y}{a}\mathbf{i} + \frac{x}{a}\mathbf{j}$  по окружности  $x^{2} + y^{2} = a^{2}$  (puc. 1.6).

Решение. Циркуляцией вектора А называют скалярную величину  $C = \oint_{I} \mathbf{A} d\mathbf{l} = \oint_{I} A dl \cos(\mathbf{A}, d\mathbf{l}).$ 

Численное значение вектора А во всех точках контура интегрирования постоянно и равно

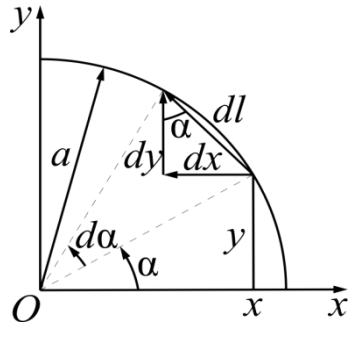

$$
A = |\mathbf{A}| = \sqrt{A_x^2 + A_y^2} = \sqrt{\left(-\frac{y}{a}\right)^2 + \left(\frac{x}{a}\right)^2} = 1
$$

Направление вектора А совпадает с направлением касательной к окружности (контуру интегрирования), поэтому  $C = \oint_{I} A dl \cos(\mathbf{A}, d\mathbf{l}) = \oint_{I} dl = 2\pi a$ .

1.2.37. Подсчитать циркуляцию вектора

$$
\mathbf{A} = (x - 2z)\mathbf{i} + (x + 3y + z)\mathbf{j} + (5x + y)\mathbf{k}
$$

по периметру треугольника *abc* с координатами вершин  $a(1,0,0)$ ;  $b(0,0,1)$ ;  $c(0,1,0)$ .

1.2.38. Составить выражение ротора вектора А в сферической системе координат.

**Решение.** Ротором вектора **A** называют новый вектор  $rot A = [\nabla A]$ , проекции которого определяются из выражения

$$
|\text{rot}\,\mathbf{A}|_n = \text{rot}_n \,\mathbf{A} = \lim_{\Delta S \to 0} \frac{\oint \mathbf{A}d\mathbf{l}}{\Delta S} = \frac{dC}{dS},
$$

где  $n$  – положительная нормаль к площадке  $dS$ .

Для определения трех проекций ротора вектора А в сферической сис-

теме координат площадки *dS* выбираем так, как показано на рис. 1.3. Радиальная проекция ротора

$$
\operatorname{rot}_r \mathbf{A} = \frac{dC}{r^2 \sin \theta d\theta d\phi}.
$$

При составлении циркуляции вектора по контуру 14321 направление обхода надо выбирать таким, чтобы положительная нормаль к площадке, ограниченной этим контуром, совпала с направлением *r* (против движения стрелки часов, если смотреть из контура на начало координат). Разобьем контур на участки. Пусть на участке 1 – 4 проекция вектора **А** на направление перемещения равна *A* . Длина участка *dl rd* . Следовательно, часть циркуляции по этому участку будет равна  $A_\theta r d\theta$  .

По участку  $4 - 3$  часть циркуляции будет равна

$$
\left(A_{\psi} + \frac{dA_{\psi}}{d\theta}d\theta\right) r\sin(\theta + d\theta)d\psi.
$$

 $\Pi$ олагая  $\sin(\theta + d\theta)$ ≈  $\sin \theta + \cos \theta d\theta$ , получим

$$
A_{\psi} r \sin \theta d\psi + A_{\psi} r \cos \theta d\theta d\psi + \frac{\partial A_{\psi}}{\partial \theta} d\theta r \sin \theta d\psi + \frac{\partial A_{\psi}}{\partial \theta} d\theta r \cos \theta d\theta d\psi.
$$

По участку 3 – 2 часть циркуляции будет равна

$$
-\bigg(A_\theta+\frac{\partial A_\theta}{\partial \psi}d\psi\bigg)r\,d\theta\,;
$$

по участку 2 – 1 часть циркуляции будет равна *– A<sub>w</sub>r*sin  $\theta d\psi$ .

Складывая части, получим величину циркуляции по всему контуру

$$
dC = r^2 \sin \theta \, d\psi \, d\theta \left\{ \frac{1}{r \sin \theta} \left( \frac{\partial A_{\psi} \sin \theta}{\partial \theta} - \frac{\partial A_{\theta}}{\partial \psi} \right) \right\}.
$$

Следовательно, радиальная проекция ротора вектора **A** будет равна

$$
\operatorname{rot}_r \mathbf{A} = \frac{1}{r \sin \theta} \left( \frac{\partial (A_{\psi} \sin \theta)}{\partial \theta} - \frac{\partial A_{\theta}}{\partial \psi} \right).
$$

Меридианная проекция ротора вектора

$$
\operatorname{rot}_{\theta} \mathbf{A} = \frac{dC}{r \sin \theta d\psi dr}.
$$

Циркуляция вектора по контуру 12561

$$
dC = A_{\psi} r \sin \theta d\psi + \left( A_r + \frac{\partial A_r}{\partial \psi} d\psi \right) dr - \left( A_{\psi} + \frac{\partial A_{\psi}}{\partial r} dr \right) (r + dr) \sin \theta d\psi - A_r dr.
$$

Пренебрегая бесконечно малыми высшего порядка, получим проекцию ротора вектора **A** на направление :

$$
\operatorname{rot}_{\theta} \mathbf{A} = \frac{1}{r \sin \theta} \frac{\partial A_r}{\partial \psi} - \frac{1}{r} \frac{\partial (r A_{\psi})}{\partial r}.
$$

Проекция ротора вектора **A** по параллели

$$
\operatorname{rot}_{\Psi} \mathbf{A} = \frac{dC}{r d\theta dr}.
$$

Циркуляция вектора по контуру *16741*

$$
dC = A_r dr + \left(A_\theta + \frac{\partial A_\theta}{\partial r} dr\right) (r + dr) d\theta - \left(A_r + \frac{\partial A_r}{\partial \theta} d\theta\right) dr - A_\theta r d\theta.
$$

Пренебрегая малыми высшего порядка, получим

$$
\operatorname{rot}_{\psi} \mathbf{A} = \frac{1}{r} \frac{\partial (r A_{\theta})}{\partial r} - \frac{1}{r} \frac{\partial A_{z}}{\partial \theta}.
$$

1.2.39. Составить выражение ротора вектора **A** : а) в прямоугольной декартовой системе координат; б) в цилиндрической системе координат.

1.2.40. Найти ротор вектора  $\mathbf{K} = \mathbf{r}\varphi(r)$ .

1.2.41. Найти ротор градиента скалярной функции .

1.2.42. Найти дивергенцию ротора вектора **A**.

1.2.43. Найти дивергенцию векторного произведения векторов **E** и **H** .

1.2.44. Найти ротор вектора  $\mathbf{A} = xy\mathbf{i} - xz\mathbf{j} + yz\mathbf{k}$ .

1.2.45. Найти ротор от ротора вектора **A**.

1.2.46. Решить задачу 1.2.45, пользуясь правилом двойного векторного

произведения.

1.2.47. Найти ротор радиус-вектора  $\mathbf{R} = x\mathbf{i} + y\mathbf{j} + z\mathbf{k}$ .

1.2.48. Найти дивергенцию и ротор векторного поля А, имеющего в декартовой системе координат единственную составляющую  $A_r = 20 \sin (x / \pi)$ .

1.2.49. Найти дивергенцию и ротор векторного поля А, имеющего в цилиндрической системе координат единственную составляющую  $A_r = 10r^{-2}$ .

1.2.50. Найти дивергенцию и ротор векторного поля

$$
\mathbf{A} = 2\cos(\pi y)\mathbf{x}_0 + \sin(\pi x)\mathbf{y}_0 + (10\sin x \cos z)\mathbf{z}_0
$$

1.2.51. Исследовать поле вектора N, который в прямоугольной системе координат задан выражением

$$
N = i2\sin\frac{x}{\pi}.
$$

Решение. Для определения характера поля надо вычислить дивергенцию и ротор вектора N. По условию задачи вектор имеет одну проекцию N<sub>r</sub> и эта проекция зависит только от координаты х. Следовательно,

$$
\text{rot}\,\mathbf{N} = 0, \qquad \text{div}\,\mathbf{N} = \frac{dN_x}{dx} = \frac{2}{\pi}\cos\frac{x}{\pi}.
$$

Так как дивергенция вектора N отлична от нуля, то поле не имеет векторного потенциала, но так как ротор вектора N равен нулю, то поле имеет скалярный потенциал, который можно определить из выражения

$$
N = \pm \operatorname{grad} \varphi.
$$

Поскольку

$$
N_x = \pm \frac{\partial \varphi}{\partial x} = \pm 2 \sin \frac{x}{\pi}; \quad N_y = \frac{\partial \varphi}{\partial y} = 0; \quad N_z = \frac{\partial \varphi}{\partial z} = 0,
$$

скалярный потенциал зависит только от координаты х:

$$
\varphi = \pm \int N_x dx + \text{const} = \pm 2\pi \cos \frac{x}{\pi} + \text{const.}
$$

Для определения постоянной интегрирования надо задаться точкой нулевого потенциала. Пусть  $\varphi = 0$  при  $x = 0$ , тогда const =  $2\pi$  и, следовательно,

$$
\varphi = 2\pi \left( 1 \mp \cos \frac{x}{\pi} \right)
$$

1.2.52. Исследовать поле вектора М, который в цилиндрической системе координат задан выражением  $\mathbf{M} = \frac{1}{n} \mathbf{I}_r$ .

Принять  $\varphi = 0$  при  $r = r_0$ .

1.2.53. Исследовать поле вектора Е, который в сферической системе координат задан выражением  $\mathbf{E} = \frac{25}{r^2} \mathbf{I}_r$ .

Принять  $\varphi = 0$  при  $r = \infty$ .

1.2.54. Исследовать поле вектора **Р**, который в цилиндрической систе-

ме координат задан выражением  $\mathbf{P} = \frac{10}{a^2} \mathbf{I}_{\theta}$ .

При решении полагать, что векторный потенциал А имеет одну проекцию  $A_z$ ; div  $\mathbf{A} = 0$ ;  $\mathbf{A} = 0$  при  $r = \infty$ .

Решение. Ротор вектора Р будет иметь только одну проекцию

$$
\text{rot}_z \, \mathbf{P} = \frac{1}{r} \frac{\partial (rP_\theta)}{\partial r} = -\frac{10}{r^3}.
$$

Так как ротор вектора Р отличен от нуля, то поле не имеет скалярного потенциала.

Дивергенция вектора Р равна нулю. Следовательно, поле имеет векторный потенциал, который определится из выражений

$$
rot \mathbf{A} = \mathbf{P}; \ \ \text{div } \mathbf{A} = 0.
$$

Раскрыв выражения ротора и дивергенции векторного потенциала в цилиндрической системе координат, получим

$$
\frac{1}{r}\frac{\partial A_z}{\partial \theta} = 0; \ -\frac{\partial A_z}{\partial r} = \frac{10}{r^2},
$$

откуда

$$
A = A_z = -\frac{10}{r} + const = -\frac{10}{r}.
$$

(постоянная равна нулю, так как по условию  $A = 0$  при  $r = \infty$ .)

1.2.55. Исследовать поле вектора В, который в прямоугольной системе

координат задан выражением  $\mathbf{B} = \mathbf{j} 2 \sin \frac{x}{\pi}$ .

Принять  $\mathbf{A} = A_z \mathbf{k}$ ; div  $\mathbf{A} = 0$ ;  $A = 0$  при  $x = 0$ .

1.2.56. Исследовать поле вектора **F**, который в цилиндрической системе координат задан выражением  $\mathbf{F} = 27r \mathbf{l}_{\theta}$ .

Принять  $\mathbf{A} = A_z \mathbf{k}$ ; div  $\mathbf{A} = 0$ ;  $A = 0$  при  $r = 0$ .

1.2.57. Найти лапласиан скалярного поля  $U = r^2 \sin \theta$ .

1.2.58. Найти лапласиан вектора

 $\mathbf{A} = 2x^2 \sin y \mathbf{x}_0 + xyzy_0 + (\sin^2 x \cdot \cos z)\mathbf{z}_0.$ 

1.2.59. Определить лапласиан скалярного потенциала поля, рассмотренного в задаче 1.2.51.

1.2.60. Определить лапласиан скалярного потенциала поля, рассмотренного в задаче 1.2.53.

1.2.61. Определить лапласиан векторного потенциала поля, рассмотренного в задаче 1.2.54.

1.2.62. Определить лапласиан векторного потенциала поля, рассмотренного в задаче 1.2.56.

1.2.63. Задан вектор А. Доказать, что

$$
\int\limits_V \text{rot}\,\mathbf{A}dV = \oint\limits_S [d\mathbf{S} \times \mathbf{A}],
$$

где  $S$  – произвольная замкнутая поверхность, ограничивающая объем  $V$ .

1.2.64. Задана скалярная функция ф. Единичный вектор нормали экви-

потенциальной поверхности обозначен $\mathbf{l}_g$ . Доказать, что

$$
\int\limits_V |\text{grad}\,\varphi|dV = \int\limits_S \varphi \mathbf{1}_g d\mathbf{S},
$$

где  $S$  – произвольная замкнутая поверхность, ограничивающая объем  $V$ .

#### ГЛАВА 2. УРАВНЕНИЯ МАКСВЕЛЛА

#### 2.1. Элементы теории и основные формулы

Классическая теория электромагнетизма базируется на уравнениях Максвелла, являющихся постулатами теории и, следовательно, не  $ce6e$ поллежаших выводу, и заключающих  $\bf{B}$ **BCIO** совокупность установленных эмпирических сведений об электромагнитном поле. Уравнения Максвелла записываются в виде:

$$
\text{rot}\mathbf{H} = \frac{\partial \mathbf{D}}{\partial t} + \mathbf{j}, \qquad \text{rot}\mathbf{E} = -\frac{\partial \mathbf{B}}{\partial t},
$$
  
div  $\mathbf{D} = \rho$ , div  $\mathbf{B} = 0$ . (2.1)

Каждое из этих уравнений представляет сокращенную запись трех уравнений (скалярных), которые получаются, как только выбрана некоторая система координат и входящие в (2.1) векторы спроектированы на соответствующие орты - тогда возникают так называемые «уравнения Максвелла в координатной форме».

Расписывая дифференциальные операторы гот в декартовых, цилиндрических, сферических и так далее координатах, можно получить различные формы записи уравнений (2.1).

Запишем также соотношения:

$$
\oint_{L} \mathbf{H}d\mathbf{l} = \frac{d}{dt} \int_{S} \mathbf{D}d\mathbf{s} + \int_{S} \mathbf{j}d\mathbf{s}, \qquad \oint_{L} \mathbf{E}d\mathbf{l} = -\frac{d}{dt} \int_{S} \mathbf{B}d\mathbf{s},
$$
\n
$$
\oint_{S} \mathbf{D}d\mathbf{s} = q, \qquad \oint_{S} \mathbf{B}d\mathbf{s} = 0,
$$
\n(2.2)

которые являются интегральными аналогами уравнений Максвелла (2.1) и получаются из них в результате применения теоремы Остроградского-Гаусса. Здесь S - некоторая поверхность, L- ее контур, векторные дифференциалы dl и ds имеют стандартный смысл:

$$
d\mathbf{s} = \mathbf{v}_0 ds, \qquad d\mathbf{l} = \boldsymbol{\tau}_0 dl
$$

 $v_0$  и  $\tau_0$ - единичные векторы внешней нормали и внешней касательной;  $q = \int \rho dv - \text{non-thi}$ й заряд в области  $V$ , ограниченной поверхностью  $S$ . В частности, в области  $V$  может содержаться несколько отдельных заряженных областей, например точечных зарядов разных знаков.

Интегральная форма третьего уравнения Максвелла (2.2) называется теоремой Гаусса. Смысл ее состоит в том, что полный заряд в объеме  $V$  определяется потоком электрической индукции через его замкнутую границу S. При этом не имеет значения, как распределен заряд.

К уравнениям Максвелла следует также добавить уравнения, связывающие векторы напряженностей Е и Н с векторами соответствующих индукций, а также плотность тока ј с напряженностью электрического поля:

$$
\mathbf{D} = \varepsilon_r \varepsilon_0 \mathbf{E}, \quad \mathbf{B} = \mu_r \mu_0 \mathbf{H}, \quad \mathbf{j} = \sigma \mathbf{E}.
$$
 (2.3)

Совокупность (2.1), (2.3) или (2.2), (2.3) называется системой уравнений Максвелла. Здесь  $\varepsilon_0 = 10^7/4\pi c^2 \approx 8.854 \cdot 10^{-12}$  Ф/м и  $\mu_0 = 4\pi \cdot 10^{-7}$  Гн/м (электрическая и магнитная постоянные) - фундаментальные физические константы, связанные соотношением с=  $1/\sqrt{\varepsilon_0 \mu_0}$ ,  $\varepsilon_r$ ,  $\mu_r$  – безразмерные величины, численно равные диэлектрической и магнитной проницаемости в абсолютной Гауссовой системе единиц (СГСЭ - для электрических и СГСМ - для магнитных величин). Отметим, что в отношении электромагнитных величин система СИ совпадает с рационализованной системой единиц МКСА, в основе которой лежат метр, кг, секунда и Ампер. Для размерностей проницаемостей справелливы соотношения:

$$
[\varepsilon] = \frac{A^2 \cdot c^4}{\kappa \Gamma \cdot M^3} = \frac{K \pi^2}{\mu \kappa \cdot M} = \frac{\Phi}{M},
$$

$$
[\mu] = \frac{M \cdot K \Gamma}{A^2 \cdot c^2} = \frac{M \cdot K \Gamma}{K \pi^2} = \frac{\Gamma H}{M}.
$$

Равенства (2.3), устанавливающие связь индукций **D**, **B** и плотности тока је полями Е и Н, называют материальными уравнениями, так как входящие в них  $\varepsilon = \varepsilon_r \varepsilon_0$ ,  $\mu = \mu_r \mu_0$  (абсолютные диэлектрическая и магнитная проницаемости) и о (удельная проводимость) характеризуют свойства сред (веществ, материалов), в которых существуют поля.

Из интегрального представления закона сохранения заряда  $I = -\frac{dq}{dt}$ следует уравнение непрерывности:

$$
\frac{\partial \rho}{\partial t} + \text{div } \mathbf{j} = 0, \qquad (2.4)
$$

которое является дифференциальной формулировкой этого закона.

В некоторых материальных средах теория Максвелла должна быть дополнена рядом новых представлений, учитывающих феноменологическое процессов, обусловленных описание внутренних микроскопической структурой вещества. При этом вводятся векторные функции

$$
\mathbf{P} = \mathbf{D} - \mathbf{D}_0,
$$
  

$$
\mathbf{M} = \mathbf{B} - \mathbf{B}_0,
$$
 (2.5)

первая из которых называется поляризованностью (электрической поляризацией), а вторая – намагниченностью (магнитной поляризацией).В большинстве сред векторы **P**, **E** и **D**, а также **M**, **H** и **B** коллинеарны, поэтому удобно записать:

$$
\mathbf{P} = \chi^3 \varepsilon_0 \mathbf{E},
$$
  

$$
\mathbf{M} = \chi^M \mu_0 \mathbf{H}.
$$
 (2.6)

Безразмерные коэффициенты  $\chi^3$  и  $\chi^M$  в (2.6) называются электрической и магнитной восприимчивостью среды. Они выражают «меру отклика» среды на внешние электрическое и магнитное поле. Используя (2.5), получим:

$$
\mathbf{D} = \varepsilon_r \varepsilon_0 \mathbf{E}, \ \mathbf{B} = \mu_r \mu_0 \mathbf{H}, \tag{2.7}
$$

где

$$
\varepsilon_r = 1 + \chi^3, \ \mu_r = 1 + \chi^M. \tag{2.8}
$$

В случае однородной среды, є и и не зависят от координат, а в случае неод*нородной* среды –  $\varepsilon = \varepsilon(\mathbf{r}), \ \mu = \mu(\mathbf{r}).$ 

По своему смыслу формулы (2.7) безразличны к направлению поля. Такие среды называются изотропными. Однако часто приходится рассматривать также анизотропные среды, свойства которых могут быть различны в разных направлениях.

При анизотропии (в смысле электрической и магнитной поляризации (намагниченности) векторы P, E и D и M, H и B перестают быть коллинеарными. Материальные уравнения при анизотропии сокращают свой вид, однако є и и при этом надо понимать как тензоры, их в этом случае называют тензорами диэлектрической и магнитной проницаемостей. Для некоторой декартовой системы координат они могут быть записаны в следующем виде:

$$
\varepsilon = \begin{pmatrix} \varepsilon_{xx} & \varepsilon_{xy} & \varepsilon_{xz} \\ \varepsilon_{yx} & \varepsilon_{yy} & \varepsilon_{yz} \\ \varepsilon_{zx} & \varepsilon_{zy} & \varepsilon_{zz} \end{pmatrix} \quad \text{if} \quad \mu = \begin{pmatrix} \mu_{xx} & \mu_{xy} & \mu_{xz} \\ \mu_{yx} & \mu_{yy} & \mu_{yz} \\ \mu_{zx} & \mu_{zy} & \mu_{zz} \end{pmatrix} \tag{2.9}
$$

Тензорам проницаемостей отвечают тензоры восприимчивостей  $\chi^3$  и  $\chi^M$ . Эти величины по-прежнему связаны формулами (2.8), только вместо "1" в них надо писать символ единичной матрицы 3-го порядка.

Удельная проводимость, входящая в материальное уравнение  $\mathbf{j} = \sigma \mathbf{E}$ , в анизотропных средах также представляет собой матрицу:

$$
\sigma = \begin{pmatrix} \sigma_{xx} & \sigma_{xy} & \sigma_{xz} \\ \sigma_{yx} & \sigma_{yy} & \sigma_{yz} \\ \sigma_{zx} & \sigma_{zy} & \sigma_{zz} \end{pmatrix},
$$
 (2.10)

которая называется тензором удельной проводимости ( $\sigma_{ik}$ ).

Уравнение, связывающее плотность тока проводимости и скорость движения заряженных частиц, имеет вид:

$$
\mathbf{j} = \rho \mathbf{v} \,. \tag{2.11}
$$

Отнесение реальной среды к диэлектрику или проводнику определяется соотношением токов проводимости и смещения, которое зависит не только от свойств среды о и  $\varepsilon$ , но и от скорости изменения электрического поля  $\partial E/\partial t$ . В радиотехнике особый интерес представляют поля, гармонические во времени, для них простой критерий принадлежности среды к группе проводников или диэлектриков имеет вид:

$$
\sigma/\omega\varepsilon_0\varepsilon_r. \tag{2.12}
$$

При  $\sigma/\omega\varepsilon_0\varepsilon_r >> 1$  в формуле (2.12) среда характеризуется как проводник, при  $\sigma/\omega \varepsilon_0 \varepsilon_r \ll 1$  – как диэлектрик.

На границе раздела двух материальных сред с различными электродинамическими параметрами векторы поля должны удовлетворять определенным граничным условиям. Каждый из векторов (например, Е) в каждой точке границы принято разлагать на нормальную и тангенциальную (касательную) составляющие:

$$
\mathbf{E}=E_n\mathbf{l}_n+E_\tau+\mathbf{1}_\tau,
$$

где  $I_n$  и  $I_n$  – орты нормального и тангенциального направлений. При этом граничные условия могут быть сформулированы следующим образом:

• нормальные компоненты:

$$
(\mathbf{D}_1 - \mathbf{D}_2)\mathbf{v}_0 = \xi, \quad (\mathbf{B}_1 - \mathbf{B}_2)\mathbf{v}_0 = 0; \tag{2.13a}
$$

касательные компоненты:

$$
[\mathbf{v}_0, (\mathbf{E}_1 - \mathbf{E}_2)] = 0, \quad [\mathbf{v}_0, (\mathbf{H}_1 - \mathbf{H}_2)] = \mathbf{\eta}, \tag{2.136}
$$

где  $\xi$  – плотность поверхностного заряда,  $\eta$  – плотность поверхностного тока проводимости. Отсюда нетрудно вывести частные формы граничных условий, например, для электромагнитных процессов при  $\xi = 0$  или/и  $\eta = 0$ . Можно также переформулировать все граничные условия относительно векторов напряженностей либо векторов индукций.

Электромагнитное поле является носителем энергии. Объемная плотность энергии в любой точке пространства

$$
w = \frac{1}{2} (\mathbf{ED} + \mathbf{HB}), \tag{2.14}
$$

энергия в некотором объеме  $V$ :

$$
W = \frac{1}{2} \int_{V} \left( \varepsilon_0 \varepsilon_r \mathbf{E}^2 + \mu_0 \mu_r \mathbf{H}^2 \right) dV = \frac{1}{2} \int_{V} \left( \mathbf{E} \mathbf{D} + \mathbf{H} \mathbf{B} \right) dV.
$$
 (2.15)

Уравнение баланса энергии электромагнитного поля в области V:

$$
\oint_{S} [\mathbf{E}, \mathbf{H}] dS = -\iint_{V} \left( \mathbf{E} \frac{\partial \mathbf{D}}{\partial t} + \mathbf{H} \frac{\partial \mathbf{B}}{\partial t} \right) dV - \iint_{V} \mathbf{j} \mathbf{E} dV
$$
\n(2.16)

выражает закон сохранения энергии.

Смысл вектора Пойнтинга  $\Pi = [E, H]$  состоит в том, что он выражает плотность потока энергии.

При рассмотрении электромагнитных полей, изменяющихся во времени по гармоническому закону с частотой  $\omega$ , уравнения Максвелла чаще удобно записывать относительно комплексных амплитуд полей:

$$
\text{rot } \dot{\mathbf{H}}_{m} = i\omega \varepsilon_{0} \dot{\varepsilon} \dot{\mathbf{E}}_{m} + \dot{\mathbf{j}}_{m}^{\text{CT}},
$$
  

$$
\text{rot } \dot{\mathbf{E}}_{m} = -i\omega \mu_{0} \dot{\mu} \dot{\mathbf{H}}_{m},
$$
 (2.17)

где  $\varepsilon = \varepsilon' - i\varepsilon'$ ,  $\mu = \mu' - i\mu'$  - комплексные диэлектрическая и магнитная проницаемости, а в выражениях

$$
tg\Delta = \varepsilon''/\varepsilon', \qquad tg\Delta^{M} = \mu''/\mu', \qquad (2.18)
$$

 $\Delta$  называется углом электрических потерь,  $\Delta^M$  – углом магнитных потерь.  $\Delta^M$ есть, очевидно, фаза запаздывания В по отношению к Н в результате инерционности намагничивания, так же как  $\Delta = \alpha - \phi$ аза запаздывания **D** по отношению к Е (инерционность поляризации).

#### 2.2. Задачи

2.2.1. Показать, что из уравнений Максвелла следуют волновые уравнения:

$$
\nabla^2 \mathbf{E} - \frac{1}{\epsilon_0 \mu_0} \frac{\partial^2 \mathbf{E}}{\partial t^2} = 0,
$$

$$
\nabla^2 \mathbf{H} - \frac{1}{\epsilon_0 \mu_0} \frac{\partial^2 \mathbf{H}}{\partial t^2} = 0.
$$

Решение. Выпишем систему из двух первых уравнений Максвелла (2.1) для вакуума в предположении отсутствия сторонних источников, используя материальные уравнения (2.3):

$$
\text{rot}\mathbf{H} = \varepsilon_0 \frac{\partial \mathbf{E}}{\partial t}, \qquad \text{rot}\mathbf{E} = -\mu_0 \frac{\partial \mathbf{H}}{\partial t}.
$$

Применяя операцию гот к обеим частям второго уравнения, используя дифференциальную формулу векторного анализа rot rot  $\mathbf{F} = \text{grad div } \mathbf{F} - \nabla^2 \mathbf{F}$  и предполагая, что в интересующей нас области пространства нет зарядов (divE = 0), и воспользовавшись первым уравнением системы, получим волновое уравнение для вектора электрического поля. Уравнение относительно вектора магнитного поля находят аналогично.

2.2.2. Между дисковыми электродами диаметром 10 см помещён материал с проводимостью 250 См/м и существует электрическое поле напряжённостью 1200 В/м. Определить ток между электродами.

2.2.3. Между дисковыми электродами диаметром 10 *см* существует электрическое поле напряжённостью 1200 *В/м* и протекает ток 20 *А*. Определить удельную проводимость материала между электродами.

2.2.4. В материале с проводимостью 120 *См/м* существует электрическое поле напряжённостью 1200 *В/м*. Определить плотность тока.

2.2.5. В вакууме амплитуда напряжённости электрического поля частотой 100 *МГц* равна 200 *В/м*. Найти плотность тока смещения.

2.2.6. В вакууме на частоте 100 *МГц* амплитуда плотности тока смещения равна 0,1 *А/м<sup>2</sup>*. Найти амплитуду напряжённости электрического поля.

2.2.7. В вакууме амплитуду напряжённости электрического поля равна 100 *В/м*, амплитуда плотности тока смещения равна 0,1 *А/м*<sup>2</sup> . Найти частоту поля.

2.2.8. Напряжённость электрического поля равна 100 *В/м*, относительная диэлектрическая проницаемость равна 9. Определить величину электрической индукции.

2.2.9. Напряжённость магнитного поля равна 100 *А/м*, относительная магнитная проницаемость среды равна 9. Определите величину магнитной индукции.

2.2.10. Между дисковыми электродами диаметром 10 *см* в вакууме амплитуда напряжённости электрического поля частотой 1500 *МГц* равна 1000 *В/м*. Найти амплитуду напряжённости магнитного поля на расстоянии 5 *см* от оси системы.

2.2.11. Между дисковыми электродами диаметром 10 *см* в вакууме амплитуда напряжённости электрического поля частотой 1000 *МГц* равна 1000 *В/м*. Найти амплитуду напряжённости магнитного поля на расстоянии 15 *см* от оси системы.

2.2.12. Между дисковыми электродами диаметром 20 *см* помещён материал с проводимостью 250 *См/м* и существует электрическое поле напря-

27

жённостью 1200 *В/м*. Найти напряжённость магнитного поля на расстоянии 5 *см* от оси системы.

2.2.13. Между дисковыми электродами диаметром 20 *см* помещён материал с проводимостью 250 *См/м* и существует электрическое поле напряжённостью 1200 *В/м*. Найти напряжённость магнитного поля на расстоянии 15 *см* от оси системы.

2.2.14. Поле вектора электрической индукции определяется соотношением  $5$ у $\mathbf{x}_0 + 15\mathbf{y}_0 + 5x\mathbf{z}_0$ . Имеются ли здесь источники поля?

2.2.15. Поле вектора электрической индукции определяется соотношением  $5{\bf x}_0 + 15{\bf y}_0 + 5$ *хz* ${\bf z}_0$ . Имеются ли здесь источники поля?

2.2.16. Поле вектора электрической индукции определяется соотношением  $5y\mathbf{x}_0 + 15\mathbf{y}_0 + 5z^2\mathbf{z}_0$  $5y$ **x**<sub>0</sub> +  $15$ **y**<sub>0</sub> +  $5z<sup>2</sup>$ **z**<sub>0</sub>. Найти объёмную плотность электрического заряда в точке *А*(1, 1, 1).

2.2.17. Напряжённость электрического поля плоской волны в вакууме равна 200 *мВ/м*. Найти энергию поля, падающего на антенну диаметром 1 *м*.

2.2.18. Напряжённость электрического поля равна 200 *мВ/м*. Напряжённость магнитного поля равна 100 *мА/м*. Найти плотность потока мощности.

2.2.19. Напряжённость электрического поля равна 200 *В/м*. Плотность потока мощности равна 100 *Вт/м*<sup>2</sup> . Найти напряжённость магнитного поля.

28

#### **ГЛАВА 3. ЭЛЕКТРОСТАТИЧЕСКОЕ ПОЛЕ**

#### **3.1. Основные формулы**

Закон Кулона

$$
\mathbf{F} = \frac{q_1 q_2}{4\pi\varepsilon \varepsilon_0 r^2} \mathbf{I}_r,\tag{3.1}
$$

где  $\mathbf{l}_r$  – единичный вектор, направленный по линии, соединяющей заряды  $q_1$ и 2 *q* ; *r* – расстояние между зарядами.

Напряженность электрического поля точечного заряда *q*

$$
\mathbf{E} = \frac{q}{4\pi\epsilon_0 r^2} \mathbf{I}_r.
$$
 (3.2)

Потенциал электрического поля точечного заряда

$$
\varphi = \frac{q}{4\pi\epsilon_0 r}.\tag{3.3}
$$

Потенциал электрического поля точечного, линейного, поверхностного и объемного зарядов

$$
\varphi = \frac{q}{4\pi\varepsilon_a r} + \int_L \frac{\tau dl}{4\pi\varepsilon_a r} + \int_S \frac{\sigma dS}{4\pi\varepsilon_a r} + \int_V \frac{\rho dV}{4\pi\varepsilon_a r}.
$$
(3.4)

Зависимость между напряженностью электрического поля и потенциалом

$$
\mathbf{E} = -\text{grad}\,\varphi; \quad \varphi = -\int \mathbf{E}d\mathbf{l} + \text{const.} \tag{3.5}
$$

Зависимость между напряженностью электрического поля и электрическим смещением (электрической индукцией)

$$
\mathbf{D} = \varepsilon_a \mathbf{E} = \varepsilon \varepsilon_0 \mathbf{E} = \varepsilon_0 \mathbf{E} + \mathbf{P} = \varepsilon_0 (1 + \chi_e) \mathbf{E},
$$
 (3.6)

где  $\varepsilon_0 =$ 8,85 $\times 10^{-12}$   $\varPhi\!/$ *м*— электрическая постоянная;  $\varepsilon$ — относительная диэлектрическая проницаемость; *а* – абсолютная диэлектрическая проницаемость среды; **P** – вектор поляризации; *<sup>e</sup>* – относительная электрическая восприимчивость.

Теорема Гаусса (в интегральной форме):

$$
\oint_{S} \mathbf{D}d\mathbf{S} = \sum (\pm Q). \tag{3.7}
$$

Теорема Гаусса (в дифференциальной форме):

$$
\text{div } \mathbf{D} = \rho. \tag{3.8}
$$

Уравнение Пуассона и Лапласа:

$$
\nabla^2 \varphi = -\frac{\rho}{\varepsilon_a}; \quad \nabla^2 \varphi = 0. \tag{3.9}
$$

Основные уравнения электростатического поля:

$$
rot\mathbf{E} = 0;
$$
  
div  $\mathbf{E} = \frac{\rho}{\varepsilon_a};$   

$$
\mathbf{E} = -\text{grad}\varphi.
$$
 (3.10)

Граничные условия в электростатическом поле:

$$
D_{1n} - D_{2n} = \sigma; \quad E_{1\tau} - E_{2\tau} = 0,\tag{3.11}
$$

где  $D_{1n}$  и  $D_{2n}$  – нормальные к граничной поверхности, составляющие вектора электрического смещения;  $E_{1\tau}$  и  $E_{2\tau}$  – тангенциальные (касательные к граничной поверхности), составляющие вектора напряженности электрического поля; – поверхностная плотность свободных зарядов на границе раздела.

Граничные условия на поверхности проводника, помещенного в электростатическое поле:

$$
E_{\tau} = 0; \quad D = D_n = \varepsilon_a E = \sigma. \tag{3.12}
$$

Энергия электрического поля

$$
W_{\mathfrak{g}} = \int_{V} \frac{\varepsilon_{a} E^{2}}{2} dV = \int_{V} \frac{\rho \varphi dV}{2} + \oint_{S} \frac{\sigma \varphi dS}{2}.
$$
 (3.13)

Сила, действующая на заряд *q* :

$$
\mathbf{F} = q\mathbf{E}.\tag{3.14}
$$

#### **3.2. Задачи**

3.2.1. Заряд +  $q$  равномерно распределен по поверхности металлического шарика с радиусом  $r_0 = 0.5$ *см*. Шарик находится в воздухе, вдали от других заряженных предметов. Положим потенциал в бесконечности равным нулю. Каковы должны быть радиусы эквипотенциальных поверхностей (сфер), потенциалы которых отличаются друг от друга на 10 % величины потенциала на поверхности шарика?

**Решение.** Обратные величины радиусов эквипотенциальных поверхностей должны образовывать арифметическую прогрессию [1]:

$$
\frac{1}{r_0} - \frac{1}{r_1} = \frac{1}{r_1} - \frac{1}{r_2} = \frac{1}{r_2} - \frac{1}{r_3} = \dots = \text{const} = d.
$$

По условию задачи  $r_0 = 0.5$  *см*, откуда  $\frac{1}{r_0} = 2$ 1  $\bar{0}$  $=$ *r* ; требуемая разность прогрессии составляет  $10\%$  этой величины, т.е.  $d = 0,2$ .

Следовательно,  $r_1 = 0.555$  *см*,  $r_2 = 0.625$  *см*,  $r_3 = 0.707$  *см* и т.д.

3.2.2. В поле заряженного шарика найти радиусы эквипотенциальных поверхностей, потенциалы которых отличаются друг от друга на 10 *В.* Радиус шарика 0,1 *см*, величина его заряда

 $8,89\times 10^{-12}$  *Кл*. Шарик находится в воздухе  $(\varepsilon_a = \varepsilon_0)$ , вдали от других заряженных предметов.

3.2.3. Начало прямоугольных декартовых координат помещено в  $\overline{B}$ геометрическом центре заряженного проводящего шарика с радиусом Рис. 3.1  $r_0 = 2 \text{ cm}$  (рис. 3.1). Величина заряда  $q = 3 \times 10^{-10}$  Kn. Найти потенциал и напряженность электрического поля в

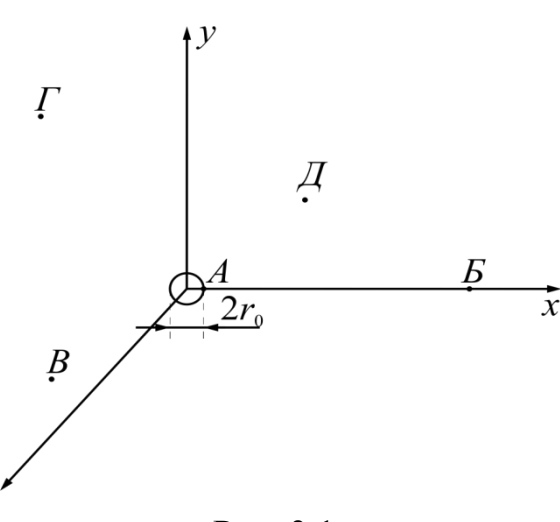

следующих точках (координаты *x*, *y*, *z* заданы в *см*): *А*2;0;0, *Б*20;0;0, *В*(–14;4;8), *Г*(–12;16;0), *Д*(24;17;20). Шарик находится в воздухе. Потенциал на поверхности шарика принят равным 100 *В*.

3.2.4. Найти заряд шарика (рис. 3.1), если разность потенциалов точек *В* и *Г* составляет 30 *В*. Остальные условия взять из предыдущей задачи. Каковы будут в данном случае величина потенциала и напряженности электростатического поля в точках *А* и *Д*?

3.2.5. Положительный заряд *q* равномерно распределен по кольцевой линии радиуса *а*. Диэлектрическая проницаемость среды  $\varepsilon$  (рис. 3.2).

Найти потенциал и напряженность поля в точках, лежащих на оси кольца.

3.2.6. Положительный заряд *q* равномерно распределен на плоском круглом диске радиусом *a* . Диэлектрическая проницаемость диска и среды  $\varepsilon = 10$ .

Найти напряженность электрического поля **Е** и потенциала ф точек, лежащих на оси *z* , нормальной к диску и проходящей через его центр. Построить кривые зависимости  $E = f_1(z)$ и  $\varphi = f_2(z)$ , если  $q = 10^{-6}$  *Kn*;  $a = 10$  *см*.

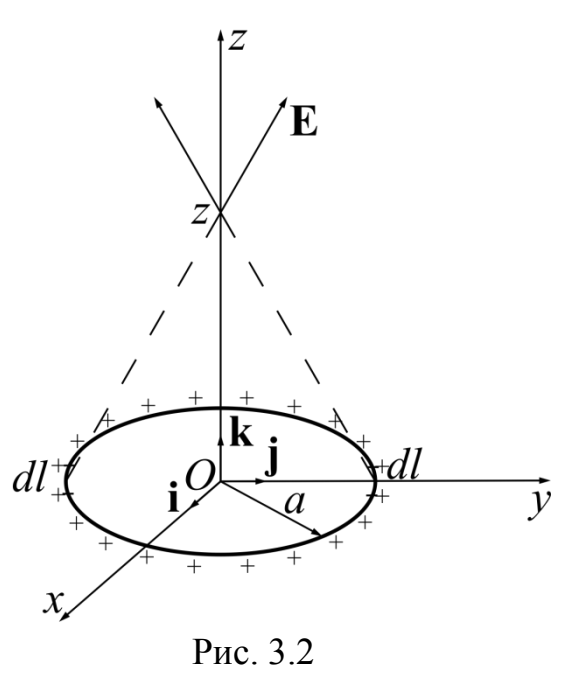

*Указание.* Диск разбить на элементарные кольца и применить формулы задачи 3.2.5.

3.2.7. Положительный заряд *q* равномерно распределен по объему шара радиусом *a* .

Найти напряженность электростатического поля **E** , вектор электрической индукции **D** , потенциал в точках, расположенных внутри шара. Диэлектрическая проницаемость материала шара и окружающей среды  $\varepsilon$ .

32

Решение. Начало координат поместим в центре шара. Так как заряд распределен симметрично относительно центра шара, то векторы  $E$  и  $D$  в сферической системе координат имеют только радиальные составляющие  $E_r$ и  $D_r$ , зависящие лишь от одной координаты  $r$ . Проведем на расстоянии  $r$  от центра шара (рис. 3.3, а) сферическую поверхность  $S_1$  и применим теорему

Гаусса. Так как для всех точек поверхности  $S<sub>1</sub>$ численное значение вектора **D** одинаково, а насовпадает с правление направлением положительной нормали к поверхности  $S_1$ , то

$$
\oint_{S_1} \mathbf{D}_{\text{BHEHH}} d\mathbf{S} =
$$
\n
$$
= D_{\text{BHEHH}} 4\pi r^2 = q
$$

откуда величина вектора электрической индукции вне шара будет равна

$$
\mathbf{D}_{\text{BHEIIIH}} = \frac{q}{4\pi r^2} \mathbf{I}_r.
$$

Напряженность электростатического поля

$$
\mathbf{E}_{\text{bheun}} = \frac{\mathbf{D}_{\text{bheun}}}{\varepsilon_{\text{a}}} \frac{q}{4\pi\varepsilon\varepsilon_0 r^2} \mathbf{I}_r.
$$

На основании (3.5) потенциал точек вне шара

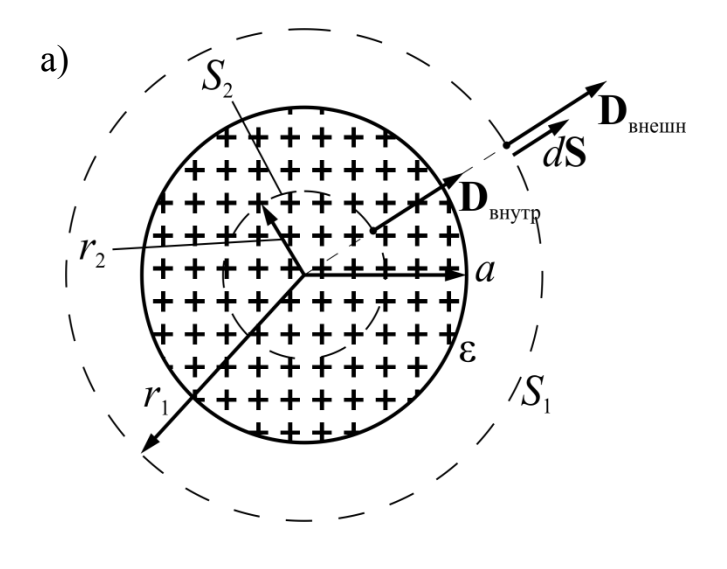

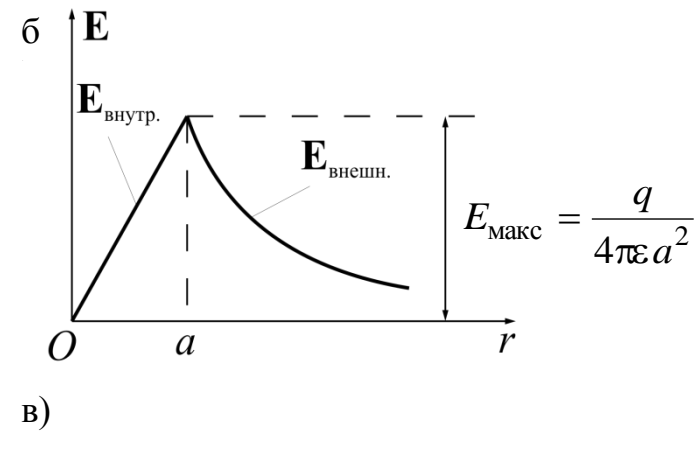

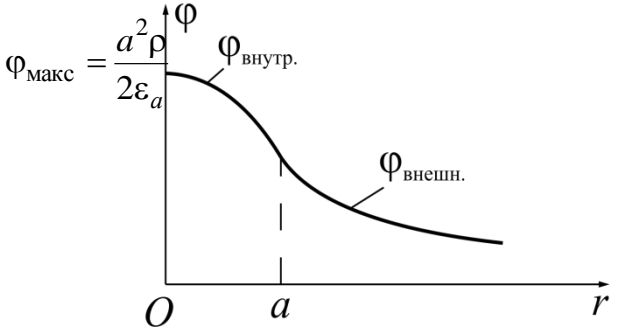

Рис. 3.3

$$
\varphi = -\int \frac{q}{4\pi\varepsilon_a r^2} \mathbf{I}_r d\mathbf{l} + \text{const.}
$$

 $\text{Tak}$  как  $\mathbf{l}_r d\mathbf{l} = dr$ , то

$$
\varphi = \frac{q}{4\pi\varepsilon_a r} + \text{const.}
$$

Пусть  $\varphi = 0$  при  $r = \infty$ . Тогда постоянная интегрирования обратится в нуль, и потенциал будет равен

$$
\varphi = \frac{q}{4\pi\epsilon_0 r}.
$$

Исследуем поле внутри шара  $(r < a)$ . Проведем сферическую поверхность  $S_2$  радиусом  $r < a$ . По теореме Гаусса

$$
\oint_{S_2} \mathbf{D}_{\text{BHYT}} d\mathbf{S} = D_{\text{BHYT}} 4\pi r^2 = q_{\text{BHYT}}.
$$

Обозначим объемную плотность заряда

$$
\frac{q}{\frac{4}{3}\pi a^3} = \rho.
$$

Заряд внутри поверхности 2 *S*

$$
q_{\text{bHYT}} = \rho \frac{4}{3} \pi r^3 = q \frac{r^3}{a^3},
$$

поэтому

$$
\varphi = -\int \frac{q}{4\pi \varepsilon_a r^2} I_r dI + \text{const.}
$$
  
\n
$$
\varphi = \frac{q}{4\pi \varepsilon_a r} + \text{const.}
$$
  
\n
$$
\varphi = \frac{q}{4\pi \varepsilon_a r} + \text{const.}
$$
  
\n
$$
\varphi = \frac{q}{4\pi \varepsilon_0 r}.
$$
  
\n
$$
\varphi = \frac{q}{4\pi \varepsilon_0 r}.
$$
  
\n
$$
\varphi = \frac{q}{4\pi \varepsilon_0 r}.
$$
  
\n
$$
\varphi = \frac{q}{4\pi \varepsilon_0 r}.
$$
  
\n
$$
\varphi = \frac{q}{4\pi \varepsilon_0 r}.
$$
  
\n
$$
\varphi = \frac{q}{4\pi \varepsilon_0 r}.
$$
  
\n
$$
\varphi = \frac{q}{\varepsilon_0 r}.
$$
  
\n
$$
\varphi = \frac{q}{\frac{4\pi \varepsilon_0 r^3}{4\pi a^2}} = \varphi.
$$
  
\n
$$
\varphi = \frac{qr}{\varepsilon_0 r}.
$$
  
\n
$$
\varphi = -\frac{qr}{6\varepsilon_a} + \text{const.}
$$
  
\n
$$
\varphi = \frac{qr^2}{6\varepsilon_a} + \text{const.}
$$
  
\n
$$
\varphi = \frac{qr}{6\varepsilon_a} + \text{const.}
$$
  
\n
$$
\varphi = \frac{qr}{6\varepsilon_a} + \text{const.}
$$
  
\n
$$
\varphi = \frac{qr}{6\varepsilon_a} + \text{const.}
$$
  
\n
$$
\varphi = \frac{qr}{6\varepsilon_a} + \text{const.}
$$
  
\n
$$
\varphi = \frac{qr}{6\varepsilon_a} + \text{const.}
$$
  
\n
$$
\varphi = \frac{qr}{6\varepsilon_a} + \text{const.}
$$

Так как потенциал непрерывен, то при  $r = a$  значение потенциала по внешней и внутренней областях должно быть одинаковым  $(\varphi_{\text{\tiny{BHEIII}}})_{r=a}$   $=$   $(\varphi_{\text{\tiny{BHYT}}})_{r=a}$ 

ИЛИ

$$
\frac{a^2 \rho}{3\varepsilon_a} = -\frac{a^2 \varepsilon}{6\varepsilon_a} + \text{const},
$$

откуда

$$
const = \frac{a^2 \rho}{2\varepsilon_a}.
$$

Поэтому

$$
\varphi_{\text{bhyr}} = \frac{\rho \left(3a^2 - r^2\right)}{6\varepsilon_a}.
$$

На рис. 3.3, б показана кривая зависимости напряженности поля **E** от расстояния г. На рис. 3.3, в показана кривая зависимости потенциала от расстояния г.

3.2.8. Решить задачу 3.2.7 в предположении, что диэлектрическая проницаемость среды в области  $0 \le r \le a$  равна  $\varepsilon_1$ , а в области  $a \le r \le \infty$  равна  $\varepsilon_2 = 2\varepsilon_1$ . Начертить кривую зависимости напряженности поля **E** от расстояния г. Определить дивергенцию и ротор напряженности поля во внешней и внутренней областях.

3.2.9. а) Используя условия задачи 3.2.7, найти, на какой глубине лежат в толще диэлектрического шара точки, в которых напряженность электростатического поля и электрическое смещение имеют те же величины, что и в точках, лежащих вне шара, на расстоянии 2*a* от центра.

б) То же, что в задаче 3.2.8. Объяснить особенности случаев, когда  $\epsilon_1 > 4\epsilon_2$ .

3.2.10. Объёмный заряд с плотностью  $\rho = 2 \mu \kappa K \sqrt{M^3}$  равномерно распределен между двумя концентрическими шаровыми поверхностями. Радиус внешней поверхности  $a = 100cm$ , внутренней  $b = 2cm$ . Диэлектрическая проницаемость среды между шаровыми поверхностями  $\varepsilon_1 = 2$ , окружающей сре- $\overline{\mathsf{A}}\mathsf{bI} - \varepsilon_2 = 1.$ 

Найти **D**, **E**, и ф для областей: внутри поверхности меньшего радиуса,

между поверхностями и вне их. Построить кривые зависимости *D*, *E* и ф от  $r$ . Принять потенциал  $\varphi = 0$  при  $r = \infty$ .

3.2.11. Объёмный заряд с плотностью  $\rho = 3 \mu \kappa K \eta / \mu^3$  равномерно распределен в области, ограниченной цилиндрической поверхностью радиусом  $a = 4$ *см*. Диэлектрическая проницаемость внутренней области  $\varepsilon_1 = 4$ , внешней –  $\varepsilon_2 = 1$ .

Найти **D**, Е, и ф внутри и вне цилиндрической поверхности. При решении полагать, что цилиндр длинный, так что влияние его концов можно пренебречь. Построить кривые зависимости *D*, *E* и  $\varphi$  от *r*. Принять потенциал  $\varphi = 10B$  при  $r = 4c$ *м*.

3.2.13. Объёмный заряд с плотностью  $\rho = 5 \mu \kappa K \eta / \mu^3$  равномерно распределен между двумя бесконечно длинными коаксиальными цилиндрическими поверхностями. Радиус внешней поверхности  $a = 10cm$ , внутренней  $b = 5$ *см*. Диэлектрическая проницаемость среды между цилиндрическими поверхностями  $\varepsilon_1 = 2$ , снаружи –  $\varepsilon_2 = 1$ .

Найти **D**, **E**, и ф. Построить кривые зависимости *D*, *E* и ф от *r*. Принять потенциал  $\varphi = 100 B$  при  $r = 10 cm$ .

3.2.13. Положительные заряды равномерно распределены на бесконечной плоскости (рис. 3.4). Поверхностная плот-Z ность зарядов . Диэлектрическая проницае- $\begin{matrix} +\sigma & dS' \\ \hline \end{matrix}$ мость среды . Найти напряженность электро- $\frac{\partial L}{dS''}$ статического поля **E** и потенциал . Построить кривые значений *E* и вдоль оси, нормальной к Рис. 3.4плоскости.

3.2.14. Заряды противоположных знаков равномерно распределены на двух параллельных бесконечных плоскостях. Одна из них (заряженная положительно) совпадает с плоскостью *xOz* , другая же отстоит от первой на рас-
стоянии  $y = d$ . Поверхностная плотность зарядов  $\sigma$ ; диэлектрическая проницаемость среды .

Найти напряженность **Е** и потенциал ф в пространстве между плоскостями; построить кривые  $E = f_1(r)$ ;  $\varphi = f_2(r)$ . Принять  $\varphi = 0$  при  $y = d$ .

3.2.15. Точка *М* находится на расстоянии *ОМ* = 1*см* от бесконечной равномерно заряженной плоскости (см. рис. 3.3).

Определить в точке *M* напряженность электростатического поля, создаваемого зарядами, расположенными в пределах круга радиусом  $ON = 3cm$ . Плотность зарядов  $\sigma$  = 20 мкКл/м<sup>2</sup>.

3.2.16. Подсчитать энергию электрического поля, рассмотренного в задаче 3.2.7.

3.2.17. Подсчитать энергию поля, рассмотренного в задаче 3.2.8.

3.2.18. Металлический шар радиусом  $a = 20$ см несет на себе положительный заряд *q* 50*мкКл*. Диэлектрическая проницаемость среды, окружающей шар, ε = 3. Подсчитать энергию электрического поля.

3.2.19. Определить энергию поля, рассмотренного в задаче 3.2.10.

3.2.20. Найти энергию поля, рассмотренного в задаче 3.2.11. Длину цилиндра *l* принять равной 10*м*, искажением поля у краев пренебречь.

3.2.21. Построить картину электростатического поля коаксиального кабеля, у которого радиус внутреннего цилиндрического проводника  $r_1 = 1mm$ , внутренний радиус трубчатого проводника  $r_2 = 4$ мм. Кабель находится под напряжением 400*В*. Эквипотенциальные линии провести так, чтобы потенциалы соседних линий отличались друг от друга на 100*В*. Линии напряженности поля (силовые линии) провести так, чтобы каждый элемент сечения кабеля, ограниченный отрезками двух соседних линий напряженности поля и двух соседних эквипотенциальных линий, по форме был как можно ближе к квадрату.

37

Решение. При правильном построении картины поля величины радиусов эквипотенциальных линий должны образовывать геометрическую прогрессию [1]. Знаменатель прогрессии определяется из следующих соображений. Поверхности проводников, имеющие радиусы  $r_1$  и  $r_2$ , являются заданной парой эквипотенциальных линий с потенциалами соответственно 0 и 400 В. По условию задачи требуется провести еще три промежуточные эквипотенциальные линии, соответствующие потенциалам в 100, 200 и 300 В. Обозначим радиусы этих линий символами  $r'$ ,  $r''$  и  $r'''$  (рис. 3.5). Пусть

$$
\frac{r'}{r_1} = \frac{r''}{r'} = \frac{r'''}{r''} = \ldots = m
$$

Общее число членов геометрической прогрессии  $n=5$ .

Из алгебры известно соотношение между последним и первым членами геометрической прогрессии  $\frac{r_2}{r} = m^{n-1}$ .

Следовательно.

$$
m = n - \sqrt{\frac{r_2}{r_1}} = \sqrt[4]{4} = 1,414.
$$

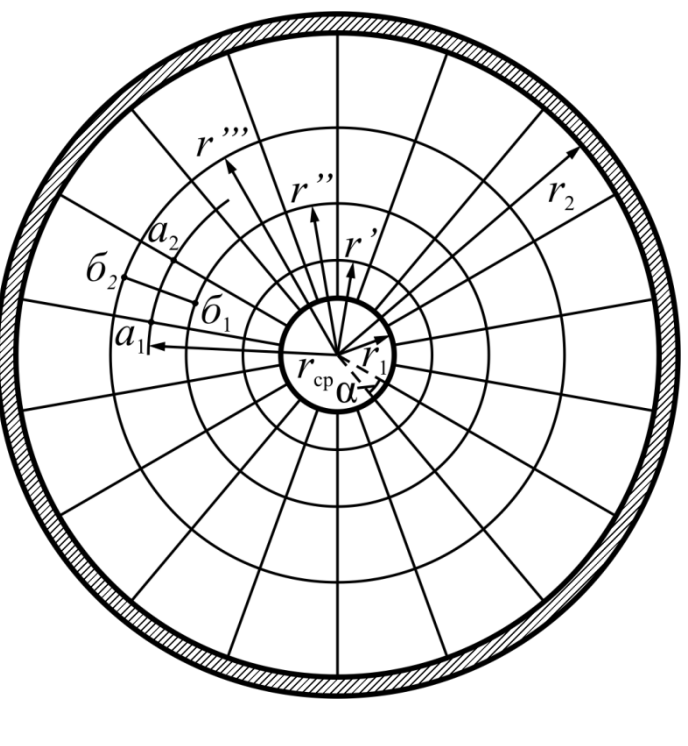

Рис. 3.5

Вычислим искомые радиусы эквипотенциальных линий:

 $r' = 1.1,414 = 1,414(\mu m), r'' = 1.1,414^{2} = 2(\mu m), r''' = 1.1,414^{3} = 2,828(\mu m).$ 

Линии напряженности поля следует проводить так, чтобы дуговой отрезок  $(a_1 - a_2)$  в элементе картины поля, представляющий собой участок промежуточной эквипотенциальной линии, например, соответствующей потенциалу  $\varphi = 250B$ , равнялся отрезку  $(\tilde{\sigma}_1 - \tilde{\sigma}_2)$ , являющемуся разностью радиусов r" и r" эквипотенциальных линий, соответствующих потенциалов и  $\varphi = 300 B$ .

Из рис. 3.5 видно

$$
(\delta_1 - \delta_2) = r''' - r'' = r''(m - 1); (a_1 - a_2) = r_{cp}\alpha,
$$

где  $r_{\rm cp} = r''\sqrt{m}$  — радиус промежуточной эквипотенциальной линии ( $\varphi = 250B$ );  $\alpha$  – центральный угол между соседними линиями напряженности поля.

Приравнивая величины отрезков  $(6_1 - 6_2)$  и  $(a_1 - a_2)$ , получаем

$$
r''\alpha\sqrt{m} = r''(m-1); \quad \alpha = \frac{m-1}{\sqrt{m}} = \frac{\sqrt{2}-1}{\sqrt[4]{2}} = 0,348 \text{ pad} \approx 20^{\circ}.
$$

Под этим центральным углом в 20° должны проводиться линии напряженности электростатического поля по условию данной задачи.

 $\varphi = 200B$  и  $\varphi = 300B$ .<br>
Из рис. 3.5 видно<br>  $(\delta_1 - \delta_2) = r'' - r'' = r''(n$ <br>
где  $r_{cp} = r''\sqrt{m}$  – радиус промеж;<br>  $(\varphi = 250B)$ ;  $\alpha$  – центральный угол ме;<br>
сти поля.<br>
Приравнивая величины отрезков ( $r''\alpha\sqrt{m} = r''(m-1)$ ;  $\alpha = \$ 3.2.23. Построить картину электростатического поля коаксиального кабеля с отношением внутреннего радиуса трубчатого проводника к радиусу внутреннего цилиндрического проводника  $r_2/r_1 = 4.75$ . Эквипотенциальные линии проводить так, чтобы разность потенциалов соседних линий составляла 1/3 приложенного к кабелю напряжения.

3.2.23. Определить емкость, запас электрической прочности и величину энергии электростатического поля на единицу длины коаксиального кабеля, рассмотренного в задаче 3.2.21, если он имеет полистироловую изоляцию  $(\varepsilon = 2.5; E_{\text{mpo6}} = 2.5 \times 10^7 B/M).$ 

**Решение.** Используем формулы из [1, § 4-10].

Емкость кабеля на 1*м* длины

$$
C_1 = \frac{2\pi\epsilon\epsilon_0}{\ln\frac{r_2}{r_1}} = \frac{2\pi\cdot 2.5\cdot 8.85\cdot 10^{-12}}{\ln 4} = 1\cdot 10^{-10} \ \Phi/\mu = 100 \ n\Phi/\mu.
$$

Наибольшая напряженность электростатического поля имеет место на

поверхности внутреннего проводника:

$$
E_{\text{masc}} = \frac{U}{r_1 \ln \frac{r_2}{r_1}} = \frac{400}{1 \cdot 10^{-3} \ln 4} = 289000 \text{ B/m}.
$$

Запас электрической прочности (при  $E_{\text{mpo6}} = \text{const}$ )

$$
\frac{E_{\text{mp06}}}{E_{\text{make}}} = \frac{2,5 \cdot 10^7}{2,89 \cdot 10^5} = 86.
$$

Энергия электростатического поля на 1*м* длины кабеля

$$
W_1 = \frac{C_1 U^2}{2} = \frac{1 \cdot 10^{-10} \cdot 400^2}{2} = 8 \cdot 10^{-6} \text{ J/m}.
$$

3.2.24. Найти наибольшее допустимое напряжение, которое можно приложить к кабелю, рассмотренному в задаче 3.2.21 и 3.2.23 с тем, чтобы запас электрической прочности был не ниже 5.

Чему будет равна энергия электростатического поля кабеля при этом напряжении?

3.2.25. Исследовать поле двухслойного цилиндрического конденсатора длиной *l* и определить его емкость. Диэлектрическая проницаемость внутреннего слоя  $\varepsilon_1$ , внешнего –  $\varepsilon_2$ . Радиусы цилиндрических слоев указаны на рис. 3.6. Заряд конденсатора равен *q*.

**Решение.** Если пренебречь влиянием краев цилиндра, то по соображениям симметрии потенциал будет функцией только одной координаты *r*.. Поле между цилиндрами описывается уравнением Лапласа (3.9). В цилиндрической системе координат

$$
\nabla^2 \varphi = \frac{1}{r} \frac{\partial \left( \frac{\partial \varphi}{\partial r} \right)}{\partial r} = 0.
$$

Непосредственным интегрированием находим выражение потенциала в

первом слое  $(a_1 \le r \le a)$ 

$$
\varphi_1 = A_1 \ln r + B_1.
$$

Аналогично, во втором слое

 $(a \leq r \leq a_2)$ 

$$
\varphi_2 = A_2 \ln r + B_2.
$$

Напряженность электрического поля  $\mathbf{E} = -\text{grad}\varphi$ .

Поскольку потенциал ф зависит только от координаты r, то у вектора Е будет только одна составляющая

$$
E=E_r=-\frac{\partial \varphi}{\partial r}.
$$

Следовательно, в первом слое

$$
E_1 = \frac{-A_1}{r}
$$
, so groupom  $E_2 = \frac{-A_2}{r}$ .

Чтобы найти постоянные интегрирования, используем граничные условия (3.11, 3.12):

при  $r_1 = a_1$ 

$$
D_1 = \varepsilon_1 \varepsilon_0 E = \sigma = \frac{q}{2\pi a_1 l},
$$

следовательно,

$$
-\frac{A_1}{a_1}\varepsilon_1\varepsilon_0 = \frac{q}{2\pi a_1l},
$$

откуда

$$
A_1 = -\frac{q}{2\pi\varepsilon_0\varepsilon_1 l};
$$

при  $r = a$ 

$$
D_1 = D_2, \text{ with } \varepsilon_1 E_1 = \varepsilon_2 E_2,
$$

следовательно,

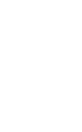

 $D_{\scriptscriptstyle{1}}$  $\overline{a_1}$  $\overline{a}$  $a_{\alpha}$ 

Рис. 3.6

$$
-\frac{A_1}{a}\varepsilon_1 = -\frac{A_2}{a}\varepsilon_2,
$$

откуда

$$
A_2 = A_1 \frac{\varepsilon_1}{\varepsilon_2} = -\frac{q}{2\pi\varepsilon_0 \varepsilon_2 l}.
$$

Точку нулевого потенциала можно задать произвольно. Примем  $\varphi = 0$ при  $r = a_2$ . Тогда

$$
B_2 = -A_2 \ln a_2 = \frac{q}{2\pi\varepsilon_0 \varepsilon_2 l} \ln a_2.
$$

Так как потенциал непрерывен во всех точках поля, то

$$
(\varphi_1)_{r=a} = (\varphi_2)_{r=a},
$$

следовательно,

$$
B_1 = \frac{q}{2\pi\epsilon_0 \epsilon_1 l} \ln a + \frac{q}{2\pi\epsilon_0 \epsilon_2 l} \ln \frac{a_2}{a}.
$$

Подставив значения постоянных, получим

$$
\mathbf{E}_1 = \mathbf{I}_r \frac{q}{2\pi \varepsilon_0 \varepsilon_1 lr};
$$
\n
$$
\mathbf{E}_2 = \mathbf{I}_r \frac{q}{2\pi \varepsilon_0 \varepsilon_2 lr};
$$
\n
$$
\varphi_1 = \frac{q}{2\pi \varepsilon_0 l} \left( \frac{1}{\varepsilon_1} \ln \frac{a}{r} + \frac{1}{\varepsilon_2} \ln \frac{a_2}{a} \right);
$$
\n
$$
\varphi_2 = \frac{q}{2\pi \varepsilon_0 \varepsilon_2 l} \ln \frac{a_2}{r}.
$$

Напряжение, приложенное к конденсатору,

$$
U = \varphi_{a1} - \varphi_{a2} = \frac{q}{2\pi\varepsilon_0 l} \left( \frac{1}{\varepsilon_1} \ln \frac{a}{a_1} + \frac{1}{\varepsilon_2} \ln \frac{a_2}{a} \right).
$$

Емкость конденсатора

$$
C = \frac{q}{U} = \frac{2\pi\varepsilon_0 l}{\frac{1}{\varepsilon_1} \ln \frac{a}{a_1} + \frac{1}{\varepsilon_2} \ln \frac{a_2}{a}}
$$

Если бы конденсатор был однослойным  $\varepsilon_1 = \varepsilon_2 = \varepsilon$ , то емкость была бы равна

$$
C' = \frac{2\pi\varepsilon_0 \varepsilon l}{\ln \frac{a_2}{a_1}}.
$$

На рис. 3.6 приведены кривые изменения  $E$ ,  $D$  и  $\varphi$  в зависимости от  $r$ при  $\varepsilon_2 < \varepsilon_1$ . На границе двух слоев (при  $r = a$ ) напряженность претерпевает скачок, величина которого равна

$$
E_2 - E_1 = \frac{q}{2\pi\varepsilon_0 a l} \frac{\varepsilon_1 - \varepsilon_2}{\varepsilon_1 \varepsilon_2}.
$$

Вектор электрического смещения **D** непрерывен:

$$
\mathbf{D} = \frac{q}{2\pi rl} \mathbf{1}_r \ (a_1 \le r \le a_2).
$$

Энергия, накопленная в конденсаторе,

$$
W_3 = \frac{q^2}{2C} = \frac{q^2}{2\pi\varepsilon_0 l} \left( \frac{1}{\varepsilon_1} \ln \frac{a}{a_1} + \frac{1}{\varepsilon_2} \ln \frac{a_2}{a} \right).
$$

3.2.26. Исследовать поле и определить емкость двухслойного сферического конденсатора, у которого радиусы внешнего и внутреннего шаров соответственно равны  $a_1$  и  $a_2$ . Внешний радиус первого слоя диэлектрика –  $a$ ; диэлектрическая проницаемость первого слоя -  $\varepsilon_1$ , второго -  $\varepsilon_2$ . Приложенное к конденсатору напряжение равно  $U$ . Начертить кривую зависимости  $E = f(r)$  для  $\varepsilon_1 < \varepsilon_2$ . Принять  $\varphi = 0$  при  $r = a_2$ .

3.2.27. Исследовать поле и определить емкость плоского двухслойного

конденсатора (рис. 3.7). Площадь каждой обкладки *S*. Приложенное к конденсатору напряжение равно *U*. Принять  $\varphi = 0$  при  $x = d_1 + d_2$ . Начертить кривые зависимости  $E = f_1(x)$  и  $\varphi = f_2(x)$  для  $\varepsilon_1 > \varepsilon_2$ . Краевым эффектом пренебречь.

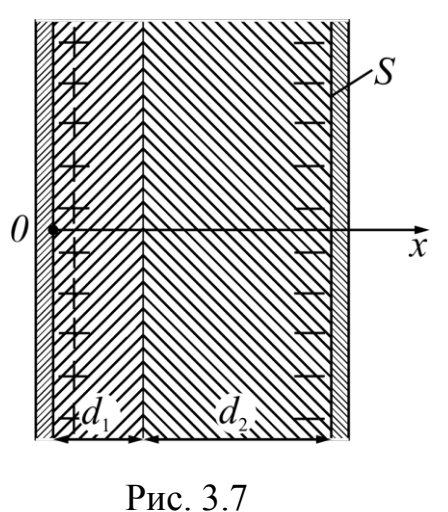

3.2.28. Найти максимально допустимое напряжение, которое может быть приложено к

конденсатору с двухслойным диэлектриком, рассмотренному в задаче 3.2.25, с тем, чтобы запас электрической прочности был не менее 10. Найти емкость конденсатора и величину запасенной в нем энергии при максимально допустимом напряжении. Эффектом краев пренебречь. Размеры конденсатора:  $a_1 = 1$ *мм*;  $a = 0, 2$  *см*,  $a_2 = 2, 72$  *мм* (см. рис. 3.6). Длина конденсатора  $l = 5$  *см*. Первый диэлектрик — пропитанная конденсаторная бумага  $(\epsilon_1 = 3.7;$  $E_{1\text{mpo6}} = 2.5 \times 10^8 \ B/\text{m}$ ); второй – керамика (  $\varepsilon_2 = 20$ ;  $E_{2\text{mpo6}} = 8 \times 10^6 \ B/\text{m}$ ).

*Указание*. См. [1, § 4-13].

3.2.29. Как изменится решение предыдущей задачи, если диэлектрики поменять местами?

3.2.30. Решить задачи 3.2.28 и 3.2.29 применительно к сферическому конденсатору с двухслойным диэлектриком. Диэлектрики те же. Размеры конденсатора:  $a_1 = 2{,}72c$ *м*;  $\mu = 200$ .  $a_2 = 1c$ *м*.

3.2.31. Решить задачи 3.2.28 и 3.2.29 применительно к плоскому конденсатору с двухслойным диэлектриком, имеющему размеры (см. рис.3.7):  $d_1 = 1 \text{ and } d_2 = 2 \text{ and }$ ; поверхность обкладок  $\gamma = 5 \cdot 10^4$  *См/м* диэлектрики: конденсаторная бумага ( $\varepsilon_1 = 3.7$ ;  $E_{1\text{mpo6}} = 2.5 \times 10^8 \, B/\text{m}$ ) и кабельное масло  $(\varepsilon_2 = 2.2; E_{2 \text{mpo6}} = 2 \times 10^7 B/\mu).$ 

3.2.33. Как изменится решение предыдущей задачи, если масло вытечет

и освободившееся пространство заполнится воздухом  $\varepsilon_{\text{B03J}} = 1;$  $E_{\text{B03J},\text{mp06}} = 3 \times 10^6 B/M$ ?

3.2.33. Решить задачу 3.2.7 с помощью уравнения Пуассона – Лапласа.

3.2.34. Подсчитать энергию, запасенную в конденсаторе, рассмотренном в задаче 3.2.26.

3.2.35. Определить энергию, запасенную в конденсаторе, рассмотренном в задаче 3.2.27.

3.2.36. В однородном электростатическом поле с напряженностью  $E_0$  = const помещен металлический шар радиусом *a*.

Определить напряженность поля вокруг шара, если диэлектрическая проницаемость среды .

**Решение.** Начало сферических координат поместим в центре шара. Так как шар металлический, то напряженность поля внутри шара равна нулю. Вне шара поле описывается уравнением Лапласа. Расположим экваториальную плоскость перпендикулярно направлению вектора  $\mathbf{E}_0$ . Так как

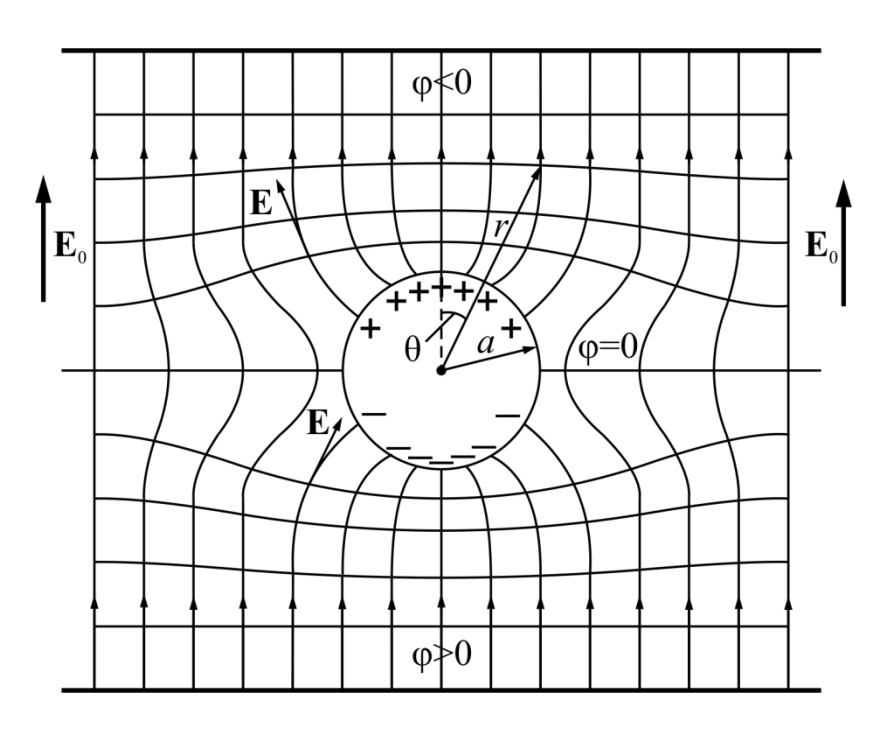

Рис. 3.8

поле симметрично, то напряженность поля и потенциал будут зависеть только от двух сферических координат *r* и (рис. 3.8).

Уравнение Лапласа в сферической системе координат для рассматриваемой задачи примет вид

45

$$
\frac{\partial^2 \varphi}{\partial r^2} + \frac{2}{r} \frac{\partial \varphi}{\partial r} + \frac{1}{r^2} \frac{\partial^2 \varphi}{\partial \theta^2} + \frac{\cos \theta}{r^2 \sin \theta} \frac{\partial \varphi}{\partial \theta} = 0.
$$

Решение этого уравнения будем искать в виде произведения двух функций, одна из которых зависит только от координаты  $r$ , другая - только от координаты  $\theta$ :

$$
\varphi = f_1(r) f_2(\theta) = f_1 f_2.
$$

Чтобы определить функции  $f_1$  и  $f_2$ , подставим искомое решение в дифференциальное уравнение

$$
f_2 \frac{\partial^2 f_1}{\partial r^2} + \frac{2f_2}{r} \frac{\partial f_1}{\partial r} + \frac{f_1}{r^2} \frac{\partial^2 f_2}{\partial \theta^2} + \frac{f_1 \cos \theta}{r^2 \sin \theta} \frac{\partial f_2}{\partial \theta} = 0.
$$

Умножим обе части равенства на  $\frac{r^2}{f}$ , получим

$$
\frac{r^2}{f_1}\frac{\partial^2 f_1}{\partial r^2} + \frac{2r}{f_1}\frac{\partial f_1}{\partial r} = -\frac{1}{f_2}\frac{\partial^2 f_2}{\partial \theta^2} - \frac{\cos \theta}{f_2 \sin \theta} \frac{\partial f_2}{\partial \theta}.
$$

Равенство это должно быть справедливым при любых значениях r и  $\theta$ . Это возможно лишь в том случае, когда каждая из частей равна некоторой постоянной  $p^2$ , т.е.

$$
-\frac{1}{f_2}\frac{\partial^2 f_2}{\partial \theta^2} - \frac{\cos \theta}{f_2 \sin \theta} \frac{\partial f_2}{\partial \theta} = p^2,
$$
 (\*)

$$
\frac{r^2}{f_1} \frac{\partial^2 f_1}{\partial r^2} + \frac{2r}{f_1} \frac{\partial f_1}{\partial r} = p^2.
$$
 (\*)

В рассматриваемой задаче искомое решение будет  $f_2 = \cos\theta$ , причем постоянная  $p^2$  должна быть равна 3. В этом легко убедиться подстановкой  $f_2 = \cos\theta$  в уравнение (\*).

Уравнение (\*\*) примет теперь вид

$$
r^2 \frac{\partial^2 f_1}{\partial r^2} + 2r \frac{\partial f_1}{\partial r} - 2f_1 = 0.
$$

Для решения этого уравнения введем новую независимую переменную w так, чтобы

$$
r = e^{+w}; dr = e^{w}dw; \frac{dw}{dr} = e^{-w}
$$

Тогда

$$
\frac{df_1}{dr} = \frac{df_1}{dw}\frac{dw}{dr} = e^{-w}\frac{df_1}{dw};
$$

$$
\frac{d^2f_1}{dr^2} = \frac{d}{dw}\left(\frac{df_1}{dr}\right)\frac{dw}{dr} = e^{-w}\left(e^{-w}\frac{d^2f_1}{dw^2} - e^{-w}\frac{df_1}{dw}\right)
$$

Подставив эти производные в решаемое уравнение, получим

$$
\frac{d^2 f_1}{dw^2} + \frac{df_1}{dw} - 2f_1 = 0.
$$

Общий интеграл этого уравнения

$$
f_1 = A_1 e^{\alpha_1 w} + A_2 e^{\alpha_2 w}.
$$

Корни характеристического уравнения

$$
\alpha^2 + \alpha - 2 = 0
$$

равны

$$
\alpha_1 = -\frac{1}{2} + \sqrt{\frac{1}{4} + 2} = 1; \alpha_2 = -\frac{1}{2} - \sqrt{\frac{1}{4} + 2} = -2;
$$

А для функции  $f_1$  получим следующее выражение:

$$
f_1 = A_1 e^{w} + A_2 e^{-2w} = A_1 r + \frac{A_2}{r^2}.
$$

Таким образом, искомый потенциал

$$
\varphi = \left(A_1r + \frac{A_2}{r^2}\right)\cos\theta.
$$

Найдем напряженность поля

$$
\mathbf{E} = -\text{grad}\,\varphi = E_r \mathbf{I}_r + E_\theta \mathbf{I}_\theta + E_\psi \mathbf{I}_\psi,
$$

где

$$
E_r = -\frac{\partial \varphi}{\partial r} = -\left(A_1 - \frac{2A_2}{r^3}\right)\cos\theta;
$$
  

$$
E_\theta = -\frac{1}{r}\frac{\partial \varphi}{\partial \theta} = \left(A_1 + \frac{A_2}{r^3}\right)\sin\theta;
$$
  

$$
E_\psi = 0.
$$

Соответственно,

$$
D_r = -\varepsilon_a \left( A_1 - \frac{2A_2}{r^3} \right) \cos \theta;
$$
  

$$
D_\theta = \varepsilon_a \left( A_1 + \frac{A_2}{r^3} \right) \sin \theta;
$$
  

$$
D_\psi = 0.
$$

Для определения постоянных интегрирования учтем граничные условия.

При  $r = \infty$  влияние шара не сказывается;  $E = E_0$  и, следовательно,  $E_r = E_{0r}$ :

$$
-A_1 \cos \theta = E_0 \cos \theta;
$$

откуда

$$
A_1 = -E_0
$$

Поверхность шара является эквипотенциальной. Поэтому при  $r = a$  для всех значений θ φ = const, что возможно при условии:

$$
A_1a + \frac{A_2}{a^2} = 0.
$$

Следовательно,

$$
A_2 = -A_1 a^3 = E_0 a^3.
$$

Подставив значения постоянных интегрирования, получим:

$$
\varphi = E_0 \left( \frac{a^3}{r^2} - r \right) \cos \theta;
$$

$$
E_r = E_0 \left(\frac{2a^3}{r^3} + 1\right) \cos\theta;
$$
  

$$
E_{\theta} = E_0 \left(\frac{a^3}{r^3} - 1\right) \sin\theta;
$$
  

$$
E = \sqrt{E_r^2 + E_{\theta}^2}.
$$

Наибольшая напряженность поля будет в точке  $r = a$ ,  $\theta = 0$ ;

$$
E_{\text{make}} = 3E_0.
$$

Проекции напряженности электрического поля можно записать следующим образом:

$$
E_r = E_0 \cos\theta + \frac{2p}{4\pi\varepsilon_a r^3} \cos\theta = E'_r + E''_r;
$$
  

$$
E_\theta = -E_0 \sin\theta + \frac{p}{4\pi\varepsilon_a r^3} \sin\theta = E'_\theta + E''_\theta,
$$

где  $p = 4\pi\varepsilon_a a^3 E_0$ ;  $E'_r$  и  $E'_\theta$  – проекции напряженности заданного однородного электрического поля;  $E''_r$  и  $E''_0$  – проекции напряженности электрического поля диполя с моментом р (расстояние между зарядами которого мало по сравнению с радиусом шара).

Таким образом, металлический незаряженный шар, внесенный в однородное электрическое поле, изменяет картину этого поля так, как изменил бы её внесенный в поле малый электрический диполь.

Найдем плотность зарядов, индуцированных на поверхности шара:

$$
\sigma = D_{r=a} = 3\varepsilon_a E_0 \cos \theta.
$$

На одной половине шара индуцируется положительный заряд; на другой равный ему по величине отрицательный заряд

$$
|q| = \int_{\frac{S}{2}} \sigma dS = \int_{0}^{\frac{\pi}{2}} 3\varepsilon_a E_0 \cos \theta 2\pi a \sin \theta a d\theta = 3\varepsilon_a E_0 \pi a^2.
$$

На рис. 3.8 изображена картина поля.

3.2.37. Решить задачу 3.2.36 в предположении, что шар предварительно заряжен. Величина заряда равна *q*.

3.2.38. В однородное электрическое поле с напряженностью  $\mathbf{E}_0 = \text{const}$ вносится металлический круглый цилиндр длиной *l* и радиусом *a*.

Требуется исследовать результирующее поле вокруг цилиндра в предположении, что  $\mathbf{E}_0$  нормально к оси цилиндра и что длина цилиндра настолько велика, что краевой эффект не сказывается.

*Указание*. Применить метод, использованный при решении задачи 3.2.36.

3.2.39. Решить задачу 3.2.38, считая цилиндр предварительно заряженным. Величина заряда равна *q*.

3.2.40. В однородное электростатическое поле с напряженностью  $\mathbf{E}_0 = \text{const}$  вносится диэлектрический шар радиусом *a*. диэлектрические проницаемости: среды –  $\varepsilon_2$ , шара –  $\varepsilon_1$ .

Определить напряженность поля и потенциал.

*Указание*. Картина поля изображена на рис. 3.9.

3.2.41. В однородное электростатическое поле с напряженностью  $\mathbf{E}_0 = \text{const}$  вно-

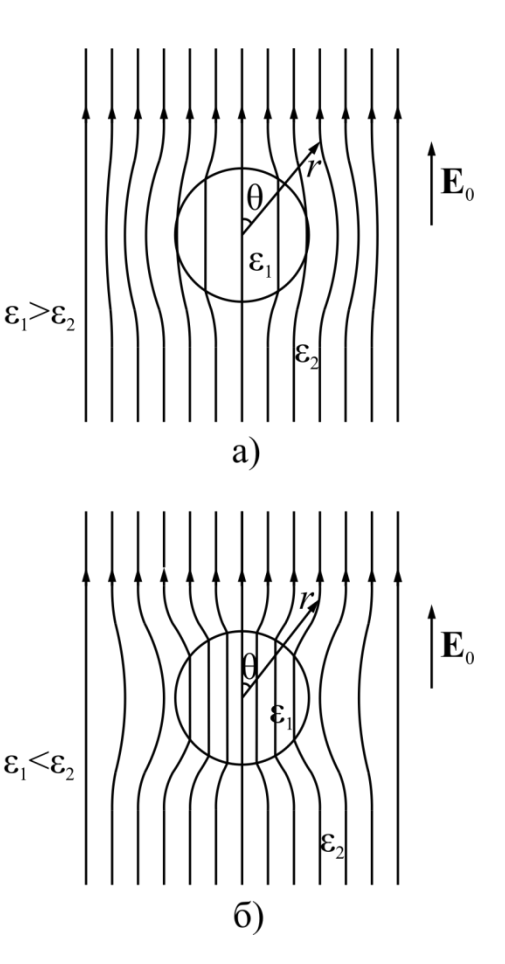

Рис. 3.9

сится диэлектрический круглый бесконечно длинный цилиндр радиуса *a*.

Направление вектора **E**0 нормально к оси цилиндра. Диэлектрическая проницаемость среды  $\varepsilon_2$ , цилиндра –  $\varepsilon_1$ .

Требуется исследовать поле.

# ГЛАВА 4. ЭЛЕКТРИЧЕСКОЕ ПОЛЕ В ПРОВОДЯЩЕЙ СРЕДЕ

## 4.1. Основные формулы

Электрический ток:

$$
I=\int_{S}\delta d\mathbf{S},
$$

где  $\delta$  – плотность тока проводимости.

Закон Ома в дифференциальной форме:

$$
\delta = \gamma E.
$$

Первое правило Кирхгофа в дифференциальной форме для постоянного тока:

$$
\operatorname{div} \delta = 0.
$$

Закон Джоуля - Ленца:

$$
\frac{dP}{dV} = \gamma E^2; P = \int_V \gamma E^2 dV.
$$

Второе правило Кирхгофа в дифференциальной форме (обобщенный закон Ома):

$$
\delta = \gamma \big( \mathbf{E}_{\text{crar}} + \mathbf{E}_{\text{crop}} \big)
$$

Граничные условия:

$$
\delta_{1n} - \delta_{2n} = 0,
$$
  

$$
E_{1\tau} - E_{2\tau} = 0.
$$

Напряжение между двумя точками а и b (по пути интегрирования нет сторонних сил):

$$
U_{ab} = \varphi_a - \varphi_b = \int_a^b \mathbf{E} \, d\mathbf{l}.
$$

#### **4.2. Задачи**

4.2.1. Диэлектрик коаксиального кабеля, изображенного на рис. 4.1, а, имеет удельную проводимость  $\gamma = 5 \times 10^{-9}$  *См/м*. Разность по- $\left( a\right)$ тенциалов между внутренним и  $\varphi$ внешним проводниками кабеля  $\delta$  $U = 5000B$ . Радиус внутреннего проводника *a*<sub>1</sub> = 10 *мм*, внутренний радиус трубы  $a_{1}$  $a = 40$ *мм*.  $a<sub>1</sub>$  $\theta$  $r^{\prime}$ Найти сопротивление  $\overline{a}$ 

изоляции отрезка кабеля длиной  $l = 1 \kappa M$ , ток утечки в том же отрезке, а также мощность тепловых потерь.

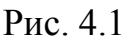

 $a<sub>2</sub>$ 

 $a r$ 

Построить кривую зависимости плотности тока утечки в функции от расстояния *r* до оси.

**Решение.** Пусть потенциал внутреннего проводника кабеля выше потенциала внешнего проводника. Тогда вектор напряженности поля **E**, а следовательно, и вектор плотности тока  $\delta = \gamma E$  будут направлены по радиусам, как это показано на рис. 4.1. Проведем в диэлектрике цилиндрическую поверхность радиусом *r* и длиной *l*.

Ток, протекающий через эту поверхность,

$$
I = \int_{S} \delta dS = 2\pi r l \delta = 2\pi r l \gamma E.
$$

Напряжение между внутренним и внешним проводниками кабеля

$$
U = \int_{a_1}^{a} E dr = \frac{I}{2\pi l \gamma} \ln \frac{a}{a_1}.
$$

Сопротивление изоляции

$$
R = \frac{U}{I} = \frac{\ln \frac{a}{a_1}}{2\pi l \gamma}.
$$

Подставив значения  $a, a_1, l$  и  $\gamma$ , получим

$$
R=44400\, \text{O}m.
$$

Ток утечки

 $I = 0.114 A$ .

Мощность тепловых потерь

 $P = 572 Bm$ 

Плотность тока утечки

$$
\delta = \frac{I}{2\pi lr} \mathbf{l}_r = \frac{18 \cdot 10^{-5}}{r} \mathbf{l}_r.
$$

Кривая зависимости  $\delta = f(r)$  показана на рис. 4.1, б.

4.2.2. Отношение радиусов  $\frac{a}{a_1}$  в коаксиальном кабеле (см. рис. 4.1) равно: 2; 5; 10; 20; 100.

Удельная проводимость изоляции кабеля  $\gamma = 10^{-13} C M / M$ .

Определить сопротивление изоляции кабеля, считая длину  $l = 1 \kappa m$ .

4.2.3. Решить задачу 4.2.1, предполагая, что диэлектрик кабеля состоит из двух слоев: удельная проводимость внутреннего слоя  $\gamma_1 = 5 \times 10^{-8}$   $C_M/m$ , внешнего слоя  $\gamma_2 = 10^{-9}$  См/м. Радиус границы между слоями  $b = 20$ мм.

4.2.4. К плоскому конденсатору, расстояние между обкладками которого  $d = 5$ мм, а площадь каждой из них  $S = 50cM^2$ , подведено напряжение  $U = 500B$ . Удельная проводимость диэлектрика  $\gamma = 10^{-10} C M / M$ .

Найти сопротивление изоляции, ток утечки, а также определить мощность тепловых потерь.

4.2.5. Диэлектрик плоского конденсатора – двухслойный. Диэлектрическая проницаемость первого слоя  $\varepsilon_1 = 3$ , удельная проводимость  $\gamma_1\,=\,10^{-8}$ *См/м.* Для второго слоя:  $\varepsilon_2 = 6$ ,  $\gamma_2 = 2 \cdot 10^{-8}$  *См/м.* Толщина слоев одинакова и равна  $d_1 = 2$  *см*. Площадь одной обкладки S = 50 *см*<sup>2</sup>. Напряжение, приложенное к конденсатору,  $U = 120 B$ .

Найти плотность тока проводимости и потери мощности на тепло.

4.2.6. Для случая, рассмотренного в задаче 4.2.5, найти величину вектора электрического смещения **D** в каждом слое.

4.2.7. Напряженность однородного поля в среде с проводимостью γ = 10-2 *См/м* равна *E* = 100 *В/м*. Определить плотность тока и мощность тепловых потерь в единице объема.

4.2.8. Определить напряженность электрического поля в медной шине с проводимостью γ = 57х10<sup>6</sup> *См/м,* если плотность тока равна  $\delta = 2 A / \mu M^2$ .

4.2.9. Сферический заземлитель радиуса *a* находится в среде с относительно небольшой проводимостью (рис. 4.2). Ток, подводимый к заземлителю, равен *I*. Определить сопротивление растеканию R<sub>p</sub>. Заземлитель зарыт на глубину, во много раз большую его радиуса.

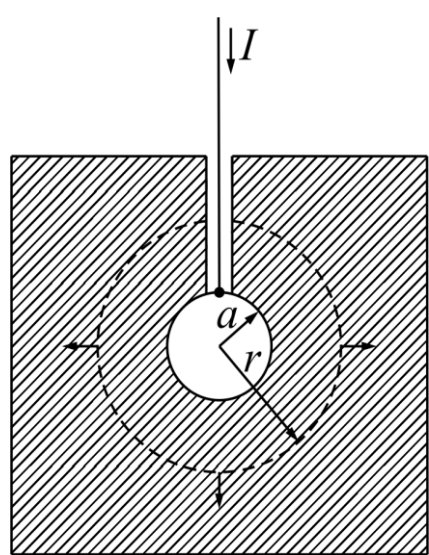

Рис. 4.2

**Решение.** По условиям симметрии ток будет равномерно растекаться во все стороны. Линии вектора плотности тока будут радиальными прямыми. На расстоянии *r* от центра заземлителя численное значение плотности тока

$$
\delta = \frac{I}{4\pi r^2}.
$$

В той же точке напряженность электрического поля определится по закону Ома

$$
\mathbf{E} = \frac{1}{\gamma} \delta = \frac{I}{4\pi r^2} \mathbf{I}_r.
$$

Соответственно, потенциал

$$
\varphi = -\int \mathbf{E} d\mathbf{l} + \text{const.}
$$

Напряжение между любой точкой почвы и поверхностью заземлителя определится из выражения

$$
U = \varphi_a - \varphi_r = \int_a^r E dr = \frac{I}{4\pi\gamma} \left(\frac{1}{a} - \frac{1}{r}\right).
$$

С увеличением расстояния г напряжение стремится к пределу

$$
U_{\rm p} = \frac{I}{4\pi\gamma a}.
$$

Это предельное напряжение называется напряжением растекания. На расстоянии  $r = 100a$  с достаточной степенью точности можно считать  $U = U_n$ . Отношение  $U_{\text{p}}$  к току называют сопротивлением растеканию

$$
R_{\rm p} = \frac{U_{\rm p}}{I} = \frac{1}{4\pi\gamma a}.
$$

В случае полусферического заземлителя сопротивление растеканию будет равно

$$
R_{\rm p} = \frac{1}{2\pi\gamma a}
$$

4.2.10. Сферический заземлитель находится в грунте с удельной проводимостью  $\gamma = 10^{-2}$  См/м.

Чему равно сопротивление растеканию  $R_p$ , если радиус заземлителя 5; 10; 50; 100 см?

4.2.11. Полусферический заземлитель радиуса а погружен в землю вровень с её поверхностью (рис. 4.3). Определить напряжение шага  $U_{\text{m}}$  – на-

пряжение, под которым может оказаться человек, приближающийся к заземлителю. Ток *I*, протекающий в землю через заземлитель, задан.

Решение. Пользуясь формулами, выведенными в задаче 4.2.9, можно

записать выражение напряженности электрического поля в точке, удаленной от центра заземлителя на pacстояние *r*:

$$
E=\frac{\delta}{\gamma}=\frac{I}{2\pi\gamma r^2}.
$$

Считая ДЛИНУ шага равной 0,8м, получим

$$
U_{\text{III}} = \int_{r}^{r+0.8} E dr =
$$

$$
= \frac{I}{2\pi\gamma} \left( \frac{1}{r} - \frac{1}{r+0.8} \right).
$$

Если принять потенциал  $\varphi = 0$  при  $r = \infty$ , то в остальных точках на поверхности, начиная от  $r = a$ , потенциал

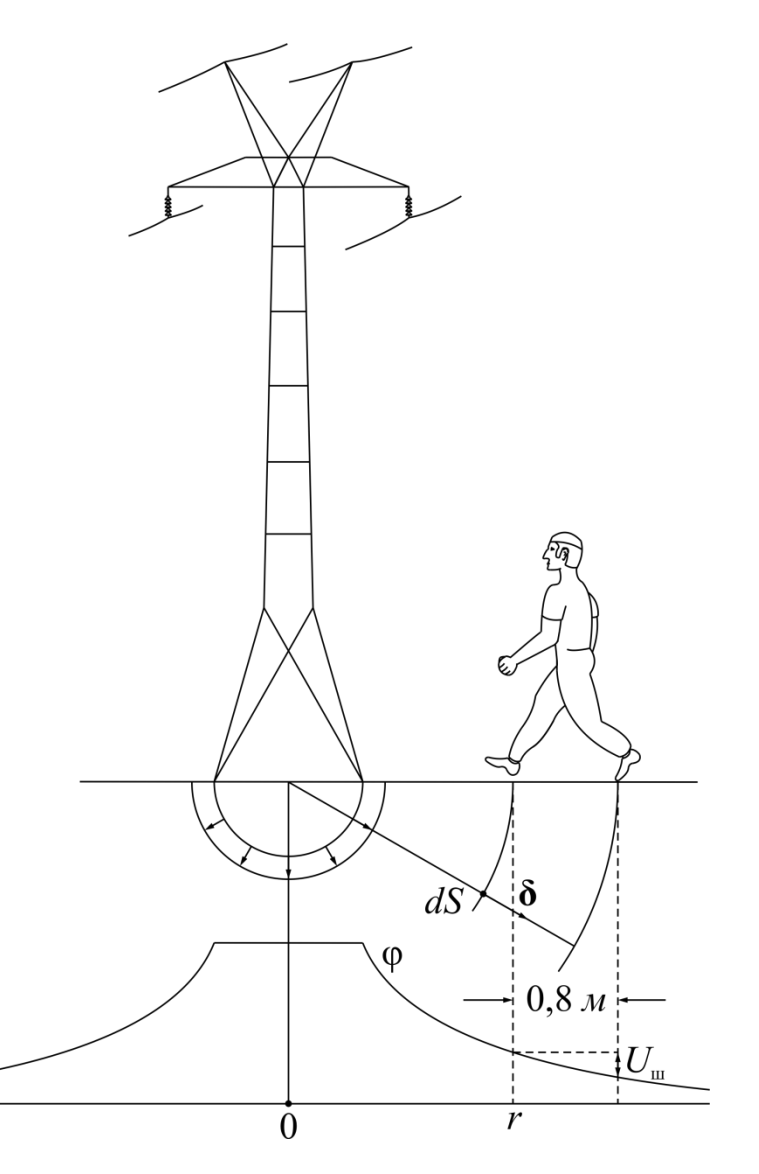

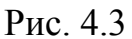

$$
\varphi = \frac{I}{2\pi r} = U_p \frac{a}{r}.
$$

На рис. 4.3 показана кривая  $\varphi = f(r)$ .

4.2.13. Решить задачу 4.2.11, считая  $a = 50 \text{cm}$ ,  $\gamma = 10^{-2} \text{Cm}/m$ ,  $I = 100 \text{A}$ . Определить сопротивление растеканию. Построить кривую  $\varphi = f(r)$ .

4.2.13. Определить сопротивление растеканию заземлителя, выполнен-

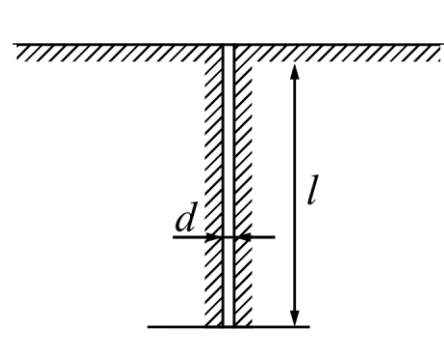

ного в виде трубы (рис. 4.4), закопанной в землю. Диаметр трубы  $d = 5$  см, длина  $l = 2$  м, удельная проводимость почвы  $\gamma = 10^{-2}$  См/м. 4.2.14. Решить задачу 4.2.13. для следующих значений диаметра трубы:  $d = 20$ ; 10; 4; 2  $CM.$ 

Рис. 4.4

4.2.15. Плоский конденсатор с двухслой-

ным несовершенным диэлектриком включается

на постоянное напряжение  $U$ . Толщина слоев диэлектрика и значения их абсолютных диэлектрических проницаемостей и удельных проводимостей постоянны и равны, соответственно,  $d_1$ ,  $\varepsilon_{a1}$ ,  $\gamma_1$ ;  $d_2$ ,  $\varepsilon_{a2}$ ,  $\gamma_2$ . Вывести общие уравнения изменения по времени напряженностей  $E_1$  и  $E_2$  электрического поля в каждом из слоев.

Решение. Сумма напряжений на слоях в любой момент времени равна приложенному постоянному напряжению

$$
E_1 d_1 + E_2 d_2 = U. \tag{*}
$$

Полные токи в слоях (суммы токов проводимости и токов смещения) в любой момент времени равны друг другу

$$
\gamma_1 E_1 + \varepsilon_{a1} \frac{dE_1}{dt} = \gamma_2 E_2 + \varepsilon_{a2} \frac{dE_2}{dt}.
$$

Исключая поочередно  $E_2$  или  $E_1$ , приходим к дифференциальным уравнениям первого порядка:

$$
E_1 + \tau \frac{dE_1}{dt} = E_{1k};
$$
  
\n
$$
E_2 + \tau \frac{dE_2}{dt} = E_{2k},
$$
\n
$$
(**)
$$

где  $\tau = \frac{\varepsilon_{a1}d_2 + \varepsilon_{a2}d_1}{\gamma_1d_2 + \gamma_2d_1}$  – постоянная времени;

$$
E_{1k} = \frac{U}{d_1 + \frac{\gamma_1}{\gamma_2} d_2}; E_{2k} = \frac{U}{\frac{\gamma_2}{\gamma_1} d_1 + d_2};
$$

 $E_{1k}$  и  $E_{2k}$  – установившиеся значения напряженности электрического поля в слоях диэлектрика.

Интегралами уравнений (\*\*) являются выражения

$$
E_1 - E_{1k} = A_1 e^{-\frac{t}{\tau}};
$$
  
\n
$$
E_2 - E_{2k} = A_2 e^{-\frac{t}{\tau}}.
$$
\n
$$
(***)
$$

Постоянные  $A_1$  и  $A_2$  находятся из начального условия: заряды не могут внезапно «просочиться» в составной диэлектрик в момент включения напряжения, поскольку  $\tau > 0$ ; поэтому при  $t = 0$  имеет силу граничное условие

$$
(\varepsilon_{a1}E_1)_{t=0} = (\varepsilon_{a2}E_2)_{t=0}
$$

Решая это уравнение совместно с (\*), получим

$$
E_{1(t=0)} = E_{10} = \frac{U}{d_1 + \frac{\varepsilon_{a1}}{\varepsilon_{a2}} d_2}; E_{2(t=0)} = E_{20} = \frac{U}{\frac{\varepsilon_{a2}}{\varepsilon_{a1}} d_1 + d_2};
$$
  

$$
A_1 = E_{10} - E_{1k}; A_2 = E_{20} - E_{2k}.
$$

4.2.16. Вывести выражение для  $E_{1k}$  и  $E_{2k}$  в задаче 4.2.15, исходя из граничного условия для поля установившегося тока проводимости в составном диэлектрике.

4.2.17. Определить поверхностную плотность связанных зарядов на границе между слоями диэлектрика в задаче 4.2.15 (в установившемся режиме).

*Указание.* См. [1, § 5-4].

4.2.18. Вывести выражение для «геометрической» емкости С<sub>г</sub> конден-

сатора в задаче 4.2.15 (при  $t=0$ ) и для емкости в установившемся режиме  $C_{v}$  (с учетом связанных зарядов). Поверхность каждой обкладки полагать равной s.

Указание. См. [1, 8 5-4].

4.2.19. Вывести выражение для плотности тока проводимости, плотности тока смещения и полной плотности тока в каждом из слоев конденсатора, рассмотренного в предыдущих задачах, в момент времени  $t = 0$  и  $t = 7\tau$  (когда переходный процесс можно считать практически закончившимся,  $\frac{t}{e^{-\tau}} \approx 0$ ).

4.2.20. Произвести численное решение задач 4.2.17 и 4.2.18 для случаев, когда слоями составного диэлектрика являются:

1. а) пропитанная конденсаторная бумага ( $\varepsilon_1 = 3.7$ ;  $\gamma_1 = 10^{-10}$   $1/OM \cdot M$ ;  $d_1 = 1$ мм);б) непропитанная бумага ( $\varepsilon_2 = 2$ ;  $\gamma_2 = 10^{-8}$  1/ $O_M \cdot M$ ;  $d_2 = 2$ мм);

2. а) кабельное масло  $(\epsilon_1 = 2.2; \gamma_1 = 10^{-13} \frac{1}{OM \cdot M}; d_1 = 2MM)$ ; б) вода  $(\varepsilon_2 = 80; \gamma_2 = 10^{-3} \frac{1}{OM \cdot M}; d_2 = 1_{MM});$ 

3. a) кабельное масло  $(\epsilon_1 = 2.2; \gamma_1 = 10^{-13} \frac{1}{OM \cdot M}; d_1 = 1 M M);$  6) конденсаторное стекло («минос») ( $\varepsilon_2 = 7.5$ ;  $\gamma_2 = 10^{-14}$  1/*Ом · м*;  $d_2 = 2$ *мм*).

4.2.21. Установить, чем определяется знак связанных зарядов на границе двух слоев диэлектрика составного плоского конденсатора, рассмотренного в предыдущих задачах.

#### ГЛАВА 5. МАГНИТНОЕ ПОЛЕ ПОСТОЯННЫХ ТОКОВ

#### 5.1. Основные формулы

Закон полного тока:

$$
\oint_L \mathbf{H} d\mathbf{l} = I_{\text{nom}} = \int_S \delta d\mathbf{S}.\tag{5.1}
$$

Закон Био - Савара:

$$
d\mathbf{H} = \frac{I\left[d\mathbf{l}, \mathbf{l}_r\right]}{4\pi r^2}.
$$
\n(5.2)

Закон Ампера:

$$
d\mathbf{F} = I[d\mathbf{I}, \mathbf{B}] \tag{5.3}
$$

Зависимость между магнитной индукцией и напряженностью магнитного поля (изотропные среды):

$$
\mathbf{B} = \mu_a \mathbf{H} = \mu \mu_0 \mathbf{H} + \mathbf{J},\tag{5.4}
$$

где  $\mu_0 = 4 \times 10^{-7} \Gamma H / M$  – магнитная постоянная;  $\mu$  – относительная магнитная проницаемость;  $\mu_a$  - абсолютная магнитная проницаемость.

Интенсивность намагничивания:

$$
\mathbf{J} = \mu_0 \chi_{\rm M} \mathbf{H},\tag{5.5}
$$

где  $\chi_{\textsc{m}}$  – относительная магнитная восприимчивость.

Первое уравнение Максвелла для постоянных токов:

$$
\text{rot}\,\mathbf{H} = \delta = \gamma \mathbf{E}; \quad \text{div}\,\mu_a \mathbf{H} = 0. \tag{5.6}
$$

Зависимость между напряженностью магнитного поля и векторным потенциалом:

$$
\mathbf{H} = \frac{1}{\mu_a} \text{rot} \mathbf{A}; \quad \text{div} \mathbf{A} = 0. \tag{5.7}
$$

Векторный потенциал магнитного поля:

$$
\mathbf{A} = \int_{V} \frac{\mu_a \delta dV}{4\pi r}.
$$
 (5.8)

Основные уравнения магнитного поля:

$$
\text{rot}\,\mathbf{A} = \mathbf{B} = \mu_a \mathbf{H}; \quad \nabla^2 \mathbf{A} = -\mu_a \mathbf{\delta}. \tag{5.9}
$$

Граничные условия в магнитном поле:

$$
B_{1n} - B_{2n} = 0; \quad H_{1\tau} - H_{2\tau} = \eta,\tag{5.10}
$$

где  $\eta = \lim_{\Delta l \to 0} \frac{\Delta l}{\Delta l} = \frac{dI}{dl}$  – поверхностная плотность тока.

Энергия магнитного поля:

$$
W_{\rm M} = \int_{V} \frac{HB}{2} dV = \int_{V} \frac{\mu_a H^2}{2} dV.
$$
 (5.11)

Магнитный поток:

$$
\Phi = \int_{S} \mathbf{B} d\mathbf{S} = \oint_{L} \mathbf{A} d\mathbf{l}.\tag{5.12}
$$

Соленоидальность магнитного поля:

$$
\Phi = \oint_{S} \mathbf{B} d\mathbf{S} = 0 \text{ with div } \mathbf{B} = 0. \tag{5.13}
$$

Векторный потенциал линейного тока:

$$
\mathbf{A} = \frac{\mu_a I}{4\pi} \oint \frac{d\mathbf{l}}{r}.
$$
 (5.14)

### 5.2. Залачи

5.2.1. Вывести выражения для напряженности магнитного поля и векторного потенциала в коаксиальном кабеле, размеры которого даны на рис. 5.1, посредством интегрирования уравнений Пуассона - Лапласа для векторного потенциала магнитного поля.

Решение. Выбираем цилиндрическую систему координат (см. рис. 5.1). Так как вектор плотности тока имеет только одну проекцию, то и векторный потенциал будет иметь только одну проекцию - на ось z, перпендикулярную плоскости чертежа. Внутри центрального проводника  $(0 \le r \le a)$  по уравнению Пуассона (5.9) имеем

$$
\nabla^2 A_z = -\frac{\mu_{a1}I}{\pi a_1^2} = \frac{1}{r} \frac{\partial}{\partial r} \left( r \frac{\partial A_z}{\partial r} \right),
$$

где  $\mu_{a1}$  - магнитная проницаемость материала проводника.

Интегрируя, получим

$$
A_1 = -\frac{\mu_{a1}Ir^2}{4\pi a_1^2} + C_1 \ln r + C_2.
$$

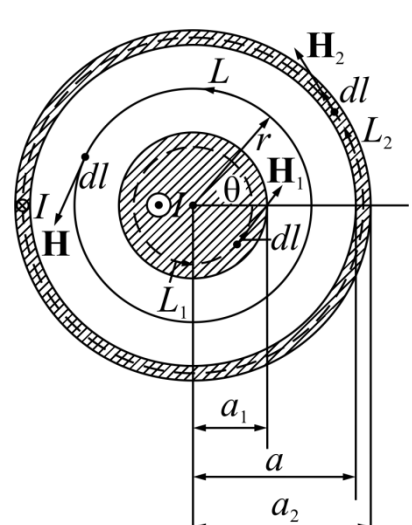

Рис. 5.1

По формуле (5.7) напряженность магнитного поля

$$
\mathbf{H}_1 = \frac{1}{\mu_{a1}} \operatorname{rot} \mathbf{A}_1.
$$

Развернув выражение ротора в цилиндрической системе координат и учитывая, что

$$
\mathbf{A}_1 = \mathbf{k} \mathbf{A}_{z1}; \quad \mathbf{H} = \mathbf{I}_{\theta} \mathbf{H}_{\theta},
$$

получим

$$
-\frac{dA_1}{dr} = \mu_{a1}H_1,
$$

откуда

$$
H_1 = \frac{Ir}{2\pi a_1^2} - \frac{C_1}{\mu_{al}r}.
$$

Так как напряженность поля  $H_1$  – конечная величина, то постоянная  $C_1$  должна равняться нулю.

Примем векторный потенциал  $A_1$  равным нулю при  $r = 0$ . Тогда  $C_2 = 0$ , и при  $r \le a_1$ 

$$
\mathbf{H}_1 = \mathbf{I}_{\theta} \frac{Ir}{2\pi a_1^2} = \frac{[\delta \times \mathbf{r}]}{2};
$$

$$
\mathbf{A} = -\mathbf{k} \frac{\mu_{a1} Ir^2}{4\pi a_1^2}.
$$

Между проводниками  $(a_1 \le r \le a)$  плотность тока равна нулю, поэтому по уравнению Лапласа

$$
\nabla^2 A_z = \frac{1}{r} \frac{\partial}{\partial r} \left( r \frac{\partial A_z}{\partial r} \right) = 0.
$$

Интегрируя, получим

$$
A = A_z = C_3 \ln r + C_4; \quad H = -\frac{C_3}{\mu_0 r}.
$$

Для определения постоянных интегрирования используем граничные условия (5.10). При  $r = a_1$ 

$$
-\frac{C_3}{\mu_0 a_1} = \frac{I}{2\pi a_1},
$$

откуда

$$
C_3 = -\frac{I\mu_0}{2\pi}.
$$

Векторный потенциал непрерывен, поэтому при  $r = a_1$ 

$$
C_3 \ln a_1 + C_4 = -\frac{\mu_{a1}Ia_1^2}{4\pi a_1^2},
$$

откуда

$$
C_4 = -\frac{\mu_{a1}I}{4\pi} + \frac{\mu_0I}{2\pi} \ln a_1.
$$

Напряженность магнитного поля между проводниками кабеля и векторный потенциал будут соответственно равны

$$
\mathbf{H} = \mathbf{I}_{\theta} \frac{I}{2\pi r}; \quad \mathbf{A} = -\mathbf{k} \frac{\mu_0 I}{4\pi} \left(\mu_1 + 2\ln\frac{r}{a_1}\right).
$$

В толще трубы  $(a \le r \le a_2)$  плотность тока постоянна и равна

63

$$
\delta = \frac{I}{\pi (a_2^2 - a^2)}.
$$

Пусть магнитная проницаемость материала трубы равна  $\mu_{a1}$ . Расчетным будет вновь уравнение Пуассона

$$
\frac{1}{r}\frac{\partial}{\partial r}\left(r\frac{\partial A_z}{\partial r}\right) = \frac{\mu_{a1}I}{\pi(a_2^2 - a^2)}.
$$

Интегрируя, получим

$$
A_2 = \frac{\mu_{a1}Ir^2}{4\pi(a_2^2 - a^2)} + C_5 \ln r + C_6;
$$
  

$$
H_1 = -\frac{Ir}{2\pi(a_2^2 - a^2)} - \frac{C_5}{\mu_{a1}r}.
$$

Постоянные  $C_5$  и  $C_6$  определяются из граничных условий. При  $r = a$ :  $H_2 = H$  и  $A_2 = A$ , откуда

$$
C_5 = -\frac{\mu_{a1}Ia_2^2}{2\pi(a_2^2 - a^2)};
$$
  

$$
C_6 = -\frac{\mu_{a1}Ia_2^2}{4\pi(a_2^2 - a^2)} + \frac{\mu_{a1}Ia_2^2}{2\pi(a_2^2 - a^2)}\ln a - \frac{\mu_0I}{2\pi}\ln\frac{a}{a_1}
$$

Поэтому в толще трубы ( $a \le r \le a_2$ )

$$
\mathbf{H} = \mathbf{I}_{\theta} \frac{I(a_2^2 - r^2)}{2\pi r (a_2^2 - a^2)};
$$

$$
\mathbf{A} = -\mathbf{k} \frac{I\mu_{a1}}{4\pi} \left(\frac{a_2^2 - r^2}{a_2^2 - a^2} + \frac{2a_2^2}{a_2^2 - a^2} \ln \frac{r}{a} + \frac{2\mu_0}{\mu_{a1}} \ln \frac{a}{a_1}\right).
$$

Вне кабеля векторный потенциал постоянен:

$$
\mathbf{A}_{\text{BHEIII}} = -\mathbf{k} \frac{I \mu_{a1}}{2\pi} \left( \frac{a_2^2}{a_2^2 - a^2} \ln \frac{a_2}{a} + \frac{\mu_0}{\mu_{a1}} \ln \frac{a}{a_1} \right) = \text{const.}
$$

in L

Если материал проводника кабеля не ферромагнитный, то магнитная проницаемость  $\mu_{a1} = \mu_0$ .

5.2.3. Вывести выражения для напряженности магнитного поля и скалярного потенциала между проводниками коаксиального кабеля посредством интегрирования уравнения Лапласа для скалярного потенциала магнитного поля.

5.2.3. Решить задачу 5.2.1. с помощью первого уравнения Максвелла.

*Указание*. Входящие в первое уравнение Максвелла выражение ротора напряженности магнитного поля следует развернуть в цилиндрических координатах.

5.2.4. Размеры сечения коаксиального кабеля (см. рис. 5.1):  $a_1 = 5.4$  мм;  $a = 14$  *мм*;  $a_2 = 15$  *мм*; сила тока  $I = 2A$ ; магнитная проницаемость материала проводника и изоляции одинакова и равна $\mu_0 = 4\pi \times 10^{-7}$   $\mathit{\Gamma_{H}}/\mathit{m}$ . Определить напряженность магнитного поля  $H$ , магнитную индукцию  $B$  и векторный потенциал магнитного поля *A* в точках, находящихся на следующих расстояниях от оси кабеля:

а) 0; 1; 3; 4; 5,4 *мм* – в толще центрального проводника;

б) 5,4; 5; 8; 10; 12; и 14 *мм* – в изоляции;

в) 14; 14,5 и 15 *мм* – в толще трубчатого проводника.

Векторный потенциал на поверхности центрального проводника в расчетах считать равным нулю.

Плотность тока по сечению проводников можно считать равномерной.

Построить кривые изменения величин *A* и *B* в зависимости от расстояния от оси кабеля.

*Указание*. Задачу решить, пользуясь законом полного тока (5.1).

5.2.5. В условиях предыдущей задачи найти магнитный поток и энергию магнитного поля: внешнего (в изоляции кабеля) и внутреннего (в толще центрального и трубчатого проводников), на погонный метр длины кабеля.

5.2.6. Построить картину магнитного поля коаксиального кабеля, рассмотренного в задаче 5.2.4. Линии магнитной индукции проводить так, чтобы

65

между каждой парой соседних линий заключались приблизительно равные части суммы магнитных потоков в изоляции и в толще центрального проводника; в толще трубчатого проводника достаточно провести одну промежуточную линию магнитной индукции. Линии равного скалярного магнитного потенциала в изоляции кабеля провести так, чтобы каждый элемент сечения, ограниченный отрезками соседних линий магнитной индукции и отрезками соседних линий равного скалярного потенциала, был приблизительно квадратным.

**Решение**. При решении предыдущей задачи были получены величины магнитных потоков в толще центрального проводника  $\Phi_{_{\text{H}}}$  и в изоляции кабеля  $\Phi_{\text{\tiny{BHEIIIH}}}$  (на 1 *м* длины кабеля);  $\Phi_{\text{\tiny{H}}} = 2 \times 10^{-7}$   $B6/m$ ;  $\Phi_{\text{\tiny{BHEIIIH}}} = 3.81 \times 10^{-7}$   $B6/m$ .

Разобьем первый из этих потоков на три части, по  $0.667\times{10}^{-7}$   $B6/m$ каждая, а второй – на шесть частей, по  $0.635\times {10}^{\text{-7}}$  *Bб*/м. Получившимся 5%ным расхождением в величинах частей в первом приближении можно пренебречь. (При необходимости более точного построения нужно, например, разделить  $\Phi_{_{\text{II}}}$  на 10 частей, а  $\Phi_{_{\text{BHeunH}}}$  – на 19 частей; тогда расхождение в величинах частей было бы ничтожным – около 0,25 %).

В двумерном (плоскопараллельном) поле линии магнитной индукции являются также линиями равного векторного потенциала. Из выражения для векторного потенциала магнитного поля в толще центрального проводника (см. решение задачи 5.2.1, а также [1, § 8-2]) следует, что квадраты радиусов следующих друг за другом линий образуют арифметическую прогрессию. Центр сечения можно рассматривать как сжавшуюся в точку линию магнитной индукции наименьшего радиуса  $(r=0)$ . Линия наибольшего радиуса совпадает с поверхностью центрального проводника, т.е. имеет радиус 1 *a* (см. рис. 5.1). При делении потока  $\Phi_{\text{u}}$  на три части потребуются ещё две промежуточные линии с радиусами *r* и *r* . Составляем арифметическую

66

прогрессию:

$$
{r'}^2 - 0 = {r''}^2 - {r'}^2 = a_1^2 - {r''}^2.
$$

В ней четыре члена (включая 0); её разность  $d = r'^2$ . величины членов:  $r'^2 = \frac{1}{3}a_1^2$ ;  $r''^2 = \frac{2}{3}a_1^2$ , откуда

$$
r' = \frac{1}{\sqrt{3}} a_1 = \frac{1}{\sqrt{3}} 5,4 = 3,12 \text{ mm};
$$

$$
r'' = \sqrt{\frac{2}{3}} 5,4 = 4,41 \text{ mm}.
$$

Итак, в толще центрального проводника следует провести окружности с радиусами 3,12 и 4,41 мм, изображающие промежуточные линии магнитной индукции.

Скалярного магнитного потенциала в областях с токами, в частности в толще центрального проводника коаксиального кабеля, не существует.

Радиусы линий магнитной индукции в изоляции между проводниками кабеля следуют в геометрической прогрессии, первый член которой равен радиусу центрального проводника  $a_1$ , а последний – внутреннему радиусу а трубчатого проводника [1, § 8-3]. Промежуточные члены этой прогрессии обозначим символами r', r'', ... и т.д. При требующемся разделении потока на 6 равных частей число членов геометрической прогрессии  $n = 7$ .

Знаменатель прогрессии

$$
m = n - \sqrt{\frac{a}{a_1}} = \sqrt{\frac{14}{5.4}} = 1,172.
$$

Её члены:  $a_1 = 5.4$  мм;  $r_1 = a_1 m = 5.4 \cdot 1,172 = 6.33$  мм;  $r_{1} = 6.33 \cdot 1,172 = 7.42$ *MM*;  $r^{\prime\prime}$  = 8.69 *MM*;  $r^{\prime\prime}$  = 10.20 *MM*;  $r^{\prime\prime}$  = 11.97 *MM*.

Таковы величины радиусов линий магнитной индукции в изоляции кабеля, подлежащих проведению на чертеже.

Линии равного скалярного магнитного потенциала в изоляции кабеля

имеют радиальные направления. Определим центральный угол между двумя соседними линиями. Отрезок линии равного скалярного магнитного потенциала, заключенный между *k*-й и (*k*-1)-й линиями магнитной индукции,

$$
r_k - r_{k-1} = a_1 m^{k-1} - a_1 m^{k-2} = a_1 m^{k-2} (m-1).
$$

В свою очередь этот отрезок должен быть равен отрезку промежуточной  $(k-1/2)$ -й линии магнитной индукции; радиус последней

$$
r_{k-\frac{1}{2}} = a_1 m^{\frac{k-\frac{3}{2}}{2}},
$$

длина её отрезка, соответствующего центральному углу  $\alpha$ , составляет

$$
\alpha r_{k-\frac{1}{2}} = a_1 \alpha m^{k-\frac{3}{2}}.
$$

Приравнивая величины отрезков линии магнитной индукции и линии равного скалярного магнитного потенциала, находим величину центрального угла между двумя соседними линиями равного скалярного потенциала:

$$
\alpha = \frac{m-1}{\sqrt{m}} = \frac{0,172}{\sqrt{1,172}} = 0,159 \text{ pad } \approx 9^{\circ}.
$$

Магнитный поток в толще трубчатого проводника в условиях данной задачи невелик – менее 3% общего магнитного потока кабеля. Ограничимся поэтому проведением лишь одной промежуточной линии магнитной индукции. Для разделения потока в толще трубы пополам эта промежуточная линия должна соответствовать среднему значению векторного потенциала в трубе, равному среднему арифметическому от значений *A*, известных для внутренней и наружной поверхностей трубы ( $A_{\text{bHYT}} = -3.81 \times 10^{-7}$   $B\delta/\text{/}$ и и  $A_{\text{map}} = -3.976 \times 10^{-7} B6/M$ :

$$
A_{\rm cp} = -3.893 \times 10^{-7} B6 / M.
$$

Для нахождения радиуса этой линии  $r_x$  решаем уравнение, получаю-

щееся при подстановке числовых значений величин в выражение векторного потенциала в трубчатом проводнике (см. решение задачи 5.2.1) при  $\mu_1 = \mu_0$ ,

$$
A_{\rm cp} = -\frac{\mu_0 I}{4\pi} \left( \frac{a_2^2 - r_x^2}{a_2^2 - a^2} + \frac{2a_2^2}{a_2^2 - a^2} \ln \frac{r_x}{a} + 2\ln \frac{a}{a_1} \right),
$$

откуда

$$
\ln r_x = \ln a - \frac{1}{2} - \left(1 - \frac{a^2}{a_2^2}\right) \left(\frac{A_{\rm cp} 2\pi}{\mu_0 I} + \ln \frac{a}{a_1}\right) + \frac{r_x^2}{2a_2^2},
$$

**ИЛИ** 

$$
\ln r_x = 2,206 + \frac{r_x^2}{450}
$$

(размер  $r_x$  в мм).

Откуда  $r_x = 14,35$  мм.

5.2.7. Как изменятся решения задач 5.2.4 и 5.2.5, если материалом трубчатого проводника коаксиальной линии, приведенной на рис. 5.1, будет сталь с постоянной расчетной относительной магнитной проницаемостью в данном режиме работы  $\mu = 200$ ?

5.2.8. Определить индуктивность коаксиального кабеля, имеющего длину *l*, радиус центрального проводника  $a_1$ , внутренний и внешний радиусы трубы соответственно а и  $a_2$  (рис. 5.2).

Решение. Статическая индуктивность определяется по формуле

$$
L=\frac{\Psi}{I}.
$$

Магнитное потокосцепление  $\Psi$  коаксиального кабеля можно рассматривать как

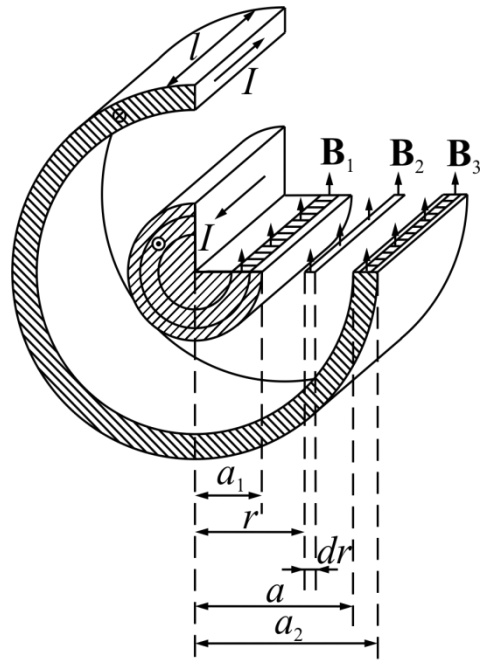

Рис. 5.2

сумму трех потокосцеплений

$$
\Psi = \Psi_1 + \Psi_0 + \Psi_2,
$$

где  $\Psi_1 = \int d\Psi_1$  – потокосцепление центрального проводника,  $\Psi_0 = \int d\Psi_0$  –

потокосцепление в пространстве между проводниками,  $\Psi_2 = \int d\Psi_2 - \text{nor}$ 

косцепление внутри трубы.

Элементарный магнитный поток dФ<sub>1</sub> через площадку шириной dr и длиной  $l$  (см. рис. 5.2) при  $r \le a_1$  равен

$$
d\Phi_1 = B_1 dS = \mu_{1a} H_1 l dr.
$$

Подставив значение  $H_1 = \frac{Ir}{2\pi a_1^2}$ , получим

$$
d\Phi_1 = \frac{\mu_{1a} Ilr}{2\pi a_1^2} dr
$$

Так как во внутреннем проводнике магнитный поток  $d\Phi_1$  сцеплен только с частью тока I, которая пропорциональна отношению  $\frac{r^2}{a^2}$ , то маг-

нитное потокосцепление

$$
\Psi_1 = \int_0^{a_1} d\Psi_1 = \int_0^{a_1} \frac{r^2}{a_1^2} d\Phi_1 = \frac{\mu_{1a} II}{8\pi}.
$$

При  $a_1 \le r \le a$ , т.е. в пространстве между проводниками кабеля,

$$
d\Phi_0 = B_0 dS = \mu_0 H_0 l dr = \frac{\mu_0 I l}{2\pi r} dr.
$$

Так как поток  $d\Phi_0$  охватывает весь ток *I*, то

$$
d\Psi_0 = d\Phi_0,
$$

откуда

$$
\Psi_0 = \int_{a_1}^{a} \frac{\mu_0 II}{2\pi r} dr = \frac{\mu_0 II}{2\pi} \ln \frac{a}{a_1}.
$$

В наружном проводнике (трубе) элементарный магнитный поток

$$
d\Phi_2 = \mu_{2a} H_2 l dr
$$

Обычно  $\mu_{2a} = \mu_{1a}$ ; подставив значение  $H_2$ , получим

$$
d\Phi_2 = \frac{\mu_{1a}Il(a_2^2 - r^2)}{2\pi r(a_2^2 - a^2)} dr.
$$

Этот поток сцеплен с током I и частью обратного тока, равной

$$
-I\frac{r^2-a^2}{a_2^2-a^2}.
$$

Поэтому элементарное потокосцепление

$$
d\Psi_2 = d\Phi_2 \left( 1 - \frac{r^2 - a^2}{a_2^2 - a^2} \right) = \frac{a_2^2 - r^2}{a_2^2 - a^2} d\Phi_2,
$$

а потокосцепление

$$
\Psi_2 = \int_a^{a_2} d\Psi_2 = \frac{\mu_{1a} II}{2\pi} \left[ \frac{a_2^4}{\left( a_2^2 - a^2 \right)^2} \ln \frac{a_2}{a} - \frac{1}{4} \frac{3a_2^2 - a^2}{a_2^2 - a^2} \right].
$$

Индуктивность коаксиального кабеля

$$
L = \frac{\Psi_1 + \Psi_0 + \Psi_2}{I} = \frac{l\mu_0}{2\pi} \left[ \ln \frac{a}{a_1} + \frac{\mu_1 a_2^4}{\left(a_2^2 - a^2\right)^2} \ln \frac{a_2}{a} - \frac{\mu_1 a_2^2}{2\left(a_2^2 - a^2\right)} \right].
$$

5.2.9. Вывести выражение индуктивности коаксиального кабеля, пользуясь формулами для векторного потенциала магнитного поля. Размеры кабеля указаны на рис. 5.2.

5.2.10. По прямому цилиндрическому стальному проводу, радиус которого  $a = 2$  мм, протекает постоянный ток  $I = 0.2$  A. Магнитная проницаемость материала провода  $\mu = 150$ . Определить напряженность магнитного поля и магнитную индукцию внутри и вне провода. Подсчитать величину

магнитного потока внутри провода на участке длиной в 1*км*. Найти внутреннее потокосцепление.

5.2.11. Почему не имеет смысла вычисление внешнего потокосцепления прямого одиночного провода с током, если обратный провод электрической цепи считается удаленным в бесконечность?

5.2.13. Вычислить индуктивность 1*км* длины коаксиального кабеля (см. рис. 4.2), если  $a_1 = 1,3 \text{ and } a_2 = 4,7 \text{ and } a_2 = 5 \text{ and }$ . Магнитная проницаемость материала проводников кабеля  $\mu_1$  = 1.

5.2.13. Определить скалярный магнитный потенциал  $\varphi_{\text{M}}$  однородного поля, напряженность которого  $\mathbf{H}$  =  $\mathbf{j}H_0$  = const.

5.2.14. Найти векторный потенциал **A** однородного магнитного поля в цилиндрических координатах, если магнитная индукция направлена параллельно оси z и равна  $B_0$  = const. Считать, что вектор **A** имеет только одну проекцию  $\mathbf{A} = A_{\theta} \mathbf{I}_{\theta}$ .

5.2.15. Найти векторный потенциал **A** однородного магнитного поля в сферических координатах, если магнитная индукция направлена перпендикулярно экваториальной плоскости и равна  $B_0 = \text{const.}$  Считать, что вектор **A** имеет только одну проекцию  $\mathbf{A} = A_{\psi} \mathbf{I}_{\psi}$ .

5.2.16. Определить векторный потенциал **A** однородного магнитного поля в прямоугольной декартовой системе координат, если магнитная индукция направлена параллельно оси  $z$  и равна  $B_0 = \mathrm{const.}$ 

5.2.17. В однородное магнитное поле с напряженностью  $H_0$  = const помещен круглый прямой цилиндр с радиусом *а* так, что ось его нормальна вектору  $H_0$  (рис. 5.3). Магнитная проницаемость материала цилиндра  $\mu_a$ , окружающей среды  $- \mu_0$ .

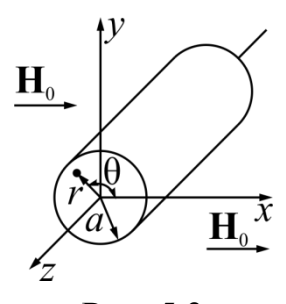

Рис. 5.3

Определить результирующее магнитное поле внутри и вне цилиндра.
Краевым эффектом пренебречь.

Решение. Ось z цилиндрической системы координат совместим с осью цилиндра. Пренебрегая краевым эффектом, можно считать, что векторы поля не зависят от координаты z. Задачу будем решать с помощью скалярного магнитного потенциала, удовлетворяющего уравнению

$$
\nabla^2 \varphi_M = 0
$$

Для рассматриваемой задачи выражение лапласиана в цилиндрической системе координат имеет вид

$$
\frac{\partial^2 \varphi_M}{\partial r^2} + \frac{1}{r} \frac{\partial \varphi_M}{\partial r} + \frac{1}{r^2} \frac{\partial^2 \varphi_M}{\partial \theta^2} = 0.
$$

Будем искать решение в виде произведения двух функций

$$
\varphi_{\mathbf{M}} = f_1(r) f_2(\theta) = f_1 f_2,
$$

одна из которых зависит только от r, а другая – только от  $\theta$ .

Подставив  $\varphi_{M} = f_1 f_2$  в дифференциальное уравнение, получим

$$
f_2 \frac{\partial^2 f_1}{\partial r^2} + \frac{f_2}{r} \frac{\partial f_1}{\partial r} + \frac{f_1}{r^2} \frac{\partial^2 f_2}{\partial \theta^2} = 0
$$

Разделив все члены на  $f_1 f_2$  и умножив на  $r^2$ , будем иметь

$$
\frac{r^2}{f_1}\frac{\partial^2 f_1}{\partial r^2} + \frac{r}{f_1}\frac{\partial f_1}{\partial r} = -\frac{1}{f_2}\frac{\partial^2 f_2}{\partial \theta^2}.
$$

Так как это равенство справедливо при любых значениях *г* и  $\theta$ , то правая и левая части должны равняться некоторой постоянной, которую обозначим через  $p^2$ ; решаемое уравнение распадается на два дифференциальных уравнения:

$$
\frac{d^2 f_2}{d\theta^2} + p^2 f_2 = 0;
$$
  

$$
r^2 \frac{d^2 f_1}{dr^2} + r \frac{df_1}{dr} - p^2 f_1 = 0.
$$

Решая первое уравнение получим

$$
f_2 = C_1 \cos \theta p - C_2 \sin \theta p.
$$

Из условий симметрии вытекает, что при переходе от  $\theta = +\theta_1$  к  $\theta = -\theta_1$ функция  $f_2$  не должна менять знака, поэтому  $C_2 = 0$ .

Так как магнитный потенциал не должен содержать функций, кратных углу 0, то постоянная *р* должна равняться единице.

Следовательно,

$$
f_2 = C_1 \cos \theta.
$$

Решив второе уравнение, получим

$$
f_1 = \frac{C_3}{r} + C_4 r.
$$

Выражение скалярного магнитного потенциала для области внутри цилиндра имеет вид

$$
\varphi_{\rm M1} = f_1 f_2 = \left( K_1 r + \frac{K_2}{r} \right) \cos \theta; K_1 = C_1 C_3; \quad K_2 = C_1 C_4.
$$

Для области вне цилиндра

$$
\varphi_{\text{M2}} = \left(K_3 r + \frac{K_4}{r}\right) \cos \theta.
$$

Напряженность магнитного поля, соответственно,  $\mathbf{H} = -\text{grad}\varphi_{\text{M}}$ :

$$
\mathbf{H}_1 = \mathbf{I}_{\theta} H_{\theta} + \mathbf{I}_r H_r = \mathbf{I}_{\theta} \left( K_1 + \frac{K_2}{r^2} \right) \sin \theta + \mathbf{I}_r \left( -K_1 + \frac{K_2}{r^2} \right) \cos \theta;
$$
  

$$
\mathbf{H}_2 = \mathbf{I}_{\theta} \left( K_3 + \frac{K_4}{r^2} \right) \sin \theta + \mathbf{I}_r \left( -K_3 + \frac{K_4}{r^2} \right) \cos \theta.
$$

Так как напряженность магнитного поля при  $r = 0$  величина конечная, то  $K_2 = 0$ .

Так как в бесконечности влияние цилиндра не сказывается, то результирующее поле однородно; следовательно,

$$
H_{2r} = H_0, \text{ with } -K_3 \cos\theta = H_0 \cos\theta,
$$

откуда

$$
K_3 = -H_0
$$

При  $r = a$ 

$$
B_{1n} = B_{2n}
$$
, или  $\mu \mu_0 H_{1r} = \mu_0 H_{2r}$ .

Поэтому

$$
-\mu\mu_0 K_1 \cos\theta = \mu_0 \left( H_0 + \frac{K_4}{a^2} \right) \cos\theta
$$

ИЛИ

$$
K_1 = -\frac{1}{\mu} \left( H_0 + \frac{K_4}{a^2} \right).
$$

Так как потенциал непрерывен, то при  $r = a$ 

$$
\phi_{\rm M1}=\phi_{\rm M2}
$$

или

$$
K_1 a \cos \theta = \left(-H_0 a + \frac{K_4}{a}\right) \cos \theta.
$$

Подставив значение  $K_1$ , получим

$$
-\frac{a}{\mu}H_0 - \frac{K_4}{\mu a} = -H_0 a + \frac{K_4}{a}
$$

откуда

$$
K_4 = \frac{a^2(\mu - 1)}{\mu + 1} H_0.
$$

Тогда

$$
K_1 = -\frac{2}{\mu + 1} H_0.
$$

## Окончательно напряженность магнитного поля внутри цилиндра равна

$$
\mathbf{H}_1 = H_0 \frac{2}{\mu + 1} (\mathbf{l}_r \cos \theta - \mathbf{l}_\theta \sin \theta).
$$

Её модуль  $H_1 = H_0 \frac{2}{\epsilon} = \text{const}$ 1 2  $I_1 = H_0 \frac{2}{\mu + 1} =$  $H_1 = H_0 \frac{2}{\epsilon}$  = const he зависит от положения точки внутри ци-

линдра.

Поле внутри цилиндра будет однородным и так как  $\mu + 1 \geq 2$ , оно будет слабее внешнего поля.

Напряженность внешнего магнитного поля

$$
\mathbf{H}_2 = -H_0 \Bigg( -\Bigg(1 + \frac{\mu - 1}{\mu + 1}\frac{a^2}{r^2}\Bigg) \mathbf{I}_r \cos\theta + \Bigg(1 - \frac{\mu - 1}{\mu + 1}\frac{a^2}{r^2}\Bigg) \mathbf{I}_\theta \sin\theta \Bigg).
$$

Интенсивность намагничивания

$$
\mathbf{J}_1 = \frac{1}{N} \left( \frac{\mathbf{B}_1}{\mu_0} - \mathbf{H}_1 \right).
$$

Магнитная индукция внутри цилиндра

$$
\mathbf{B}_1 = \mu_a \mathbf{H}_1,
$$

Поэтому

$$
\mathbf{J}_1 = \frac{1}{N}(\mu - 1)\mathbf{H}_1
$$

или

$$
J_1 = H_0 \frac{2 (\mu - 1)}{(\mu + 1)}
$$

Величину *N* называют размагничивающим фактором. Для цилиндра, намагниченного перпендикулярно к оси,  $N = 1/2$ .

5.2.18. Решить предыдущую задачу, если  $H_0 = 2$   $A/m$ ;  $a = 5$  *см*;  $\mu = 200$ . Начертить линии векторов **H** и **B**.

5.2.19. Стальной шар с радиусом *а* = 10 *см* помещен в однородное магнитное поле, напряженность которого  $H_0 = 1$   $A/m$ . Магнитная проницаемость окружающей среды  $\mu = 1000$ .

Найти результирующее поле. Определить размагничивающий фактор *N*. Начертить картину поля.

5.2.20. Цилиндрическая труба с магнитной проницаемостью  $\mu_a = 500\mu_0$  (рис. 5.4) помещена в однородное магнитное поле с напряженностью  $H_0 = 100$  *А/м* и магнитной проницаемостью  $\mu_0$ . Размеры цилиндра указаны на рисунке.

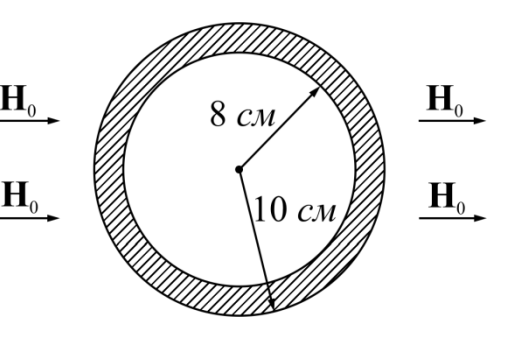

Рис. 5.4

Определить, во сколько раз напряженность магнитного поля во внутренней области меньше  $H_0$ . Трубу считать бесконечно длинной.

*Указание*. См [1, § 7-6].

5.2.21. Материал сферического экрана имеет магнитную проницаемость  $\mu = 200$ . Внешний радиус экрана  $a = 20$  *см*; внутренний –  $b = 18$  *см*. Экран помещен в однородное магнитное поле с напряженностью  $H_0 = 100$ *А/м.*

Определить напряженность магнитного поля внутри экрана, считая, что среда вне и внутри экрана – воздух.

Определить напряженность магнитного поля и магнитную индукцию в точках, лежащих на концах внешнего диаметра сферы, параллельно направлению  $H_0$ .

*Указание*. Использовать метод решения задачи 5.2.20 и граничные условия (4.10).

5.2.23. В тороидальном стальном сердечнике с радиусом *R* = 20 *см* имеется воздушный зазор δ = 0,5 *мм*; радиус сечения сердечника *r* = 0,5 *см* (рис. 5.5). Намагничивающая обмотка имеет  $w = 500$  витков и намотана равномерно по всему сердечнику. Ток в обмотке *I* = 2 *A*. Относительная магнитная проницаемость  $\mu = 200$ .

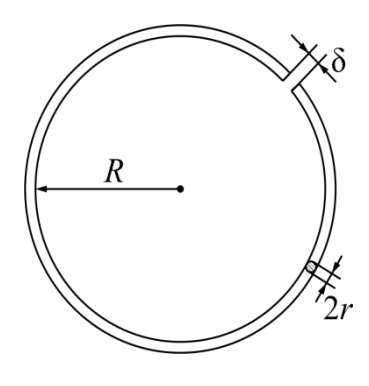

Рис. 5.5

Определить средние величины напряженности магнитного поля и маг-

нитной индукции в стали и в воздушном зазоре, а также намагниченности и напряженности размагничивающего поля в стали. Найти величину магнитной энергии в воздушном зазоре и усилие, действующее на поверхность полюса. Среднее сечение магнитного потока в воздушном зазоре приближенно считать на 10 % выше, чем в стали.

*Указание*. См. [1, §§ 7-4, 7-5].

5.2.23. Решить предыдущую задачу при воздушном зазоре: а) уменьшенном до 0,25 *мм*, б) увеличенном до 1 *мм.*

5.2.24. Вследствие увеличение тока в намагничивающей обмотке до *I* = 4 *A* относительная магнитная проницаемость стали тороида, описанного в условии задачи 5.2.22, понизилась до  $\mu = 140$ . Найти, как изменились все величины магнитного поля.

5.2.25. Постоянный магнит кольцеобразной формы обеспечивает в воздушном зазоре *l*<sup>в</sup> = 0,25 *см* магнитный поток Ф = 10-4 *В∙с*. Материал – кобальтовая сталь, имеющая максимум магнитной энергии на единицу объема  $W_{\text{M}} = 3700 \text{ }\n\pi \times \text{m}^3$ . при оптимальном значении магнитной индукции  $B_m = 0.62$ *Вб/м<sup>2</sup>* . Определить напряженность размагничивающего поля, размагничивающий фактор, сечение и объем магнита и величину магнитной энергии в воздушном зазоре.

**Решение.** Поставим магнит в оптимальные условия работы, т.е. при индукции *В<sup>m</sup>* = 0,62 *Вб/м<sup>2</sup>* .

Напряженность (размагничивающего) поля в материале магнита

$$
H_{\rm p} = \frac{W_{\rm m}}{B_{\rm m}} = \frac{3700}{0.62} = 5960 \frac{A}{M}.
$$

Размагничивающий фактор

$$
N = \mu_0 \frac{H_p}{B_m} = 4\pi \cdot 10^{-7} \frac{5960}{0.62} = 0.0121.
$$

Требуемые размеры магнита:

длина  $l = \frac{l_{\rm B}}{N} = \frac{0.2}{0.0121} = 16,55$  *см*;

cечение  $S = \frac{\Phi}{\sigma} = \frac{10^{-4}}{10} = 1.61 \cdot 10^{-4} \frac{M^2}{\sigma^2} = 1.61 \frac{cm^2}{m^2}$ ; объем *V* = *lS* = 26,7 *см* 3 .

Магнитная энергия в воздушном зазоре

$$
W_{\rm B}=\frac{1}{2}W_{\rm M}V=0,\!093\;\; \text{Lpc}.
$$

5.2.26. Решить предыдущую задачу для случая, когда материалом магнита будет сплав «магнико», у которого

$$
W_M = 19000 \text{ Jpc/m}^3
$$
 при  $B_m = 0.81 \text{ B6/m}^2$ .

5.2.27. Решить задачу 5.2.26 для случая, когда материалом магнита будет хромистая сталь, у которой  $W_{\rm M}$  = 850 *Дж/м* $^3$  при  $B_m$  = 0,64 *Вб/м* $^2$ .

5.2.28. Решить задачу 5.2.25 для воздушного зазора  $l<sub>B</sub> = 0.5$  *см*.

5.2.29. По кольцевому витку с радиусом *R* = 8,5 *см* (рис. 5.6) протекает ток *I* = 3 *A*. Найти напряженность магнитного поля и его скалярный потенциал в

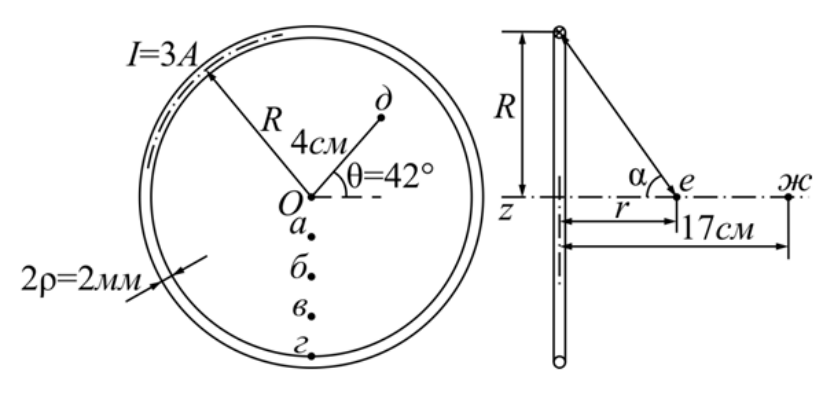

Рис. $\cdot$ 5.6¶

точках е и ж, лежащих на оси витка, на расстояниях от его центра, соответственно, 8,5 и 17 *см*, а также в центре витка *О*.

*Указание*. См. [1, §

8-12].

5.2.30. Найти напряженность магнитного поля *H* и его скалярный потенциал м в точках *а*, *б*, *в*, *г* и *д*, лежащих в плоскости витка, имеющего средний радиус *R* = 8,5 *см* и несущего ток *I* = 3 *A* (рис. 5.6). Расстояния *x* от указанных точек до центра витка *О* соответственно равны: 2,12 *см*; 4,25 *см*; 6,38 *см*; 8,5 *см* и 4,00 *см*. Построить кривую  $H = f(x)$ .

5.2.31. Каков должен быть средний радиус витка *R*, несущего ток *I* = 3

*A* для того, чтобы магнитная индукция в точке *е*, лежащей в воздухе на оси витка, на расстоянии *r* = 8,5 *см* от центра *O*, составляла 0,8∙10-5 *Вб/м*<sup>2</sup> (см. рис. 5.6)?

*Указание*. См. [1, § 8-12].

5.2.33. Каков должен быть средний радиус витка *R*, несущего ток *I* = 3 *A* для того, чтобы магнитная индукция в центре витка равнялась 0,8∙10-5 *Вб/м*<sup>2</sup> ?

5.2.33. Найти средний радиус витка  $R$ , несущего ток  $I = 3$   $A$  для того, чтобы магнитная индукция в точках, лежащих в плоскости витка на расстоянии *х* = 0,9 *R* от центра, была равной 1·10<sup>-4</sup> *Вб/м*<sup>2</sup>.

**Решение.** При  $x = 0.9R$  параметр  $k = x/R = 0.9$ . Соответствующее значение эллиптического интеграла второго рода  $E(k)$ =1,165 [2, 3].

Радиус витка находится по формуле

$$
B_z = \frac{\mu_0 I}{\pi R \left(1 - k^2\right)} E(k),
$$

откуда

$$
R = \frac{\mu_0 I E(k)}{B_z \pi (1 - k^2)} = 7,35 \times 10^{-2} \text{ m} = 7,35 \text{ cm}.
$$

5.2.34. Используя условия предыдущей задачи, найти магнитную индукцию в точках, лежащих в плоскости витка на расстоянии от центра *x*= 6 *см*; то же, при *x*= 3 *см*.

5.2.35. Рассчитать индуктивность круглого витка с радиусом *R* = 1,5 *см*, изготовленного из медной проволоки, имеющей радиус *а* = 1 *мм*.

**Решение.** Расчет проведем по приближенной формуле Неймана [1, § 8- 12]:

$$
L = \mu_0 R \left( \ln \frac{8R}{a} - 1.75 \right) = 5.71 \times 10^{-8} \text{ } \Gamma \text{H}.
$$

5.2.36. Каков должен быть радиус круглого витка из медной проволоки,

радиус сечения которой  $a = 1$  мм, если индуктивность витка равна: а)  $1.10^{-8}$   $\Gamma$  H; 6)  $10^{-7}$   $\Gamma$  H; b)  $10^{-6}$   $\Gamma$  H.

Указание. Корни получающегося в процессе решения задачи уравнения вида  $R \ln R + A_1 R = A_2$ находятся путем подбора.

5.2.37. Найти напряженность магнитного поля  $H$  и скалярный магнитный потенциал  $\varphi_{M}$  в центре соленоида  $O$ , в точках *m и n*, лежащих на концах его оси и в нескольких промежуточных точках. Соленоид представлен на рис. 5.7 в разрезе. Построить кривую  $H = f(z)$ , где z – расстояние от центра вдоль оси. Размеры соленоида: длина  $l = 10cm$ ; средний радиус  $R = 10cm$ ; число витков  $w = 150$ . Ток в обмотке  $I = 1A$ . Ферромагнитного сердечника нет.

Указание. См. [1, 8 8-13].

5.2.38. Рассчитать индуктивность соленоида, описанного в условии предыдущей задачи, и найти энергию его магнитного поля.

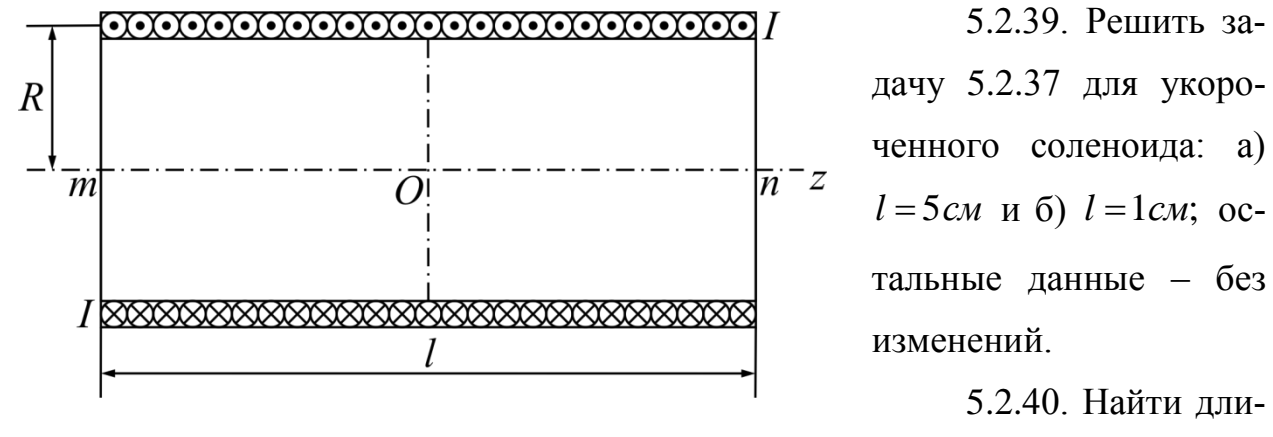

Рис. 5.7

5.2.40. Найти длину однослойного соле-

ноида без ферромагнитного сердечника, имеющего средний радиус  $R = 1.5cm$ , если на 1*см* длины укладывается  $w/l = 12$  витков, а индуктивность равна  $0.1 \mu F$ H.

Указание. Получающееся в процессе решения уравнение типа  $lk<sub>L</sub> = A$ решается путем подбора, руководствуясь таблицей значений  $k_L = f(l/(2R))$  $[1, § 8-13].$ 

# ГЛАВА 6. ЭЛЕКТРОМАГНИТНЫЕ ВОЛНЫ В ДИЭЛЕКТРИКЕ

## 6.1. Основные формулы

Уравнения Максвелла для непроводящей среды ( $\gamma = 0$ ):

$$
[\nabla, \mathbf{H}] = \text{rot } \mathbf{H} = \varepsilon_a \frac{\partial \mathbf{E}}{\partial t};
$$
 (6.1)

$$
[\nabla, \mathbf{E}] = \text{rot}\,\mathbf{E} = -\mu_a \frac{\partial \mathbf{H}}{\partial t};
$$
\n(6.2)

$$
\nabla \mathbf{E} = \text{div } \mathbf{E} = \frac{\rho}{\varepsilon_a};
$$
\n(6.3)

$$
\nabla \mathbf{H} = \text{div } \mathbf{H} = 0. \tag{6.4}
$$

Уравнения Максвелла в комплексной форме:

$$
\left[\nabla, \dot{\mathbf{H}}_m\right] = \text{rot}\,\dot{\mathbf{H}}_m = j\omega\varepsilon_a \dot{\mathbf{E}}_m; \tag{6.5}
$$

$$
\left[\nabla, \dot{\mathbf{E}}_m\right] = \text{rot}\,\dot{\mathbf{E}}_m = -j\omega\mu_a \dot{\mathbf{H}}_m;\tag{6.6}
$$

$$
\nabla \dot{\mathbf{E}}_m = \text{div } \dot{\mathbf{E}}_m = \frac{\dot{\rho}_m}{\varepsilon_a};
$$
 (6.7)

$$
\nabla \dot{\mathbf{H}}_m = \text{div } \dot{\mathbf{H}}_m = 0. \tag{6.8}
$$

Теорема Умова-Пойнтинга для диэлектрика без потерь:

$$
-\oint_{S} \left[ \mathbf{E}, \mathbf{H} \right] dS = \frac{\partial W_{\text{3M}}}{\partial t},\tag{6.9}
$$

где  $[E, H] = \Pi$  – вектор Пойнтинга.

Энергия электромагнитного поля:

$$
W_{\rm 3M} = W_{\rm 3} + W_{\rm M} = \int_{V} \frac{\varepsilon_a E^2}{2} dV + \int_{V} \frac{\mu_a H^2}{2} dV. \tag{6.10}
$$

Параметры волны:

коэффициент фазы:

$$
\beta = \omega \sqrt{\varepsilon_a \mu_a} = \frac{\omega}{v};
$$
\n(6.11)

длина волны

$$
\lambda = \frac{2\pi}{\beta} = \frac{v_{\phi}}{f};\tag{6.12}
$$

*волновое сопротивление*

$$
Z_{\rm c} = R_{\rm c} = \sqrt{\frac{\mu_a}{\epsilon_a}}; \tag{6.13}
$$

*фазовая скорость*

$$
v_{\phi} = \frac{\omega}{\beta} = f\lambda. \tag{6.14}
$$

Обобщенные (запаздывающие) *электродинамические потенциалы*:

$$
\beta = \omega \sqrt{\epsilon_a \mu_a} = \frac{\omega}{\nu};
$$
\n
$$
\lambda = \frac{2\pi}{\beta} = \frac{v_{\phi}}{f};
$$
\n( $\delta$ .12)  
\nwe  
\n
$$
Z_c = R_c = \sqrt{\frac{\mu_a}{\epsilon_a}};
$$
\n( $\delta$ .13)  
\n
$$
v_{\phi} = \frac{\omega}{\beta} = f\lambda.
$$
\n(6.14)  
\nsa  
\n(6.13)  
\n
$$
A = \int_{V} \frac{\mu_a \delta \left(t - \frac{r}{v}\right)}{4\pi r} dV;
$$
\n( $\delta$ .14)  
\n
$$
\varphi = \int_{V} \frac{\left(t - \frac{r}{v}\right)}{4\pi r} dV.
$$
\n(6.15)  
\n
$$
\varphi = \int_{V} \frac{\left(t - \frac{r}{v}\right)}{4\pi \epsilon_a r} dV.
$$
\n(6.16)  
\n
$$
\sigma = \rho \left(t - \frac{r}{v}\right) dV.
$$
\n(6.17)  
\n
$$
\mathbf{B} = \mu_a \mathbf{H} = \text{rot A};
$$
\n(6.18)  
\n
$$
\epsilon_{\bar{a}} = -\text{grad } \varphi - \frac{\partial \mathbf{A}}{\partial t} = -\nabla \varphi - \frac{\partial \mathbf{A}}{\partial t};
$$
\n(6.19)  
\n
$$
\Delta = \text{div } \mathbf{A} = -\epsilon_a \mu_a \frac{\partial \varphi}{\partial t} = -\frac{1}{\nu^2} \frac{\partial \varphi}{\partial t}.
$$
\n(6.19)  
\n
$$
\nabla^2 \mathbf{A} - \epsilon_a \mu_a \frac{\partial^2 \mathbf{A}}{\partial t^2} = -\mu_a \delta;
$$
\n(6.20)  
\n
$$
\nabla^2 \varphi - \epsilon_a \mu_a \frac{\partial^2 \varphi}{\partial t^2} = -\frac{\rho}{\epsilon_a}.
$$
\n(6.21)

$$
\varphi = \int_{V} \frac{\rho \left( t - \frac{r}{v} \right)}{4 \pi \varepsilon_a r} dV.
$$
\n(6.16)

Зависимость между векторами поля и обобщенными потенциалами:

$$
\mathbf{B} = \mu_a \mathbf{H} = \text{rot}\,\mathbf{A};\tag{6.17}
$$

$$
\mathbf{E} = \frac{\mathbf{D}}{\varepsilon_a} = -\operatorname{grad}\phi - \frac{\partial \mathbf{A}}{\partial t} = -\nabla\phi - \frac{\partial \mathbf{A}}{\partial t};
$$
(6.18)

$$
\nabla \mathbf{A} = \text{div } \mathbf{A} = -\varepsilon_a \mu_a \frac{\partial \varphi}{\partial t} = -\frac{1}{v^2} \frac{\partial \varphi}{\partial t}.
$$
 (6.19)

Основные уравнения электромагнитного поля, выраженные через обобщенные потенциалы:

$$
\nabla^2 \mathbf{A} - \varepsilon_a \mu_a \frac{\partial^2 \mathbf{A}}{\partial t^2} = -\mu_a \delta; \tag{6.20}
$$

$$
\nabla^2 \varphi - \varepsilon_a \mu_a \frac{\partial^2 \varphi}{\partial t^2} = -\frac{\rho}{\varepsilon_a}.
$$
 (6.21)

Граничные условия в электромагнитном поле:

$$
E_{1\tau} - E_{2\tau} = 0; \tag{6.22}
$$

$$
D_{1n} - D_{2n} = \sigma; \tag{6.23}
$$

$$
B_{1n} - B_{2n} = 0; \t\t(6.24)
$$

$$
H_{1\tau} - H_{2\tau} = 0. \tag{6.25}
$$

Рассмотрим теперь отдельно частный случай плоской волны, распространяющейся в однородной среде без потерь (диэлектрике). Векторы Е и Н однородной плоской волны удовлетворяют уравнениям Максвелла без сторонних источников. Поэтому в однородной среде без потерь Е можно определить из системы уравнений Максвелла с вещественным волновым числом  $k = \omega \sqrt{\epsilon_a \mu_a}$   $\omega = 2\pi f$ , где  $f$ - частота колебаний:

$$
\nabla^2 \dot{\mathbf{E}} + k^2 \dot{\mathbf{E}} = 0,\tag{6.26}
$$

$$
\dot{\mathbf{H}} = -\frac{1}{i\omega\mu_a} \text{rot}\dot{\mathbf{E}}.
$$
 (6.27)

Поскольку в однородной плоской волне составляющие Е могут зависеть только от одной координаты z, перпендикулярной плоским волновым поверхностям, то уравнение (6.26) примет вид:

$$
\frac{d^2 \dot{E}_x}{dz^2} + k^2 \dot{E}_x = 0 \ , \qquad \frac{d^2 \dot{E}_y}{dz^2} + k^2 \dot{E}_y = 0 \ , \qquad E_z = 0 \ . \tag{6.28}
$$

Дифференциальные уравнения второго порядка для  $\dot{E}_x$  и  $\dot{E}_y$  (6.28) имеют общие решения:

$$
\dot{E}_x = \dot{A}_0 e^{-ikz} + \dot{B}_0 e^{ikz}, \qquad \dot{E}_y = \dot{C}_0 e^{-ikz} + \dot{D}_0 e^{ikz}, \tag{6.29}
$$

где  $A_0, B_0, C_0, D_0$  – произвольные постоянные интегрирования, представляющие собой комплексные амплитуды вектора поля при  $z = 0$  (например,

$$
\dot{A}_0 = A_m e^{i\phi_a}
$$
). Подставляя (6.29) в (6.27), определим составляющие  $\dot{H}$ :

$$
\dot{H}_x = \frac{1}{Z_c}(-\dot{C}_0 e^{-ikz} + \dot{D}_0 e^{ikz}), \qquad \dot{H}_y = \frac{1}{Z_c}(\dot{A}_0 e^{-ikz} - \dot{B}_0 e^{ikz}), \quad \dot{H}_z = 0,
$$

где  $Z_c$  – характеристическое сопротивление среды, которое есть величина постоянная, зависящая от параметров среды, измеряемая в Ом и определяемая

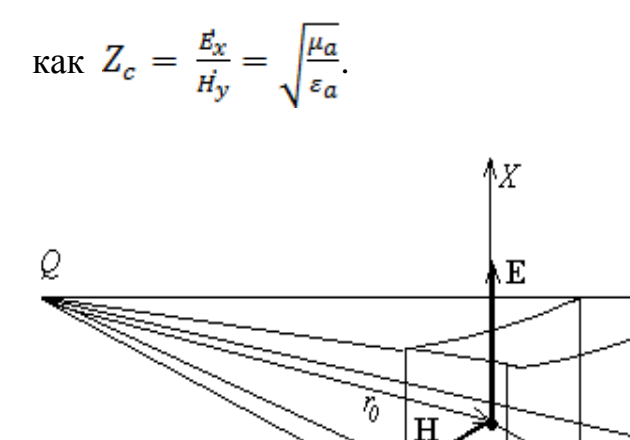

Определим векторы Е и Н в области V, размеры которой малы сравнению  $\Pi$ <sup>O</sup>  $\mathbf{c}$ расстоянием до источника R. Введем декартову систему координат  $x$ ,  $y$ ,  $z$ , ось  $Z$  которой проведена вдоль радиуса вектора соединяющего  $r_{0}$ середину вибратора  $Q$  с точкой

Рис. 6.1

принятой за начало координат (рис. 6.1). В пределах области V можно пренебречь изменением амплитуд векторов  $\dot{\mathbf{E}}_m$  и  $\dot{\mathbf{H}}_m$  и, кроме того, считать, что их фазы зависят только от координаты z, т.е. считать, что  $\sin \theta / r = \text{const}$ , a  $\exp(-ikr) = \exp[-ik(r_0 + z)]$ . Запишем:

ΔZ

$$
\dot{\mathbf{E}}_m = \dot{\mathbf{E}}_0 \exp(-ikz), \quad \dot{\mathbf{H}}_m = \frac{[\mathbf{z}_0, \dot{\mathbf{E}}_0]}{Z_c} \exp(-ikz). \tag{6.30}
$$

В (6.30) учтено, что векторы  $\dot{\mathbf{E}}_m$  и  $\dot{\mathbf{H}}_m$  перпендикулярны друг другу и направлению распространения волны (оси Z). Ориентация векторов  $\dot{\mathbf{E}}_m$  и  $\dot{\mathbf{H}}_m$  относительно осей X и Y зависит от ориентации источника  $Q$ , создающего поле. В общем случае эти векторы могут иметь как *x*, так *и y* составляющие, связанные соотношениями:

$$
\dot{E}_{xm} = Z_c \dot{H}_{ym}, \quad \dot{E}_{ym} = -Z_c \dot{H}_{xm}.
$$

Поверхности равных фаз в данном случае определяются уравнением  $z = const$ , т.е. представляют собой плоскости, перпендикулярные оси Z. Электромагнитную волну, поверхности равных фаз которой представляют собой семейство параллельных плоскостей, в пределах рассматриваемой области V, называют однородной плоской волной.

#### 6.2. Задачи

6.2.1. Проекция векторов поля, токи и заряды изменяются во времени по синусоидальному закону. Записать уравнения Максвелла в комплексной форме в развернутом виде.

6.2.3. Вывести из уравнений Максвелла волновые уравнения для однородной непроводящей среды, считая плотность объемных зарядов  $\rho = 0$ . Параметры среды:  $\varepsilon_a = \varepsilon_0 \varepsilon$ ;  $\mu_a = \mu_0$ ;  $\gamma = 0$ .

Решение. Уравнение Максвелла в рассматриваемом случае можно записать следующим образом:

$$
\text{rot}\mathbf{H} = \varepsilon \varepsilon_0 \frac{\partial \mathbf{E}}{\partial t}; \quad \text{div}\mathbf{H} = 0;
$$

$$
\text{rot}\mathbf{E} = -\mu_0 \frac{\partial \mathbf{H}}{\partial t}; \quad \text{div}\mathbf{E} = 0.
$$

Возьмем ротор от ротора напряженности электрического поля:

$$
\text{rotrot}\mathbf{E} = -\mu_0 \frac{\partial(\text{rot}\mathbf{H})}{\partial t}.
$$

Подставив значение гот $H$  и раскрыв выражение «ротор от ротора» (1.22), получим:

graddiv 
$$
\mathbf{E} - \nabla^2 \mathbf{E} = -\varepsilon \varepsilon_0 \mu_0 \frac{\partial^2 \mathbf{E}}{\partial t^2}
$$
.

Так как div  $E = 0$ , то

$$
\nabla^2 \mathbf{E} - \varepsilon \varepsilon_0 \mu_0 \frac{\partial^2 \mathbf{E}}{\partial t^2} = 0.
$$

Полученное уравнение называется волновым уравнением.

Аналогично получим

$$
\nabla^2 \mathbf{H} - \varepsilon \varepsilon_0 \mu_0 \frac{\partial^2 \mathbf{H}}{\partial t^2} = 0.
$$

Величину εε<sub>0</sub>μ<sub>0</sub> можно обозначить через  $1/v^2$ . Следовательно, величина

$$
v = \frac{1}{\sqrt{\varepsilon} \sqrt{\varepsilon_0 \mu_0}} = \frac{3 \cdot 10^8}{\sqrt{\varepsilon}} \frac{M}{c}
$$

представляет собой скорость распространения электромагнитной волны в данной неограниченной среде.

6.2.3. Записать волновые уравнения, полученные в задаче 6.2.2, в комплексной форме, считая, что

$$
\mathbf{E} = \text{Im}\{\dot{\mathbf{E}}_{m}e^{i\omega t}\}\
$$

$$
\mathbf{H} = \text{Im}\{\dot{\mathbf{H}}_{m}e^{i\omega t}\}\
$$

6.2.4. Плоская гармоническая линейно поляризованная электромагнитная волна распространяется в неограниченном пространстве. Диэлектрическая проницаемость среды  $\varepsilon_a = \varepsilon_0$ , магнитная проницаемость  $\mu_a = \mu_0$ . Удельная проводимость  $\gamma = 0$ . Амплитуда напряженности электрического поля  $E_m = 50 \text{ MB/m}$ . Угловая частота  $\omega = 10^8 \text{ c}^{-1}$ .

Составить уравнение волны и определить её параметры. Определить величину и направление векторов: напряженности поля Н, Пойнтинга П, плотности тока смещения  $\delta_{\scriptscriptstyle \text{CM}}$ .

Решение. Расположим координатные оси так, как показано на рис. 6.2. Ось z направим параллельно вектору Е. Будем считать, что волна распространяется в направлении оси у. По условию волна линейно поляризована, поэтому в пространстве Е будем сохранять неизменное направление проекции вектора **E**:

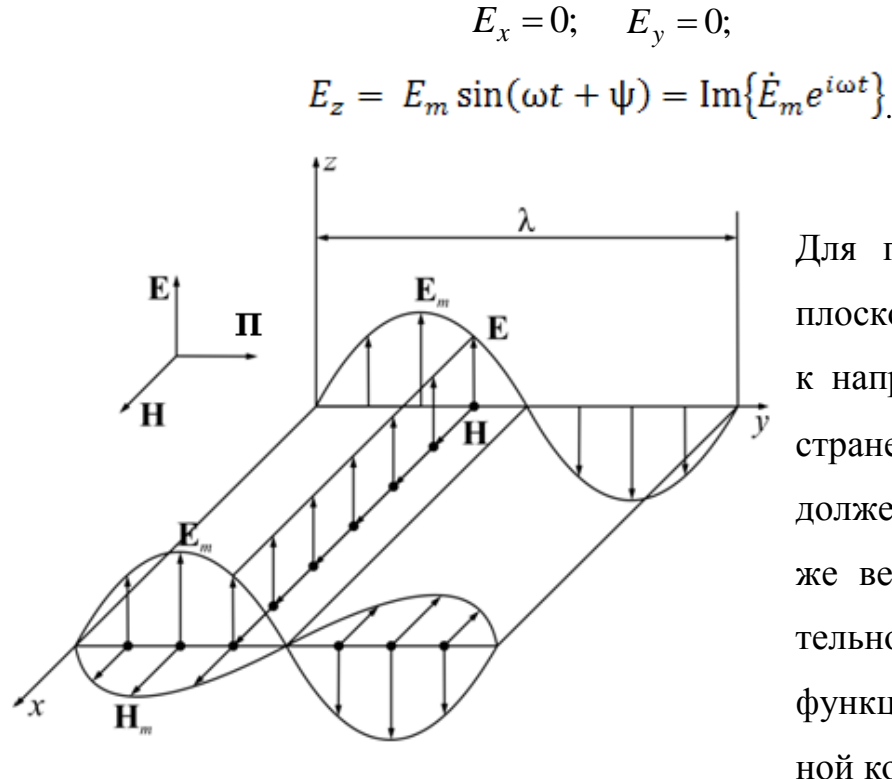

Рис. 6.2

Для плоской волны в плоскости, нормальной к направлению распространения, вектор **E** должен иметь одну и ту же величину. Следовательно, **E***<sup>m</sup>* и Ψ будут функциями только одной координаты *y*.

Рассмотрим второе уравнение Максвелла в комплексной форме (6.6). Развернув выражение ротора, получим

$$
\frac{\partial E_{Zm}}{\partial y} = -i\omega \mu_a \dot{H}_{xm},
$$
  

$$
0 = -i\omega \mu_a \dot{H}_{ym},
$$
  

$$
0 = -i\omega \mu_a \dot{H}_{zm},
$$
  

$$
\dot{H}_{ym} = 0 = H_{zm},
$$
  

$$
\dot{H}_{xm} = -\frac{1}{i\omega \mu_a} \frac{\partial E_{zm}}{\partial y}
$$

следовательно,

Вектор напряженности магнитного поля **H** имеет только одну проекцию H*<sup>x</sup>* , нормальную и к вектору напряженности электрического поля **E**, и к направлению распространения волны *y*.

Рассмотрим первое уравнение Максвелла (6.5). Раскрыв выражение ротора, и учитывая, что векторы поля имеют по одной проекции, получим

$$
-\frac{\partial \dot{H}_{xm}}{\partial y}=i\omega \varepsilon_0 \dot{E}_{xm}.
$$

Подставив выражение напряженности магнитного поля и заменив частные производные обычными, получим волновое уравнение:

$$
\frac{\partial^2 E_m^{\prime}}{\partial y^2} = -\omega^2 \mu_0 \varepsilon_0 \dot{E_m}.
$$

Обозначим  $\omega^2 \mu_0 \varepsilon_0 = \beta^2$ , тогда

$$
\frac{\partial^2 E_m'}{\partial y^2} + \beta^2 E_m' = 0.
$$

Решение этого уравнения имеет вид:

$$
\vec{E}_m = \vec{C}_1 e^{i\beta y} + \vec{C} e^{-i\beta y}
$$

где  $\dot{C}_1$  и  $\dot{C}$  – постоянные интегрирования (комплексные числа).

Так как волна распространяется в неограниченном пространстве в направлении + у, то отражений не будет, а поэтому  $\dot{C}_1 = 0$ . Следовательно,

$$
\vec{E}_m = \dot{C}e^{-i\beta y}.
$$

По условию амплитуда напряженности электрического поля

$$
E_m = 5 \cdot 10^{-2} \frac{B}{M}.
$$

Следовательно,

$$
C = 5 \cdot 10^{-2} \frac{B}{M}.
$$

Аргумент постоянной  $\dot{C}$  можно задать произвольно; примем его равным нулю. Тогда

$$
\dot{E_m} = 5 \cdot 10^{-2} e^{-i\beta y}
$$

Коэффициент фазы

$$
\beta = \omega \sqrt{\varepsilon_0 \mu_0} = \frac{1}{3} \mu^{-1}.
$$

Следовательно,

$$
\dot{E_m} = 5 \cdot 10^{-2} e^{-i\frac{y}{2}} B/M.
$$

Мгновенное значение вектора напряженности электрического поля:

$$
\mathbf{E} = \mathbf{k} E_z = \mathbf{k} \cdot \mathrm{Im} \{ E_m e^{i\omega t} \} = \mathbf{k} \cdot 5 \cdot 10^{-2} \sin \left( 10^8 t - \frac{y}{3} \right) B/M.
$$

Мгновенное значение вектора плотности тока смещения

$$
\delta_{\text{cm}} = \mathbf{k} \delta_z = \mathbf{k} \epsilon_a \frac{\partial E}{\partial t} = \mathbf{k} 44 \cdot 10^{-6} \sin \left( 10^8 t - \frac{y}{3} + \frac{\pi}{2} \right) \frac{A}{m^2}.
$$

Найдем величину вектора напряженности магнитного поля  $H = H_x$ . Комплексная амплитуда

$$
\dot{H}_{xm} = -\frac{1}{i\omega\mu_a} \frac{\partial E_{zm}}{\partial y} = \frac{E_m}{Z_c}
$$

Волновое сопротивление в рассматриваемой задаче

$$
Z_{\rm c} = R_{\rm c} = \sqrt{\frac{\mu_0}{\epsilon_0}} = 120\pi \approx 377 \text{ OM}
$$

представляет собой вещественное число. Подставив числовые значения, получим величину комплексной амплитуды напряженности магнитного поля:

$$
\dot{H_m} = H_{xm} = 1{,}33 \cdot 10^{-4} e^{-i\frac{y}{a}} A/m.
$$

Мгновенное значение вектора напряженности магнитного поля

$$
\mathbf{H} = \mathbf{i} H_x = \mathbf{i} 1.33 \cdot 10^{-4} \sin \left( 10^8 t - \frac{y}{3} \right) \frac{A}{\lambda t}.
$$

Фазовая скорость

$$
\nu_{\Phi} = \frac{\infty}{\beta} = \frac{1}{\sqrt{\epsilon_0 \mu_0}} = 3.10^8 \frac{M}{c}.
$$

Длина волны

$$
\lambda = \frac{2\pi}{\beta} = \frac{v_{\phi}}{f} = 18,84 \text{ M}.
$$

Мгновенное значение вектора Пойнтинга:

$$
\mathbf{\Pi} = [\mathbf{E}, \mathbf{H}] = i \cdot 6,65 \cdot 10^{-6} \sin^2 \left( 10^8 t - y/3 \right) =
$$
  
=  $i \cdot 3,33 \cdot 10^{-6} \left\{ 1 - \cos^2 \left( 10^8 t - y/3 \right) \right\} B m / m^2.$ 

Среднее значение вектора Пойнтинга:

$$
\Pi_{cp} = \frac{1}{T} \int_{0}^{T} \Pi dt = 3{,}33 \cdot 10^{-6} \, Bm/m^2.
$$

определяет количество энергии, которое проходит за одну секунду через  $1\mu^2$ площадки, расположенной перпендикулярно направлению распространения волны.

6.2.5. Найти мгновенные значения векторов Е,  $H$  и  $\Pi$  рассмотренных в задаче 6.2.4, в моменты:  $t = 0$ ;  $t = 10^{-8}$  с при  $y = 1$  м.

6.2.6. Плоская гармоническая электромагнитная волна распространяется вдоль оси у в неограниченном пространстве, заполненном диэлектриком, у которого  $\varepsilon_a = 4\varepsilon$ ;  $\mu_a = \mu_0$  и  $\gamma = 0$ . Ось *z* совпадает с направлением вектора **E.** В момент  $t = 0$  в точке  $y = 0$  напряженность электрического поля  $E = E_m = 2 \text{ MB}/\text{M}.$ 

Найти численное значение напряженности электрического и магнитного полей Е и Н, а также вектора Пойнтинга П в точке  $y = 300 \text{ m}$  в момент  $t = 1$  мкс, если частота  $f = 10^7$  Ги.

6.2.7. Найти длину волны  $\lambda$ , фазовую скорость  $v_{\phi}$ , волновое сопротивление  $Z_c$  и коэффициент фазы  $\beta$  для волны, рассмотренной в задаче 6.2.6.

6.2.8. Определить параметры плоской гармонической волны в диэлектрике, у которого  $\varepsilon_a = 16\varepsilon_0$ ;  $\mu_a = \mu_0$  и  $\gamma = 0$ , для частот: a)  $f = 50 \,\Gamma u$ ; 6)  $f = 10^9 \; Iu.$ 

6.2.9. Определить коэффициент фазы  $\beta$ , фазовую скорость  $v_{\phi}$ , волно-

вое сопротивление  $Z_c$  и частоту  $f$  для плоской гармонической волны в воздухе и в воде для:  $\lambda = 3 cM$ ,  $\lambda = 300 M$ ,  $\lambda = 3 kM$ , считая, что  $\varepsilon_{\text{Boz},l} = 1$  и  $\mu_{\text{B03A}} = 1$ , a  $\varepsilon_{\text{B0A}} = 81$ ;  $\mu_{\text{B0A}} = 1$ .

6.2.10. Плоская гармоническая электромагнитная волна распространяется в неограниченном пространстве, заполненном диэлектриком, удельная проводимость которого γ = 0. Направление распространения l составляет с осями  $x, y, z$  углы  $\alpha, \beta$  и  $\gamma$ .

Написать выражения комплексных амплитуд векторов напряженности электрического и магнитного полей в точке  $\mathbf{R} = \mathbf{i}x + \mathbf{j}y + \mathbf{k}z$ , если известен вектор  $\mathbf{E} = E_x \mathbf{i} + E_y \mathbf{j} + E_z \mathbf{k}$ .

6.2.11. Плоская гармоническая электромагнитная волна распространяется по направлению оси у и при  $y = 0$  переходит из одного диэлектрика в

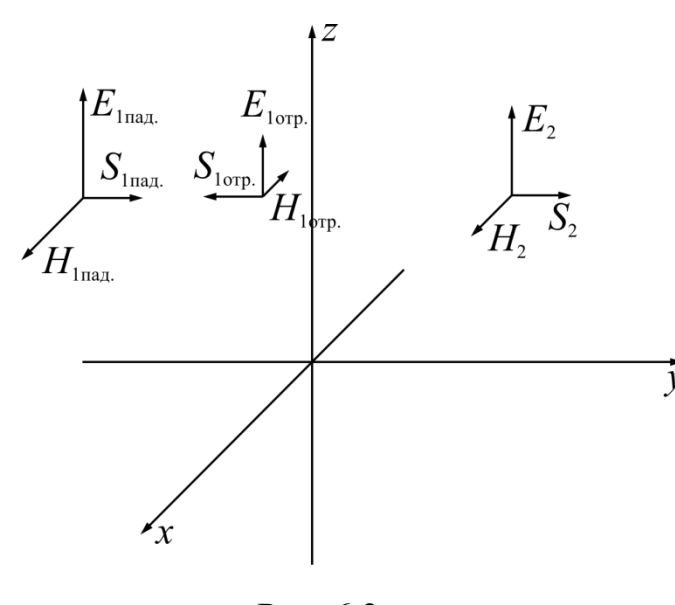

Рис. 6.3

другой  $(S_1 \times S_2 -$  волновые поверхности электромагнитной волны в первом и во втором диэлектрике). Ось *z* параллельна направлению вектора **E** (рис. 6.3). Параметры среды следующие:

$$
-\infty \le y \le 0; \varepsilon_1 = 1; \mu_1 = 1; \gamma_1 = 0;
$$
  

$$
0 \le y \le \infty; \varepsilon_2 = 4; \mu_2 = 1; \gamma_2 = 0.
$$

Угловая частота  $\omega = 3 \cdot 10^8$   $pad/c$ . Амплитуда вектора напряженности электрического поля при  $y = 0$  равна  $E_m = 1 \text{ mB/m}$ .

Требуется найти величину векторов напряженности электрического и магнитного полей.

**Решение.** В области  $0 \le y \le \infty$  не будет отраженных волн, так как она не ограниченна в направлении распространения. Комплексная амплитуда напряженности электрического поля в этой области

$$
\dot{E}_{2m} = E_{2m} e^{-i\beta 2y}
$$

Коэффициент фазы

$$
\beta_2 = \omega \sqrt{\epsilon_2 \epsilon_0 \mu_0} = 2 \, \mathcal{M}^{-1}.
$$

По условию  $E_{2m}$  = 1 *мВ/м* = 10<sup>-3</sup> *B/м*, поэтому  $\dot{E}_{2m}$  =  $\,10^{-3}\,e^{-i2y}$   $\,$  *B/* Мгновенное значение вектора напряженности электрического поля *В/м*

$$
\mathbf{E}_2 = \mathbf{k} 10^{-3} \sin \left(3 \cdot 10^8 t - 2 y\right) \frac{B}{M}.
$$

Волновое сопротивление среды с  $\varepsilon_2, \mu_2$ :

$$
Z_{c2} = R_{c2} = \frac{377}{\sqrt{\varepsilon_2}} \approx 188 \quad \text{OM}.
$$

Следовательно, вектор напряженности магнитного поля

$$
\mathbf{H}_2 = \mathbf{i}H_x = \mathbf{i}5.32 \times 10^{-6} \times \times \sin\left(3 \times 10^8 t - 2y\right) \frac{A}{M}.
$$

В области  $-\infty \le y \le 0$  имеют место и падающие, и отраженные от поверхности раздела двух сред волны, поэтому комплексные амплитуды векторов напряженности электрического и магнитного полей будут следующие:

$$
\dot{E}_{1m} = \dot{C}_1 e^{-i\beta_1 y} + \dot{C}_2 e^{-i\beta_1 y};
$$
\n
$$
\dot{H}_{1m} = \frac{c_1}{z_{C_1}} e^{-i\beta_1 y} + \frac{c_2}{z_{C_1}} e^{-i\beta_1 y}
$$

Для определения постоянных интегрирования  $\,\dot{C}_1\,$  и  $\,\dot{C}_2\,$  надо использовать граничные условия:

при  $y=0$ 

или

$$
\dot{E}_{1m} = \dot{E}_{2m}; \, \dot{H}_{1m} = \dot{H}_{2m},
$$

$$
\dot{C}_1 + \dot{C}_2 = \dot{E}_m;
$$

$$
\dot{C}_1 - \dot{C}_2 = \frac{Z_{c1}}{Z_{c2}} \dot{E}_m,
$$

откуда

$$
\dot{C}_1 = \dot{E}_m \frac{Z_{c2} + Z_{c1}}{2Z_{c2}};
$$
  

$$
\dot{C}_2 = \dot{E}_m \frac{Z_{c2} - Z_{c1}}{2Z_{c2}}.
$$

Волновое сопротивление в среде с  $\varepsilon_1$ ,  $\mu_1$ 

$$
Z_{\rm cl} = R_{\rm cl} = \sqrt{\frac{\mu_0}{\epsilon_0}} \approx 377 \text{ O}M.
$$

Следовательно, коэффициент прохождения

$$
\frac{Z_{c2} + Z_{c1}}{2Z_{c2}} = \frac{3}{4} = 0.75;
$$

коэффициент отражения

$$
\frac{Z_{c2} - Z_{c1}}{2Z_{c2}} = \frac{1}{4} = 0.25.
$$

Коэффициент фазы

$$
\beta_1 = \omega \sqrt{\epsilon_0 \mu_0} = 1 \ \mathcal{M}^{-1}.
$$

Комплексные амплитуды напряженностей электрического и магнитного полей равны

$$
\dot{E}_{1m} = 0.75 \cdot 10^{-3} e^{-iy} + 0.25 \cdot 10^{-3} e^{-iy} B/u ,
$$
  
\n
$$
\dot{H}_{1m} = 1.99 \cdot 10^{-6} e^{-iy} + 0.66 \cdot 10^{-6} e^{-iy} A/u ,
$$

а соответствующие векторы в мгновенных значениях будут

$$
\mathbf{E}_1 = \mathbf{k} \left\{ 0,75 \cdot 10^{-3} \sin \left( 3 \cdot 10^8 t - y \right) + 0,25 \cdot 10^{-3} \sin \left( 3 \cdot 10^8 t + y \right) \right\}
$$
\n
$$
\mathbf{H}_1 = \mathbf{i} \left\{ 1,99 \cdot 10^{-6} \sin \left( 3 \cdot 10^8 t - y \right) + 0,66 \cdot 10^{-6} \sin \left( 3 \cdot 10^8 t + y \right) \right\}
$$

6.2.13. Определить коэффициенты отражения и прохождения, используя условия задачи 6.2.11 при изменении направления распространения на противоположное.

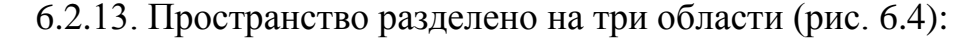

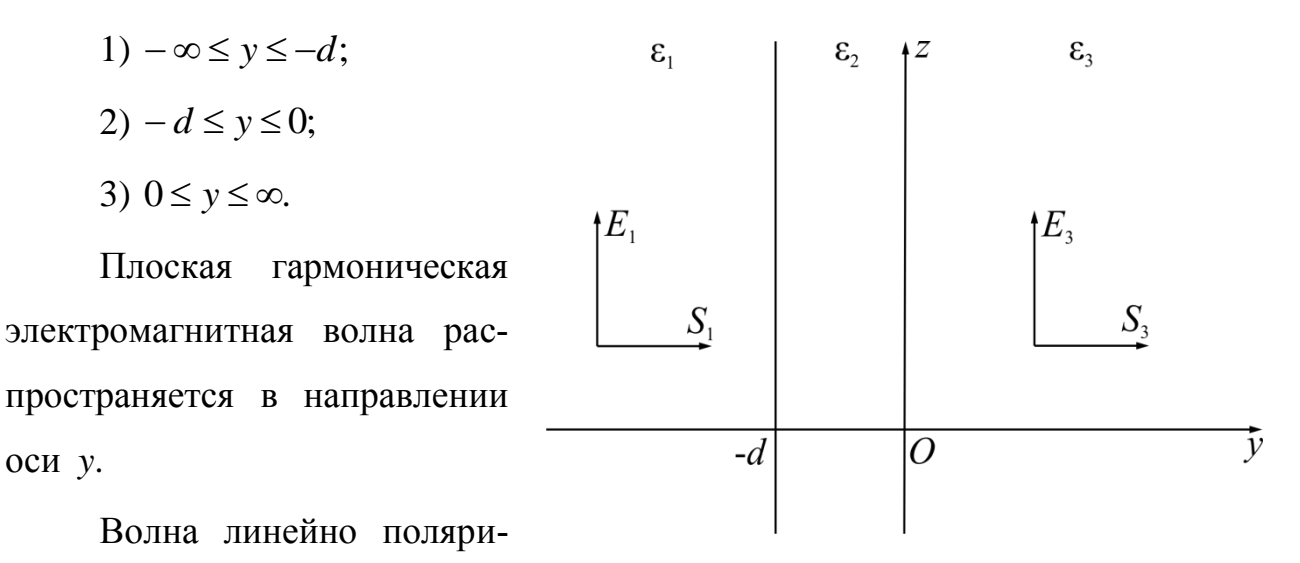

Рис  $64$ зована  $\mathbf{E} = E_z \mathbf{k}$ . Диэлектрическая проницаемость среды в первой области  $\varepsilon_1$ ; во второй  $\varepsilon_2$ ; в третьей  $\varepsilon_3$ . Магнитные проницаемости всех трёх областей одинаковы:  $\mu_1 = \mu_2 = \mu_3 = \mu_0$ . Удельная проводимость у повсюду равна нулю. S - волновая поверхность электромагнитной волны в соответствующей области.

Найти минимальное значение d и соотношение между  $\varepsilon_1$ ,  $\varepsilon_2$  и  $\varepsilon_3$ , при котором в первой области не будет отраженной волны.

6.2.14. Используя условия задачи 6.2.13, найти  $\varepsilon_2$  и  $d$  при  $\varepsilon_1 = \varepsilon_3$ .

 $6.2.15$ Найти векторы в случае задачи 6.2.13, поля если  $\varepsilon_1 = 2$ ;  $\varepsilon_2 = 4$ ;  $\varepsilon_3 = 8$ ;  $f = 10^8 \; \Gamma y$ ;  $d = 37.5 \; \text{cm}$ ,  $u \text{ при } y = 0$ ,  $H_{3m} = 2 \; \text{mA} / \text{m}$ .

6.2.16. Найти величину электродвижущей силы Э, которую наводит в контуре obda (рис. 6.5) волна, рассмотренная в задаче 6.2.4

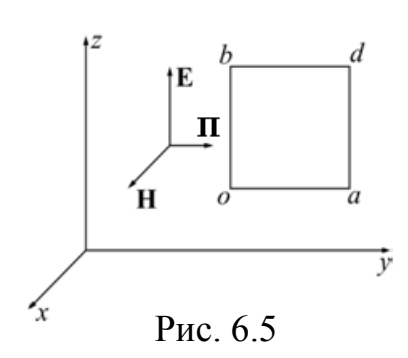

Длина сторон контура  $da = db = 3.14$  м.

Указание. Задачу решить двумя способами:

1) использовать выражение напряженности электрического поля;

2) использовать выражение напряженности магнитного поля.

6.2.17. Определить поле элементарного электрического излучателя, если векторный потенциал поля

$$
\mathbf{A} = \mathbf{k} \frac{\mu_a I_m l}{4\pi r} \sin \bigg( \omega t - \frac{2\pi r}{\lambda} \bigg),
$$

где  $I_m$  – амплитуда тока в излучателе;  $l \ll r$  – длина излучателя;  $r$  – расстояние от излучателя до точки, в которой определяется векторный потенциал;  $\lambda$  – длина волны;  $\mu_a = \mu_0$  – магнитная проницаемость среды.

Среда вокруг излучателя неограниченная, однородная; её диэлектрическая проницаемость  $\varepsilon_a = \varepsilon_0$ , а удельная проводимость  $\gamma = 0$ .

**Решение.** Выбираем сферическую систему координат и располагаем излучатель в её центре по вертикальной оси (рис. 6.6, а). Векторный потенциал будет иметь две проекции:

$$
A_r = \frac{\mu_0 I_m l \cos\theta}{4\pi r} \sin\left(\omega t - \frac{2\pi r}{\lambda}\right);
$$

$$
A_\theta = -\frac{\mu_0 I_m l \sin\theta}{4\pi r} \sin\left(\omega t - \frac{2\pi r}{\lambda}\right),
$$

которые не зависят от координаты у. Комплексные амплитуды этих проекций будут, соответственно,

$$
A_{rm} = \frac{\mu_0 I_m l \cos\theta}{4\pi r} e^{-i\frac{2\pi r}{\lambda}} , A_{\theta m} = \frac{\mu_0 I_m l \sin\theta}{4\pi r} e^{-i\left(\frac{2\pi r}{\lambda} + \pi\right)}
$$

Напряженность магнитного поля определится по формуле:

$$
\mathbf{H} = \frac{1}{\mu_0} \operatorname{rot} \mathbf{A}.
$$

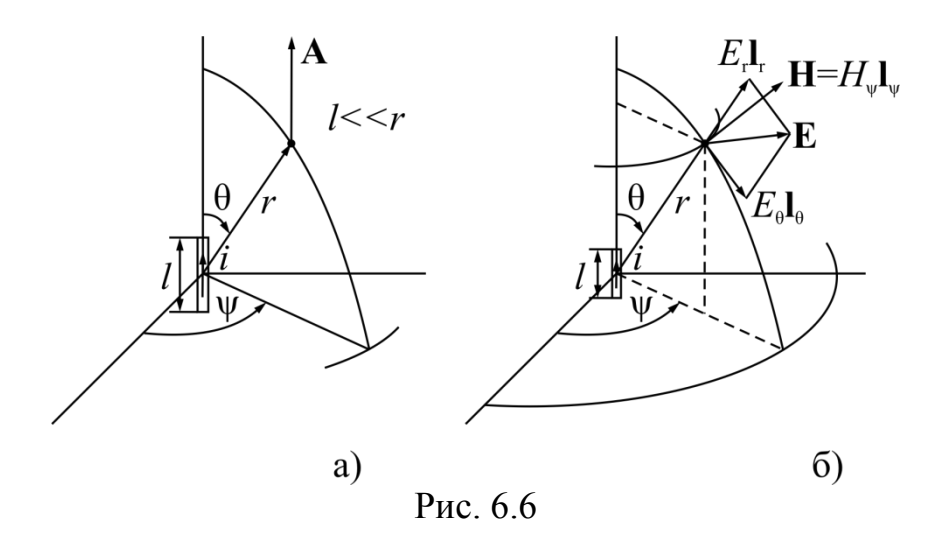

Раскрывая выражение ротора в сферической системе координат и учитывая, что  $A_{rm}$  и  $A_{\theta m}$  не зависят от координаты  $\psi$ , получим:

$$
\dot{H}_{rm} = 0; \dot{H}_{\theta m} = 0; \dot{H}_{\psi m} = \frac{1}{r} \frac{\partial (A_{\theta m} r)}{\partial r} - \frac{1}{r} \frac{\partial A_{rm}}{\partial \theta}.
$$

Следовательно, у вектора напряженности магнитного поля будет одна проекция, комплексная амплитуда которой

$$
\dot{H}_{\psi m} = \frac{I_m l \pi \sin \theta}{\lambda^2} \left\{ \left( \frac{\lambda}{2\pi r} \right)^2 + i \left( \frac{\lambda}{2\pi r} \right) \right\} e^{-i \frac{2\pi r}{\lambda}}
$$

На расстоянии  $r = \lambda/(2\pi)$  от излучателя действительная и мнимая составляющие выражения, стоящего в скобке, будут одинаковы.

На расстоянии  $r \ll \lambda/(2\pi)$  (так называемая ближняя зона) мнимой составляющей выражения, стоящего в скобках, можно пренебречь, а величину  $e^{-i\frac{2\pi r}{\lambda}}$  считать равной единице. Тогда

$$
H_{\psi m} = \frac{I_m l \sin \theta}{4\pi r^2}
$$

Следовательно, в ближней зоне напряженность магнитного поля определяется по закону Био-Савара так же, как и в случае постоянного во времени магнитного поля.

Мгновенное значение вектора напряженности магнитного поля в ближней зоне

$$
\mathbf{H} = \mathbf{I}_{\psi} H_{\psi} = \frac{I_m l \sin \theta}{4\pi r^2} \sin \omega t.
$$

Фаза напряженности магнитного поля не зависит от расстояния и совпадает с фазой тока излучателя.

При  $r >> \lambda/(2\pi)$  (так называемая дальняя, или волновая, зона) можно пренебречь действительной составляющей выражения, стоящего в скобках, тогда

$$
\dot{H}_{\psi m} = \frac{I_m l \sin \theta}{2\lambda r} e^{-i\left(\frac{2\pi r}{\lambda} - \frac{\pi}{2}\right)},
$$

а мгновенное значение

$$
\mathbf{H} = \mathbf{I}_{\psi} \frac{I_m l \sin \theta}{2\lambda r} \cos \left( \omega t - \frac{2\pi r}{\lambda} \right).
$$

Напряженность электрического поля определится по первому уравнению Максвелла (6.5). Раскрыв выражение ротора в сферической системе координат, получим

$$
\frac{1}{r\sin\theta} \frac{\partial (\vec{H}_{\psi m}\sin\theta)}{\partial \theta} = i\omega \varepsilon_{a} \dot{E}_{rm};
$$

$$
\frac{1}{r} \frac{\partial (\dot{H}_{\psi m}r)}{\partial r} = i\omega \varepsilon_{a} \dot{E}_{\theta m};
$$

$$
0 = i\omega \varepsilon_{a} \dot{E}_{\psi m}.
$$

Подставив в эти выражения найденное выше значение  $\dot{H}_{\psi m}$ , получим проекцию напряженности электрического поля:

$$
\mathbf{H} = I_{\psi} H_{\psi} = \frac{I_{m} \cdot \text{sin} \cdot \text{cos}}{4\pi r^2} \sin \omega t.
$$
\n33a HarpaxethocTH MATHHTHOTO T10073 He 3BBCMT OT DACCTOSHH P483OH TOKa H3JJY47E13I.

\n20H  $r >> \lambda/(2\pi)$  (Tak hasababawa JADH193I, HJH BOHHOBa3I, 30Ha) eus  $\vec{H}_{\psi} = \frac{I_{m} I \sin \theta}{2\lambda r} e^{-i(\frac{2\pi r}{\lambda} - \frac{\pi}{2})}$ .

\n20HHOC 3H47EHHCT5 3JREHTHOTB 60HHHH2C 75 3JREHTH2C 75 3JREHTH2C 75 3JREHTH2C 75 3JREHTH2C 75 3JREHTH2C 75 3JREHTH2C 75 3JREHTA 75 3JREHTA 7

В ближней зоне приближенно

$$
\dot{E}_{rm} = \frac{l_m l \cos \theta}{2 \pi \omega \epsilon_0 r^3} e^{-i \frac{\pi}{2}};
$$

$$
\dot{E}_{\theta m} = \frac{I_m l \sin \theta}{4 \pi \omega \epsilon_0 r^3} e^{-i \frac{\pi}{2}},
$$

и мгновенное значение вектора напряженности электрического поля будет

$$
\dot{\mathbf{E}} = \mathbf{I}_r E_r + \mathbf{I}_\theta E_\theta = -\frac{I_m l}{4\pi \omega \varepsilon_0 r^3} (\mathbf{I}_r 2\cos\theta + \mathbf{I}_\theta \sin\theta) \cos\omega t.
$$

Фаза напряженности электрического поля также не зависит от r.

В этом выражении можно заметить сходство с уравнением для напряженности электростатического диполя, заряд которого

$$
Q_m=\frac{I_m}{\omega}.
$$

Следовательно, в ближней зоне не учитывается явление запаздывания и явление бегущей волны, так как множитель  $e^{-i\frac{\pi r}{\lambda}}$ ; принят равным единице. Векторы Е и Н сдвинуты по фазе на 90°. Среднее значение вектора Пойнтинга равно нулю. Мощность электрического и магнитного полей реактивная, она меняется во времени по синусоидальному закону с двойной частотой, но в среднем за период равна нулю.

Векторы Е и Н изображены на рис. 6.6, б.

В волновой или дальней зоне, для которой  $r/\lambda >> 1$ , можно считать, что

$$
E_{rm} \approx 0;
$$
  

$$
\dot{E}_{\theta m} = \frac{I_m \pi l \sin \theta}{\omega \varepsilon_0 \lambda^2 r} e^{-i\left(\frac{2\pi r}{\lambda} - \frac{\pi}{2}\right)},
$$

и мгновенное значение вектора напряженности электрического поля

$$
\mathbf{E} = \mathbf{I}_{\theta} E_{\theta} = \mathbf{I}_{\theta} \frac{I_m Z_c l \sin \theta}{2\lambda r} \cos \left( \omega t - \frac{2\pi r}{\lambda} \right),
$$

где  $Z_c = \frac{2\pi}{\omega \epsilon_0 \lambda} = \sqrt{\frac{\mu_0}{\epsilon_0}} = 120\pi$  – волновое сопротивление среды.

В волновой зоне векторы Е и Н взаимно перпендикулярны, совпадают по фазе и отношение их амплитуд равно постоянной величине Z<sub>c</sub>.

Электромагнитное поле распространяется в виде сферических волн со

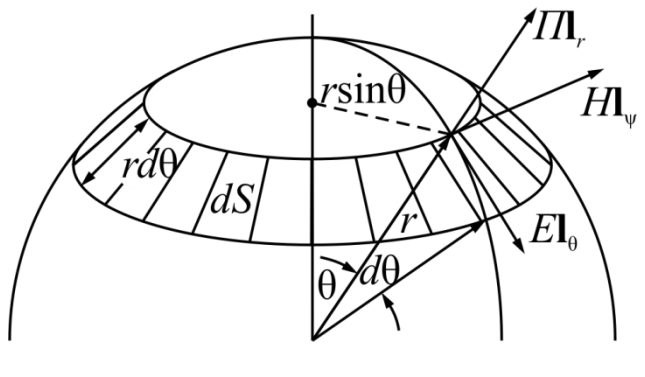

Рис. 6.7

скоростью

$$
v = \frac{1}{\sqrt{\varepsilon_0 \mu_0}} = 3 \cdot 10^8 \frac{M}{c}.
$$

Амплитуды векторов поля убывают пропорционально первой степени расстояния *r*. Они пропорциональны также  $sin \theta$ .

6.2.18. Определить мгно-

венное значение вектора Пойнтинга для поля, рассмотренного в задаче 6.2.17, в двух областях: а) в ближней зоне, б) в дальней зоне.

6.2.19. Показать, что в дальней зоне в единице объема содержится одинаковое количество энергии электрического и магнитного полей:

$$
\frac{\varepsilon_0 E^2}{2} = \frac{\mu_0 H^2}{2}.
$$

*Указание*. Использовать данные задачи 6.2.17.

6.2.20. Подсчитать поток вектора Пойнтинга сквозь сферическую поверхность радиусом *r* для случая, рассмотренного в задаче 6.2.17. Найти сопротивление излучения.

**Решение**. Центр сферической поверхности с радиусом *r* поместим в начале координат (рис. 6.7). Поток вектора Пойнтинга сквозь эту поверхность равен  $E_{\theta}H_{\psi}dS = p_{\text{min}}$ *S*  $\int E_{\theta} H_{\psi} dS =$ и представляет собой мгновенную мощность из-

лучения.

Разобьем сферическую поверхность на элементарные кольцевые площадки:

$$
dS = 2\pi r^2 \sin \theta d\theta.
$$

Тогда искомый поток будет равен

$$
\int_{0}^{\pi} E_{\theta} H_{\psi} 2\pi r^2 \sin \theta d\theta = p_{\text{H3II}}.
$$

Подставив выражение проекции  $E_{\theta}$  и  $H_{w}$ , найденные в задаче 6.2.17, получим

$$
p_{\text{H3II}} = \frac{I_m^2 l^2 \pi Z_c}{2\lambda^2} \cos^2 \left(\omega t - \frac{2\pi r}{\lambda}\right)_0^{\pi} \sin^3 \theta d\theta.
$$

Tak kak  $\int_{0}^{\pi} \sin^3 \theta d\theta = \frac{4}{3}$ , To

$$
p_{\text{H3II}} = \frac{2I_m^2 l^2 \pi Z_c}{3\lambda^2} \cos^2 \left(\omega t - \frac{2\pi r}{\lambda}\right).
$$

Средняя мощность излучения за период Т

$$
P_{\text{H3J}} = \frac{1}{T} \int_{0}^{T} p_{\text{H3J}} dt = \frac{I_m^2 l^2 \pi Z_c}{3\lambda^2} = \frac{2I^2 l^2 \pi Z_c}{3\lambda^2}.
$$

Так как волновое сопротивление воздуха

$$
Z_{\rm c} = \sqrt{\frac{\mu_0}{\epsilon_0}} = 120\pi,
$$

то средняя мощность излучения

$$
P_{\text{\tiny H3II}} = 80\pi^2 I^2 \left(\frac{l}{\lambda}\right)^2 = 80\pi^2 I^2 \left(\frac{lf}{v}\right)^2.
$$

Сопротивление излучения

$$
R_{\text{H3JI}} = \frac{P_{\text{H3JI}}}{I^2} = 80\pi^2 \left(\frac{l}{\lambda}\right)^2.
$$

6.2.21. Найти амплитуду векторов Е и Н в случае задачи 6.2.17, если  $I = 80 A$ ;  $l = 100 M$ ;  $f = 3.10^5 T\mu$ ,  $r = 100 \kappa M$ ,  $\theta = \pi/2$ .

6.2.23. Найти мощность и сопротивление излучения для случая, рассмотренного в задаче 6.2.21.

6.2.23. Определить амплитуду вектора Н в случае задачи 6.2.17, если:

*l*= 5 *м*; *f* = 10<sup>6</sup> *Гц*; *I* = 2 *А*; *r* = 50 *м*; 100 *м*; 1 *км*; 100 *км*.

6.2.24. В магнитном излучателе в виде рамочной антенны, представляющей собой плоский круглый виток радиусом а, протекает синусоидальный ток  $i = \sqrt{2I} \sin(\omega t + \psi)$ . Определить векторы поля в дальней (волновой) зоне, считая, что векторный потенциал в сферической системе координат имеет одну проекцию, комплексное выражение которой имеет вид

$$
\dot{A} = \dot{A}_{\psi} = \frac{\mu_0 a^2}{4\pi} I \left\{ \left( i \frac{2\pi}{\lambda} + \frac{1}{2} \right) \sin \theta \right\} e^{-i \frac{2\pi r}{\lambda}},
$$

где  $\lambda$  – длина волны,  $r$  – расстояние от точки, в которой определяются векторы поля, до центра витка  $(r>>\lambda>>a)$ .

Среда, окружающая антенну,  $-\text{ Bo3qyx}$  ( $\varepsilon = 1$ ;  $\mu = 1$ ;  $\gamma = 0$ ).

Виток расположен в экваториальной плоскости; его центр лежит в начале координат.

6.2.25. Определить мощность и сопротивление излучения рамочной антенны по данным задачи 6.2.24.

6.2.26. В задаче 6.2.19 заданы:

$$
l = 1 \text{ m}; I_m = 10 \text{ A}; r = 10 \text{ km}; \theta = 90^\circ; \Pi_m = 10^{-9} Bm/\mu^2.
$$

Определить  $\lambda$ ,  $E_m$ ,  $H_m$ .

6.2.27. Плоская гармоническая электромагнитная волна распространяется в идеальном диэлектрике в направлении оси *s*, не совпадающей с осями *x*, *y* и *z*.

Ось *s* образует с координатными осями углы $\theta_x$ ,  $\theta_y$  и $\theta_z$ . Записать выражения комплексных амплитуд векторов поля.

**Решение.** Фаза волны в точке, лежащей на эквифазной плоскости (нормальной к оси *s* ), на расстоянии **r i***x* **j***y* **k***z* от начала координат будет

$$
\omega t - \beta s + \xi.
$$

 $\text{Tak}}$  как  $s = r \cos(s, \mathbf{r}) = \mathbf{I}_s \mathbf{r} = x \cos \theta_x + y \cos \theta_y + z \cos \theta_z$ , то

$$
\dot{\mathbf{E}} = \mathbf{I}_E \dot{E}_m = \mathbf{I}_E E_m e^{i\xi} e^{-i\beta_s} = \mathbf{I}_E E_m e^{i\xi} e^{-i\beta(x\cos\theta_x + y\cos\theta_y + z\cos\theta_z)},
$$

$$
\dot{\mathbf{H}}_m = \dot{E}_m \sqrt{\frac{\varepsilon \varepsilon_0}{\mu_0}} \left[ \mathbf{I}_s, \mathbf{I}_E \right].
$$

6.2.28. Длина волны (задача 6.2.27) в направлении распространения *s* равна  $\lambda$ . Определить проекцию фазовой скорости в направлении оси *х*, образующей с осью *s* угол  $\theta_r$ .

6.2.29. Плоская, гармоническая изменяющаяся по времени, однородная электромагнитная волна встречает на своем пути плоскую неограниченную поверхность раздела двух сред. Обе среды – идеальные диэлектрики. Определить векторы поля, если волна падает на граничную поверхность под произвольным углом.

Решение. Энергия падающей волны частично отразится, а частично проникнет во вторую среду.

Совместим плоскость  $xOy$  с граничной, направив ось  $z$  в сторону первой среды. Пусть волна распространяется в направлении оси  $s_1$ , образующей с осью z угол  $s_1Oz = \varphi_1$ .

Напряженность поля падающей волны определяется по формулам (см. задачу 6.2.27)

$$
E_{\text{max}} = E_{1m} \sin(\omega t - \beta_1 s_1 + \xi_1);
$$
  

$$
H_{\text{max}} = E_{1m} \sqrt{\frac{\varepsilon_1 \varepsilon_0}{\mu_0}} \sin(\omega t - \beta_1 s_1 + \xi_1);
$$

где

$$
s_1 = x \sin \varphi_1 - z \cos \varphi_1.
$$

Угол  $\varphi_1$  называется углом падения.

Напряженности поля отраженной и преломленной волн запишутся аналогично

$$
E_{\text{opp}} = E_{3m} \sin(\omega t - \beta_1 s_3 + \xi_3);
$$

$$
H_{\text{opp}} = E_{3m} \sqrt{\frac{\varepsilon_1 \varepsilon_0}{\mu_0}} \sin(\omega t - \beta_1 s_3 + \xi_3);
$$
  
\n
$$
E_{\text{np}} = E_{2m} \sin(\omega t - \beta_2 s_2 + \xi_2);
$$
  
\n
$$
H_{\text{np}} = E_{2m} \sqrt{\frac{\varepsilon_2 \varepsilon_0}{\mu_0}} \sin(\omega t - \beta_2 s_2 + \xi_2);
$$
  
\n
$$
s_3 = x \sin \varphi_3 + z \cos \varphi_3;
$$
  
\n
$$
s_2 = x \sin \varphi_2 - z \cos \varphi_2
$$
  
\n
$$
\angle s_3 Oz = \varphi_3 - y \text{ron or}
$$
  
\n
$$
\angle s_2 O(-z) = \varphi_2 - y \text{ron,}
$$
  
\n
$$
E_{\text{max}}
$$
  $\pi \text{ max}$  is nonococron, and  
\n
$$
E_{\text{max}}
$$
  $\pi \text{ max}$  is nonococron, and  
\n
$$
E_{\text{max}}
$$
  $\pi \text{ max}$  is nonococron, and  
\n
$$
W = \text{ max}
$$
  
\n
$$
W = \text{ max}
$$
  
\n
$$
W = \text{ max}
$$
  
\n
$$
E_{\text{max}}
$$
  $\pi \text{ max}$  is anococor and  $\pi$  is a constant,  $\theta$  is a constant,  $\theta$  is a constant, <

где

$$
s_3 = x \sin \varphi_3 + z \cos \varphi_3;
$$
  
\n
$$
s_2 = x \sin \varphi_2 - z \cos \varphi_2
$$
  
\n
$$
\angle s_3Oz = \varphi_3 - y \text{ron organæhung},
$$
  
\n
$$
\angle s_2O(-z) = \varphi_2 - y \text{ron преломления}.
$$

Назовем плоскостью падения плоскость, на которой лежат оси  $s_1$  и z. Предположим, что вектор  $\,E_{\text{max}}\,$  лежит в плоскости падения, а вектор Пойнтинга направлен по оси  $s_1$ . Векторы  $\mathbf{E}_{\text{max}}$  и  $\mathbf{H}_{\text{max}}$  взаимно перпендикулярны. Векторы **E**отр и **E**пр будут тоже лежать в плоскости падения.

Так как на граничной плоскости нет поверхностных токов, то граничные условия (при  $z = 0$ ) примут вид

$$
E_{1\tau} = E_{2\tau}; H_{1\tau} = H_{2\tau}.
$$

Следовательно,

$$
E_{1m} \sin(\omega t - \beta_1 x \sin \varphi_1 + \xi_1) + E_{3m} \sin(\omega t - \beta_1 x \sin \varphi_3 + \xi_3) =
$$
  
=  $E_{2m} \sin(\omega t - \beta_2 x \sin \varphi_2 + \xi_2)$ .

Сумма синусоидальных функций равна при любых значениях *x* и *r* другой синусоидальной функции только в том случае, если временные и пространственные частоты у них одинаковы. Тогда

$$
\beta_1 \sin \varphi_1 = \beta_1 \sin \varphi_3 = \beta_2 \sin \varphi_2.
$$

Следовательно, угол падения равен углу отражения:

 $\varphi_1 = \varphi_3$ .

Кроме того,

$$
\sin\phi_2=\frac{\beta_1}{\beta_2}\sin\phi_1
$$

Так как

$$
\beta_1 = \frac{\omega}{v_{1\phi}} = \omega \sqrt{\epsilon_1 \epsilon_0 \mu_0}; \beta_2 = \frac{\omega}{v_{2\phi}} = \omega \sqrt{\epsilon_2 \epsilon_0 \mu_0},
$$

$$
\frac{\sin \varphi_1}{\sin \varphi_2} = \frac{v_{1\phi}}{v_{2\phi}} = \sqrt{\frac{\epsilon_2}{\epsilon_1}} = \text{const.}
$$

Отношение синуса угла падения и синуса угла преломления величина постоянная, равная отношению фазовых скоростей. Это закон Снеллиуса.

Если задана комплексная амплитуда напряженности электрического поля падающей волны  $\dot{E}_{1m}$ , то комплексные амплитуды  $\dot{E}_{2m}$  и  $\dot{E}_{3m}$  определятся из граничных условий

$$
\dot{E}_{1m} \cos \varphi_1 - \dot{E}_{3m} \cos \varphi_3 = E_{2m} \cos \varphi_2;
$$
  

$$
\dot{E}_{1m} \sqrt{\frac{\varepsilon_1 \varepsilon_0}{\mu_0}} - \dot{E}_{3m} \sqrt{\frac{\varepsilon_1 \varepsilon_0}{\mu_0}} = E_{2m} \sqrt{\frac{\varepsilon_2 \varepsilon_0}{\mu_0}}.
$$

Совместное решение этих уравнений определяет

$$
\dot{E}_{3m} = \frac{\text{tg}(\varphi_1 - \varphi_2)}{\text{tg}(\varphi_1 + \varphi_2)} \dot{E}_{1m};
$$
\n
$$
\dot{E}_{2m} = \frac{2 \sin \varphi_2 \cos \varphi_1}{\sin(\varphi_1 + \varphi_2) \cos(\varphi_1 - \varphi_2)} \dot{E}_{1m}
$$

Полученные выражения называются формулами Френеля. При выводе этих формул предполагалось, что Е<sub>пал</sub> лежит в плоскости падения (волна поляризована в плоскости падения).

6.2.30. Решить задачу 6.2.29. в предположении, что вектор  $\mathbf{E}_{\text{max}}$  перпендикулярен к плоскости падения.

6.2.31. Решить задачу 6.2.29 и 6.2.30, предполагая, что  $\varphi_1 + \varphi_2 = \pi/2$  (яв-

*ление Брюстера*).

6.2.33. Решить задачу 6.2.29, предполагая, что  $\varepsilon_1 > \varepsilon_2$ , а угол преломления  $\varphi_2 = \pi/2$ .

**Решение.** Комплексная амплитуда вектора напряженности электрического поля преломленной волны  $\dot{E}_{2m}$  (так как  $s_2 = x$  ) будет равна

$$
\dot{E}_{2m} = E_{2m} e^{i\xi_2} e^{-i\beta_{2s}} = E_{2m} e^{i\xi_2} e^{-i\frac{\omega x}{V_{2\Phi}}}
$$

Следовательно, преломленная волна распространяется в направлении оси *x*. В этом случае комплексная амплитуда отраженной волны будет равна комплексной амплитуде падающей волны  $\dot{E}_{1m}$  =  $\dot{E}_{3m}.$ 

Нормальная составляющая вектора Пойнтинга П*z* будет равна нулю. При установившемся режиме энергия не проходит через граничную поверхность во вторую среду. Энергии падающей и отраженной волн равны. В данном случае имеет место полное отражение.

6.2.34. Фазовая скорость волны в диэлектрике равна 10<sup>8</sup> *м/с*. Определить относительную диэлектрическую проницаемость среды.

6.2.35. Плоская волна частотой 100 *МГц* распространяется в вакууме по оси *Z*. Найти разность фаз колебаний в точках *А* (1, 2, 3) и *В* (5, 4, 5).

6.2.36. Плоская волна частотой 200 *МГц* распространяется в вакууме вдоль оси *Х*. Найти разность фаз колебаний в точках *А* (1, 2, 3) и *В* (5, 4, 5).

6.2.37. Плоская волна частотой 100 *МГц* распространяется в диэлектрике с относительной проницаемостью равной 2.25 вдоль оси *Y*. Найти разность фаз колебаний в точках *А* (1, 1, 3) и *В* (5, 6, 5).

6.2.38. Плоская волна частотой 200 *МГц* распространяется в диэлектрике с относительной проницаемостью 2.25. Определить длину волны, фазовую скорость, коэффициент фазы и расстояние, на котором фаза волны изменяется на 1 радиан.

6.2.39. Вектор  $\mathbf{E} = 10 \mathbf{z}_0 B/M$ . Волна распространяется в воздухе вдоль

оси *X*. Определить величину и направление вектора напряжённости магнитного поля **Н**.

6.2.40. Вектор  $H = 15z_0$  *A/M*. Волна распространяется в воздухе вдоль оси *X*. Определите величину и направление вектора напряжённости электрического поля **Е**.

6.2.41. На расстоянии в 1 м фаза волны изменилась на 15 градусов. Определить длину волны и коэффициент фазы.

6.2.42. Длина волны равна 15 *м*. Определить коэффициент фазы и изменение фазы на пути в 20 *м*.

6.2.43. Частота поля 100 *МГц*. В диэлектрике на расстоянии 1 *м* фаза волны изменилась на 15 градусов. Определить длину волны и относительную диэлектрическую проницаемость среды.

6.2.44. Определить длину и фазовую скорость электромагнитной волны, распространяющейся в среде без потерь с относительными проницаемостями ε = μ = 10, если частота волны 10 *МГц*.

6.2.45. В среде с параметрами  $\varepsilon = 2.25$ ,  $\mu = 1$ ,  $\sigma = 0$  распространяется плоская электромагнитная волна с амплитудой напряженности электрического поля 100 *В*/*м*. Определить плотность потока мощности, переносимой волной в направлении распространения.

# ГЛАВА 7. ЭЛЕКТРОМАГНИТНЫЕ ВОЛНЫ В НЕСОВЕРШЕННОМ ДИЭЛЕКТРИКЕ И В ПРОВОДЯЩЕЙ СРЕДЕ

# 7.1. Основные формулы

Уравнение Максвелла:

$$
[\nabla, \mathbf{H}] = \text{rot } \mathbf{H} = \gamma \mathbf{E} + \varepsilon_a \frac{\partial \mathbf{E}}{\partial t} = \mathbf{\delta} + \mathbf{\delta}_{\text{cm}};
$$
 (7.1)

$$
[\nabla, \mathbf{E}] = \text{rot}\,\mathbf{E} = -\mu_a \frac{\partial \mathbf{H}}{\partial t};
$$
\n(7.2)

$$
\nabla \mathbf{E} = \text{div } \mathbf{E} = \frac{\rho}{\varepsilon_a};\tag{7.3}
$$

$$
\nabla \mathbf{H} = \text{div } \mathbf{H} = 0 \text{ mpu } \mu_a = \text{const.}
$$
 (7.4)

Уравнения Максвелла в комплексной форме:

$$
\left[\nabla_{,}\dot{\mathbf{H}}_{m}\right] = \text{rot}\dot{\mathbf{H}}_{m} = (\gamma + i\omega\varepsilon_{a})\dot{\mathbf{E}}_{m} = \dot{\mathbf{\delta}}_{m} + \dot{\mathbf{\delta}}_{\text{cmm}},\tag{7.5}
$$

$$
\left[\nabla, \dot{\mathbf{E}}_m\right] = \text{rot}\dot{\mathbf{E}}_m = -i\omega\mu_a \dot{\mathbf{H}}_m;\tag{7.6}
$$

$$
\nabla \mathbf{E} = \text{div } \dot{\mathbf{E}}_m = \frac{\dot{\rho}_m}{\varepsilon_a};
$$
\n(7.7)

$$
\nabla \mathbf{H} = \text{div } \dot{\mathbf{H}}_m = 0. \tag{7.8}
$$

Теорема Умова-Пойнтинга:

$$
-\oint_{S} \left[ \mathbf{E}, \mathbf{H} \right] dS = \int_{V} \gamma E^{2} dV + \frac{\partial W_{\text{SM}}}{\partial t}.
$$
 (7.9)

Граничные условия в электромагнитном поле:

$$
E_{1\tau} - E_{2\tau} = 0; \t\t(7.10)
$$

$$
D_{1n} - D_{2n} = \sigma; \tag{7.11}
$$

$$
B_{1n} - B_{2n} = 0; \t\t(7.12)
$$

$$
H_{1\tau} - H_{2\tau} = \eta = \delta_{\text{robs}}.\tag{7.13}
$$

Зависимость между векторами поля:

$$
\mathbf{D} = \varepsilon_a \mathbf{E} = \varepsilon \varepsilon_0 \mathbf{E};\tag{7.14}
$$
$$
\mathbf{B} = \mu_a \mathbf{H} = \mu \mu_0 \mathbf{H};\tag{7.15}
$$

$$
\mathbf{\Pi} = [\mathbf{E}, \mathbf{H}] \tag{7.16}
$$

Параметры волны:

*коэффициент (постоянная) распространения*

$$
\dot{\nu} = \alpha + i\beta = \sqrt{i\omega\mu_a(\gamma + i\omega\varepsilon_a)}.
$$
\n(7.17)

*коэффициент затухания*

$$
\mathbf{B} = \mu_a \mathbf{H} = \mu \mu_0 \mathbf{H}; \qquad (7.15)
$$
\n
$$
\mathbf{\Pi} = [\mathbf{E}, \mathbf{H}] \qquad (7.16)
$$
\n
$$
\vdots
$$
\n
$$
\mu a a) parapocmpanenua
$$
\n
$$
\dot{\mathbf{v}} = \alpha + i\beta = \sqrt{i\omega\mu_a(\gamma + i\omega\epsilon_a)}; \qquad (7.17)
$$
\n
$$
\alpha = \omega \sqrt{\epsilon_a \mu_a} \sqrt{\frac{1}{2} \left( \sqrt{\frac{\gamma^2}{\omega^2 \epsilon_a^2} + 1} - 1 \right)}; \qquad (7.18)
$$
\n
$$
\beta = \omega \sqrt{\epsilon_a \mu_a} \sqrt{\frac{1}{2} \left( \sqrt{\frac{\gamma^2}{\omega^2 \epsilon_a^2} + 1} + 1 \right)}; \qquad (7.19)
$$
\n
$$
\text{neckoe) componentace}
$$
\n
$$
Z_c = Z_c e^{i\phi_c} = \frac{i\omega\mu_a}{\psi}; \qquad (7.20)
$$
\n
$$
\lambda = \frac{2\pi}{\beta} = \frac{v_{\phi}}{f}; \qquad (7.21)
$$
\n
$$
v_{\phi} = \frac{\omega}{\beta} = \lambda f; \qquad (7.22)
$$
\n
$$
v_{\phi} = \frac{1}{\beta}.
$$
\n
$$
\beta = \alpha = k = \sqrt{\frac{\omega\mu_a \gamma}{2}}; \qquad (7.23)
$$
\n
$$
\mathbf{v} = k + ik = \sqrt{\omega\mu_a \gamma} e^{i45^\circ}; \qquad (7.24)
$$
\n
$$
\mathbf{V}_c = Z_c e^{i\phi_c} = \sqrt{\frac{\omega\mu_a}{\gamma}} e^{i45^\circ}; \qquad (7.25)
$$
\n
$$
Z_c = Z_c e^{i\phi_c} = \sqrt{\frac{\omega\mu_a}{\gamma}} e^{i45^\circ}.
$$
\n
$$
\tag{7.26}
$$

*коэффициент фазы*

$$
\beta = \omega \sqrt{\varepsilon_a \mu_a} \sqrt{\frac{1}{2} \left( \sqrt{\frac{\gamma^2}{\omega^2 \varepsilon_a^2} + 1} + 1 \right)};
$$
\n(7.19)

*волновое* (характеристическое) *сопротивление*

$$
Z_c = z_c e^{i\varphi_c} = \frac{i\omega\mu_a}{\dot{v}},\tag{7.20}
$$

*длина волны*

$$
\lambda = \frac{2\pi}{\beta} = \frac{v_{\phi}}{f};\tag{7.21}
$$

*фазовая скорость*

$$
v_{\phi} = \frac{\omega}{\beta} = \lambda f; \tag{7.22}
$$

*групповая скорость*

$$
v_{\rm rp} = \frac{1}{\frac{d\beta}{d\omega}}.\tag{7.23}
$$

Параметры волны в хорошо проводящей среде:

$$
\beta = \alpha = k = \sqrt{\frac{\omega \mu_a \gamma}{2}}; \tag{7.24}
$$

$$
\nu = k + ik = \sqrt{\omega \mu_a \gamma} e^{i45^\circ};\tag{7.25}
$$

$$
Z_c = z_c e^{i\varphi_c} = \sqrt{\frac{\omega \mu_a}{\gamma}} e^{i45^\circ}.
$$
 (7.26)

Эквивалентная глубина проникновения волны в массивный проводник:

$$
u = \frac{1}{\beta} = \frac{1}{k} = \sqrt{\frac{2}{\omega \mu_a \gamma}}.
$$
 (7.27)

*Плоская волна* описывается выражением

$$
\psi = E_0 e^{-i\omega t} e^{\pm ikx},
$$

где знак плюс относится к волне, распространяющейся вдоль оси *х* слева, минус – справа. Параметры среды, в которой распространяется волна, входят в выражение для волнового числа *k* следующим образом:

$$
k=2\pi\sqrt{\dot{\epsilon}\dot{\mu}}/\lambda,
$$

где  $\dot{\epsilon}$ ,  $\dot{\mu}$  – комплексные диэлектрическая и магнитная проницаемости среды  $\alpha$ епространения,  $\lambda = 2\pi c/\omega - \mu$ лина волны, а *с* – скорость света в свободном пространстве. Далее будем полагать, что

$$
\dot{\varepsilon} = \varepsilon' \pm i\varepsilon'' \quad \text{with} \quad \dot{\varepsilon} = \varepsilon'(1 \pm i \operatorname{tg} \delta),
$$

где  $\varepsilon'$  и  $\varepsilon''$  – действительная и мнимая части диэлектрической проницаемости, tg *δ*-тангенс угла диэлектрических потерь. Если  $\mu$  = 1, то

$$
\lambda = \frac{2\pi c}{\sqrt{0.5} \omega \sqrt{\varepsilon'(\sqrt{1 + \text{tg}^2 \delta} + 1)}}.
$$
\n(7.28)

Из выражения (7.28) видно, что длина волны в среде с комплексной проницаемостью зависит как от действительной части диэлектрической проницаемости ' , так и от величины потерь tg в среде распространения. Коэффициент (постоянная) распространения  $\dot{v} = \alpha + i\beta$  связана с комплексным волновым числом как

$$
i\dot{k} = \pm \alpha + i\beta \tag{7.29}
$$

(действительная и мнимая части определяются, при этом, формулами (7.18), (7.19)], а выбор знака в (7.29) зависит от направления распространения волны: при распространении волны справа знак в (7.29) положителен. Таким образом, имеем

$$
\psi = E_0 e^{-i\omega t} e^{-ikx} = E_0 e^{\pm \alpha x} e^{-i(\omega t + \beta x)}
$$

# 7.2. Залачи

7.2.1. Плоская гармоническая линейно поляризованная электромагнитная волна распространяется в несовершенном диэлектрике.

Исследовать поле, если известны

$$
\gamma = 10^{-2} \frac{C_M}{M}, \varepsilon = 10, \mu = 1, \omega = 10^8 \frac{1}{c}.
$$

Амплитуда напряженности электрического поля E в точке  $x = y = z = 0$ 

$$
E_m = 5 \cdot 10^{-3} B/M.
$$

Решение. Направим ось z параллельно вектору напряженности электрического поля Е, а ось  $y$  - по направлению распространения волны. Тогда амплитуда векторов поля Е и Н будут зависеть только от координаты у.

Второе уравнение Максвелла в комплексной форме (7.6) для рассматриваемой задачи примет вид:

$$
\frac{\partial \vec{E}_{zm}}{\partial y} = -i\omega \mu_0 \dot{H}_{xm};
$$
  

$$
0 = -i\omega \mu_0 \dot{H}_{ym};
$$
  

$$
0 = -i\omega \mu_0 \dot{H}_{zm};
$$

откуда  $H_y = H_z = 0$ . Вектор напряженности магнитного поля имеет только одну х-ю составляющую. Следовательно, векторы поля Е и Н взаимно перпендикулярны и лежат в плоскости, нормальной к направлению распространения у. Комплексная амплитуда напряженности магнитного поля

$$
\dot{H}_m = \dot{H}_{xm} = -\frac{1}{i\omega\mu_0} \frac{\partial E_{zm}}{\partial y}
$$

Первое уравнение Максвелла в комплексной форме (7.5) для рассмат-

риваемой задачи примет следующий вид:

$$
\frac{\partial \dot{H}_{xm}}{\partial y} = (\gamma + i\omega \varepsilon_a) \dot{E}_{zm}.
$$

Подставив значение  $H_{xm}$ , получим

$$
\frac{\partial^2 \vec{E}_{zm}}{\partial y^2} = i\omega \mu_0 (\gamma + i\omega \varepsilon_a) \dot{E}_{zm}.
$$

Обозначим

$$
i\omega\mu_0(\gamma + i\omega\varepsilon_a) = \dot{\nu}^2
$$

Решив дифференциальное уравнение, определим напряженность электрического поля:

$$
\dot{E}_m = \dot{E}_{zm} = \dot{C}_1 e^{-\dot{v}y} + \dot{C}_2 e^{\dot{v}y}.
$$

Если среда неограниченна, то отраженной волны не будет; следовательно, постоянная  $\dot{C}_2 = 0$ . Постоянная  $C_1$  равна амплитуде напряженности электрического поля при  $y = 0$ , т.е.  $\dot{C}_1 = 5 \cdot 10^{-3} B/M$  и

$$
\dot{E}_m = \dot{E}_{zm} = 5 \cdot 10^{-3} e^{-\dot{v}y} \left(\frac{B}{M}\right).
$$

Коэффициент распространения

$$
\dot{\nu} = \sqrt{i\omega\mu_0(\gamma + i\omega\varepsilon_a)} = 1,29e^{i65^{\circ}45^{\circ}} = (0,53 + i1,176) \quad 1/n \quad ,
$$

следовательно, коэффициент затухания  $\alpha = 0.53 \; \text{m}^{-1}$ , а коэффициент фазы  $\beta = 1.176 \; \text{m}^{-1}$ . Окончательно

$$
\dot{\mathbf{E}}_m = \mathbf{k} \dot{E}_{zm} = \mathbf{k} 5 \cdot 10^{-3} e^{-0.53y} e^{-i1.176y} B/m
$$

Мгновенное значение вектора напряженности электрического поля

$$
\mathbf{E} = \mathbf{k} E_z = \mathbf{k} 5 \cdot 10^{-3} e^{-0.53y} \sin \left( 10^8 t - 1.176 y \right)
$$

Комплексная амплитуда напряженности магнитного поля

$$
\dot{H}_m = \dot{H}_{xm} = -\frac{1}{i\omega\mu_0} \frac{\partial \vec{E}_{zm}}{\partial y} = \frac{\dot{v}}{i\omega\mu_0} C_1 e^{-\dot{v}y} = \frac{C_1}{z_c} e^{-\dot{v}y}
$$

Волновое сопротивление

$$
Z_c = \frac{i\omega\mu_0}{\dot{v}} = 97,4e^{i24^{\circ}45^{\circ}} = 97,4e^{0.432}O_M.
$$

Подставляя числовые значения в выражение для  $\dot{\mathbf{H}}_m$ , получим

$$
\dot{H}_m = i \; 5.15 \cdot 10^{-5} e^{-0.53y} e^{-i(1.176y + 0.432)} \quad A/m.
$$

Мгновенное значение вектора напряженности магнитного поля

$$
\mathbf{H} = \mathbf{i}H_x = \mathbf{i}5.15 \cdot 10^{-5} e^{-0.53y} \sin\left(10^8 t - 1.176 y - 0.432\right) \frac{A}{M}.
$$

Найдем фазовую скорость (7.22) и длину волны (7.21):

$$
v_{\phi} = 8.5 \cdot 10^7 \frac{M}{c};
$$

$$
\lambda = 5.35 \text{ } m.
$$

Мгновенное значение вектора Пойнтинга:

$$
\mathbf{\Pi} = [\mathbf{E}, \mathbf{H}] = \mathbf{j} \{25,75 \cdot 10^{-8} e^{-1,06y} \sin\left(10^8 t - 1,176y\right) \sin\left(10^8 t - 1,176y - 0,432\right)\} = \mathbf{j} \{1,175 \cdot 10^{-7} e^{-1,06y} - 1,29 \cdot 10^{-7} e^{-1,06y} \cos\left(2 \cdot 10^8 t - 2,35y - 0,432\right)\},\
$$

а его среднее значение за период

$$
\Pi_{\rm cp} = \frac{1}{T} \int_0^T S dt = 1,175 \cdot 10^{-7} e^{-1,06y} \frac{Bm}{m^2}.
$$

7.2.3. По условиям задачи 7.2.1 подсчитать поток вектора Пойнтинга сквозь замкнутую поверхность S, изображенную на рис. 7.1. Размеры поверхности указаны на чертеже. Показать, что среднее значение этого потока за период равно мощности тепловых потерь в объеме, ограниченном заданной поверхностью.

7.2.3. Подсчитать в случае, рассмотренном в задаче 7.2.1, плотности токов проводимости и смещения. Найти отношение их амплитуд; сравнить фазы.

7.2.4. Определить, на каком расстоянии от начала координат амплитуда вектора напряженности электрического поля, рассмотренного в задаче 7.2.1, уменьшится до 0,01 своего первона-

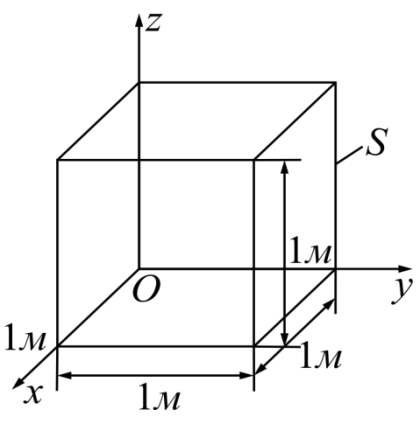

Рис. 7.1

чального значения.

7.2.5. Определить коэффициенты  $\alpha$  и  $\beta$  для среды, которая по своим свойствам приближается к идеальному диэлектрику, но  $\gamma \neq 0$ .

Решение. В рассматриваемом случае амплитуда плотности тока смещения значительно больше амплитуды плотности тока проводимости; следовательно.

$$
\frac{\omega \varepsilon_a}{\gamma} >> 1.
$$

В выражении коэффициента фазы (7.19) величиной  $\gamma^2/(\omega^2 \epsilon_a^2)$  по сравнению с единицей можно пренебречь, тогда

$$
\beta \approx \omega \sqrt{\varepsilon_a \mu_a} = \frac{\omega}{v}.
$$

В выражении коэффициента затухания (7.18) такое приближение было бы весьма неточным. Достаточно хорошее приближение можно получить,

если  $\left(\frac{\gamma^2}{\omega^2 \epsilon^2}+1\right)^{1/2}$ разложить в ряд (формула бинома Ньютона) и оставить два

первых члена полученного ряда.

Так как

$$
\left(\frac{\gamma^2}{\omega^2 \varepsilon_a^2} + 1\right)^{1/2} = 1 + \frac{1}{2} \frac{\gamma^2}{\omega^2 \varepsilon_a^2},
$$

TO

$$
\alpha \approx \omega \sqrt{\epsilon_a \mu_a} \sqrt{\frac{1}{2} \left( 1 + \frac{1}{2} \frac{\gamma^2}{\omega^2 \epsilon_a^2} - 1 \right)} = \frac{\gamma}{2} \sqrt{\frac{\mu_a}{\epsilon_a}} = 60 \pi \sqrt{\frac{\mu}{\epsilon}}.
$$

7.2.6. Определить параметры волны:  $\dot{v}, \beta, \alpha, Z_c, v_{\phi}$  и  $\lambda$  для значений частоты: a)  $f = 10^5 \, \text{Jy}$ ; 6)  $f = 10^8 \, \text{Jy}$ ; b)  $f = 10^{10} \, \text{Jy}$ , если  $\epsilon = 81; \mu_a = \mu_0; \gamma = 0.1 \text{ Cm}/\text{m}.$ 

7.2.7. Условно можно считать, что если отношение плотности тока смещения и плотности тока проводимости больше 100, то среда – диэлектрик, а если это отношение меньше 0,01, то среда – проводник.

Для данных задачи 7.2.6 определить, в каком из трех случаев среду можно считать: а) проводником, б) диэлектриком.

7.2.8. Для случая, рассмотренного в задаче 7.2.6, составить выражения мгновенных значений векторов поля Е и **H**, если среда неограниченна и плоская гармоническая линейно поляризованная волна распространяется вдоль оси *z*. При  $t = 0$  и  $x = y = z = 0$ ,  $E_m = 5 B/M$ . Ось *x* параллельна направлению Е.

7.2.9. Плоская гармоническая электромагнитная волна распространяется в сухой почве с параметрами:  $\gamma = 0.001$   $C_M/m$ ,  $\varepsilon = 4$ ,  $\mu = 1$ .

Определить коэффициент затухания α; коэффициент фазы β; фазовую скорость  $v_{\phi}$ ; длину волны  $\lambda$ ; волновое сопротивление  $Z_c$  для значений час-TOTH:  $f = 15 \cdot 10^3 \; \Gamma u$ ;  $f = 15 \cdot 10^5 \; \Gamma u$ ;  $f = 15 \cdot 10^7 \; \Gamma u$ .

Найти расстояние у вдоль направления распространения волны, на котором амплитуда волны уменьшится в  $10^6$  раз.

7.2.10. Решить задачу 7.2.9, предполагая, что волна распространяется в морской воде с параметрами:  $\gamma = 4$   $C_M/m$ ,  $\varepsilon = 80$ ,  $\mu = 1$ .

7.2.11. Найти отношение амплитуд плотности тока смещения и плотности тока проводимости для случаев, рассмотренных в задачах 7.2.9 и 7.2.10.

7.2.13. Определить частоту  $f_0$ , при которой амплитуда плотности тока смещения и плотности тока проводимости будут равны:

1) среда – медь  $\gamma = 57 \cdot 10^6$  *См/м*,  $\varepsilon = 10$ ;

2) среда – морская вода $\gamma = 4$   $C_M/m$ ,  $\varepsilon = 80$ ;

3) среда – фарфор  $\gamma = 10^{-13}$  *См/м*,  $\varepsilon = 6$ .

7.2.13. Плоская гармоническая электромагнитная волна (S – волновая поверхность) распространяется по направлению оси *x* и переходит из одной среды в другую. Область  $-\infty \leq x \leq 0$  – диэлектрик, у которого  $\varepsilon = 1$ ,  $\mu = 1$ ,  $\gamma = 0$ , а область  $0 \le x \le ∞$  – проводник, у которого  $\mu = 1$ ,  $γ=5.10<sup>2</sup> C<sub>M</sub>/M, p<sub>MC</sub>. 7.2).$ 

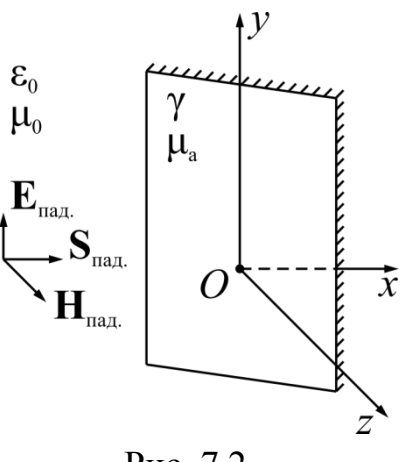

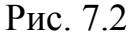

Вектор напряженности магнитного поля **H** направлен параллельно оси *z*; амплитуда падающей волны напряженности электрического поля в диэлектрике  $E_{m\,\text{max}} = 100\ B/\text{\textit{m}}$ . Найти мгновенные значения векторов поля **E** и **H** в обеих областях, если угловая частота  $\omega\!=\!10^6\ c^{-1}.$ 

Определить эквивалентную глубину проникновения волны в проводник. Подсчитать энергию, которая проходит за 1 *с* через 1 м<sup>2</sup> плоскости  $x = 0$ .

7.2.14. Решить задачу 7.2.13, предполагая, что у диэлектрика  $\varepsilon = 81$ , проводника  $\gamma = 10^7$  CM/M;  $\mu = 120$ .

7.2.15. Плоская гармоническая линейно поляризованная электромагнитная волна распространяется по направлению оси  $y$  (рис. 7.3, S<sub>пад</sub> – волновая поверхность). Область первая  $(-\infty \le y \le 0)$  и третья ( $d \le y \le \infty$ ) – диэлектрик, у которого (-∞≤ *x* ≤0),  $\varepsilon = 1$ ,  $\gamma = 0$ ; вторая  $(0 \le y \le d)$  – проводник, у которого магнитная проницаемость –  $\mu_a$ , удельная проводимость –  $\gamma$ . Угловая частота –  $\omega$ . При  $y = d$ ,  $E_m = E_{zm} = E_0$ .

Определить мгновенное значение векторов поля **E** и **H** во всех областях.

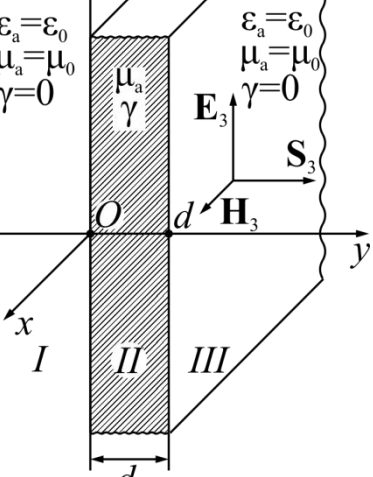

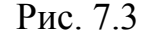

7.2.16. Решить задачу 7.2.15, если проводящий слой – сталь с удельной проводимостью  $\gamma = 10^7$   $C\!M\!/\!M$ , магнитной проницаемостью  $\mu$  = 100 и толщиной  $d = 1\,c$ м,  $E_0 = 15\,B/\mu$ . Угловая частота  $\omega = 10^4\,\,c^{-1}.$ 

Определить длину волны и её фазовую скорость в диэлектрике и проводнике. Найти значение вектора Пойнтинга при  $y = 0$  и  $y = d = 1$  *см*.

7.2.17. Решить задачу 7.2.16, предполагая, что в первой области диэлектрик – вода с диэлектрической проницаемостью  $\varepsilon = 81$ .

7.2.18. Решить задачу 7.2.15 в случае, если проводящий слой медный, толщиной  $d =$  1 *мм*, удельная проводимость меди  $\gamma =$  5,6  $\cdot 10^7$  Cм/м. Угловая частота  $\omega$  = 10<sup>6</sup>  $c^{-1}$ ,  $E_0$ = 5 *мВ/м*. Определить длину и фазовую скорость волны в диэлектрике и проводнике. Написать мгновенные значения векторов напряженностей **E** и **H**.

7.2.19. Плоская гармоническая электромагнитная волна распространяется по направлению у в диэлектрике  $c \varepsilon = 1$ ,  $\mu = 1$  и падает нормально на бесконечно простирающуюся плоскую поверхность с  $\gamma = \infty$ . Амплитуда падающей волны напряженности электрического поля  $E_m = E_{zm} = 50 B / M$ , угловая частота  $\omega$  =  $10^8$   $c^{-1}$ .

Составить уравнение получающейся стоячей волны, рассчитать её параметры. Найти величину вектора напря-

женности магнитного поля. Определить величину вектора поверхностной плотности тока на плоскости *y*=0 (рис. 7.4, S<sub>пад</sub>,  $S<sub>orr</sub>$  – волновая поверхность).

Определить расстояние от плоской поверхности, на котором находятся узлы и пучности волн **E** и **H**.

7.2.20. Определить эквивалентную Рис. 7.4.

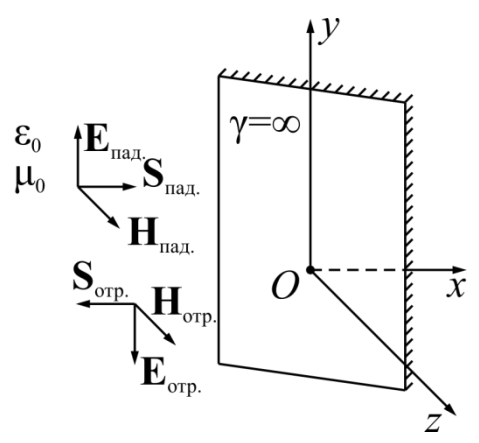

глубину проникновения волны как функцию от частоты  $f$  для следующих проводников: серебро, медь, алюминий.

7.2.21. По плоской медной ленте с удельной проводимостью  $\gamma = 5.6 \cdot 10^7$  CM/M протекает **TOK**  $i = 5\sin 10^5 t$  (рис. 7.5). Ширина ленты  $2a = 50$  см. толщина  $2b = 1$  см.

Определить плотность тока  $\delta$  и напряженность магнитного поля Н в точках, расположенных по оси х. Построить кривые зависимости амплитуд и начальных фаз плотности тока и напряженности магнитного поля от координаты х.

Указание. Так как  $a \gg b$ , то считать  $\mathbf{H} = \pm H_{v}$ ј. См. [1, § 13-4].

7.2.23. Решить задачу 7.2.21, считая, что угловая частота  $\omega = 314 c^{-1}$ .

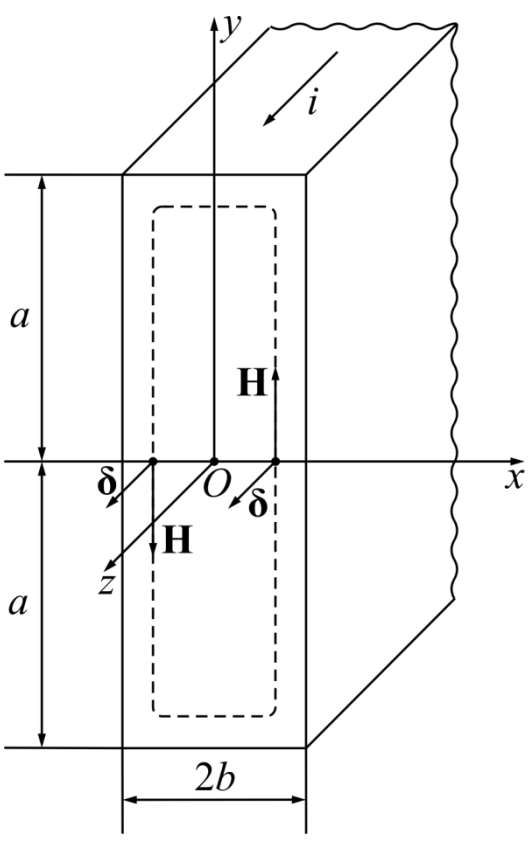

Рис. 7.5

7.2.23. Во сколько раз активное сопротивление 1 м ленты (задача 7.2.21) при синусоидальном токе больше активного сопротивления при постоянном токе, если: a)  $\omega = 10^5 c^{-1}$ , 6)  $\omega$  = 314  $c^{-1}$ ?

7.2.24. По круглому медному цилиндрическому проводнику протекает синусоидальный ток  $i = 2\sin \omega t$ . Радиус цилиндра  $a = 1 \text{ cm}$ , удельная проводимость  $\gamma = 5.6 \cdot 10^5$  См/м, магнитная проницаемость  $\mu = 1$ .

Определить плотность тока  $\delta$  и напряженность магнитного поля **H** внутри проводника. Построить кривые зависимости амплитуд и начальных фаз  $\delta$  и **H** в функции от расстояния  $r$  до оси цилиндра. Задачу решить для трех значений частоты: а)  $\omega = 314 c^{-1}$ , б)  $\omega = 1000 c^{-1}$ , в)  $\omega = 10^4 c^{-1}$ . См. [1,  $§$  13-12; 3].

7.2.25. Определить активное сопротивление и внутреннее индуктивное сопротивление 1 м проводника в задаче 7.2.24.

7.2.26. Определить диаметр стального цилиндрического провода, активное сопротивление которого при частоте  $\omega = 500 c^{-1}$  будет равно при той же частоте активному сопротивлению медного провода с радиусом  $a = 1$  см. Удельная проводимость медного провода  $\gamma_{\text{MeV}} = 5.6 \cdot 10^7 C M / M$ , стального - $\gamma_{cr} = 5 \cdot 10^4$  См/м. Магнитная проницаемость стального провода  $\mu_{cr} = 150$ .

7.2.27. По круглому цилиндрическому стальному проводнику протекает синусоидальный ток  $i = 0.1$  sin 10000t. Радиус цилиндра  $a = 0.2$  см, удельная проводимость  $\gamma = 5.10^4$  См/м, магнитная проницаемость  $\mu = 200$ .

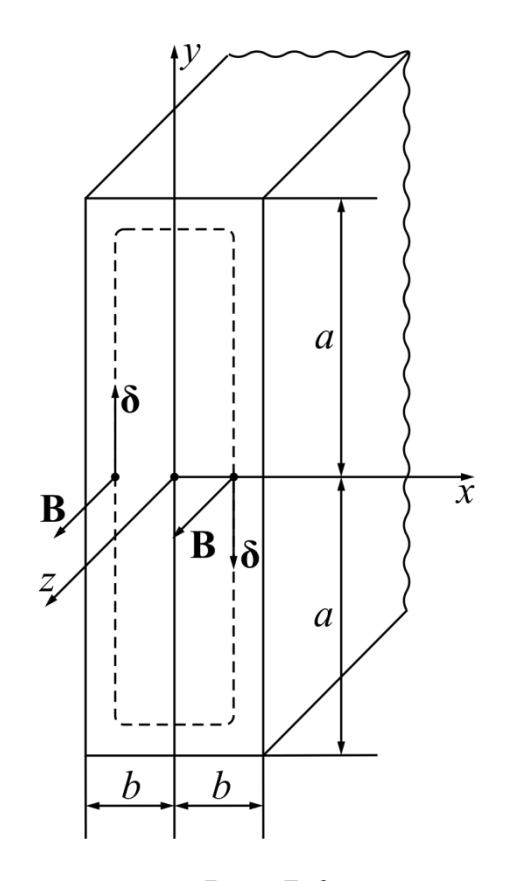

Определить плотность тока  $\delta$  и напряженность магнитного поля Н внутри проводника. Построить кривые зависимости амплитуд и начальных фаз  $\delta$  и **H** в функции от расстояния *г* до оси цилиндра.

7.2.28. Определить активное сопротивление и внутреннее индуктивное сопротивление 1 м проводника для случая, рассмотренного в задаче 7.2.27. Построить кривые зависимостей активного сопротивления и внутреннего индуктивности **OT** частоты  $(0 \le \omega \le 10^5)$ .

 $7.2.29$ Плоская стальная лента  $(\gamma = 10^7 \text{ Cm/m})$  пронизывается синусоидальным магнитным потоком

Рис. 7.6.

$$
\Phi = 25 \cdot 10^{-5} \sin 314 \; t \; B6.
$$

Ширина ленты  $2a = 50$  *см*, толщина  $2b = 1$  *мм* (рис. 7.6).

Определить магнитную индукцию  $B$  и плотность вихревых токов  $\delta$  в точках, расположенных на оси *х*. Считать  $\mu = 1000$ .

*Указание*. Так как *a* >> *b*, то считать  $\delta = \pm \delta_y$ **j**. *См*. [1, § 13-7].

7.2.30. Определить потери на вихревые токи, отнесенные к единице объема (задача 7.2.29), с учетом неравномерного распределения магнитного потока.

7.2.31. Решить задачу 7.2.29, если угловая частота  $\omega = 5000 \; c^{-1}$ .

7.2.32. При прохождении по пути длиной 30 *м* напряжённость поля волны уменьшилась в 2 раза. Каков коэффициент затухания этой линии?

7.2.33. При прохождении по пути длиной 10 *м* переносимая мощность волны уменьшилась в 2 раза. Каков коэффициент затухания этой линии?

7.2.34. На частоте 1000 *МГц* тангенс угла диэлектрических потерь равен 0,01. Каким он будет на частоте 2000 *МГц*?

7.2.35. На частоте 1000 *МГц* в реальном диэлектрике с относительной проницаемостью, равной 4, тангенс угла диэлектрических потерь равен 0,01. Каким будет коэффициент затухания?

7.2.36. Характеристическое сопротивление среды равно 1508 *Ом*, относительная диэлектрическая проницаемость ε=1. Определить относительную магнитную проницаемость среды.

7.2.37.Некоторый диэлектрик на частоте 10 *ГГц* обладает параметрами:  $\varepsilon = 3.8$ ,  $\mu$ =1, tg  $\sigma_0 = 10^{-4}$ . Определить длину волны, коэффициент затухания и характеристическое сопротивление такой среды.

7.2.38. Керамика титанат бария на частоте 10 *ГГц* имеет параметры: ε = 144,  $\mu$  = 1, tg  $\sigma$ <sub>3</sub> = 0,6. Определить длину волны, коэффициент затухания и характеристическое сопротивление данной среды.

120

7.2.39. Во сколько раз уменьшится амплитуда плоской электромагнитной волны с частотой 2 *МГц* при распространении в среде с параметрами  $\sigma = 10-8$  *См/м*,  $\varepsilon = 2$ ,  $\mu = 1$  на пути в 1 *м*?

7.2.40. Вывести формулу для определения уменьшения амплитуды поля плоской электромагнитной волны на пути, равном длине волны в среде с потерями. Во сколько раз уменьшится амплитуда поля на указанном расстоянии в среде c параметрами ε = 2, μ= 1, σ= 10-4 *См*/*м* на частоте 10 *МГц*?

7.2.41. Определить толщину медного экрана, который обеспечивает ослабление амплитуды электромагнитного поля в 104 раза на частотах 50 *Гц* и 50 *МГц*.

7.2.42. Определить толщину экрана, который обеспечивает ослабление амплитуды электромагнитного поля в 104 раза на частоте 50 *Гц*, если он выполнен из материала с  $\sigma$  = 5.107 *См/м* и  $\mu$  = 900. Сравнить полученный результат с ответом к предыдущей задаче.

7.2.43. Амплитуда напряженности магнитного поля плоской электромагнитной волны, распространяющейся в среде с параметрами  $\varepsilon = 3.8$ ,  $\mu = 1$ , σ = 2∙10-4 *См*/*м*, в плоскости z = 0 равна 1 *А*/*м*. Определить плотность потока мощности волны на расстоянии z, равном 1 *м* от начала координат.

7.2.44. Для плоской электромагнитной волны, распространяющейся в среде с параметрами  $\varepsilon = 144$ ,  $\mu = 1$ , tg  $\sigma_2 = 0.6$ , определить плотность потока мощности в плоскости *z* = 0 на частоте 10 *ГГц*, если амплитуда напряженности электрического поля в этой плоскости равна 100 *В*/*м*.

7.2.45. Среднее значение вектора Пойнтинга плоской электромагнитной волны в процессе распространения уменьшается на 10 % на пути длиной 2 *м*. Определить коэффициент затухания волны.

# ГЛАВА 8. ПОЛЯРИЗАЦИЯ ЭЛЕКТРОМАГНИТНЫХ ВОЛН

## 8.1. Элементы теории и основные формулы

Ориентация векторов Е и Н относительно осей Х и У в плоской волне, распространяющейся вдоль оси Z, в момент  $t=0$  зависит от источника, генерирующего поле. Пусть, например, волна создается элементарным электрическим вибратором, расположенным на оси Z параллельно оси X в среде без потерь. Тогда в области, примыкающей к оси Z и удовлетворяющей условиям, при которых сферическую волну можно приближенно считать плоской, вектор Е будет иметь одну составляющую  $E_x$ , а вектор Н -только составляющую  $H_v$ .

 $\mathbf{E}_x = \mathbf{x}_0 E_0 \cos(\omega t - kz + \varphi), \quad \mathbf{H}_y = \mathbf{y}_0 \frac{E_0}{Z_c} \cos(\omega t - kz + \varphi),$  $(8.1)$ где  $E_0 = |\dot{\mathbf{E}}_0|$ .

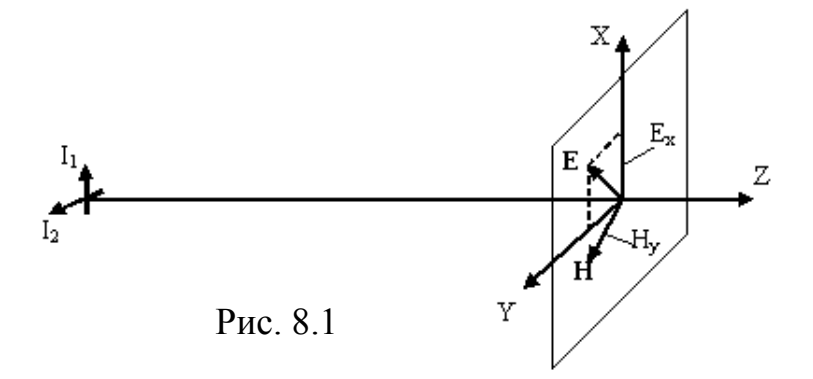

Так как векторы E и H взаимосвязаны  $(H = \frac{[z_0, E]}{Z_a})$ , ограничимся рассмотрением одного вектора Е. Из  $(8.1)$  следует, что половину периода направление вектора E совпадает с направлением оси X, а другую половину периода – противоположно. Таким образом, в фиксированной точке пространства ( $z = const$ ) конец вектора **E** с течением времени перемещается вдоль отрезка прямой линии, а величина вектора изменяется в интервале  $[-E_0, E_0]$ . Волны, обладающие таким свойством, принято называть линейно поляризованными. Плоскость, проходящую через ось Z и вектор E, называют плоскостью поляризации. В рассматриваемом примере плоскостью поляризации является плоскость ХОZ.

Если источником волны является элементарный магнитный вибратор, параллельный оси Х, или элементарный электрический вибратор, параллельный оси  $Y$ , то вектор  $E$  имеет только составляющую  $E_y$ , а вектор  $H$ - только составляющую  $H_x$ . Волна в этом случае также будет линейно поляризованной.

Предположим теперь, что волна создается двумя вибраторами, например, взаимно перпендикулярными элементарными электрическими вибраторами. расположенными на оси Z, как показано на рис. 8.1. В этом случае вектор

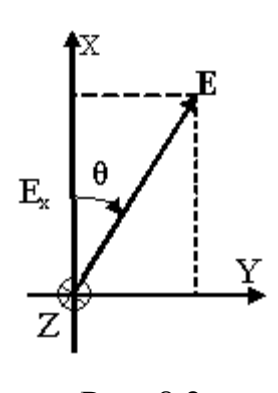

**E** имеет две составляющие  $\mathbf{E}_{x}$ и  $\mathbf{H}_{y}$ , которые изменяются либо синфазно, либо с некоторым фазовым сдвигом в зависимости от соотношения между фазами токов вибраторов. Вектор Н при этом имеет также две составляющие  $\mathbf{H}_x$  и  $\mathbf{H}_y$ . Таким образом, в общем случае выражение для вектора Е плоской волны в среде без потерь записывается в

Рис. 8.2

$$
\mathbf{E} = \mathbf{x}_0 E_{xm} \cos(\omega t - kz + \varphi_1) + \mathbf{y}_0 E_{ym} \cos(\omega t - kz + \varphi_2), \quad (8.2)
$$

где  $E_{xm}$  и  $E_{ym}$  – амплитуды составляющих  $E_x$  и  $E_y$  соответственно, а  $\varphi_1$  и  $\varphi_2$  – фазы этих составляющих в точке  $z=0$  при  $t=0$ . Для перехода к случаю среды с отличной от нуля проводимостью нужно в (8.2) заменить  $k$  на  $\beta$  и положить  $E_{xm} = E_{ym}^0 \exp(-\alpha z)$  и  $E_{ym} = E_{xm}^0 \exp(-\alpha z)$ , где  $E_{xm}^0$  и  $E_{ym}^0$ - значения амплитуд составляющих  $E_x$  и  $E_y$  соответственно в плоскости  $z=0$ . При этом получим:

$$
\mathbf{E} = \mathbf{x}_0 E_{xm}^0 \exp(-\alpha z) \cos(\omega t - \beta z + \varphi_1) + \mathbf{y}_0 E_{ym}^0 \exp(-\alpha z) \cos(\omega t - \beta z + \varphi_2). (8.3)
$$

Формулы (8.2) и (8.3) однотипны, и для дальнейшего достаточно исследовать любую из них, например (8.3). Волну (8.3) можно рассматривать как суперпозицию двух плоских линейно поляризованных волн с взаимно перпендикулярной ориентацией векторов **Е**, распространяющихся в одном направлении (вдоль оси *Z*). Характер изменения вектора **Е** волны (8.3) с течением времени *в фиксированной точке пространства* зависит от соотношения между начальными фазами  $\varphi_1$ и  $\varphi_2$  и от амплитуд  $\,E^0_{xm}$  и  $E^0_{ym}$ .

Угол  $\theta$  (рис. 8.2) между осью *X* и вектором **Е** в фиксированной точке пространства определяется соотношением:

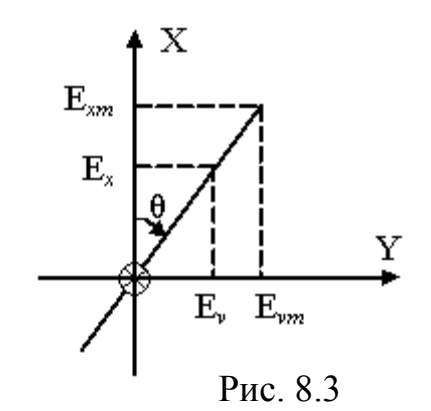

$$
\text{tg}\theta = \frac{E_y}{E_x} = \frac{E_{ym}^0 \cos(\omega t - \beta z + \varphi_2)}{E_{xm}^0 \cos(\omega t - \beta z + \varphi_1)}.
$$
 (8.4)

Как следует из формулы  $(8.4)$ , угол  $\theta$ зависит от соотношения между  $\varphi_1$  и  $\varphi_2$ , а также от отношения 0 0 / *Eym Exm .* В общем случае угол  $\theta$  может изменяться со временем.

Предположим, что начальные фазы  $\varphi_1$  и  $\varphi_2$  совпадают. Полагая в формуле (8.4)  $\varphi_1 = \varphi_2 = \varphi$ , получаем

$$
\text{tg}\theta = \frac{E_{ym}^0 \cos(\omega t - \beta z + \varphi)}{E_{nm}^0 \cos(\omega t - \beta z + \varphi)} = \frac{E_{ym}^0}{E_{nm}^0} = \text{const.}
$$

Следовательно, вектор **Е**, определяемый равенством (8.3) в любой момент времени, лежит в плоскости, проходящей через ось Z и составляющей угол  $\theta = \arctg \frac{E_{\text{y}m}}{E_{\text{x}m}}$  с плоскостью XOZ (рис. 8.3).

Аналогичное явление имеет место также в том случае, когда разность между  $\varphi_1$  и  $\varphi_2$  равна целому числу  $\pi$ :

$$
\varphi_1 - \varphi_2 = n\pi \,,\tag{8.5}
$$

где  $n = 0, \pm 1, \pm 2, \dots$ 

В фиксированной точке пространства конец вектора Е с течением времени перемещается вдоль отрезка прямой линии, составляющей с осью  $X$  $\theta = (-1)^n$ arctg  $(E_{xm}^0/E_{vm}^0)$ . Таким образом, волна  $(8.3)$  $V$ ГОЛ при выполнении условия (8.5) является линейно поляризованной. Очевидно, что поворотом осей координат  $X$  и  $Y$  относительно оси  $Z$  в этом случае можно добиться того, чтобы вектор Е в новой системе координат имел только одну составляющую  $E_x$  или  $E_y$ .

Рассмотрим второй частный случай. Пусть амплитуды составляющих  $E_x$  и  $E_y$  равны, а начальные фазы отличаются на

$$
\pi_{2} (E_{xm}^{0} = E_{ym}^{0} = E_{0}; \varphi_{1} - \varphi_{2} = \pi_{2}).
$$

TOFAa  $E_x = E_0 \exp(-\alpha z) \cos(\omega t - \beta z + \varphi_1)$ ,  $E_{yx} = E_0 \exp(-\alpha z) \sin(\omega t - \beta z + \varphi_1)$ . Подставляя ЭТИ выражения  $\overline{B}$  $(8.4)$ . получаем равенство tg $\theta = E_v/E_x = \text{tg}(\omega t - \beta z + \varphi_1)$ , откуда следует, что

$$
\theta = \omega t - \beta z + \varphi_1 + m\pi \,,\tag{8.6}
$$

где *m* - целое число.

Равенство (8.6) означает, что угол  $\theta$  в фиксированной точке пространства увеличивается пропорционально частоте. Величина вектора Е при этом остается неизменной:  $|\mathbf{E}| = E_0$ .

Таким образом, в фиксированной точке пространства вектор Е, оставаясь неизменным по величине, вращается с угловой частотой о вокруг направления  $z_0$ . Конец вектора Е при этом описывает окружность (рис. 8.4, а). Волны такого типа называют волнами с круговой поляризацией.

Нетрудно убедиться в том, что при  $E_{xm}^0 = E_{ym}^0 = E_0$  волна будет иметь круговую поляризацию, если

$$
\varphi_1 - \varphi_2 = \pm \frac{\pi}{2} (2n+1), \quad n = 0, 1, 2, ...
$$

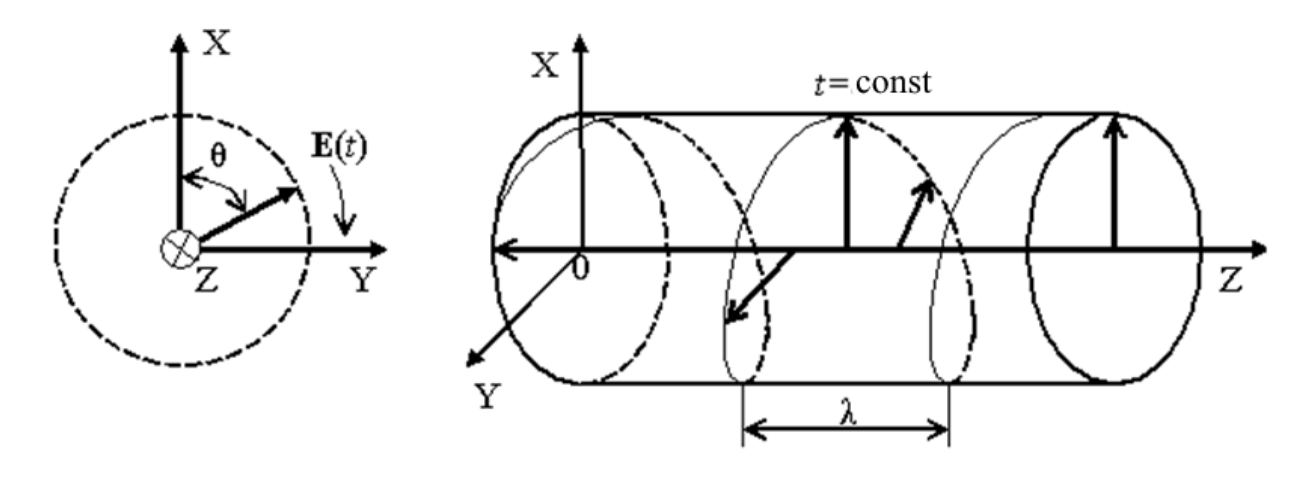

Рис. 8.4

В зависимости от направления вращения вектора **Е** различают волны с правой и левой круговой поляризацией. В случае *правой круговой поляризации вектор* **Е** *вращается по часовой стрелке (если смотреть вдоль направления распространения волны), а в случае левой круговой поляризации против часовой стрелки.*

В рассмотренном примере  $E_{xm}^0 = E_{ym}^0 = E_0$ ,  $\varphi_1 - \varphi_2 = \pi/2$  волна имеет правую круговую поляризацию. Очевидно, что такая же поляризация будет и в том случае, если

$$
E_{xm}^{0}=E_{ym}^{0}=E_{0}, \ \varphi_{1}-\varphi_{2}=\frac{\pi}{2}(1\pm 4n), \ \ n=0,1,2,...
$$

При выполнении условий

$$
E_{xm}^{0}=E_{ym}^{0}=E_{0}, \ \varphi_{1}-\varphi_{2}=-\frac{\pi}{2}(1\pm 4n), \ \ n=0,1,2,...
$$

волна имеет левую круговую поляризацию.

Таким образом, вектор **Е** вращается в направлении от опережающей по фазе составляющей вектора **Е** к отстающей. На рис. 8.4 показана ориентация вектора **Е**, соответствующего различным значениям координаты *z* в фиксированный момент времени, для случая плоской волны с круговой поляризацией, распространяющейся в среде без потерь. Линия, соединяющая концы векторов, является винтовой линией с шагом, равным длине волны. Ее

проекция на плоскость XOY образует окружность (рис. 8.4). С течением времени изображенная на рис. 8.4 винтовая линия, определяющая ориентацию вектора **Е** в зависимости от координаты *z*, вращается вокруг оси *Z* с угловой частотой  $\omega$ . В случае среды без потерь этот процесс можно трактовать и как перемещение винтовой линии вдоль оси *Z* со скоростью  $V_{\phi} = c = c_0 / \sqrt{\epsilon_a \mu_a}$ , где  $c_0 = 1 / \sqrt{\epsilon_a \mu_a}$  – скорость света в вакууме.

В случае среды с потерями линия, соединяющая концы векторов **Е**, вычисленных в один и тот же момент времени в разных точках оси *Z*, представляет собой спираль, радиус которой (расстояние от оси *Z* до спирали) изменяется вдоль  $Z$  по закону  $\exp(-\alpha z)$ .

Из проведенного анализа следует, что любая волна круговой поляризации является суперпозицией двух линейно поляризованных волн. Всякую линейно поляризованную волну можно представить в виде суммы двух волн с круговой поляризацией.

Пусть вектор **Е** линейно поляризованной волны колеблется в плоскости *XOZ.* Комплексная амплитуда вектора **Е** в этом случае имеет вид:

$$
\vec{E}_m = x_0 \vec{E}_0(z) \exp(-i\beta z),
$$

где

$$
\vec{E}_0(z) = \vec{E}_0 \exp(-\alpha z) \exp(i\varphi), \ \vec{E}_0 = \text{const}.
$$

В результате получим:

$$
\vec{E}_m = (x_0 + y_0) \cdot 0.5 \vec{E}_0(z) \exp(-i\beta z) + (x_0 - iy_0) \cdot 0.5 \vec{E}_0(z) \exp(-i\beta z) \tag{8.7}
$$

Первое слагаемое в правой части равенства (8.7) описывает волну с левой, а второе - волну с правой круговой поляризацией.

В общем случае вектор **Е** определяется формулой (8.3). В фиксированной точке пространства он изменяется и по величине, и по направлению. Найдем форму линии, описываемой при этом концом вектора **Е**. Введя обозначение  $\zeta = \omega t - k z$ , получим из (8.3) следующие соотношения:

$$
E_x/E_{xm} = \cos(\zeta + \varphi_1) = \cos\zeta\cos\varphi_1 - \sin\zeta\sin\varphi_1,
$$
  
\n
$$
E_y/E_{ym} = \cos(\zeta + \varphi_2) = \cos\zeta\cos\varphi_2 - \sin\zeta\sin\varphi_2,
$$
 (8.8)

где

$$
E_{xm} = E_{xm}^0 \exp(-\alpha z), E_{ym} = E_{ym}^0 \exp(-\alpha z)
$$

Решая систему уравнений (8.8), имеем

$$
\cos \zeta = \frac{E_x}{\sin(\varphi_2 - \varphi_1)} \sin \varphi_1 \qquad \qquad E_x / E_{xm} \cos \varphi_2 - \frac{E_y}{E_{ym}} \cos \varphi_1
$$

$$
\sin \zeta = \frac{E_x / E_{xm} \cos \varphi_2 - \frac{E_y}{E_{ym}} \cos \varphi_1}{\cos(\varphi_2 - \varphi_1)}.
$$

Возводя обе части этих уравнений в квадрат и почленно складывая получающиеся выражения, прихожим к уравнению

$$
\left(\frac{E_x}{E_{xm}}\right)^2 + \left(\frac{E_y}{E_{ym}}\right)^2 - 2\frac{E_x}{E_{xm}}\frac{E_y}{E_{ym}}\cos(\varphi_2 - \varphi_1) = \sin^2(\varphi_2 - \varphi_1),
$$

описывающему эллипс, большая ось которого повернута относительно оси *X* на угол (рис. 8.5), определяемый соотношением tg2η =  $\frac{2E_{xm}^{0}E_{ym}^{0}}{E_{xm}^{2}E_{ym}^{2}}$ cos (φ<sub>1</sub> – φ<sub>2</sub>).

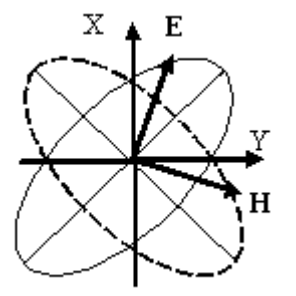

Рис. 8.5

В случае среды с потерями получается аналогичный результат. Отличие состоит лишь в том, что величины полуосей эллипса зависят от координаты z (уменьшаются с увеличением z).Таким образом, в общем случае, т.е. при произвольных  $\varphi_1$  и  $\varphi_2$ ,  $E_{xm}^0$  и *в фиксированной точке пространства* (*z*) *конец вектора* **Е** *описывает эллипс.*

Волны такого типа принято называть *эллиптически поляризованными.* Ориентация векторов **Е**, соответствующих различным значениям координаты *z*в фиксированный момент времени в среде без потерь, аналогична изображенной на рис. 8.4. Отличие состоит в том, что в данном случае проекция винтовой линии, соединяющей концы векторов **Е**, на плоскость XOY образует эллипс (рис. 8.5).

## **8.2. Задачи**

8.2.1. Комплексная амплитуда вектора напряжённости электрического поля равна  $\mathbf{E} = i50\mathbf{x}_{0} + 50\mathbf{y}_{0}$ . Определить вид и параметры поляризации поля.

8.2.2. Комплексная амплитуда вектора напряжённости электрического поля равна  $\mathbf{E} = 50\mathbf{x}_0 + i50\mathbf{y}_0$ . Определить вид и параметры поляризации поля.

8.2.3. Комплексная амплитуда вектора напряжённости электрического поля равна  $\mathbf{E} \!=\! 50 \mathbf{x}_{\mathrm{0}} - i 50 \mathbf{y}_{\mathrm{0}}$ . Определить вид и параметры поляризации поля.

8.2.4. Плоская волна частотой 1 *МГц* имеет правую круговую поляризацию и распространяется вдоль оси *Х*. В некоторый момент времени вектор напряжённости электрического поля  $\mathbf{E} = 5\mathbf{y}_{0}B/\omega$ . Какую величину и направление он будет иметь через 0,25 *мкс*.

8.2.5. Плоская волна частотой 1 *МГц* имеет правую круговую поляризацию и распространяется вдоль оси *Z*. В некоторый момент времени вектор напряжённости электрического поля  $\mathbf{E} = 5\mathbf{x}_0 B$ /м. Какую величину и направление он будет иметь через 0,75 *мкс*.

# ГЛАВА 9. ОТРАЖЕНИЕ И ПРЕЛОМЛЕНИЕ ЭЛЕКТРОМАГНИТНЫХ ВОЛН

### 9.1. Элементы теории и основные формулы

При решении многих практически важных задач нельзя считать, что среда является однородной. На структуру поля и характер распространения волны существенно влияет граница раздела сред, обладающих разными электрическими и магнитными свойствами. Попадая на поверхность раздела сред, электромагнитная волна может частично (или полностью) отразиться либо частично (или полностью) пройти в другую среду. Кроме того, возможно и более сложное явление, называемое дифракцией волн.

Пусть линейно поляризованная плоская электромагнитная волна падает на плоскую бесконечно протяженную границу раздела двух однородных изотропных сред, характеризуемых параметрами  $\varepsilon_1, \mu_1$  и  $\varepsilon_2, \mu_2$ соответственно. Введем прямоугольную систему координат (x, y, z) так, чтобы плоскость *YOZ* совпадала с поверхностью раздела, а плоскость падения - с плоскостью *XOZ*. Угол  $\varphi$  между направлением распространения волны и нормалью к поверхности раздела будем называть углом падения (рис. 9.1).

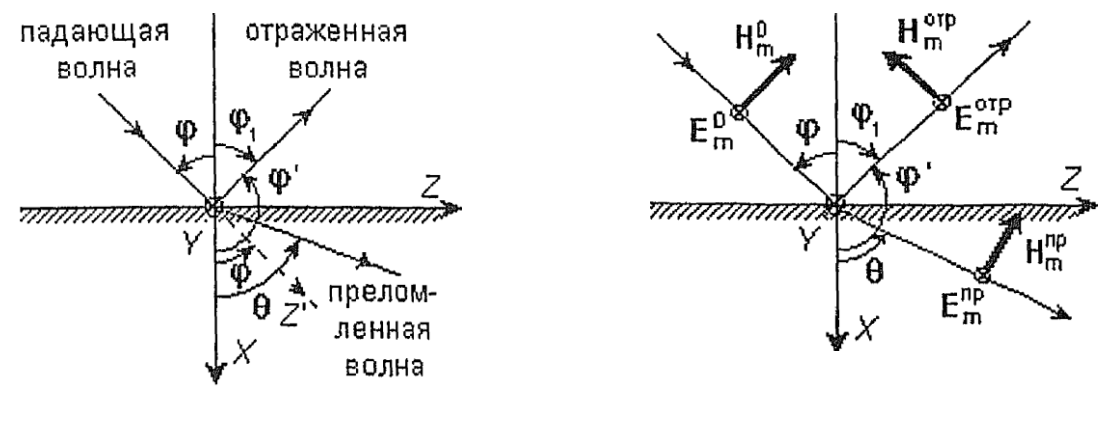

Рис. 9.1

Рис. 9.2

B выбранной системе координат направляющие косинусы, определяющие направление распространения волны,

$$
\cos \varphi_x = \cos \varphi, \quad \cos \varphi_y = 0, \quad \cos \varphi_z = \cos (\pi/2 - \varphi) = \sin \varphi. \tag{9.1}
$$

Из (9.1) следует, что фазовый множитель падающей волны имеет вид

 $\exp[-ik_1(x\cos\varphi+z\sin\varphi)]$ ,

где  $k_1 = \omega \sqrt{\varepsilon_1 \mu_1}$ .

Предполагается, **ЧТО** падающая волна является нормально поляризованной. В этом случае соответствующий ей вектор напряженности  $(\dot{\mathbf{E}}_m^0)$  параллелен оси  $Y$ . При этом электрического поля вектор напряженности магнитного поля  $(\dot{\mathbf{H}}_m^0)$  лежит в плоскости падения (рис. 9.2).

Из физических соображений очевидно, что падающая волна может частично (или полностью) отразиться от границы раздела ( $x=0$ ) и частично (или полностью) пройти во вторую среду. Естественно предположить, что отраженная и преломленная волны будут плоскими.

Если, исходя из этого предположения, удастся найти поле, удовлетворяющее граничным условиям

$$
\dot{E}_{1\tau}\Big|_{x=0} = \dot{E}_{2\tau}\Big|_{x=0} \quad \text{if} \quad \dot{H}_{1\tau}\Big|_{x=0} = \dot{H}_{2\tau}\Big|_{x=0},
$$
\n(9.2)

где  $\dot{E}_{1\tau}$ ,  $\dot{H}_{1\tau}$  и  $\dot{E}_{2\tau}$ ,  $\dot{H}_{2\tau}$  – касательные составляющие векторов  $\dot{E}$ ,  $\dot{H}$  в первой и во второй средах соответственно, то это поле будет решением рассматриваемой задачи.

Граничные условия (9.2) должны выполняться при всех значениях координаты г. Это возможно только в том случае, если зависимость векторов  $\dot{E}$ ,  $\dot{H}$  от переменной *z* во всех трех волнах будет одинаковой. Поэтому необходимо, чтобы выполнялись равенства:

$$
\sin \varphi_1 = \sin \varphi, \tag{9.3}
$$

$$
k_2 \sin \theta = k_1 \sin \varphi. \tag{9.4}
$$

Так как углы  $\varphi$  и  $\varphi_1$ заключены в интервале  $[0, \pi/2]$ , то из равенства (9.3) следует *первый закон Снеллиуса* φ = φ<sup>1</sup> ("угол падения равен углу отражения"). Из равенства (9.4) вытекает соотношение  $\sin \theta / \sin \phi = k_1 / k_2$ , которое в случае идеальных однородных изотропных сред выражает *второй закон Снеллиуса* ("отношение синуса угла преломления к синусу угла падения равно относительному показателю преломления сред  $n_{12}$ "). Действительно, коэффициент преломления среды  $n = c_0/c$ , , где  $c_0 = 1/\sqrt{\epsilon_0\mu_0}$  – скорость света в вакууме, а  $c = 1/\sqrt{\epsilon\mu}$  – скорость света (фазовая скорость волны *V*ф) в рассматриваемой среде). Следовательно,

$$
k_1/k_2 = \sqrt{\varepsilon_1 \mu_1} / \sqrt{\varepsilon_2 \mu_2} = V_{\phi 1} / V_{\phi 2} = \frac{(c/V_{\phi 1})}{(c/V_{\phi 2})} = \frac{n_1}{n_2} = n_{12},
$$

где *V*ф1 и *V*ф2 фазовые скорости волны в первой и второй средах соответственно.

# **9.2. Задачи**

9.2.1. Плоская волна с амплитудой напряжённости электрического поля 120 *В*/*м* и частотой 1500 *МГц* распространяется в направлении, образующем с осями *X* и *Y* углы в 45 градусов. Записать аналитическое выражение для этой волны.

9.2.2. Плоская волна с амплитудой напряжённости электрического поля 10 *В*/*м* и частотой 150 *МГц* распространяется в направлении, образующем с осями *X* и *Z* углы в 45 градусов. Записать аналитическое выражение для этой волны.

9.2.3. Плоская волна распространяется в направлении, образующем с осями *X* и *Y* углы в 60 градусов. Какой угол будет при этом между направлением вектора Пойнтинга и осью *Z*?

9.2.4. Фазовый фронт волны с амплитудой напряжённости электриче-

ского поля 10 *В/м* и частотой 500 *МГц* задан уравнением  $y = \sqrt{3}x$ . Записать аналитическое выражение для этой волны.

9.2.5. Фазовый фронт волны с амплитудой напряжённости электрического поля 10 *В*/*м* и частотой 500 *МГц* задан уравнением *y*= *x*. Записать аналитическое выражение для этой волны.

9.2.6. Плоская волна, распространяющаяся в воздухе, падает на диэлектрик с относительной проницаемостью 2,25. При этом оказалось, что угол преломления вдвое меньше угла падения. Определить эти углы.

# ГЛАВА 10. РАСПРОСТРАНЕНИЕ ЭЛЕКТРОМАГНИТНЫХ ВОЛН В ВОЛНОВОДАХ И РЕЗОНАТОРАХ

## 10.1. Волны между параллельными металлическими плоскостями

# 10.1.1. Элементы теории и основные формулы

Совокупность двух параллельных проводящих бесконечных плоскостей, пространство между которыми заполнено диэлектриком, является наиболее простой линией передачи. Анализ электромагнитного поля в этой линии достаточно прост, но, в тоже время, позволяет выяснить основные особенности описания электромагнитных волн в разнообразных линиях передачи.

Полагаем, что плоскости обладают бесконечной проводимостью. Их уравнения имеют вид:  $x = 0$  и  $x = a$  (рис.10.1).

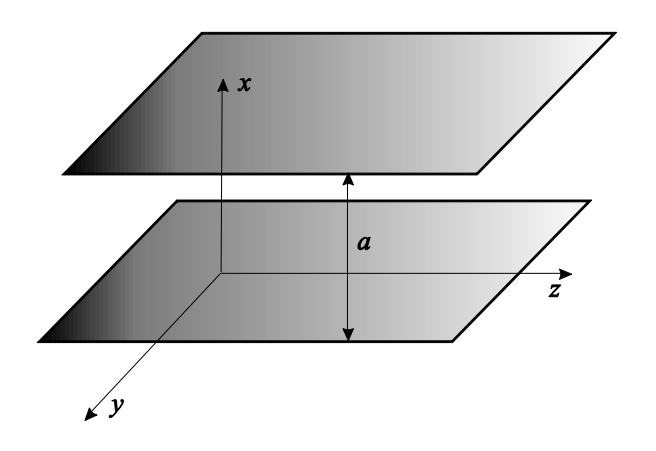

Рис. 10.1 Двухплоскостная линия передачи

Предположим, что источники поля находятся вне пределов интересующей нас области и что волны распространяются по оси z. Будем также считать, что векторы **E** и **H** искомого поля не зависят от координаты  $y \left( \frac{\partial}{\partial x} = 0 \right)$ .

Компоненты поля в линии делятся на продольные ( $\mathbf{E}_z$ ,  $\mathbf{H}_z$ ), направленные вдоль оси z, и поперечные  $(\mathbf{E}_{\perp} = E_x \mathbf{x}_0 + E_y \mathbf{y}_0)$ ,  $\mathbf{H}_{\perp} = H_x \mathbf{x}_0 + H_y \mathbf{y}_0$ .

Компоненты поля волны, бегущей вдоль оси z, будем искать в виде:

$$
\mathbf{E}(x, y, z) = \mathbf{E}(x, y) \cdot e^{-i\beta z}, \qquad (10.1)
$$

где  $\beta$  – коэффициент фазы. При этом мы допускаем, что коэффициент фазы в линии β может отличаться от коэффициента фазы волны в однородном пространстве  $k = \omega \sqrt{\epsilon_a \mu_a}$ , где  $\epsilon_a$  – абсолютная диэлектрическая проницаемость,  $\mu_a$ - абсолютная магнитная проницаемость материала заполнения.

Они связаны соотношением:

$$
\beta = \sqrt{k^2 - \chi^2},\tag{10.2}
$$

где  $\chi$ - поперечный коэффициент фазы.

## *T***–волна**

Для волны *T* продольные компоненты поля отсутствуют, поперечный коэффициент фазы χ = 0 и β = *k*. Поле удовлетворяет *уравнению Лапласа*:

$$
\nabla_{\perp}^2 \mathbf{E} = 0.
$$

Связь между магнитным и электрическим полем выражается следующим образом:

$$
\mathbf{H} = -\frac{1}{z_c} [\mathbf{E} \times \mathbf{z}_0],
$$

где  $Z_c = \sqrt{\frac{\mu_a}{\epsilon_a}}$  – характеристическое сопротивление среды.

Компоненты поля *Т*–волны лежат в поперечной плоскости, взаимно ортогональны, синфазны и пропорциональны по величине:

$$
E_x = A \cdot e^{-ikz}, \quad H_y = \frac{A}{z_c} \cdot e^{-ikz}.
$$

Мгновенные значения компонент поля *Т*–волны:

$$
E_x(t) = A \cdot \cos(\omega t - kz), \quad H_y(t) = \frac{A}{z_c} \cos(\omega t - kz).
$$

Свойства и параметры *Т*–волны совпадают со свойствами и параметрами плоской волны в пространстве, заполненном средой с теми же параметрами  $\varepsilon_a$ ,  $\mu_a$ .

Поля *Т*–волны имеют по одной компоненте. Силовые линии являются

прямыми. В картине силовых линий *Т*–волны меняется лишь их густота при перемещении вдоль оси z.

#### *E–***волна**

Для нахождения волн класса *Е* необходимо решить *мембранное уравнение*:

$$
\nabla_{\perp}^{2} \mathbf{E}_{z} + \chi^{2} \mathbf{E}_{z} = 0. \tag{10.3}
$$

Запишем (10.3) в следующей форме:

$$
\frac{\partial^2 \mathbf{E}_z}{\partial x^2} + \chi^2 \mathbf{E}_z = 0.
$$
 (10.4)

Решение уравнения (10.4) для продольных компонент поля *Е*–волны имеет вид:

$$
E_z = B \sin(\chi x),\tag{10.5}
$$

где  $\chi = \frac{m\pi}{a}$ ,  $m = 1, 2, 3 ...$ 

Поперечные компоненты поля *Е*–волны:

$$
E_x = -i\frac{\beta}{\chi} B \cos(\chi x), \qquad H_y = -i\frac{\omega \varepsilon_a}{\chi} B \cos(\chi x). \tag{10.6}
$$

Мгновенные значения компонент поля *Е*–волны:

$$
\begin{cases}\nE_z(t) = Re\{B\sin(\chi x) e^{-i\beta z} e^{i\omega t}\} = B\sin(\chi x)\cos(\omega t - \beta z), \\
E_x(t) = \frac{\beta}{\chi} B\cos(\chi x)\sin(\omega t - \beta z), \\
H_y(t) = \frac{\omega z_a}{\chi} B\cos(\chi x)\sin(\omega t - \beta z).\n\end{cases} (10.7)
$$

Для любого значения m и a можно найти такую частоту колебаний, при которой коэффициент фазы обращается в нуль. При этом коэффициент фазы:

$$
k = \omega \sqrt{\varepsilon_a \mu_a} = 2\pi f \sqrt{\varepsilon_a \mu_a} = \frac{m\pi}{a}.
$$
 (10.8)

Частота колебаний электромагнитного поля, определенная из последнего равенства, имеет название критической частоты и обозначается  $f_{\text{\tiny KP}}^m$ . Нетрудно видеть, что у каждого типа волны *Еm* свое значение критической частоты. *Критическая частота* определяется по формуле:

$$
f_{\rm KP}^m = \frac{m}{2a\sqrt{\varepsilon_a\mu_a}}, \quad m = 1, 2, 3 \dots \tag{10.9}
$$

Для каждой критической частоты можно рассчитать соответствующую ей *критическую длину волны*:

$$
\lambda_{\rm kp}^m = \frac{c}{f_{\rm kp}^m}.\tag{10.10}
$$

Выражение (10.7) волн *Е*–класса для каждого *m* = 1,2,3,…описывает свой тип волны *Em*.

## *H***-волна**

Для нахождения волн *Н*–класса необходимо решить *мембранное уравнение*:

$$
\nabla_{\perp}^{2} \mathbf{H}_{z} + \chi^{2} \mathbf{H}_{z} = 0. \qquad (10.11)
$$

Запишем (10.10) в следующей форме:

$$
\frac{\partial^2 \mathbf{H}_z}{\partial x^2} + \chi^2 \mathbf{H}_z = 0.
$$
 (10.12)

Решение уравнения (10.12) для продольных компонент поля *Н*–волны имеет вид:

$$
H_z = B \sin(\chi x),\tag{10.13}
$$

 $r \pi e \chi = \frac{m \pi}{a}, \quad m = 1, 2, 3 ...$ 

Поперечные компоненты поля *Н*–волны:

$$
H_x = i\frac{\beta}{\chi} B \sin(\chi x), \qquad E_y = -i\frac{\omega \mu_a}{\chi} B \sin(\chi x) \tag{10.14}
$$

Мгновенные значения компонент поля *Н*–волны:

$$
\begin{cases}\nH_z(t) = Re\{A\cos(\chi x) e^{-i\beta z} e^{i\omega t}\} = A\cos(\chi x)\cos(\omega t - \beta z), \\
H_x(t) = -\frac{\beta}{\chi} A\sin(\chi x)\sin(\omega t - \beta z), \\
H_y(t) = \frac{\omega\mu_a}{\chi} A\sin(\chi x)\sin(\omega t - \beta z).\n\end{cases} (10.15)
$$

Выражение (10.15) волн *Н*–класса для каждого *m* =1,2,3,…описывают свой тип волны *Hm*.

## *10.1.2. Задачи*

10.1.1. Электромагнитная *Е*–волна распространяется в идеальном диэлектрике между двумя параллельными бесконечными сверхпроводящими плоскостями под углом φ к указанным поверхностям. Записать выражения для характеристического сопротивления в направлении распространения, критической длины волны и фазовой скорости.

10.1.2. Записать выражения для компонент электромагнитной волны *Н*–типа, распространяющейся в идеальном диэлектрике между двумя параллельными, бесконечными идеально проводящими поверхностями. Записать выражения для основных характеристик этой волны.

10.1.3. Какие типы волн могут распространяться между параллельными сверхпроводящими плоскостями при частоте *f* = 6 *ГГц* и расстоянии между пластинами в 6 *см*. Записать выражения для электрических и магнитных составляющих поля, а также найти основные параметры этих волн.

10.1.4. Пользуясь данными предыдущих задач, показать, что в пространстве, ограниченном двумя параллельными проводящими поверхностями, не могут распространяться волны, длиннее критических.

## **10.2. Прямоугольный металлический волновод**

## *10.2.1. Элементы теории и основные формулы*

Прямоугольный металлический волновод представляет собой металлическую трубу с размерами сечения  $a \times b$  (рис.10.1). Внутри волновод заполнен материалом с относительной диэлектрической проницаемостью и относительной магнитной проницаемостью . На практике в подавляющем большинстве случаев внутри волновода находится просто воздух (ε = μ = 1).

138

В волноводе могут существовать волны Е- и Н-классов. Эти классы делятся на типы волн  $E_{mn}$  и  $H_{mn}$ . Каждой комбинации целых чисел *m* и *n* соответствует своя структура поля.

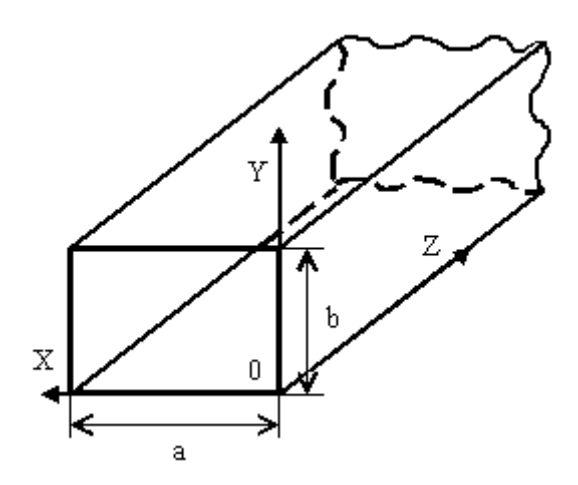

Рис.10.2. Прямоугольный металлический волновод

# Е-волны

Решение задачи для Е-волн должно удовлетворять волновому уравнению для составляющей  $E_z$  и граничным условиям на стенках волновода, которые считаем идеально проводящими. Мембранное уравнение для продольной компоненты поля имеет вид:

$$
\frac{\partial^2 E_z}{\partial x^2} + \frac{\partial^2 E_z}{\partial y^2} + \chi^2 E_z = 0.
$$
 (10.16)

Решение для продольной составляющей поля

$$
E_z(x, y) = E_0 \sin(\xi x) \sin(\eta y),\tag{10.17}
$$

где  $\xi_m = \frac{m\pi}{a}$ ,  $\eta_n = \frac{n\pi}{b}$ , *m* и  $n = 1, 2, 3$  ... - целые положительные числа

Найденное решение существует только при определенных значениях поперечных коэффициентов  $\xi_m$  и  $\eta_n$ . Вместе они определяют поперечный коэффициент фазы волновода  $\chi_{mn}$ . Он зависит от выбора чисел *m и n и* определяет критическую частоту:

$$
f_{\rm KP}^{mn} = \frac{v}{2\pi} \chi_{mn} \sqrt{\left(\frac{m}{a}\right)^2 + \left(\frac{n}{b}\right)^2}.
$$
 (10.18)

Каждой комбинации *m* и *n* соответствует своя структура поля  $E_z(x, y)$ , т.е. определенный тип волны, который обозначается *Emn* . Первый индекс *m* определяет число полуволн в структуре  $E_z$ , укладывающихся вдоль оси *x*, а второй *n* число полуволн вдоль оси *y.* Чем больше значения *m* и *n,* тем выше  $f_{\rm KP}^{mn}$ .

По условию  $f > f_{\text{KP}}^{mn}$ определяется частота, необходимая для существования волны соответствующего типа.

Поперечные составляющие поля волны *Emn* :

$$
\mathbf{E}_{\perp} = -i\frac{\beta}{\chi^2}\text{grad}_{\perp}E_z = -i\frac{\beta}{\chi^2}E_0(x_0\xi\cos\xi x\sin\eta y + \mathbf{y}_0\eta\sin\xi x\cos\eta y) ;
$$
  
\n
$$
\mathbf{H}_{\perp} = -\frac{\omega\epsilon_a}{\beta}[\mathbf{E}_{\perp}\times\mathbf{z}_0] = -i\frac{k}{\chi^2 Z_c}E_0(y_0\xi\cos\xi x\sin\eta y - x_0\eta\sin\xi x\cos\eta y).
$$

Простейшая волна *Е*–класса с минимальными индексами *m=*1 и *n=*1 обозначается как *E*<sup>11</sup> *.* Она имеет минимальную критическую частоту из всех *E*–волн.

# *Н***–волны**

 $M$ ембранное уравнение для продольной компоненты поля  $\,H_{\,z}^{}$ имеет вид:

$$
\frac{\partial^2 H_z}{\partial x^2} + \frac{\partial^2 H_z}{\partial y^2} + \chi^2 H_z = 0.
$$
 (10.19)

Продольная составляющая поля *Н*–волны:

$$
H_z(x, y) = H_0 \cos(\xi x) \cos(\eta y)
$$
 (10.20)

Поперечные составляющие поля волны *Hmn* :

$$
\mathbf{H}_{\perp} = -i\frac{\beta}{x^2}\text{grad}_{\perp}H_z = -i\frac{\beta}{x^2}H_0(-\mathbf{x}_0\xi\sin\xi x\cos\eta y - \mathbf{y}_0\eta\cos\xi x\sin\eta y);
$$
  

$$
\mathbf{E}_{\perp} = -\frac{\omega\mu_a}{\beta}[\mathbf{H}_{\perp}\times\mathbf{z}_0] = -i\frac{kz_c}{x^2z_c}H_0(\mathbf{y}_0\xi\sin\xi x\cos\eta y - \mathbf{x}_0\eta\cos\xi x\sin\eta y).
$$

Простейшие волны этого класса с минимальными индексами:  $H_{10}$ ,  $H_{01}$ ,  $H_{11}$ .

Волну, обладающую в волноводе данной формы минимальной критической частотой, называют основной. Наименьшие индексы у волн  $H_{10}$  и  $H_{01}$ . Если принять  $a > b$ , то  $f_{\rm kp}^{10} > f_{\rm kp}^{01} > f_{\rm kp}^{11}$  и критическая частота волны меньше, чем критические частоты волн  $H_{10}$ ,  $H_{01}$  и  $E_{11}$  и всех остальных волн с еще более сложной структурой. Поэтому волна  $H_{10}$  в прямоугольном волноводе с  $a$  является основной, а все остальные типы волн именуют волнами высших порядков.

Фазовая скорость волны в свободном пространстве, заполненным таким же материалом с относительной диэлектрической проницаемостью  $\varepsilon$  и относительной магнитной проницаемостью  $\mu$ .

$$
\nu = \frac{1}{\sqrt{\varepsilon_a \mu_a}} = \frac{c}{\sqrt{\varepsilon \mu}} \tag{10.21}
$$

Для каждой критической частоты можно рассчитать соответствующую ей критическую длину волны:

$$
\lambda_{\rm kp}^{mn} = \frac{v}{f_{\rm kp}^{mn}}.\tag{10.22}
$$

Коэффициент фазы волны в волноводе:

$$
\beta_{mn} = k \sqrt{1 - \left(\frac{f_{\rm gp}^{mn}}{f}\right)^2}.
$$
 (10.23)

Он всегда меньше волнового числа свободного пространства

$$
k = \frac{2\pi}{\lambda} = 2\pi f \sqrt{\varepsilon_a \mu_a} \ . \tag{10.24}
$$

Длина волны в волноводе  $\lambda_{g}$  отличается от длины волны в свободном пространстве  $\lambda = \frac{v}{f}$ . Она определяется выражением:

$$
\lambda_{\rm B} = \frac{\lambda}{\sqrt{1 - \left(\frac{f_{\rm KP}^{mn}}{f}\right)^2}} = \frac{\lambda}{\sqrt{1 - \left(\frac{\lambda}{\lambda_{\rm KP}^{mn}}\right)^2}}.
$$
(10.25)

Фазовой скоростью волны называется скорость движения поверхности равных фаз. Она определяется выражением:

$$
V_{\phi} = \frac{\omega}{\beta_{mn}} = \frac{\nu}{\sqrt{1 - \left(\frac{f_{\rm xp}^{mn}}{f}\right)^2}}.
$$
 (10.26)

*Мощность волны*, передаваемой направляющей системой, определяется интегрированием среднего значения *вектора Пойнтинга* по поперечному сечению системы S<sub>1</sub>:

$$
P = \int_{S_{\perp}} \mathbf{\Pi} d\mathbf{S} = \int_{S_{\perp}} [\mathbf{E}_{\perp} \times \mathbf{H}_{\perp}] d\mathbf{S} .
$$
 (10.27)

Затухание волны в волноводе вызывается потерями в металле стенок с конечной проводимостью σ и потерями в диэлектрике, заполняющем волновод. Обычно определяющими являются потери в металле стенок. *Коэффициент затухания* α волны в волноводе входит в выражения для компонент поля в виде:

$$
E = E_0 \cdot e^{-\alpha z} \cos(\omega t - \beta z), \quad H = H_0 \cdot e^{-\alpha z} \cos(\omega t - \beta z).
$$

Для волн *Emn коэффициент затухания* равен:

$$
\alpha_{E_{mn}} = \frac{2R_S}{bZ_0 \sqrt{1 - \left(\frac{f_{\rm gp}^{mn}}{f}\right)^2}} \cdot \frac{m^2 \left(\frac{b}{a}\right)^2 + n^2}{m^2 \left(\frac{b}{a}\right)^2 + n^2},\tag{10.28}
$$

где  $R_s = \sqrt{\frac{\omega_{\mu_a}}{2\sigma}}$ – поверхностное сопротивление проводника,  $Z_0 = \sqrt{\frac{\mu_0}{\epsilon_0}} = 120\pi$ 

*характеристическое сопротивление вакуума*.

Для волн  $H_{\scriptscriptstyle\rm mII}$  при  ${\boldsymbol m}\neq {\boldsymbol 0}$ ,  ${\boldsymbol n}\neq {\boldsymbol 0}$  *коэффициент затухания* равен:

$$
\alpha_{H_{mn}} = \frac{2R_S}{bz_0 \sqrt{1 - \left(\frac{f_{\rm gp}^{mn}}{f}\right)^2}} \left[ \frac{m^2 \left(\frac{b}{a}\right)^2 + n^2 \frac{b}{a}}{m^2 \left(\frac{b}{a}\right)^2 + n^2} + \left(\frac{f_{\rm gp}^{mn}}{f}\right)^2 \frac{m^2 \left(\frac{b}{a}\right)^2 + n^2}{m^2 \left(\frac{b}{a}\right)^2 + n^2} \right].
$$
 (10.29)

## *10.2.2. Задачи*

10.2.1. Прямоугольный металлический волновод имеет размеры *a*=30 *мм*, *b*=12 *мм*. Определить, волны каких типов могут в нём распространяться на частоте *f* =9,5 *ГГц*? Определить фазовую скорость, длину волны, коэффициент фазы для основной волны.

10.2.2. Выбрать размеры прямоугольного металлического волновода для работы с основной волной на частоте *f* =10 *ГГц*. Определить фазовую скорость, длину волны, коэффициент фазы для основной волны.

10.2.3. Выбрать размеры прямоугольного металлического волновода для работы с волной  $H_{11}$  на частоте  $f=10$   $\Gamma T u$ . Определить фазовую скорость, длину волны, коэффициент фазы.

10.2.4. Выбрать размеры прямоугольного металлического волновода для работы с волной  $H_{20}$  на частоте  $f = 5$   $\Gamma T u$ . Определить фазовую скорость, длину волны, коэффициент фазы.

10.2.5. Выбрать размеры прямоугольного металлического волновода для работы с волной *E*<sup>11</sup> на частоте *f*=4,3 *ГГц*. Определить фазовую скорость, длину волны, коэффициент фазы.

10.2.6. Прямоугольный металлический волновод имеет размеры *a*=30 *мм*, *b*=12 *мм*. Определить, волны каких типов могут в нём распространяться на частоте *f*= 15,5 *ГГц*? Определить фазовую скорость, длину волны, коэффициент фазы для основной волны.

# **10.3. Круглый металлический волновод**

#### *10.3.1. Элементы теории и основные формулы*

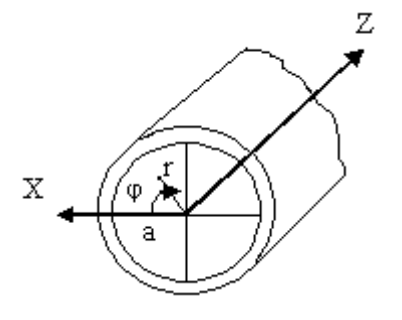

Рис. 10.3. Круглый металлический волновод

При анализе волн в круглом волноводе (рис. 10.3) считаем, что заполняющая его среда идеальный диэлектрик с параметрами ε и μ, а оболочка обладает бесконечной проводимостью. В таком волноводе возможно раздельное существование *Е*– и *Н*–волн и невозможно существование *Т*–волн.

При анализе естественно использовать цилиндрическую систему координат, совместив ось *Ζ* с продольной осью волновода. Для упрощения изложения вводят функцию *w=w*(*r,* φ*, z*) = *w* 0 (*r,* φ) exp (*iz*), которая в случае *Ε*волн равна *Emz,* а в случае *Н*–волн *Нтz .* Функция *w* 0 (*r,* φ)удовлетворяет *уравнению Гельмгольца*

$$
\frac{1}{r}\frac{d}{dr}\left(r\frac{dw^0}{dr}\right) + \frac{1}{r^2}\frac{d^2w^0}{d\varphi^2} + \gamma^2 \omega^0 = 0,\tag{10.30}
$$

где, как обычно,  $\gamma_1^2 = k^2 - \beta^2$ .

В случае *Е*–волн поперечные составляющие векторов поля выражаются через продольные формулами:

$$
E_{mv}(r, \varphi, z) = E_v^0(r, \varphi) \exp(-i\beta z), \quad v = r, \varphi, z,
$$
  

$$
H_{mv}(r, \varphi, z) = H_v^0(r, \varphi) \exp(-i\beta z), \quad v = r, \varphi,
$$

где

$$
E_z(r, \varphi) = E_{0z} J_m(\gamma, r) \cos m(\varphi - \varphi_0)
$$
  
\n
$$
E_r(r, \varphi) = -i(\beta/\gamma_0) E_{0z} J_m(\gamma_0, r) \cos m(\varphi - \varphi_0)
$$
  
\n
$$
E_{\varphi}(r, \varphi) = i(m/r) (\beta/\gamma_0) E_{0z} J_m(\gamma_0, r) \sin m(\varphi - \varphi_0)
$$
  
\n
$$
H_r(r, \varphi) = (\omega \varepsilon/\beta) E_{0\varphi}(r, \varphi)
$$
  
\n
$$
H_{\varphi}(r, \varphi) = (\omega \varepsilon/\beta) E_{0r}(r, \varphi)
$$
  
\n
$$
H_z(r, \varphi) = 0
$$

 $J_m(\gamma, r)$ ,  $N_m(\gamma, r)$  – функции Бесселя и Неймана, *т*-определяет порядок функции.

Имеется бесконечное множество значений аргумента, при которых функция Бесселя равна нулю. Эти значения называют корнями функции Бесселя. Обозначая *п-й* корень функции Бесселя *m*-го порядка через  $v_{mn}^E$ , находим  $\gamma_{\perp} = v_{mn}^E / a$ . Параметр  $\beta$  вычисляется по известной формуле.
Как видно, в круглом волноводе возможно существование Е-волн различной структуры. Наименование этих волн производится в соответствии с обозначением корней уравнения. Например, корню  $v_{01}^{E}$  соответствует волна  $E_{01}$ , корню  $v_{12}^E$  – волна  $E_{12}$ , корню  $v_{mn}^E$ – волна  $E_{mn}$ .

Зависимость структуры поля волны от угла ф определяется индексом т. Поперечное сечение волновода можно условно разделить на т секторов с одинаковой структурой поля в каждом секторе: поле волны периодично по углу ф с периодом  $2\pi/m$ . Индекс т, таким образом, равен числу периодов структуры поля волны, укладывающихся на интервале [0,  $2\pi$ ] изменения угла ф. Равенство нулю индекса *т* означает, что структура поля волны обладает осевой симметрией (не зависит от угла ф).

На распределение составляющих векторов поля вдоль радиуса в интервале [0, *a*] влияют оба индекса *m* и *n*. При этом *m* определяет порядок функции Бесселя, а *п*- число вариаций составляющих векторов поля при изменении  $r$  от 0 до  $a$ : при  $n=1$  составляющие векторов поля не изменяют знак (одна вариация), при  $n=2$  они один раз изменяют знак (две вариации) и т.д.

Каждому типу волны соответствует своя критическая длина волны, связанная с постоянной  $\gamma$  соотношением

$$
\lambda_{\text{wp}}_{E_{mn}} = \frac{2\pi a}{\nu_{mn}^E} \tag{10.31}
$$

Несколько первых корней функций Бесселя  $v_{mn}^E$  порядке их возрастания и соответствующие критические длины волн, рассчитанные по формуле (10.31), приведены в табл. 10.1. Низшим типом среди волн  $E$  в круглом волноводе является волна  $E_{01}$ .

Фазовая скорость, скорость распространения энергии, длина волны в волноводе и характеристическое сопротивление рассчитываются по известным формулам.

В случае *Н*-волн поперечные составляющие векторов поля выражаются через  $H_{mz}$ .

$$
H_{mv}(r, \varphi, z) = H_v^0(r, \varphi) \exp(-i\beta z), \quad v = r, \varphi, z,
$$
  

$$
E_{mv}(r, \varphi, z) = E_v^0(r, \varphi) \exp(-i\beta z), \quad v = r, \varphi,
$$

Обозначая корни уравнения через  $v_{mn}^H$ , находим, что

$$
\lambda_{\text{Kp}H_{mn}} = 2\pi a_{\text{V}_{mn}^H} \tag{10.32}
$$

Таблина 10.1

| Тип волны    | $E_{01}$ | $E_{11}$ | $E_{21}$ | $E_{02}$ | $E_{31}$ | $E_{12}$ |
|--------------|----------|----------|----------|----------|----------|----------|
| $v_{mn}^E$   | 2,405    | 3,832    | 5,135    | 5,520    | 6,379    | 7,016    |
| Тип волны    | $H_{11}$ | $H_{21}$ | $H_{01}$ | $H_{31}$ | $H_{41}$ | $H_{12}$ |
| $v_{mn}^H$ . | 1,84     | 3,05     | 3,83     | 4,20     | 5,32     | 5,33     |

Как видно, в круглом волноводе возможно существование Н-волн различной структуры, которые принято обозначать  $H_{mn}$ . Нумерация  $H$ -волн аналогична нумерации волн  $E_{mn}$ . Индекс *m* совпадает с порядком функции Бесселя, а *n* – с номером нуля первой производной функции Бесселя *m*-го порядка. Также, как и в случае E-волн, структура поля волны  $H_{mn}$  периодична по углу ф с периодом  $2n/m$ , т.е. индекс *m* равен числу периодов структуры поля волны  $H_{mn}$ , укладывающихся на интервале [0,  $2\pi$ ] изменения угла ф. Равенство нулю индекса т означает, что поле волны не зависит от угла ф. Индекс п равен числу вариаций составляющих векторов поля вдоль радиуса волновода.

Низшим типом среди не только волн  $H$ , но и всех волн в круглом волноводе является волна  $H_{11}$ . Интересно отметить, что структура поля этой волны близка к структуре поля волны *Η*<sup>10</sup> в прямоугольном волноводе, также имеющей наибольшую критическую длину волны.

Параметры *Н*-волн  $\beta$ ,  $v_{\varphi}$ ,  $v_{\varphi}$  и  $\Lambda$  вычисляются по известным формулам  $(10.21) - (10.26)$ .

Основной волной круглого волновода является волна *Н*11, а первым высшим типом *E*01. Условие одноволновости имеет вид 2,61*а<λ<*3,41*а*, откуда

$$
\lambda/3, 41 < a < \lambda/2, 61.
$$

Мощность, переносимая волной по круглому волноводу (мощность бегущей волны), для волны *Н*11рассчитывается по формуле:

$$
P_{\rm cp}^{H_{11}} = \frac{\pi a^2 Z_c H_{0Z}^2}{4\sqrt{1 - [\lambda/3, 41 \cdot a]^2}} \left(\frac{2\pi a}{\nu_{11}^H A_{11}^H}\right)^2 J_1^2 \cdot \nu_{11}^H, \tag{10.33}
$$

где  $\Lambda_{11}^H = \lambda / \sqrt{1 - [\lambda/3, 41 \cdot a]^2}$ -длина волны  $H_{11}$  в волноводе.

Коэффициент затухания α*Μ*, соответствующий волне *Н*11, вычисляется по формуле:

$$
\alpha_{mH_{11}} = \frac{R_S[0.418 + (\lambda/3.41 \cdot a)^2]}{aZ_c\sqrt{1 - [\lambda/3.41 \cdot a]^2}}.
$$
\n(10.34)

#### *10.3.2. Задачи*

10.3.1. Круглый металлический волновод имеет радиус *a*=50 *мм*. Определить, волны каких типов могут в нём распространяться на частоте *f*=5,5 *ГГц*? Определить фазовую скорость, длину волны, коэффициент фазы для основной волны.

10.3.2. Выбрать диаметр круглого металлического волновода для работы с волной *H*<sup>11</sup> на частоте *f* =10 *ГГц*. Определить фазовую скорость, длину волны, коэффициент фазы.

10.3.3. Выбрать диаметр круглого металлического волновода для рабо-

ты с волной  $E_{01}$  на частоте  $f=7$   $\Gamma T u$ . Определить фазовую скорость, длину волны, коэффициент фазы.

10.3.4. Выбрать диаметр круглого металлического волновода для работы с волной *H*<sup>21</sup> на частоте *f*= 1 *ГГц*. Определить фазовую скорость, длину волны, коэффициент фазы.

10.3.5. Выбрать диаметр круглого металлического волновода для работы с волной *H*<sup>01</sup> на частоте *f*= 2,5 *ГГц*. Определить фазовую скорость, длину волны, коэффициент фазы.

10.3.6. Круглый металлический волновод имеет радиус *a*=30 *мм*. Определить, волны каких типов могут в нём распространяться на частоте *f*=9,5 *ГГц*? Определить фазовую скорость, длину волны, коэффициент фазы для основной волны.

#### **10.4. Коаксиальная линия**

#### *10.4.1. Элементы теории и основные формулы*

Коаксиальная линия (рис. 10.4) является направляющей системой закрытого типа, состоящей из двух соосных проводников, изолированных друг от друга. Как обычно, будем считать, что проводники обладают бесконечно большой проводимостью, а пространство между ними заполнено идеальным диэлектриком с параметрами ε и μ. При этих предположениях в коаксиальной линии могут распространяться волны *Т*, *Е* и *H*. Так как  $\lambda_{\text{kp}}^T = \infty$ , то во всех линиях, в которых может распространяться *Т***-**волна, эта волна является основной.

Совместим ось *Z* цилиндрической системы координат *r*, φ, *z* с осью внутреннего проводника коаксиальной линии (рис. 10.3). Векторы **Ε** и **Η** *Т*волны представим в виде:

$$
\mathbf{E}_{m}(r,\varphi,z) = \mathbf{E}^{\mathfrak{0}}(r,\varphi)\exp(-ikz), \quad \mathbf{H}_{m}(r,\varphi,z) = \mathbf{H}^{\mathfrak{0}}(r,\varphi)\exp(-ikz),
$$

где векторы **Е** 0 (*r*, φ) и **Н** 0 (*r*, φ) не имеют продольных составляющих. Для их определения достаточно решить задачу о поле постоянного тока, текущего в такой же линии. Из закона полного тока следует, что  $\mathbf{H}^0$ (r, φ)  $\equiv \mathbf{H}^0$ (r), поэтому  $\mathbf{E}^0(r, \; \phi) = \mathbf{E}^0(r) = \mathbf{r}_0 \left| Z_c \right| / (2 \pi r)$ . В случае  $f {\neq} 0$  нужно полученные выражения умножить на exp( $-ikz$ ). В результате находим:

$$
E'_{m}(r,\varphi,z) = r^0 \frac{I^0 Z_C}{2\pi r} \exp(-ikz)
$$
  
\n
$$
H'_{m}(r,\varphi,z) = \varphi^0 \frac{I^0}{2\pi r} \exp(-ikz)
$$
\n(10.35)

Формула (10.35) справедлива в области *R*1*≤ r ≤ R*2, где *R*1 радиус центрального проводника, а  $R_2$  - внутренний радиус внешнего проводника. Структура поля *Т*-волны в коаксиальной линии показана на рис. 10.5. Как и у любой другой *T*-волны, фазовая скорость и скорость распространения энергии *T*- волны В коаксиальной линии равны скорости света в среде, заполняющей линию.

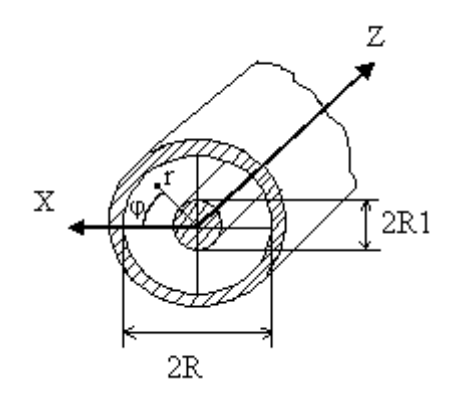

Рис. 10.4. Коаксиальная линия передачи

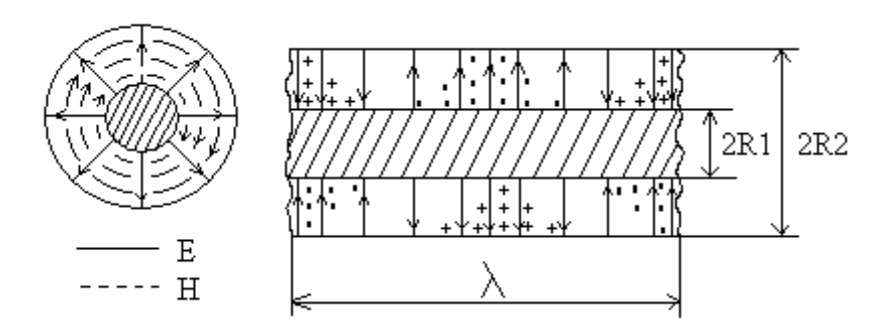

Рис.10.5. Структура поля *Т*-волны в коаксиальной линии передачи

Так как поле в поперечном сечении линии (векторы **Е** 0 и **Н** 0 ) у *T***-**волны имеет потенциальный характер, можно говорить о токе и напряжении в коаксиальной линии. Комплексные амплитуды тока и разности потенциалов между центральным и внешним проводниками равны соответственно  $i_m = I^0 \exp(-ikz)$  и  $\dot{U} = \int_{R_2}^{R_1} E_{mr} dr = \frac{I^0 z_c}{2\pi} \ln \frac{R_2}{R_2} \exp(-ikz)$ .

Отношение *U<sup>m</sup>* к *I<sup>т</sup>* в режиме бегущей волны называют *волновым сопротивлением линии:*

$$
Z_{\rm B} = \frac{U_m}{I_m}
$$

Для коаксиальной линии:

$$
Z_{\rm B} = \frac{U_m}{I_m} = \frac{Z_c}{2\pi} \ln \frac{R_2}{R_1} = 60 \sqrt{\frac{\mu_r}{\epsilon_r}} \ln \frac{R_2}{R_1}.
$$
 (10.36)

Отметим, что волновое сопротивление линии можно выразить через ее *погонную емкость*:

$$
Z_{\rm B} = \frac{U_m}{I_m} = \sqrt{\frac{\varepsilon_r}{c}}, \text{OM},
$$

где *С*- погонная емкость линии.

Первым высшим типом волны в коаксиальной линии при любом диаметре внутреннего проводника является волна *Н*11*.* При малых значениях *R*1критическая длина волны *Н*<sup>11</sup> в коаксиальной линии приближенно равна критической длине волны *Н*<sup>11</sup> в круглом волноводе, т.е.

$$
\lambda_{\text{KpH}_{11}} \approx 3.41 R_2 \tag{10.37}
$$

Рассмотрим другой предельный случай, когда  $R_1 \cong R_2$ . Критические частоты волны  $H_{11}$  в коаксиальной линии при  $R_1\rightarrow R_2$  и волны  $H_{20}$  в прямоугольном волноводе также совпадают. Критическая длина волны  $H_{20}$  равна поперечному размеру широкой стенки прямоугольного волновода. В изогнутом волноводе можно считать  $a \cong \pi (R_1 + R_2)$ . Следовательно, при  $R_1 \rightarrow R_2$ 

$$
\lambda_{\text{Kp}H_{11}} \cong \pi(R_1 + R_2) \cong 3,41R_2(1 + \frac{R_1}{R_2}).\tag{10.38}
$$

Можно без большой погрешности пользоваться формулой (10.38) не только при  $R_1 \approx R_2$ , но и при произвольных значениях  $R_1$  и  $R_2$ .

В коаксиальной линии одноволновый режим сохраняется при  $\lambda > \lambda_{\text{kp H11}}$ при  $\lambda > \pi (R_1 + R_2)$ .

Мощность, переносимая Т-волной по коаксиальной линии,

$$
P_{\rm cp}^T = \frac{1}{2z_c} \int_{R_1}^{R_2} r dr \int_0^{2\pi} \left| \dot{E}_{mr} \right|^2 d\varphi = \frac{\pi E_0^2 R_1}{z_c} \ln \frac{R_2}{R_1},\tag{10.39}
$$

где  $E_0 = I^0 Z_c/(2\pi R_1)$ -амплитуда напряженности электрического поля на поверхности внутреннего проводника (наибольшее значение составляющей  $E_r$ ). Пользуясь формулой (10.39), нетрудно найти условие, при котором величина  $E_0^2$  будет минимальной. Для этого выразим из (10.39)  $E_0^2$  через  $P_{cp}^T$  и, считая  $P_{cp}^T$  и  $R_2$  постоянными, найдем значение  $R_1$ , соответствующее минимуму  $E_0^2$ . В результате получим соотношение  $\ln(R_2/R_1) = 0.5$ , из которого следует  $R_2 = \sqrt{eR_1}$ . При таком соотношении между радиусами проводников получается наибольшее значение предельной мощности  $P_{\text{meas}}$  а волновое сопротивление коаксиальной линии будет равно:  $Z_{\text{B}} = \frac{30\sqrt{\mu_r}}{g}$  Ом.

При воздушном заполнении линии пробой возникает при  $E_0 = 30 \text{ kB/cm}$ . Подставляя это значение в (10.39) и учитывая, что в рассматриваемом случае  $Z_c = 120\pi$ , а  $\ln \frac{R_2}{R_1} = 0.5$ , получаем:

$$
P_{\text{mpeq}} = 3.75 \cdot 10^3 R_1^2 \ \ \kappa B m,
$$

где величина R<sub>1</sub>выражена в сантиметрах.

Определим затухание, обусловленное потерями в металлических проводниках:

$$
\alpha_m = \frac{R_S}{2Z_cR_2} \frac{1 + \frac{R_2}{R_1}}{\ln \frac{R_2}{R_1}}\tag{10.40}
$$

#### *10.4.2. Задачи*

10.4.1. В коаксиальном кабеле с диэлектрическим заполнением (относительная диэлектрическая проницаемость равна 2,25) на частоте *f* =300 *МГц* распространяется *Т*–волна. Определить фазовую скорость, длину волны, коэффициент фазы.

10.4.2. В коаксиальном кабеле с диэлектрическим заполнением (относительная диэлектрическая проницаемость равна 4,4) на частоте *f*=650 *МГц* распространяется *Т*–волна. Определить фазовую скорость, длину волны, коэффициент фазы.

10.4.3. В коаксиальном кабеле с диэлектрическим заполнением (относительная диэлектрическая проницаемость равна 5,8) на частоте *f*=1550 *МГц* распространяется *Т*–волна. Определить фазовую скорость, длину волны, коэффициент фазы.

#### **10.5. Объемные резонаторы**

#### *10.5.1. Элементы теории и основные формулы*

Простейшие типы объемных резонаторов представляют собой часть пространства, ограниченную со всех сторон металлической оболочкой. Сюда относятся резонаторы в виде короткозамкнутых отрезков коаксиальной линии, полых металлических волноводов и др. По аналогии с направляющими системами резонаторы этого типа называют закрытыми.

Рассмотрим, например, отрезок закрытой линии передачи, в котором возбуждена волна одного типа, конец линии, удаленный от точки питания, замкнем накоротко с помощью идеально проводящей металлической пластины, перпендикулярной продольной оси линии (режим короткого замыкания). Начало координат совместим с короткозамыкающей плоскостью, ориентировав ось z параллельно продольной оси линии. Так как коэффициент отражения от идеально проводящей плоскости для касательной к ней (т.е. перпен-

152

дикулярной оси Z) составляющей вектора напряженности электрического поля равен -1, то комплексная амплитуда этой составляющей в произвольном рассматриваемого сечении отрезка определяется выражением  $E_{m1} = E_1^0$ [exp(iβz) – exp(-iβz)] = 2iE<sup>0</sup><sub>1</sub>sin(βz), где  $E_1^0$  –вектор, связанный с комплексной амплитудой напряженности электрического поля падающей волны. При отражении от металлической плоскости, перпендикулярной оси Z, возбуждения более высоких по порядку либо более низких типов волн не происходит.

Длина объемного резонатора равна целому числу полуволн колебания, распространяющегося в линии:

$$
l = p\left(\frac{\Lambda}{2}\right) \tag{10.41}
$$

Найдем резонансную длину волны резонатора:

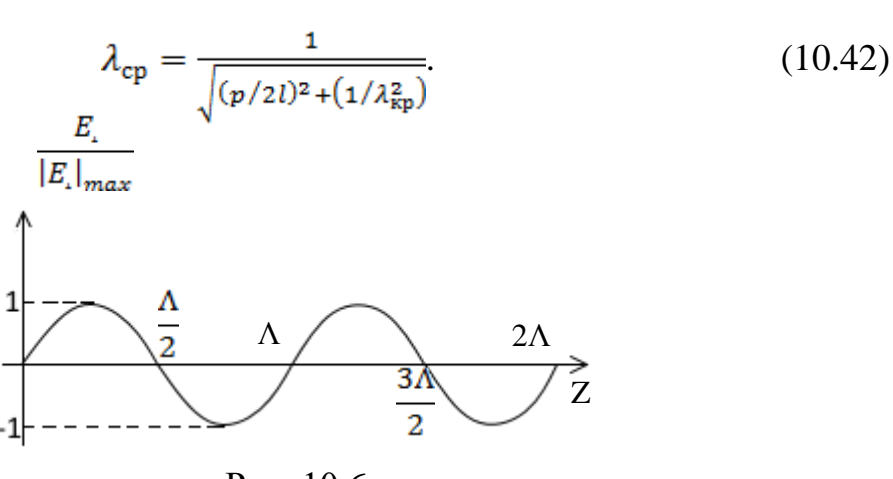

Рис 10 6

Классификация колебаний в объемных резонаторах, представляющих собой короткозамкнутый отрезок направляющей системы, осуществляется в соответствии с типом волны, стоячая волна которого образуется в резонаторе. Чтобы различать колебания с различным числом полуволн, укладывающихся вдоль оси Z резонатора, в указатель типа волны вводят дополнительный индекс р, равный числу полуволн в стоячей волне. Например, если в прямоугольном резонаторе колебание представляет собой стоячую волну,

образованную в результате полного отражения волны *Н*10, причем вдоль оси *Z* уложилось четыре полуволны, то такая структура поля обозначается *Н*104. Аналогичный смысл имеют обозначения  $H_{\text{mnp}}$ ,  $E_{\text{mnp}}$  и др.

Так как у *Т*-волн критическая длина волны равна бесконечности, в этом случае

$$
\lambda_{\rm cp}^T = \frac{2l}{p}, p = 1, 2, 3 \dots \tag{10.43}
$$

Вывод формул (10.42) и (10.43) основан на предположении, что у волны, распространяющейся в линии передачи, обязательно существуют поперечные составляющие электрического поля, обращающиеся в нуль на короткозамыкающих пластинах. Для волн  $H_{\text{mnp}}$  и *Т* это условие, очевидно, выполняется всегда, так как у этих волн вектор электрического поля лежит в плоскости, перпендикулярной направлению распространения волны. У волн *E*mnp при  $\lambda = \lambda_{\text{cn}}^{Emp}$  поперечные составляющие вектора напряженности электрического поля равны нулю в любом сечении линии передачи. В то же время продольная составляющая напряженности электрического поля и поперечный вектор магнитного поля отличны от нуля. Поэтому при  $\lambda_0 = \lambda_{\text{cp}}^{E_{mnp}}$  короткозамыкающие пластины можно вводить в произвольные сечения линии с волной *E*mnp, т.е. резонансная частота такого резонатора не зависит от его длины. Можно заметить, что данный результат есть частный случай (10.43), так как  $\lambda_0 = \lambda_{\rm cp}^{E_{mnp}}$  при  $p=0$ . Следовательно, у колебаний  $E_{\rm mp}$   $p>0$ , тогда как у волн  $H_{\text{mnn}}$ , *Т* всегда  $p > 0$ .

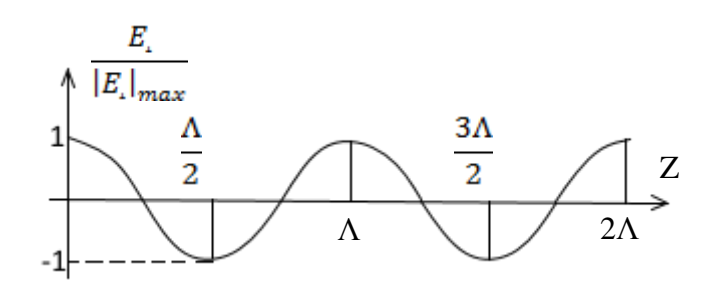

Рис. 10.7

Зависимость поперечной составляющей вектора **Е** от координаты *z* показана на рис.10.6. Образуя второй обрыв рассматриваемой линии на расстоянии  $l = p(\frac{A}{2})$ ,  $p = 1, 2, ...$  от ее конца, получаем объемный резонатор.

Коаксиальный резонатор представляет собой отрезок коаксиальной линии, замкнутый с обоих концов проводящими пластинками. Поперечные размеры коаксиального резонатора, так же как и поперечные размеры коаксиальной линии, выбираются в соответствии с известными формулами, что обеспечивает отсутствие резонансов высших типов волн. Длина коаксиального резонатора  $l = \frac{p\lambda_{cp}}{q}$ .

Векторы **Е** и **Н** в объемном резонаторе сдвинуты по фазе на  $\pi/2$ . Если в какой-то момент времени, например *t* = 0, электрическое поле обращается в нуль, то магнитное поле в этот момент времени имеет экстремум. Через четверть периода (*t* =*T*/4) электрическое поле достигает экстремума, а магнитное обращается в нуль.

Определим *собственную добротность* коаксиального резонатора, предполагая, что он заполнен диэлектриком без потерь. Вектор напряженности магнитного поля в резонаторе, как и в коаксиальной линии, имеет одну -ю составляющую, равную

$$
\dot{H}_{m\varphi} = \frac{I^{\circ}}{2\pi} \cdot \frac{\cos(\beta z)}{r}, \ R_1 \le r \le R_2 \ . \tag{10.44}
$$

Получаем:

$$
Q_0 \cong Q_{\text{mer}} = \frac{\omega_0 \mu}{R_S} \cdot \frac{lR_1 R_2 \ln(R_2/R_1)}{4R_1 R_2 \ln(R_2/R_1) + l(R_1 + R_2)}.
$$
 (10.45)

Как показывает численный расчет по данной формуле, у коаксиальных резонаторов из меди собственная добротность на волнах до 10 *см* может достигать нескольких тысяч и быстро падает по мере уменьшения резонансной длины волны.

Коаксиальные резонаторы широко применяют в качестве волномеров, колебательных контуров в радиопередающих устройствах, в фильтрах и других приборах.

Прямоугольный резонатор представляет собой отрезок прямоугольного волновода, замкнутый с обоих концов проводящими пластинами (рис. 10.8).

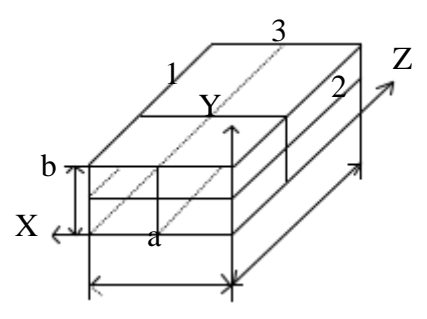

Рис. 10.8

Резонансная длина волны колебаний  $H_{\text{mno}}$ ,  $E_{\text{mno}}$  в таком резонаторе определяется из формулы (10.45) и принимает вид:

$$
\lambda_{\rm cp} = \frac{2}{\sqrt{\left(\frac{m}{a}\right)^2 + \left(\frac{n}{b}\right)^2 + \left(\frac{p}{l}\right)^2}}.
$$
\n(10.46)

У волны  $E_{\text{mno}}$  ни индекс *m*, ни индекс *n* не может быть равен нулю, поскольку существование волн с нулевыми индексами в прямоугольном волноводе невозможно. У волн  $H_{\text{mnn}}$  только один из индексов *m* или *n* может быть нулевым. Значение индекса *р*, равное нулю, допустимо для волн  $E_{\text{mno}}$  и невозможно для волн *Н*mnp. Следовательно, в формуле (10.46) независимо от типа волны только один из трех индексов *m*, *n* или *р* может обращаться в нуль.

Низшее (основное) колебание имеет наибольшую резонансную длину волны. В прямоугольном резонаторе основным колебанием при *b* <*а* и *b* <l является  $H_{101}$ , при  $a < b$  и  $a < 1 - H_{011}$ , при  $1 < a$  и  $1 < b - E_{110}$ . Обычно наименьшим размером является *b*. Наиболее часто используется колебание *Н*101.

*Собственная добротность резонатора* с колебанием *Н*<sup>101</sup> может быть определена из формулы:

$$
Q_0 \cong Q_{\text{met}} = \frac{\omega_0 \mu}{R_S} \frac{a \cdot b \cdot l \cdot (l^2 + a^2)}{l \cdot a (l^2 + a^2) + 2b (l^2 + a^2)}.
$$
 (10.47)

Как показывает расчет, собственная добротность прямоугольного резонатора достигает десятков тысяч в сантиметровом диапазоне волн.

Цилиндрический резонатор представляет собой отрезок круглого волновода, замкнутый с обоих концов проводящими пластинами. Резонансная длина волны колебаний в цилиндрическом резонаторе для волн  $E_{\text{mnn}}$  при  $p \geq 1$  определяется по формуле:

$$
\lambda_{cp} = \frac{2}{\sqrt{\left(\frac{p}{l}\right)^2 + \left(\frac{v_{mn}^E}{\pi a}\right)^2}},\tag{10.48}
$$

для волн  $H_{\text{mno}}$  при  $p \ge 1$  определяется по формуле:

$$
\lambda_{cp} = \frac{2}{\sqrt{\left(\frac{p}{l}\right)^2 + \left(\frac{v_{mn}^H}{\pi a}\right)^2}},\tag{10.49}
$$

где  $v_{mn}^{E,H}$  – корни функций Бесселя и их производных.

Основным колебанием в цилиндрическом резонаторе может быть либо  $E_{010}$ , либо  $H_{111}$ . У колебания  $E_{010}$  резонансная длина волны не зависит от *l* и равна  $\lambda_{cp} \cong 2.61a$ . У колебания  $H_{111}$  резонансная длина волны  $\lambda_{cp} \cong 3.41a$ . Таким образом, у короткого резонатора основным колебанием является *E*010, у длинного *Н*111. Граничное значение параметра l/*a* легко определяется из условия  $\lambda_{cp} \cong 2,61a$ .

*Собственная добротность резонатора*, заполненного диэлектриком без потерь, для каждого из этих колебаний находится по формулам:

$$
\begin{cases}\nQ_{0}^{E_{010}} = \frac{\pi f_{0} \mu}{R_{s}} \frac{a \cdot l}{l + a}, \\
Q_{0}^{H_{111}} = \frac{\pi f_{0} \mu}{R_{s}} \frac{a \cdot l}{(2a - l)(\lambda_{0}/2l)^{2} + al(\nu_{11}^{H})^{2}/[(\nu_{11}^{H})^{2} - 1]}, \\
Q_{0}^{H_{011}} = \frac{\pi f_{0} \mu}{R_{s}} \frac{a \cdot l}{[(2a - l)(\lambda_{0}/2l)^{2} + l]}\n\end{cases}
$$
\n(10.50)

Так как  $\lambda_0^{E_{010}}$  не зависит от *l*, то резонатор, рассчитанный на это колебание, может иметь весьма небольшие габариты.

При анализе распространения волны  $H_{011}$  в круглом волноводе показано, что при достаточно большом диаметре волновода можно добиться весьма малых потерь. Поэтому резонатор, в котором укладывается одна или несколько полуволн колебания  $H_{011}$ , должен обладать чрезвычайно высокой добротностью. Действительно, собственная добротность резонатора с волной  $H_{011}$  достигает сотен тысяч. При столь высокой добротности полоса пропускания резонатора на частоте 10000 *МГц* не превышает 100 *кГц*. Это позволяет использовать резонатор с волной  $H_{011}$  в качестве высокоточного волномера.

#### *10.5.2. Задачи*

10.5.1. Из коаксиального кабеля с диэлектрическим заполнением (относительная диэлектрическая проницаемость равна 5,8) с *Т*-волной необходимо сделать закороченный с двух концов резонатор минимальной длины на частоту *f* = 650 *МГц*. Определить длину резонатора.

10.5.2. Из коаксиального кабеля с диэлектрическим заполнением (относительная диэлектрическая проницаемость равна 2,25) с *Т*-волной необходимо сделать закороченный с двух концов резонатор минимальной длины на частоту *f* =1500 *МГц*. Определить длину резонатора.

10.5.3. Выбрать размеры прямоугольного резонатора с воздушным заполнением с резонансной частотой  $f = 1$   $ITu$  и типом колебания  $H_{101}$ .

10.5.4. Выбрать размеры цилиндрического резонатора с воздушным за-

полнением с резонансной частотой  $f = 4300$  *МГц* и типом колебания  $H_{111}$ .

10.5.5. Выбрать размеры прямоугольного резонатора с воздушным заполнением с резонансной частотой *f* =6,5 *ГГц* и типом колебания *E*111.

10.5.6. Выбрать размеры прямоугольного резонатора с воздушным заполнением с резонансной частотой  $f = 4.3$   $\Gamma T u$  и типом колебания  $H_{201}$ .

10.5.7. Выбрать размеры цилиндрического резонатора с воздушным заполнением с резонансной частотой  $f = 300$  *MГ<sub>4</sub>* и типом колебания  $H_{011}$ .

10.5.8. Выбрать размеры цилиндрического резонатора с воздушным заполнением с резонансной частотой  $f = 10 T/u$  и типом колебания  $H_{111}$ .

#### **10.6. Затухание волн в линиях передачи**

#### *10.6.1. Элементы теории и основные формулы*

Коэффициент ослабленияα волны, распространяющейся в проводнике, достаточно большая величина. Поэтому амплитуды векторов электромагнитного поля резко уменьшаются вдоль направления распространения: волна быстро затухает. Пусть амплитуда напряженности электрического поля в точке с координатой *z* равна  $E_m(z)$ , а амплитуда в точке с координатой  $(z + l)$  равна  $E_m(z + l)$ . Отношение

$$
E_m(z) / E_m(z+l) = \exp(\alpha l) \tag{10.51}
$$

показывает, во сколько раз уменьшилась амплитуда волны при прохождении ею расстояния *l*.

Затухание измеряют в неперах (*Нп*) и децибелах (*дБ*). Затухание в неперах определяют как натуральный логарифм отношения (10.51)  $\ln[E_m(z)/E_m(z+1)] = \alpha l$ . Затухание в децибелах определяют как двадцать десятичных логарифмов того же отношения:

 $20\lg[E_m(z)/E_m(z+l)] = \alpha l \cdot 20\lg e \approx 8.69\alpha l$ 

т.е. 1 *Нп* ≈ 8,69 *дБ*. Коэффициент α, таким образом, определяет затухание волны при прохождении ею пути в один метр и измеряется в неперах на метр (*Нп*/*м*).

Вычислим затухание волны, распространяющейся в меди, при частоте в 1 *Мгц*. Коэффициент затухания  $\alpha = \sqrt{\pi f \mu \sigma} \approx 14800$  *Hn/м*. Это означает, например, что при прохождении волной расстояния в один миллиметр ее амплитуда уменьшается в  $e^{14,8}$  раз, т.е. примерно в 2,67 миллиона раз. Приведенный пример показывает, что переменное электромагнитное поле на частотах радиотехнического диапазона практически не проникает вглубь проводника.

#### *10.6.2. Задачи*

10.6.1. Линия передачи имеет коэффициент затухания 0,02 *дБ*/*м*. Во сколько раз уменьшится мощность волны при прохождении по этому кабелю длиной 35 *м*?

10.6.2. При прохождении по кабелю длиной 35 *м* мощность волны уменьшилась в 2 раза. Каков коэффициент затухания этой линии?

10.6.3. Линия передачи имеет коэффициент затухания 0,12 *дБ*/*м*. Во сколько раз уменьшится мощность волны при прохождении по этому кабелю длиной 25 *м*?

10.6.4. При прохождении по кабелю длиной 25 *м* мощность волны уменьшилась в 1,5 раза. Каков коэффициент затухания этой линии?

160

# **ГЛАВА 11. ВАРИАНТЫ КОНТРОЛЬНЫХ ЗАДАНИЙ**

#### **Контрольная работа №1**

## *ВАРИАНТ 1*

#### **Задача 1**

Проверить размерность соотношения  $\mathbf{K} = IS[\mathbf{v}_0, \mathbf{B}]$ , где  $\mathbf{K}$  – момент силы, действующий на виток с током *I*, имеющим площадь S,  $\mathbf{v}_0$ – единичный вектор нормали к плоскости витка.

#### **Задача 2**

Заряд в 1 *Кл* движется со скоростью  $1 \times 10^4\,$  м/с в магнитном поле  $|\mathbf{B}| = 1\, T\pi$  под углом 30 к линиям индукции **B**. Найти величину и направление (указать на рисунке) силы, действующие со стороны магнитного поля на заряд.

#### **Задача 3**

Плоский конденсатор (площадь пластины *A* ) включен в цепь переменного тока  $I = I_0 \sin \omega t$ . Полагая поле внутри конденсатора однородным, найти закон изменения электрической индукции *Dt* внутри конденсатора.

#### **Задача 4**

Записать второе уравнение Максвелла  $\text{rot}E = -\partial B/\partial t$  в координатной форме в декартовых координатах (нарисовать систему координат и пример ориентации векторов).

#### **Задача 5**

Для каких сред (с точки зрения их электропроводности) справедливо уравнение Максвелла  $divH = 0$ ?

#### **Задача 6**

Почему при интерпретации граничного условия  $(\mathbf{E}_1 - \mathbf{E}_2)\boldsymbol{\tau}_0 = 0$  исключается возможность несовпадения проекций  $\mathbf{E}_{1}$  и  $\mathbf{E}_{2}$  по направлению?

# *ВАРИАНТ 2*

#### **Задача 1**

Проверить размерность соотношения  $\mathbf{F} = q[\mathbf{v}, \mathbf{B}]$  для силы, действующей на заряд *q*, движущийся со скоростью **v** в магнитном поле **B**.

# **Задача 2**

Дана прямоугольная рамка с током *I* площадью *S ab*, единичный вектор нормали к плоскости витка  $\mathbf{v}_0$ , находящаяся в магнитном поле **B**. Ось *z* совпадает с осью вращения рамки, ось *у* – с плоскостью рамки, вектор  $\mathbf{v}_0$  направлен по оси *x*. Основываясь на выражении для лоренцевой силы  $\mathbf{F} = q[\mathbf{v}, \mathbf{B}]$ , вывести соотношение для момента силы  $\mathbf{K} = [\mathbf{\mu}, \mathbf{B}]$ , где  $\mathbf{\mu} = IS$ магнитный момент петли.

*Указание*: рассмотреть силы, действующие на каждую из сторон рамки и учесть связь заряда и тока.

# **Задача 3**

Найти магнитное поле **H** (величину и направление), создаваемое линейным стационарным током **I**, направленным по прямой.

## **Задача 4**

Записать первое уравнение Максвелла  $rotH = \frac{\partial D}{\partial t} + i$  в координатной форме в декартовых координатах (нарисовать систему координат и пример ориентации векторов).

# **Задача 5**

Какого рода среду можно охарактеризовать тензором удельной проводимо-

сти вида  $\overline{\phantom{a}}$  $\overline{\phantom{a}}$  $\overline{\phantom{a}}$ J  $\setminus$  $\mathsf{I}$  $\mathbf{I}$  $\mathsf{I}$  $\setminus$ ſ  $\sigma$  $\sigma$  $\sigma =$ 0 0 0  $0 \quad \sigma \quad 0$ 0 0 2 1 ? Каковы пределы применимости данной модели?

# **Задача 6**

Плоская граница раздела сред 1 и 2 обладает свойством экранирования, так что поле существует в среде 1, не проникая в среду 3. Показать, что

а) если среда 1 изотропна, то вектор напряженности электрического поля  $\mathbf{E}_{1}$ на границе направлен по нормали к ней и  $\mathbf{E}_{1} = \mathbf{v}_{0} \mathbf{\xi} / \mathbf{\varepsilon}_{0} \mathbf{\varepsilon}_{r1}$ ;

б) вектор магнитной индукции направлен на границе касательно к ней и  $\left[\mathbf{v}_0, \mathbf{H}_1 \right]$ =  $\eta$ , где  $\eta$ – поверхностный ток проводимости.

# *ВАРИАНТ 3*

# **Задача 1**

Проверить размерность соотношения  $\mathbf{F} = q\mathbf{E}$  для силы, действующей на заряд *q* со стороны электрического поля **E**.

#### Залача 2

Найти силу, действующую на заряд в 0,5  $K_{\pi}$ , находящийся в однородном поле  $|\mathbf{E}| = 50 B/M$ . Показать на рисунке взаимное расположение векторов **E** и  $\mathbf{F}$ .

#### Залача 3

Найти электрическое поле Е точечного заряда q, находящегося в однородной среде, как функцию от г. Результат проиллю стрировать рисунком. Указание: использовать теорему Гаусса (3-е уравнение Максвелла в интегральной форме).

### Залача 4

Записать первое уравнение Максвелла  $rotH = \frac{\partial D}{\partial t} + j$  в координатной форме в аксиально-симметричной системе координат при  $\partial/\partial z = 0$  (нарисовать систему координат и пример ориентации векторов).

### Залача 5

Какого рода среду можно охарактеризовать тензором удельной проводимо-

сти вида  $\sigma = \frac{1}{2} \begin{pmatrix} 0 & 0 & 0 \\ 0 & 0 & 0 \\ 0 & 0 & \sigma \end{pmatrix}$ ? Каковы пределы применимости данной модели?

#### Залача 6

**Sадача о**<br>Вывести формулу  $\frac{tg \beta}{tg \alpha} = \frac{\epsilon_2}{\epsilon_1}$ , описывающую преломление электрических силовых линий на границе раздела изотропных сред при отсутствии зарядов (см. рис. 11.1).

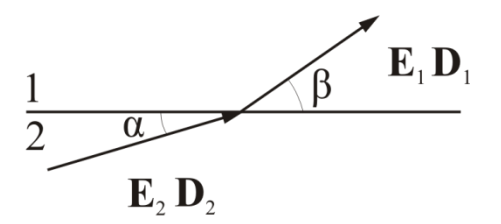

Рис. 11.1

### ВАРИАНТ 4

#### Залача 1

Проверить размерность соотношения  $\mathbf{F} = q(\mathbf{E} + [\mathbf{v}, \mathbf{B}])$  для силы, действующей на заряд q, движущийся со скоростью v в электромагнитном поле с напряженностью **E** и индукцией **B**.

# **Задача 2**

Заряд в 0,1  $K$ л движется со скоростью  $2 \times 10^4$  м/с в электромагнитном поле **B**  $= 1 T_{\textit{I}}$  и  $|\mathbf{E}| = 10 B/\textit{M}$  под углом 30° к линиям индукции **B**. Найти величину и направление (указать на рисунке) силы, действующие со стороны поля на заряд.

# **Задача 3**

Плоский конденсатор (площадь пластины *A* ) включен в цепь переменного тока  $I = I_0$  cos  $\omega t$ . Полагая поле внутри конденсатора однородным, найти закон изменения электрического поля  $\,E(t)\,$ внутри конденсатора.

# **Задача 4**

Записать первое уравнение Максвелла  $rotH = \frac{\partial D}{\partial t} + j$  в координатной форме в сферических координатах (нарисовать систему координат и пример ориентации векторов).

# **Задача 5**

Дано уравнение непрерывности div  $\mathbf{j} = -\partial \rho / \partial t$ . В предположении, что среда однородна, найти зависимость объемной плотности заряда от времени и объяснить физический смысл полученного результата.

# **Задача 6**

Вывести формулу  $\frac{tg \beta}{tg \alpha} = \frac{\mu_2}{\mu_1}$ , описывающую преломление магнитных силовых линий на границе раздела изотропных сред при отсутствии токов (см. рис. 11.2).

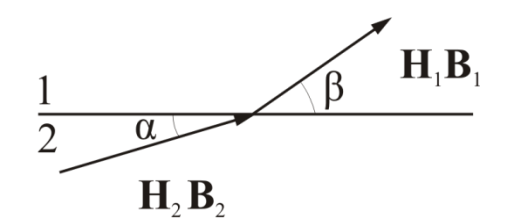

Рис. 11.2

# *ВАРИАНТ 5*

# **Задача 1**

Проверить размерность выражения для плотности тока  $\mathbf{j} = \rho \mathbf{v}$ , где  $\rho - o$ бъемная плотность заряда.

#### Задача 2

Найти силу, действующую на заряд в 0,1 Кл, находящийся в электрическом поле  $|\mathbf{E}| = 25 B/M$ . Показать на рисунке взаимное расположение векторов напряженностей Е и F.

#### Залача 3

Получить уравнение  $div D = \rho$ **ИЗ**  $1-\Gamma$ Максвелла уравнения rot $\mathbf{H} = \partial \mathbf{D}/\partial t + \mathbf{j}$ . Какие при этом используются допущения?

#### Залача 4

Записать второе уравнение Максвелла **rotE** =  $-\partial \mathbf{B}/\partial t$  в координатной форме в цилиндрических координатах (нарисовать систему координат и пример ориентации векторов).

### Залача 5

Какого рода среду можно охарактеризовать тензором удельной проводимо-

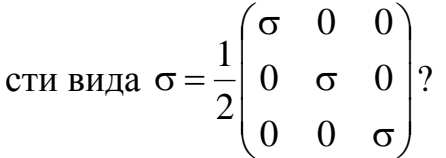

### Залача 6

Показать, что диэлектрическую проницаемость можно определить, составив отношение вида  $\varepsilon = E_{\perp}/E_{\parallel}$ , где  $E_{\parallel}$  и  $E_{\perp}$  – значения напряженности, полученные при измерениях поля внутри щелевой полости (рис. 11.3) при одном и том же поле Е вне полости, однако в случае (а) вектор Е нормален щели, а в случае (б) – параллелен.

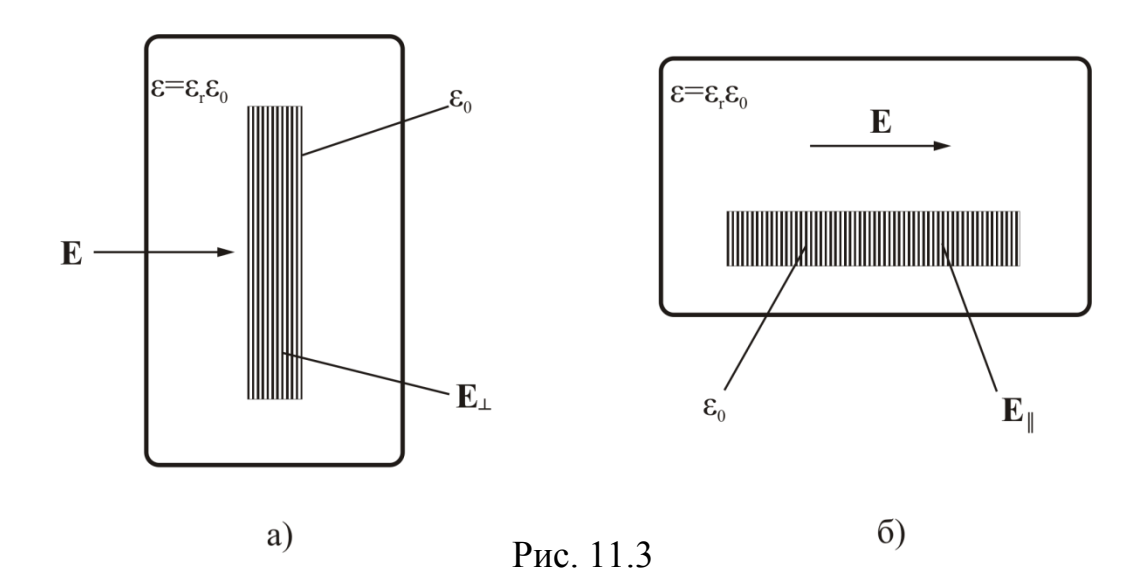

# *ВАРИАНТ 6*

# **Задача 1**

Для изотропной среды, линейной по проводимости, справедлив закон Ома  $U = RI$ , где  $R = l/\sigma S$ ,  $l - \mu$ лина проводника,  $S -$ его сечение. Показать, какую размерность имеет удельная электропроводность о.

# **Задача 2**

Заряд в 0,1 *Кл* движется со скоростью  $5 \times 10^4$  *м/с* в магнитном поле  $|\mathbf{B}| = 0.5$  Тл

под углом 60 к линиям индукции **B** . Найти величину и направление (указать на рисунке) силы, действующей со стороны магнитного поля на заряд.

## **Задача 3**

Получить уравнение  $div \mathbf{B} = \mathbf{0}$  из 2-го уравнения Максвелла  $rotE = -\partial B/\partial t$ . Какие при этом используются допущения?

### **Задача 4**

Записать второе уравнение Максвелла  $\text{rot}E = -\partial \mathbf{B}/\partial t$  в координатной форме в сферически симметричной системе координат (нарисовать систему координат и пример ориентации векторов).

# **Задача 5**

Тензор диэлектрической проницаемости монокристалла кварца (одноосная анизотропная среда) в соответствующим образом сориентированной декартовой системе координат имеет вид

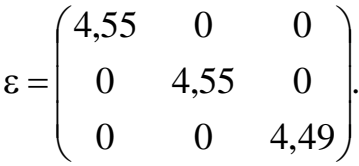

1. Справедлива ли эта запись для цилиндрической системы координат с той же осью *z* ?

2. При каких ориентациях вектора **E** вектор **D** в кристалле кварца не параллелен ему?

*Указание*: записать материальное уравнение, связывающее **E** и **D** покоординатно и проанализировать полученную систему.

# **Задача 6**

Исследовать преломление векторных линий **j** в случае стационарного процесса на границе сред, отличающихся электропроводностью (результат показать на рисунке).

# ВАРИАНТ 7

## Залача 1

Проверить размерность соотношения  $\mathbf{M} = IA[\mathbf{v}_0, \mathbf{B}]$ , где  $\mathbf{M}$  – момент силы, действующий на виток с током *I*, имеющим площадь A,  $v_0$  – единичный вектор нормали к плоскости витка.

# Залача 2

Заряд в 0,2  $K$ л движется со скоростью  $5 \times 10^4$  м/с в электромагнитном поле  $|\mathbf{B}| = 0.1 T \pi$  и  $|\mathbf{E}| = 1 B / M$  под углом 60° к линиям индукции В. Найти величину и направление (указать на рисунке) силы, действующие со стороны поля на заряд.

## Залача 3

Дано электромагнитное поле с неизменным направлением вектора Е. Показать, что векторы Е и В взаимно перпендикулярны.

#### Залача 4

Записать третье уравнение Максвелла  $div D = \rho$  в координатной форме в декартовых координатах (нарисовать систему координат и пример ориентации вектора **D**).

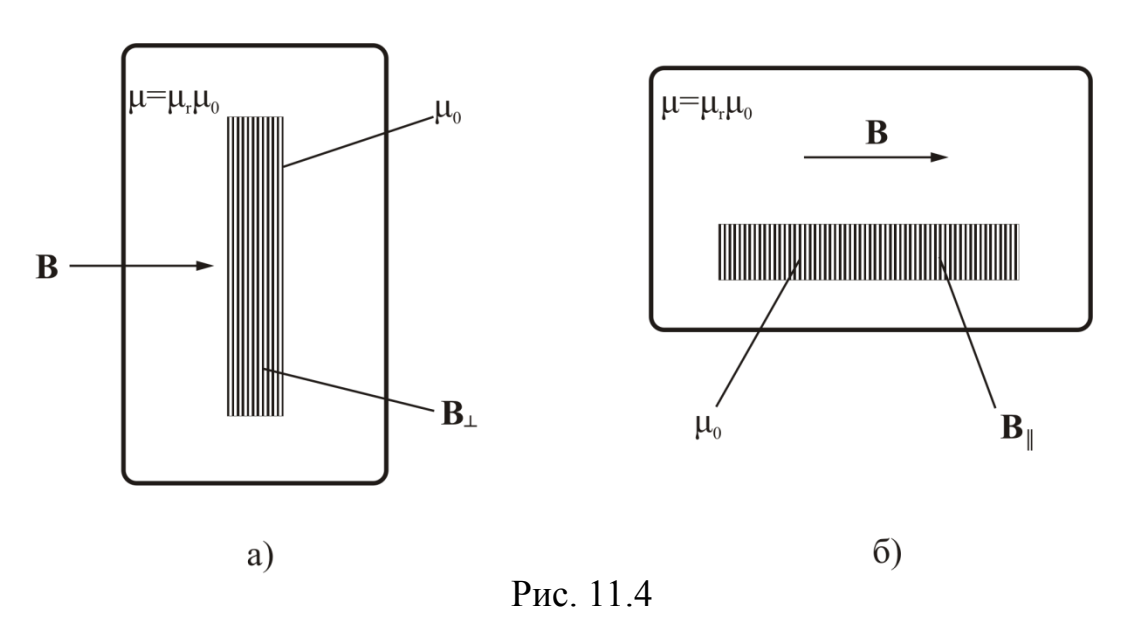

### Залача 5

Используя уравнение, связывающее плотность тока проводимости и скорость движения зарядов, показать, что плотность лоренцевой силы  $\mathbf{F} = q[\mathbf{v}, \mathbf{B}]$ , определяемая как  $\mathbf{f} = \lim_{\Delta V \to 0} \frac{\Delta \mathbf{F}}{\Delta V}$ , выражается формулой  $\mathbf{f} = [\mathbf{j}, \mathbf{B}]$ .

## Задача 6

Показать, что магнитную проницаемость можно определить, составив отношение вида  $\mu = B_{\perp}/B_{\parallel}$ , где  $B_{\parallel}$  и  $B_{\perp}$  значения индукции, полученные при измерениях поля внутри щелевой полости (рис. 11.4) при одном и том же поле В вне полости, однако в случае (а) вектор В нормален щели, а в случае  $(6)$  – параллелен.

# **BAPHAHT 8**

### Залача 1

Для изотропной линейной в отношении проводимости среды справедлив закон Ома  $U = RI$ , где  $R = x/\sigma s$ ,  $x - \mu\pi a$  проводника,  $s - \sigma s$  сечение. Показать, какую размерность имеет удельная электропроводность о.

### Залача 2

Заряд в 0,25 Кл движется со скоростью  $4 \times 10^3$  *м/с* в магнитном поле  $|\mathbf{B}| = 0.1 T_{\pi}$  под углом 45° к линиям индукции **В**. Найти величину и направление (указать на рисунке) силы, действующей со стороны магнитного поля на заряд.

### Задача 3

Направление вектора **H** некоторого электромагнитного поля постоянно. Показать, что вектор плотности обобщенного тока и вектор напряженности **H** перпендикулярны.

### Задача 4

Записать третье уравнение Максвелла div D =  $\rho$  в координатной форме в цилиндрических координатах (нарисовать систему координат и пример ориентации вектора **D**).

# Залача 5

Можно ли использовать формулу  $\mathbf{j} = \rho \mathbf{v}$ , когда ток обусловлен движением зарядов обоих знаков? Дать развернутое пояснение.

### Залача 6

Почему при интерпретации граничного условия  $(\mathbf{E}_1 - \mathbf{E}_2)\mathbf{\tau}_0 = 0$  исключается возможность несовпадения проекций  $\mathbf{E}_1$  и  $\mathbf{E}_2$  по направлению?

# ВАРИАНТ 9

# Задача 1

Проверить размерность уравнения  $div$  =  $-\partial \rho/\partial t$  где  $\rho$  – объемная плотность заряда.

Указание: записать уравнение покоординатно и проанализировать размерности.

# Задача 2

Дана прямоугольная рамка с током I площадью  $A = ab$ , единичный вектор нормали к плоскости витка  $n_0$ , находящаяся в магнитном поле В. Ось  $z$  совпадает с осью вращения рамки, ось  $y - c$  плоскостью рамки, вектор  $\mathbf{n}_0$  направлен по осих. Основываясь на выражении для лоренцевой силы  $\mathbf{F} = q[\mathbf{v}, \mathbf{B}]$ , вывести соотношение для момента силы  $\mathbf{K} = [\mathbf{\mu}, \mathbf{B}]$ , где  $\mathbf{\mu} = IA$ магнитный момент петли.

Указание: рассмотреть силы, действующие на каждую из сторон рамки и учесть связь заряда и тока.

# Залача 3

Найти электрическое поле **E** точечного заряда  $q = 0.2 K_{\pi}$ , находящегося в однородной среде, как функцию от r, и вычислить величину поля для  $r = 0,1, 0,2, 0,3, 0,5$ м. Результат проиллю стрировать графиком  $E(r)$ . Какому закону подчиняется эта зависимость?

### Задача 4

Записать третье уравнение Максвелла div D =  $\rho$  в координатной форме в сферически симметричной системе координат (нарисовать систему координат и пример ориентации вектора **D**).

### Залача 5

Записать покоординатно (в декартовой системе) материальное уравнение, связывающее В и Н в анизотропной среде (в общем виде).

### Задача 6

Исследовать преломление векторных линий ј в случае стационарного процесса на границе сред, отличающихся электропроводностью (результат показать на рисунке).

# *ВАРИАНТ 10*

### **Задача 1**

Проверить размерность уравнения  $\text{rot}H = \partial D/\partial t + j$ .

*Указание*: записать уравнение покоординатно и проанализировать размерности.

# **Задача 2**

Заряд в 0,2  $K$ л движется со скоростью  $1\times10^2$  м/с в электромагнитном поле  $\mathbf{B} = 0.1 T\pi$  и  $|\mathbf{E}| = 5 B/\mu$  под углом 45° к линиям индукции **В**. Найти величину и направление (указать на рисунке) силы, действующие со стороны поля на заряд.

# **Задача 3**

Плоский конденсатор (площадь пластины *S* ) включен в цепь переменного тока  $I = I_0 \cos \omega t$ . Полагая поле внутри конденсатора однородным, найти закон изменения электрической индукции *Dt* внутри конденсатора. Построить график функции *Dt*.

## **Задача 4**

Записать четвертое уравнение Максвелла div  $B = 0$  в координатной форме в декартовых координатах (нарисовать систему координат и пример ориентации вектора **B** ).

# **Задача 5**

Для каких сред (с точки зрения их электропроводности) справедливо уравнение Максвелла  $\mathbf{E} = \mathbf{0}$ ? Ответ объяснить.

# **Задача 6**

Вывести формулу  $\frac{tg \beta}{tg \alpha} = \frac{\mu_2}{\mu_1}$ , описывающую преломление магнитных силовых линий на границе раздела изотропных сред при отсутствии токов (см. рис. 11.5).

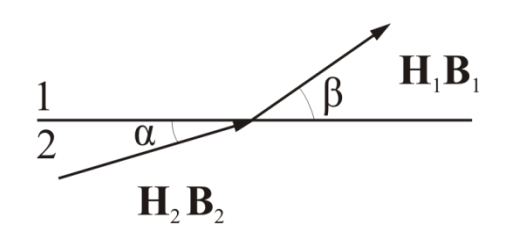

Рис. 11.5

#### Контрольная работа №2

# **ВАРИАНТ1**

#### Задача 1

Известно, что в случае наличия сторонних сил для описания плотности тока проводимости используется одна из следующих формализаций:

$$
\mathbf{j} = \sigma \big( \mathbf{E} + \mathbf{E}^{st} \big) \mathbf{H} \mathbf{j} = \sigma \mathbf{E} + \mathbf{j}^{st}.
$$

Показать, что данные соотношения есть форма записи закона Ома для участка цепи при действии э.д.с.

*Указание:* использовать тот же подход, что и для уравнения  $\mathbf{j} = \sigma \mathbf{E}$  при рассмотрении темы «Электропроводность».

### Задача 2

Известно, что поле внутри равномерно заряженного шара возрастает линейно с ростом  $r$ , а вне такого шара оно убывает пропорционально  $r^{-2}$ . При этом графики зависимостей  $D(r)$  и  $E(r)$  имеют вид, показанный на рис. 11.6. Объяснить наличие разрыва в графике напряженности поля при  $r = R$ , и его отсутствие в графике электрической индукции.

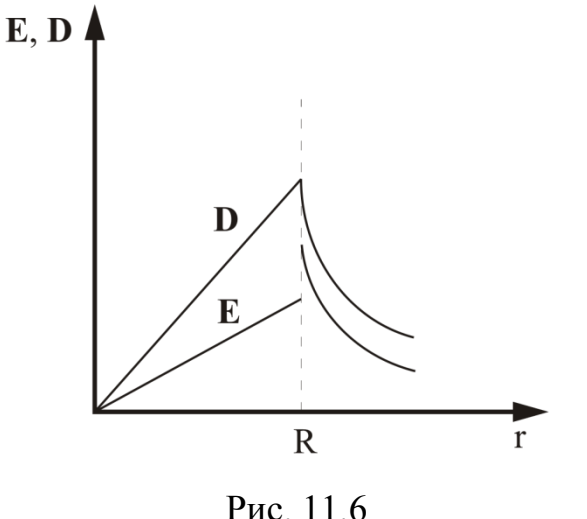

# Залача 3

Определить собственную и взаимную энергию двух проводящих шаров, имеющих радиусы  $R_1$  и  $R_2$  и заряды  $q_1$ и  $q_2$ , при условии, что  $R_1 \ll l$  и  $R_2 \ll l$ , где *l* - расстояние между шарами.

#### Задача 4

Вывеси уравнение Лапласа для магнитостатического потенциала  $\nabla^2 \psi = 0$ , пользуясь его определением  $H = -\text{grad }\psi_H$ уравнениями Максвелла для стационар-

ного магнитостатического поля: div  $B = 0$ ,  $B = \mu_0 \mu_r H$ .

# Залача 5

Из закона сохранения заряда div  $\mathbf{j} = -\partial \rho / \partial t$  вывести правило Кирхгофа для разветвления цепи. Почему этот закон является строгим?

# Залача 6

Период гармонических колебаний обозначают буквой  $T$ , длина волны  $\lambda$  есть

пространственный период гармонической волны. Какой смысл имеет отношение этих двух периодов  $\lambda/T$ ? Ответ обосновать.

## **BAPUAHT2**

#### Задача 1

Известно выражение для энергии электромагнитного поля через векторы по-ЛЯ:

$$
W = \frac{1}{2} \int_{V} \left( \varepsilon_0 \varepsilon_r \mathbf{E}^2 + \mu_0 \mu_r \mathbf{H}^2 \right) dv = \frac{1}{2} \int_{V} \left( \mathbf{E} \mathbf{D} + \mathbf{H} \mathbf{B} \right) dv
$$

Справедливо ли оно: а) для изотропных сред, б) анизотропных сред? Ответ обосновать.

### Залача 2

Точечный заряд можно охарактеризовать плотностью  $\rho(\mathbf{r}) = q\delta(\mathbf{r} - \mathbf{r}')$ , где подразумевается его локализация при  $\mathbf{r} = \mathbf{r}'$ , а  $\delta(z)$  есть  $\delta$ -функция Дирака. Путем непосредственной подстановки этого выражения в решение уравнения Пуассона для потенциала в случае неограниченной среды вывести формулу

$$
\varphi(\mathbf{r}) = \frac{q}{4\pi\epsilon_0 \epsilon_r |\mathbf{r} - \mathbf{r}'|}.
$$

### Залача 3

Вычислить энергию равномерно заряженного ( $\rho = \text{const}$ ) диэлектрического шара.

### Залача 4

Используя известный вид решения векторного уравнения Пуассона для поля

 $\mathbf{H}: \mathbf{H}(\mathbf{r}) = \frac{1}{4\pi} \int_{V} \frac{\left| \mathbf{j}(\mathbf{r}), \mathbf{r}_{0q} \right|}{\left| \mathbf{r} - \mathbf{r'} \right|^2} dv'$ , получить соответствующую формулу, выра-

жающую закон Био-Савара, для линейного тока.

### Залача 5

Показать, что из полной системы уравнений Максвелла в комплексной форме, в частности, следует уравнение div  $\mathbf{D}_m = \dot{\mathbf{p}}_m$ .

### Задача 6

Показать, что в сферической системе координат при отсутствии зависимости от координат 9 и α волновое уравнение  $\nabla^2 u - \frac{1}{r^2} \partial_t^2 u = 0$  принимает вид

$$
\frac{1}{r^2}\frac{\partial}{\partial r}\left(r^2\frac{\partial u}{\partial r}\right) - \frac{1}{v^2}\frac{\partial^2 u}{\partial t^2} = 0.
$$

#### **RAPUAHT3**

#### Залача 1

Может ли иметь место излучение из некоторой ограниченной области  $V$ , если источники энергии (сторонние силы) отсутствуют? Обосновать свой вывод на основе анализа уравнения баланса энергии.

#### Залача 2

При какого рода неоднородности и анизотропии среды формула для электрической индукции одиночного точечного заряда

$$
\mathbf{D}(\mathbf{r}) = \mathbf{r}_{0q} \frac{q}{4\pi |\mathbf{r} - \mathbf{r}'|^2}
$$

остается верной?

#### Залача 3

Выразить энергию системы проводников, используя представление о собственных и взаимных емкостях. Как соотносятся выражение для взаимной энергии

$$
W^{3^{\prime\prime}} = \frac{1}{2} \sum_{i=1}^{N} q_i \varphi_i^{\prime\prime}
$$

и полученное представление?

#### Залача 4

Вывеси уравнение Лапласа для магнитостатического потенциала  $\nabla^2 \psi = 0$ , пользуясь его определением **H** = - grad  $\psi$  и уравнениями Максвелла для стационарного магнитостатического поля: div  $\mathbf{B} = 0$ ,  $\mathbf{B} = \mu_0 \mu_r \mathbf{H}$ .

#### Залача 5

Что можно сказать о движении энергии, если в каждой точке некоторой области: а) Re  $\dot{\Pi} = 0$ , б) Im  $\dot{\Pi} = 0$ ?

#### Залача 6

Проследить, каким образом изменяется поляризация волны в зависимости от соотношения комплексных чисел  $\dot{A}$ ,  $\dot{C}$  в формуле

$$
\dot{\mathbf{E}}_m = \dot{\mathbf{E}}_{m1} + \dot{\mathbf{E}}_{m2} = (x_0 \dot{A} + y_0 \dot{C})e^{-ikz}
$$

Рассмотреть случай равных амплитуд ортогональных волновых компонент *A C* при монотонном изменении фазового сдвига и случай различных амплитуд.

### *ВАРИАНТ 4*

#### **Задача 1**

Известно выражение для энергии электромагнитного поля через векторы поля:

$$
W = \frac{1}{2} \int\limits_V \Bigl( \varepsilon_0 \varepsilon_r \mathbf{E}^2 + \mu_0 \mu_r \mathbf{H}^2 \Bigr) dv = \frac{1}{2} \int\limits_V \Bigl( \mathbf{E} \mathbf{D} + \mathbf{H} \mathbf{B} \Bigr) dv.
$$

Справедливо ли оно: а) для изотропных сред, б) анизотропных сред? Ответ обосновать.

#### **Задача 2**

Показать, что в случае двух бесконечных коаксиальных цилиндрических по-

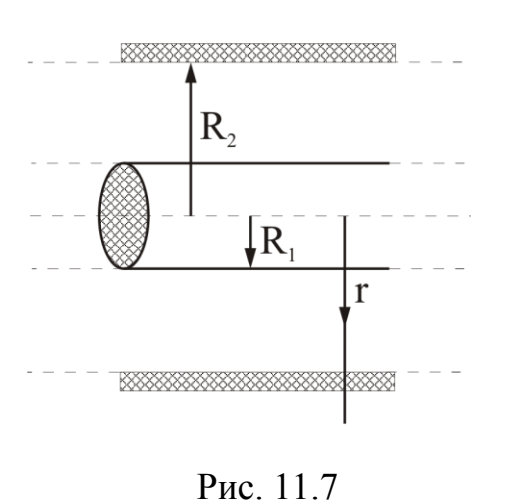

верхностей (рис. 11.7) емкость, приходящаяся на единицу длины системы, вычисляется по формуле  $C' = 2\pi\varepsilon_0 \varepsilon_r / \ln(R_2/R_1)$ .

#### **Задача 3**

Вычислить энергию взаимодействия двух диполей при произвольной взаимной ориентации.

#### **Задача 4**

Получить формулу, определяющую разность магнитостатических потенциалов:

$$
\Psi_1 - \Psi_2 = \int_{M_1}^{M_2} \mathbf{H} \mathbf{dl}
$$
аналогично тому, как это бы-

ло сделано в случае электростатического поля для электростатического потенциала.

### **Задача 5**

Рассмотреть изменение мгновенного значения вектора **E** , если комплексная амплитуда  $\dot{\mathbf{E}}_m = \mathbf{x}_0 A + \mathbf{y}_0 B$ , причем: a)  $A = B = 1$ ; 6)  $A = 1, B = i$ ; в)  $A = 1 + i$ ,  $B = 0$ .

# ВАРИАНТ 5

#### Залача 1

Известно выражение для энергии электромагнитного поля через векторы поля:

$$
W = \frac{1}{2} \int_{V} \left( \varepsilon_0 \varepsilon_r \mathbf{E}^2 + \mu_0 \mu_r \mathbf{H}^2 \right) dv = \frac{1}{2} \int_{V} \left( \mathbf{E} \mathbf{D} + \mathbf{H} \mathbf{B} \right) dv.
$$

Справедливо ли оно: а) для изотропных сред, б) анизотропных сред? Ответ обосновать.

## Задача 2

Определить, какова взаимная энергия точечного заряда и проводящей плоскости, над которой он находится.

## Задача 3

Пользуясь определением векторного потенциала  $\mathbf{B} = \text{rot}\mathbf{A}$  и условием «кулоновской калибровки» div  $A = 0$ , получить векторное уравнение Пуассона для потенциала  $\mathbf{A}: \nabla^2 \mathbf{A} = -\mu_0 \mu_r \mathbf{j}$ .

### Залача 4

Показать, что из полной системы уравнений Максвелла в комплексной форме, в частности, следует уравнение div  $\mathbf{D}_m = \dot{\mathbf{p}}_m$ .

### Залача 5

Период гармонических колебаний обозначают буквой  $T$ , длина волны  $\lambda$  есть пространственный период гармонической волны. Какой смысл имеет отношение этих двух периодов  $\lambda/T$ ? Ответ обосновать.

### Залача 6

Рассмотреть наложение гармонических волн

$$
u(z, t) = P\cos(\omega t - kz + \varphi) + Q\cos(\omega t + kz + \psi)
$$

при  $P = -Q$ ,  $\varphi = \psi$ ;  $P = 2Q$ ,  $\varphi = \psi = 0$ ;  $P = Q$ ,  $\psi = 0$ .

# ВАРИАНТ 6

#### Залача 1

Считая, что постоянное во времени электрическое поле полностью заключено внутри плоского конденсатора (рис. 11.8) и однородно, показать, что энергия поля конденсатора выражается формулой  $W = W^E = CU^2/2$ , где  $U = El$  и  $C = \varepsilon_0 \varepsilon_r S/d$ .

# Задача 2

При какого рода неоднородности и анизотропии среды формула для электрической индукции одиночного точечного заряда

$$
\mathbf{D}(\mathbf{r}) = \mathbf{r}_{0q} \frac{q}{4\pi |\mathbf{r} - \mathbf{r}'|^2}
$$

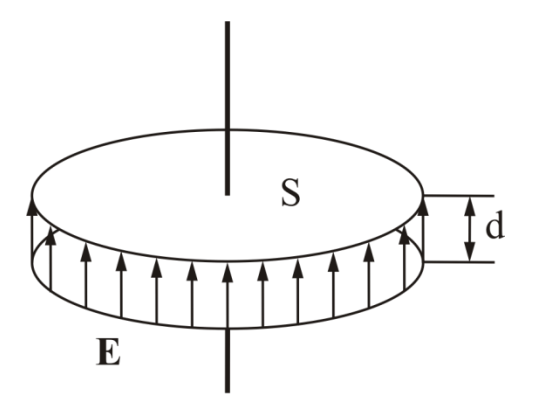

остается верной?

Рис. 11.8

# Залача 3

Используя известный вид решения векторного уравнения Пуассона для потенциала A: A(r) =  $\frac{\mu_0 \mu_r}{4\pi} \int_{\nu} \frac{\mathbf{j}(\mathbf{r}')}{|\mathbf{r} - \mathbf{r}'|} dv'$ , получить соответствующую формулу

для линейного тока.

## Залача 4

При каком фазном соотношении напряженностей Е и Н средний поток энергии обязательно равен нулю?

# Залача 5

Процесс, описываемый при  $z = 0$  функцией  $A \exp(-\sin^2 t)$ , распространяется вдоль оси z со скоростью v. Какова будет временная зависимость на расстоянии 1?

### Задача 6

Показать, что всякую волну линейной поляризации можно представить в виде наложения волн левой и правой круговой поляризации с одинаковыми амплитудами.

### Расчетно-графическая работа №1

Какие типы волн могут распространяться между параллельными сверхпроводящими плоскостями при частоте  $f = (cm. \text{ rad} \text{m} 11.1) \Gamma T u$  и расстоянии между пластинами  $a = (cm. a6\pi 11.1)$  см. Найдите основные параметры волны, а именно: фазовую скорость, длину волны, коэффициент фазы, критическую частоту для волны имеющую частоту, ближайшую к  $f_{\rm kp} > 0$ . Изобразите ее структуру поля. Внутреннее заполнение - воздух.

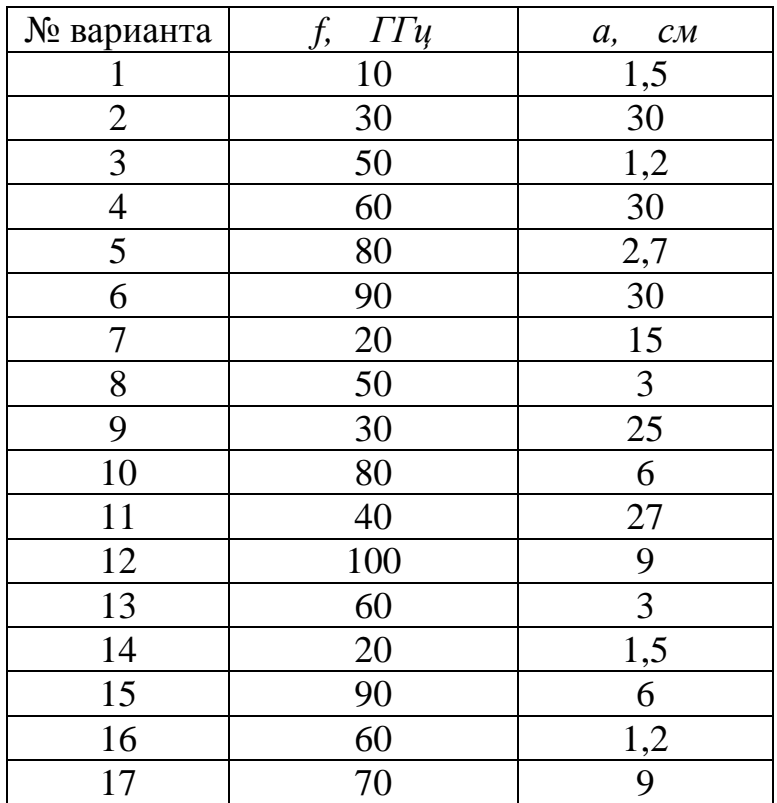

#### Таблица 11.1

#### **Расчетнографическая работа № 2**

Прямоугольный металлический волновод с воздушным заполнением имеет размеры *a* = (см. табл 11.2) *мм*, *b* = (см. табл 11.2) *мм*. Определить, волны каких типов могут в нём распространяться на частоте *f* = (см. табл 11.2) *ГГц*? Определить фазовую скорость, длину волны, коэффициент фазы, критическую частоту для основной волны согласно задания. Изобразите структуру поля этой волны. Внутреннее заполнение - воздух.

Таблица 11.2

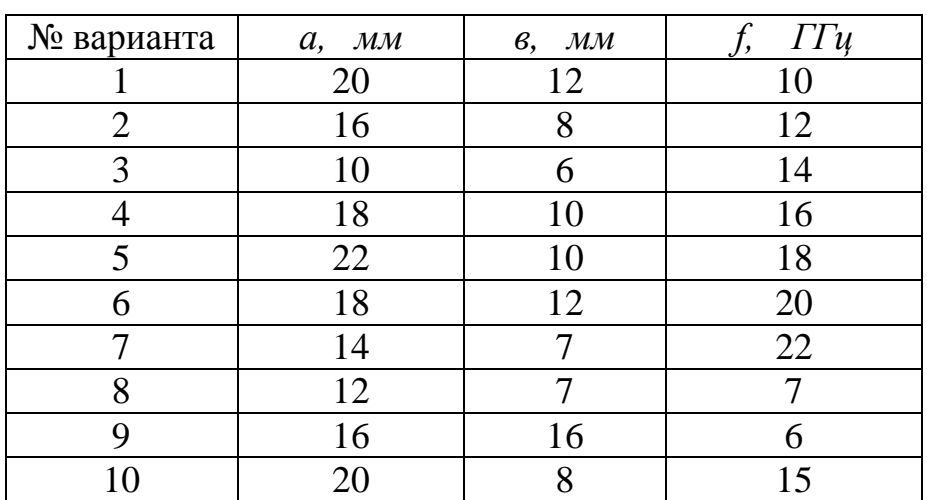

#### **Расчетнографическая работа № 3**

Выбрать размеры прямоугольного металлического волновода с воздушным заполнением для работы с волной (см. табл 11.3) на частоте *f* = (см. табл 11.3) *ГГц*. Определить фазовую скорость, длину волны, коэффициент фазы, критическую частоту для волны согласно варианту задания . Изобразите ее структуру поля. Внутреннее заполнение - воздух.

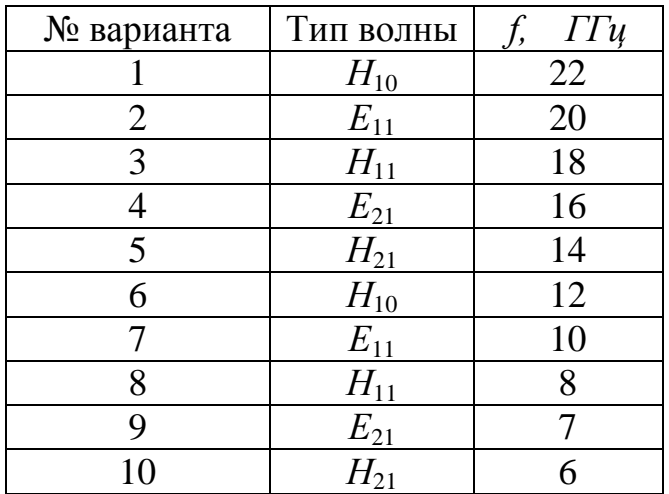

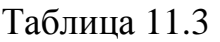

#### **Расчетнографическая работа № 4**

Выбрать диаметр круглого металлического волновода для работы с волной (см. табл 11.4) на частоте *f* = (см. табл 11.4) *ГГц*. Определить фазовую скорость, длину волны, коэффициент фазы, критическую частоту для волны согласно варианту задания. Изобразите ее структуру поля. Внутреннее заполнение - воздух.

Таблица 11.4

| № варианта     | Тип волны | $\Gamma\Gamma\mu$ |  |
|----------------|-----------|-------------------|--|
|                | $H_{01}$  | 22                |  |
| $\overline{2}$ | $E_{01}$  | 20                |  |
| 3              | $H_{11}$  | 18                |  |
|                | $E_{21}$  | 16                |  |
| 5              | $H_{21}$  | 14                |  |
| 6              | $H_{31}$  | 12                |  |
|                | $E_{11}$  | 10                |  |
| 8              | $H_{12}$  | 8                 |  |
| 9              | $E_{02}$  |                   |  |
| 10             | $E_{12}$  |                   |  |

#### **Расчетнографическая работа № 5**

Круглый металлический волновод имеет радиус *a* = (см. табл 11.5) *мм*. Определить, волны каких типов могут в нём распространяться на частоте *f* = (см. табл 11.5) *ГГц*? Определить фазовую скорость, длину волны, коэффициент фазы, критическую частоту для основной волны согласно варианту задания. Изобразите ее структуру поля. Внутреннее заполнение - воздух.

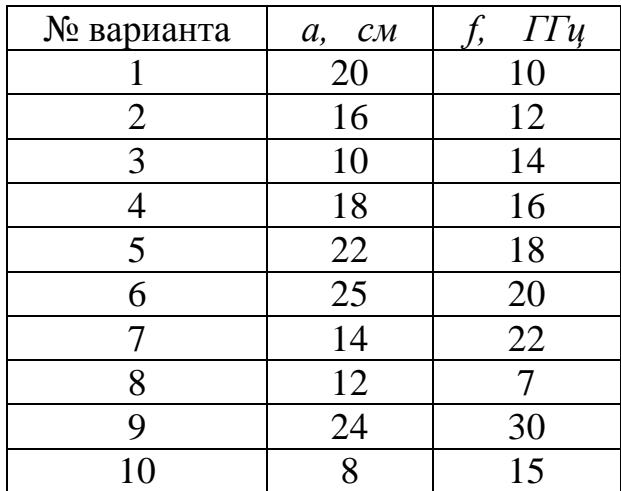

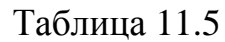

#### **РЕКОМЕНДУЕМАЯ ЛИТЕРАТУРА**

- 1. *Говорков В.А.* Электрические и магнитные поля. М: Энергия, 1968.
- 2. *Белашов В.Ю.* Специальные функции и алгоритмы их вычисления. Магадан: МПУ, 1997.
- 3. *Белашов В.Ю*. Проектирование электротехнических устройств и систем. Аппарат специальных функций для решения проблем ЭМС. Казань: КГЭУ, 2004.
- 4. *Купалян С.Д*. Теоретические основы электротехники. Электромагнитное поле. М: Энергия, 1970.
- 5. *Говорков В.А.*, *Купалян С*.*Д*. Теория электромагнитного поля в упражнениях и задачах. М: Высш. школа, 1970.
- 6. *Гольдштейн Л.Д., Зернов Н.В.* Электромагнитные поля и волны. М: Советское радио, 1971.
- 7. *Ландау Л.Д., Лифшиц Е.М*. Электродинамика сплошных сред. М.: Наука, 1983.
- 8. *Никольский В.В*. Электродинамика и распространение радиоволн. М.: Наука, 1978.
- 9. *Матвеев А.Н*. Электродинамика. М.: Высшая школа, 1980.
- 10. *Федоров Н.Н*. Основы электродинамики. М.: Высшая школа, 1980.
- 11. *Терлецкий Я.П., Рыбаков Ю.П*. Электродинамика. М.: Высшая школа, 1980.
- 12. *Фейнман Р., Лейтон Р., Сэндс М*. Фейнмановские лекции по физике. Т. 6. Электродинамика. М.: Мир, 1977.
- 13. *Миролюбов Н.Н., Костенко М.В., Левинштейн М.Л., Тиходеев Н.Н*. Методы расчёта электростатических полей. М.: Высшая школа, 1963.
- 14. *Красюк Н.П., Дымович Н.Д*. Электродинамика и распространение радиоволн. М.: Высшая школа, 1974.
- 15. *Скачков В.А., Чони Ю.И*. Статические и стационарные поля (теория и методы расчёта). Казань: Изд-во КГТУ им. А.Н. Туполева, 1995.
- 16. *Петров Б.М*. Электродинамика и распространение радиоволн: учебник для вузов/ М.: Горячая Линия – Телеком, 2007.
- 17. *Фальковский О.И*. Техническая электродинамика: учебник. СПб.: Лань, 2009.
- 18. *Савельев И.В*. Курс общей физики. В 3-х т.: учеб. пособие для студ. вузов/ И.В. Савельев. СПб.-М.-Краснодар: Лань. Т.2: Электричество и магнетизм. Волны. Оптика, 2008.
- 19. *Нефёдов Е.И*. Распространение радиоволн и антенно-фидерные устройства: учеб. пособие для студ. вузов. М.: Академия, 2010.
- 20. *Замалеев И.Г*. Основы электродинамики: учеб. пособие/ Мин-во образ-я и науки РФ, Фед. агентство по образованию, КГТУ им. А.Н. Туполева. 2008.
- 21. *Григорьев А.Д*. Электродинамика и микроволновая техника: учебник для студ. вузов. СПб.: Лань, 2007.
- 22. Краткий справочник по специальным разделам математики: учеб. пособие для студ. вузов/ К. Г. Гараев и др. Под ред.: К.Г. Гараева, П.Г. Данилаева. Мин-во образ-я и науки РФ, Фед. агентство по образованию, ГОУ ВПО "КГТУ им. А.Н. Туполева", 2009.
- 23. *Дмитриева В.Ф*. Задачи по физике: учеб. пособие для студ. образоват. учреждений сред. и проф. образ-я. М.: Академия, 2010.
- 24. Сборник задач по курсу «Электродинамика и распространение радиоволн: Уч. пособие/ Баскаков С.И., Карташев В.Г., Лобов Г.Д. и др.; Под ред. С.И. Баскакова. М.: Высш. школа, 1981.
- 25. *Седельников Ю.Е., Скачков В.А., Щербаков Г.И.* Устройства СВЧ и антенны: Уч. пособие / Под общей редакцией Ю.Е. Седельникова. Казань: ООО «Новое знание», 2015.

## **ОГЛАВЛЕНИЕ**

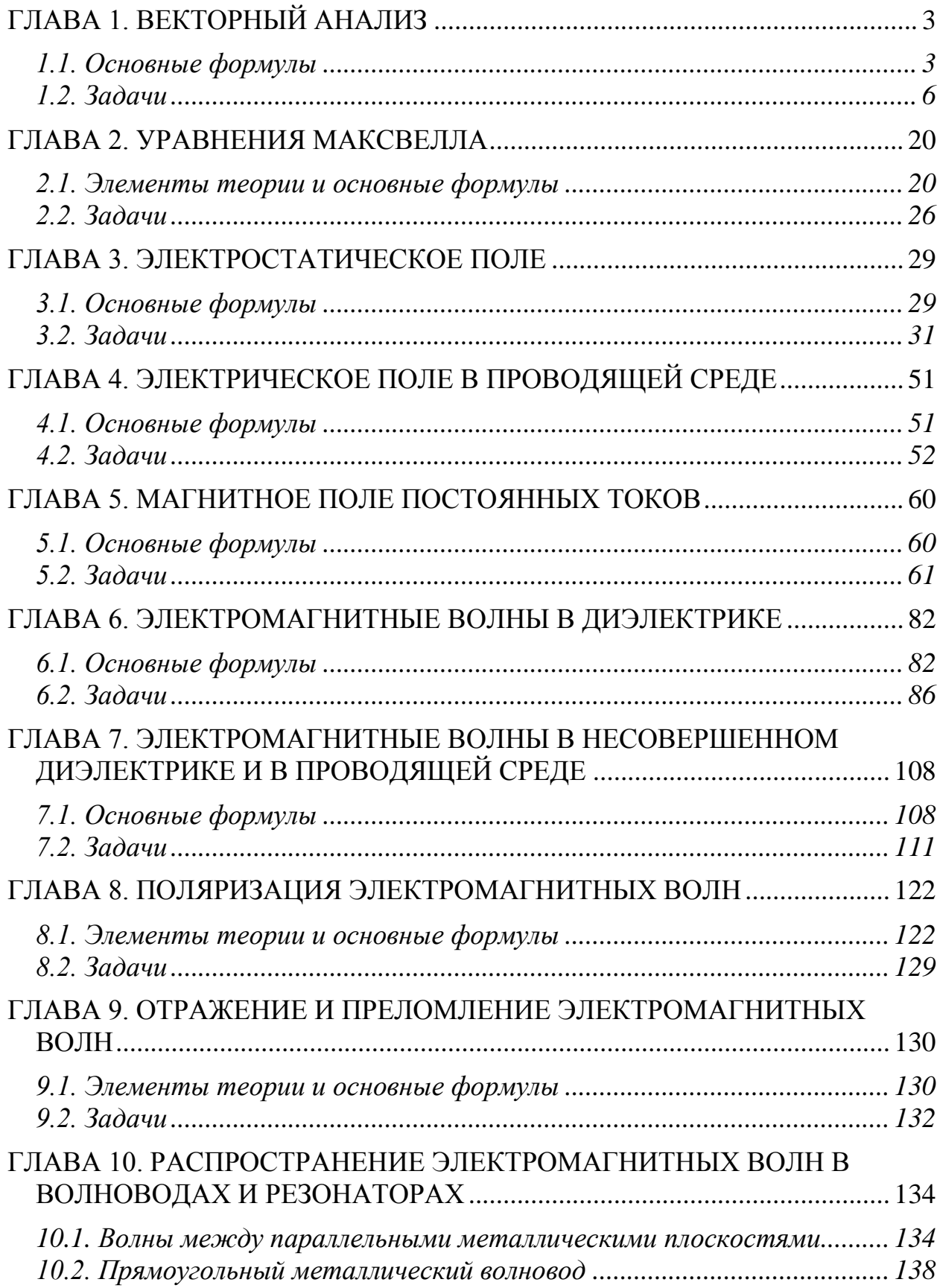

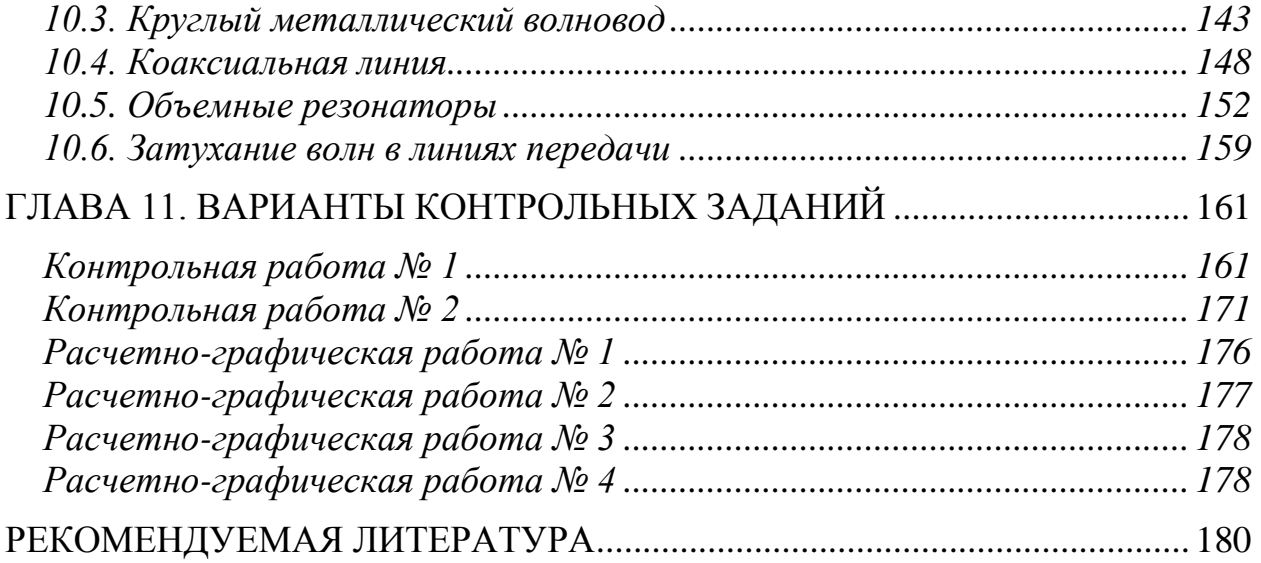

*Василий Юрьевич Белашов Людмила Юрьевна Фадеева*

Сборник задач по курсам

«Электродинамика и распространение радиоволн», «Электромагнитные поля и волны», «ЭМС и помехоустойчивость информационных систем»

Редактор издательского отдела Г.Х Яруллина Компьютерный набор и верстка *В.Ю.Белашова, Л.Ю. Фадеевой*

Подписано к печати 07.04.2017. Формат  $60x84^{1/16}$ . Бумага офсетная. Гарнитура «Times». Печать ризографическая. Усл. печ. 10,695 л. Печ. 11,5 л. Тираж 300 экз. Заказ № 57.

> 420111, Казань, Дзержинского, 9/1. Тел. сот.: +7(917)264-84-83. Отпечатано с готового оригинал-макета в редакционно-издательском центре «Школа» E-mail: ric-school@yandex.ru